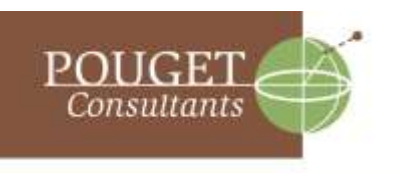

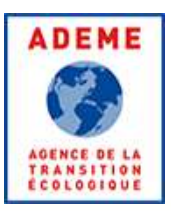

# **Évaluation des consommations énergétiques grâce à l'outil B2C2**

*Méthode de calcul*

# **SOMMAIRE**

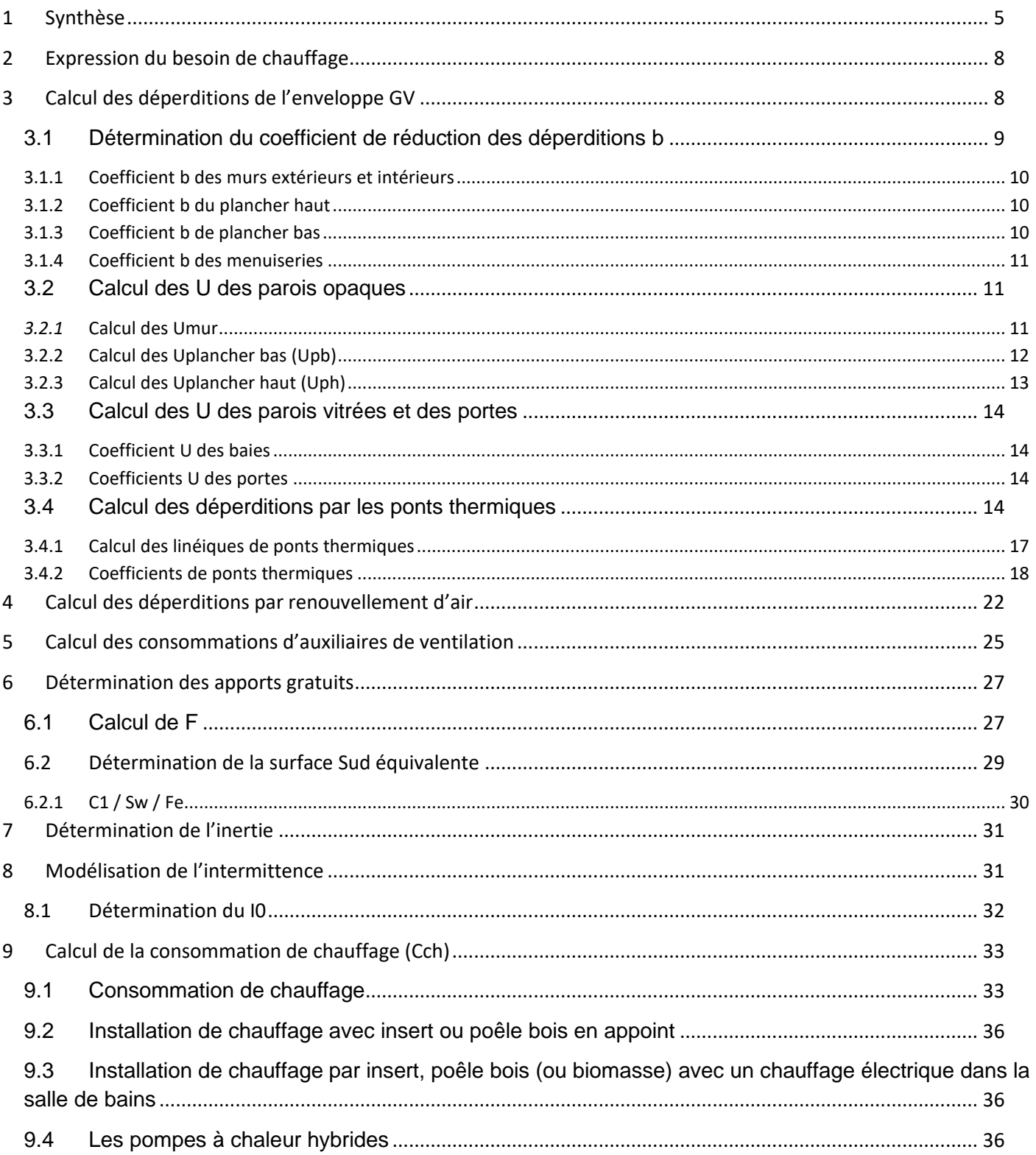

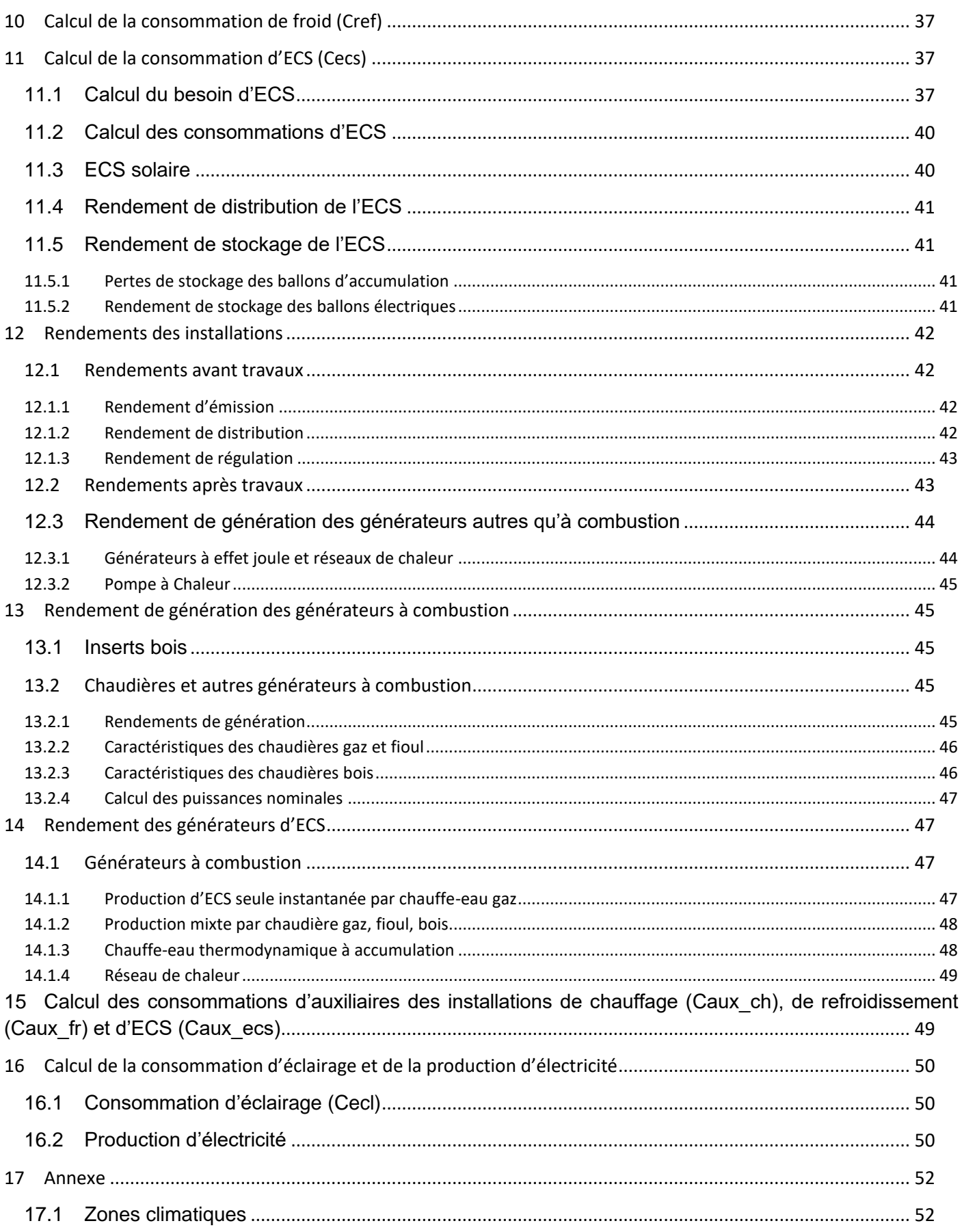

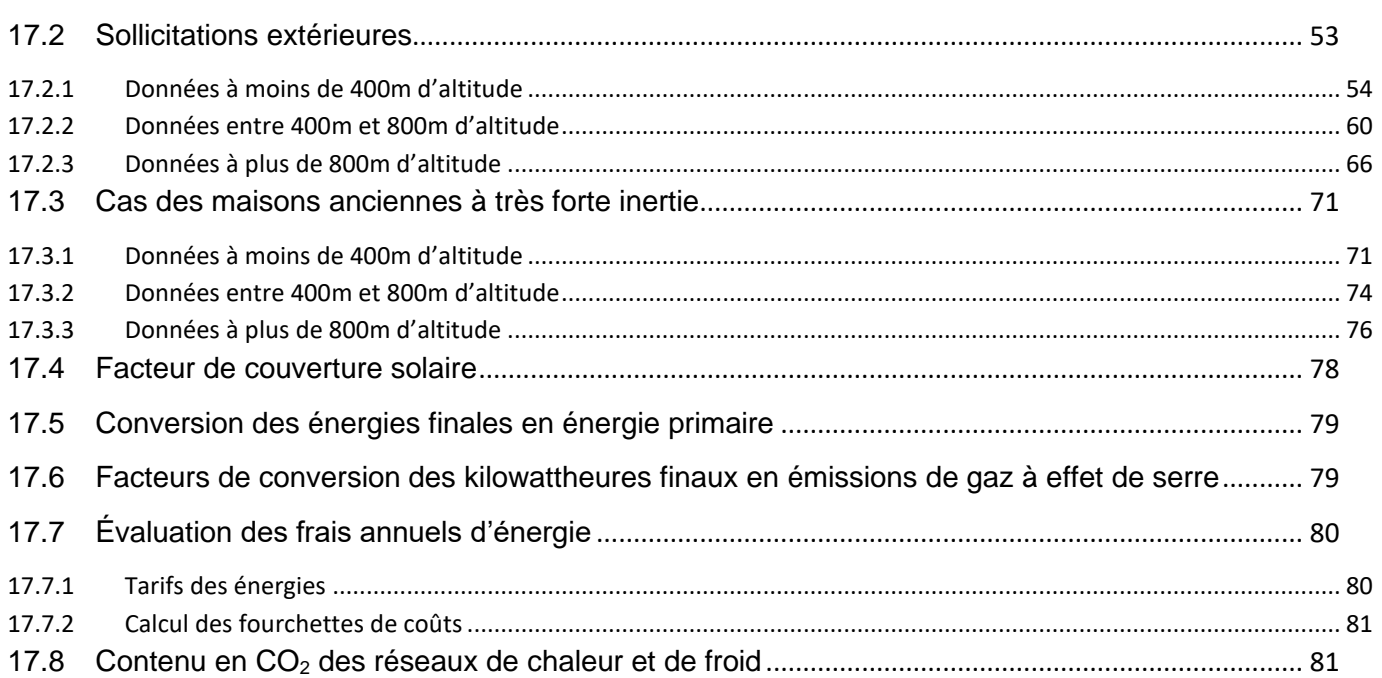

# <span id="page-4-0"></span>1 **Synthèse**

La méthode décrite par la suite s'appuie sur la méthode de calcul 3CL- DPE 2021 définie par l'arrêté du 31 mars 2021. Plusieurs modifications majeures ont été réalisées pour s'adapter à l'outil « BBC par étapes ».

En particulier, les modifications suivantes ont été apportées :

- Modification de la méthode de prise en compte des ponts thermiques : Une méthode plus précise, prenant en compte l'ordonnancement des travaux est proposée ici ;
- Simplification des données d'entrée d'enveloppe et de système : Afin de s'adapter à l'outil BBC par étapes dont la saisie est plus simple qu'un DPE, cette méthode contient des simplifications sur l'expression des données d'entrées de surface, coefficients de déperditions surfaciques. De même, l'ensemble des systèmes de chauffage ne sont pas forcément considérés comme BBC Compatibles et intégrés à la méthode. Les rendements des générateurs sont déterminés de manières simplifiés car toutes les étapes de calcul dans la méthode sont difficiles à mettre en œuvre avec les données d'entrée disponibles, sans forcément un gain de précision importante.
- Suppression des consommations de froids : L'outil BBC par étapes ne prend pas en compte de consommations de climatiseurs.

Les résultats issus de la méthode de calcul apparaissent sous cette forme :

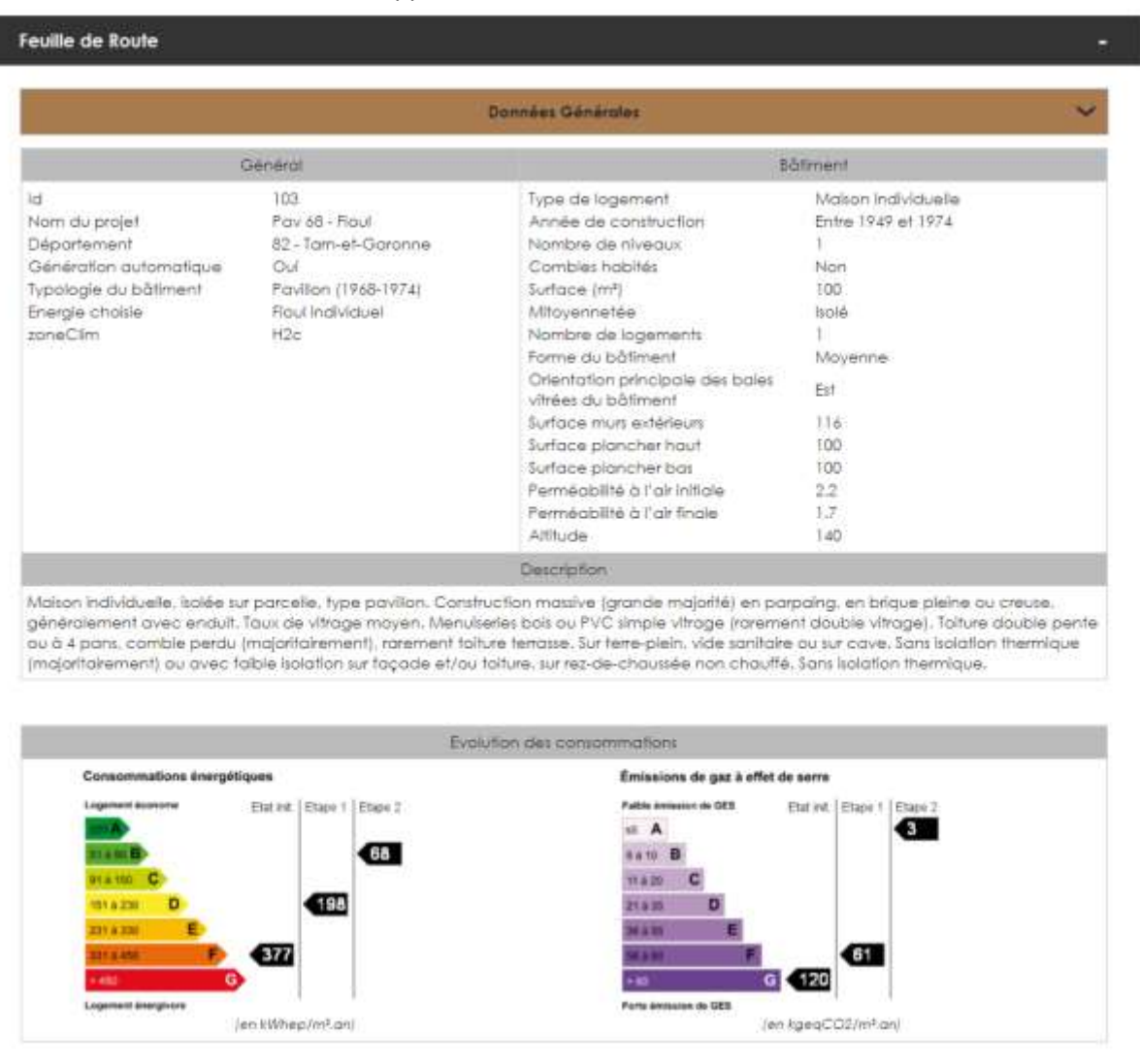

#### Le respect des critères d'aide (Ma Prim' Renov / CEE) est également donné à titre indicatif.

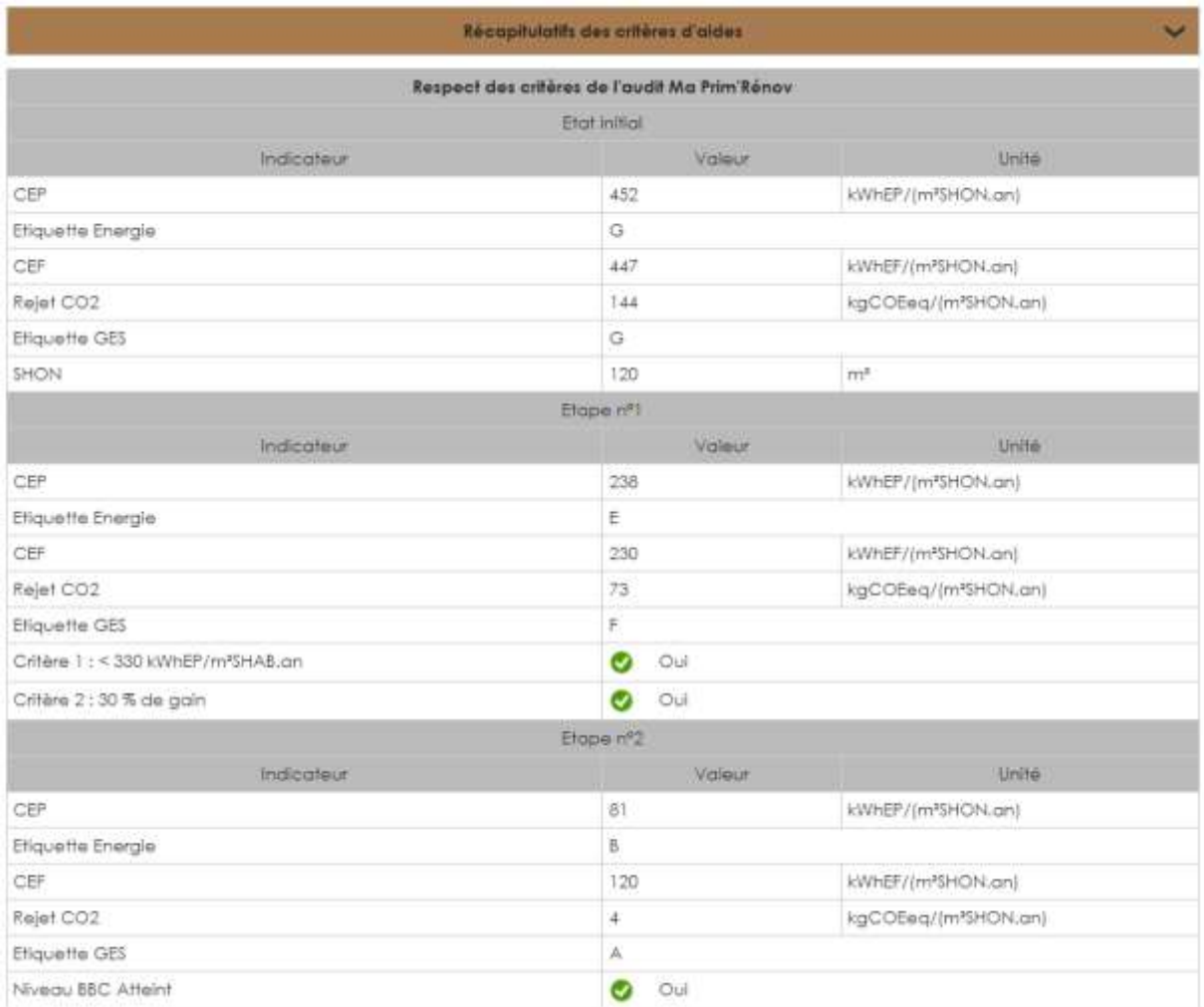

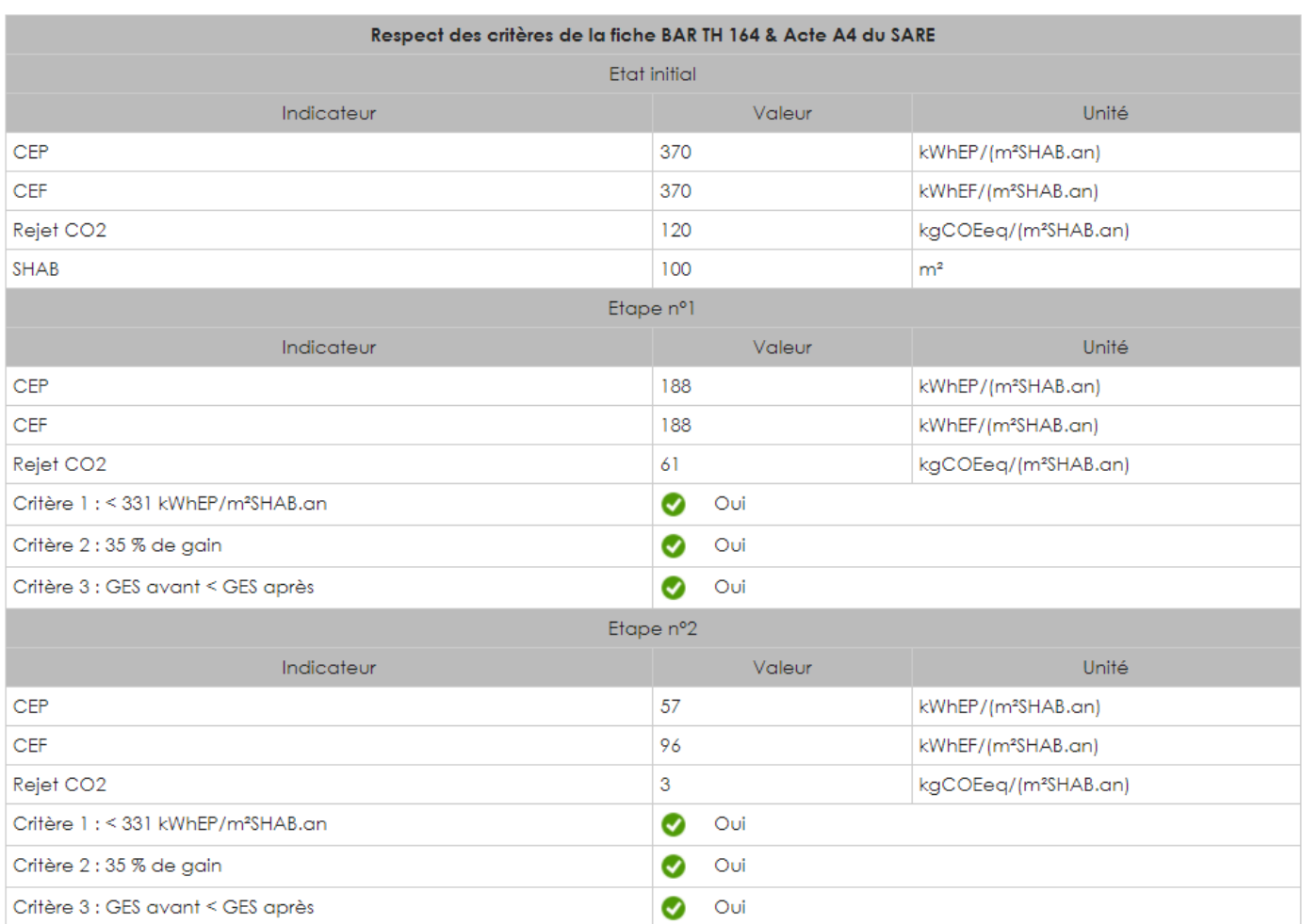

# <span id="page-7-0"></span>2 **Expression du besoin de chauffage**

 $BV_i = GV * (1 - F_i)$ 

BV<sub>i</sub>: besoins mensuels de chauffage d'un logement, divisés par l'écart moyen de température entre l'intérieur et l'extérieur durant la période de chauffage. Son calcul se fait à partir du coefficient GV en tenant compte des apports de chaleur dus à l'occupation et au rayonnement solaire. Il est exprimé en watts par kelvin (W/K).

GV : déperditions de l'enveloppe en W/K (déterminé dans la partie 3).

F<sup>j</sup> : fraction des besoins de chauffage couverts par les apports gratuits sur le mois j.

# <span id="page-7-1"></span>3 **Calcul des déperditions de l'enveloppe GV**

*Données d'entrée :*

*Caractéristiques de l'enveloppe (linéaires, surfaces, U)*

*Surface des parois déperditives i (murs, plafonds, planchers, baies, portes)*

*Part en surface de chaque matériau/structure paroi*

*Linéaires de ponts thermiques*

*Forme du bâtiment (simple, moyenne ou complexe)*

La somme GV des déperditions par les parois et par renouvellement d'air (W/K) s'exprime de la manière suivante :

*GV = DPmurs + DPplafonds + DPplanchers + DPmenuiseries + PT + DR*

 $DP_{mur} = \sum_{i} b_i$ . Smur\_i. Umur\_i

 $DP<sub>plafond</sub> = \sum_{i} b_i$ .  $S<sub>plafond_i</sub>$ .  $U<sub>plafond_i</sub>$ 

 $DP_{planet} = \sum_{i} b_{i}$ . Splancher\_i . Uplancher\_i

 $DP$ menuiserie =  $\Sigma$ i  $b_i$ . Smenuiserie i . Umenuiserie i

PT : déperditions par les ponts thermiques (W/K) (voir partie [3.4\)](#page-13-3)

DR : déperditions par le renouvellement d'air (W/K) (voir partie [4\)](#page-21-0)

Avec :

DP<sup>i</sup> : déperdition par la paroi i (W/K)

b<sub>i</sub> : coefficient de réduction des déperditions pour la paroi i.

U : coefficient de transmission thermique de la paroi (W/(m<sup>2</sup>.K))

S<sup>i</sup> : surface de la paroi déperditive i (m²) :

 $S_i = \mathcal{V}_{0}$ matériau ou structure i  $\times$  Sparoi

Avec %matériau ou structure i : la part de paroi composé en matériau ou structure i

S<sub>paroi</sub>: la surface totale de paroi tel que S<sub>paroi.</sub>=  $\sum_i$  S<sub>i</sub> (m<sup>2</sup>)

Remarques :

- $DP_{\text{menuiserie}} = DP_{\text{ports}} + DP_{\text{baies}}$
- $S<sub>mus ext</sub> = S<sub>mus ext</sub>$  ext avec baies  $S<sub>baies</sub>$

Pour les menuiseries de type porte et les murs intérieurs, les surfaces sont données par défaut :

S<sub>porte</sub> = 0 m<sup>2</sup> en logement collectif (compris dans les murs intérieurs) ; 4 m<sup>2</sup> en maison individuelle

S<sub>mur intérieur</sub> : Surface des murs donnant sur des locaux non chauffés (m<sup>2</sup>) :

 $S_{mur\;interieur} = \%_{mur\;interieur} \times S_{murs\;ext}$ 

Avec %mur intérieur : la part de surface en murs intérieurs

Smurs ext : la surface totale de murs extérieurs tel que Smurs ext =  $\sum i$  Smur ext i (m<sup>2</sup>)

Si le logement est individuel, %mur intérieur = 0.

Si le logement est collectif, la part de surface en murs intérieurs est déterminée à partir de la surface habitable moyenne Sh<sub>moy</sub> (m<sup>2</sup>) :

$$
Sh_{mov} = \frac{Sh}{Nb_{lgt}}
$$

Sh : surface habitable totale de l'immeuble (m²)

Nblgt : nombre de logements

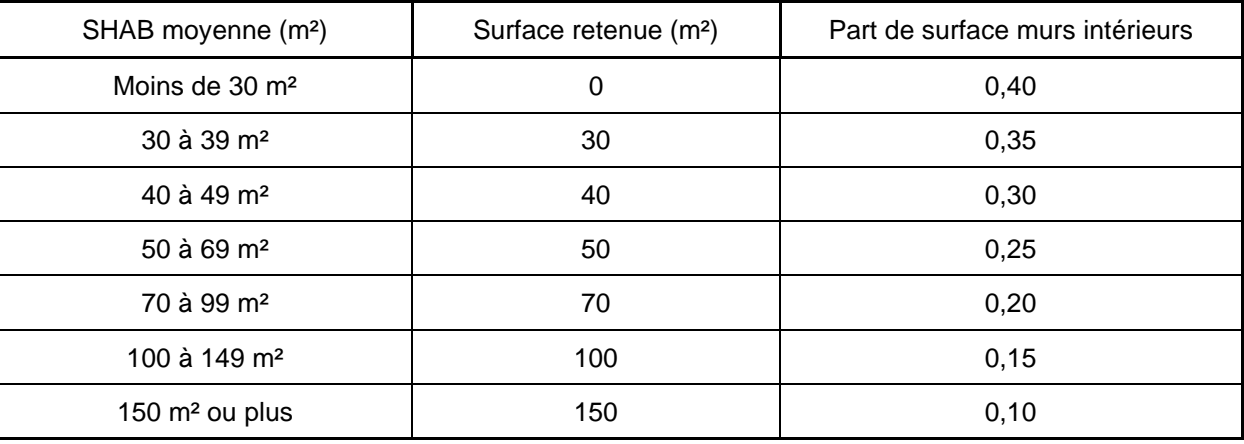

### <span id="page-8-0"></span>3.1 **Détermination du coefficient de réduction des déperditions b** *Données d'entrée :*

*Type de plancher bas*

*Période constructive du bâtiment*

*Type individuel ou collectif du logement*

*Type de contact plancher haut*

#### <span id="page-9-0"></span>3.1.1 Coefficient b des murs extérieurs et intérieurs

Pour les murs extérieurs, b=1.

Pour les murs intérieurs :

- Si le logement est individuel, b=0.
- Si le logement est collectif, le coefficient b de mur intérieur dépend de la période constructive du bâtiment :

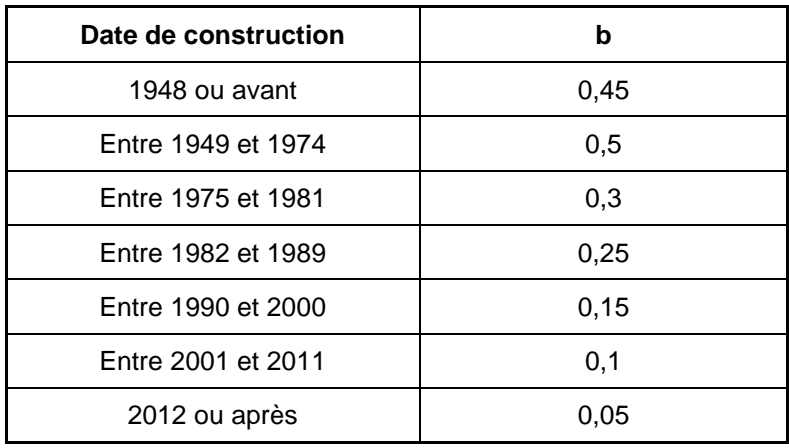

#### <span id="page-9-1"></span>3.1.2 Coefficient b du plancher haut

Le coefficient b de plancher haut dépend du type de contact en plancher haut :

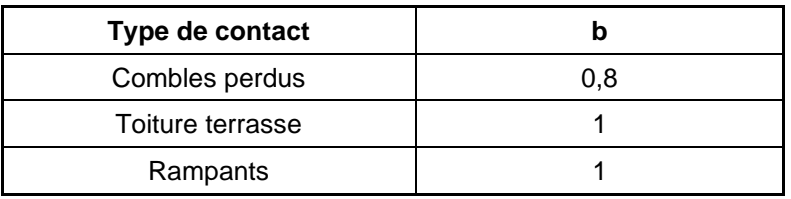

#### <span id="page-9-2"></span>3.1.3 Coefficient b de plancher bas

Le coefficient b de plancher bas dépend du type de plancher bas :

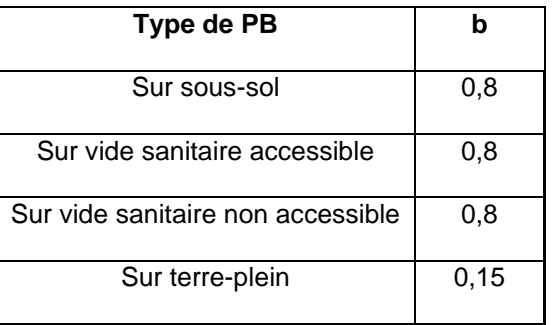

#### <span id="page-10-0"></span>3.1.4 Coefficient b des menuiseries

Pour les baies,  $b = 1$ .

Pour les portes :

- Si le logement est individuel,  $b = 1$
- Si le logement est collectif,  $b = b$  des murs intérieurs.

# <span id="page-10-1"></span>3.2 **Calcul des U des parois opaques**

*Données d'entrée :*

*Nombre de matériau/structure de paroi*

*Matériau/structure de chaque paroi (non isolé)*

*Présence ou non d'isolant*

*Résistance thermique de l'isolant*

#### <span id="page-10-2"></span>*3.2.1* Calcul des Umur

#### *3.2.1.1 Calcul de Umur extérieur*

$$
U_{\text{mur}} = \frac{1}{\frac{1}{U_{\text{mur0}}} + R_{\text{isolant}}}
$$

Risolant est la résistance thermique de l'isolant dans l'état existant ((m<sup>2</sup>.K) / W) :

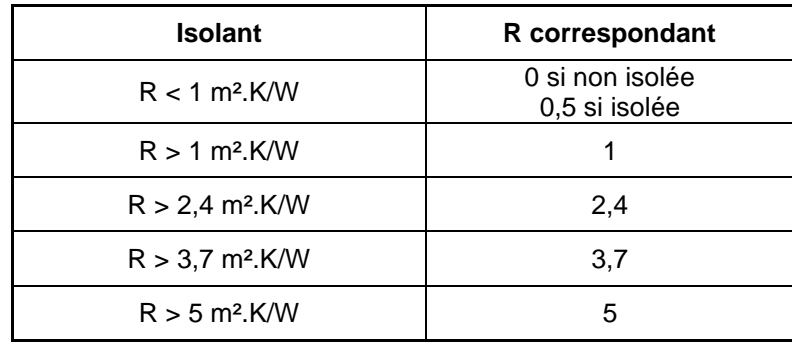

#### *3.2.1.2 Calcul des Umur0*

Umur0 est le coefficient de transmission thermique du mur non isolé (W/(m².K)). Elle dépend du matériau/structure du mur :

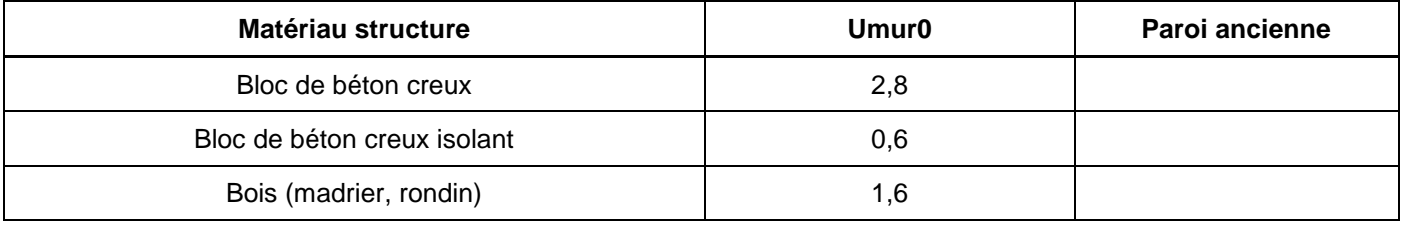

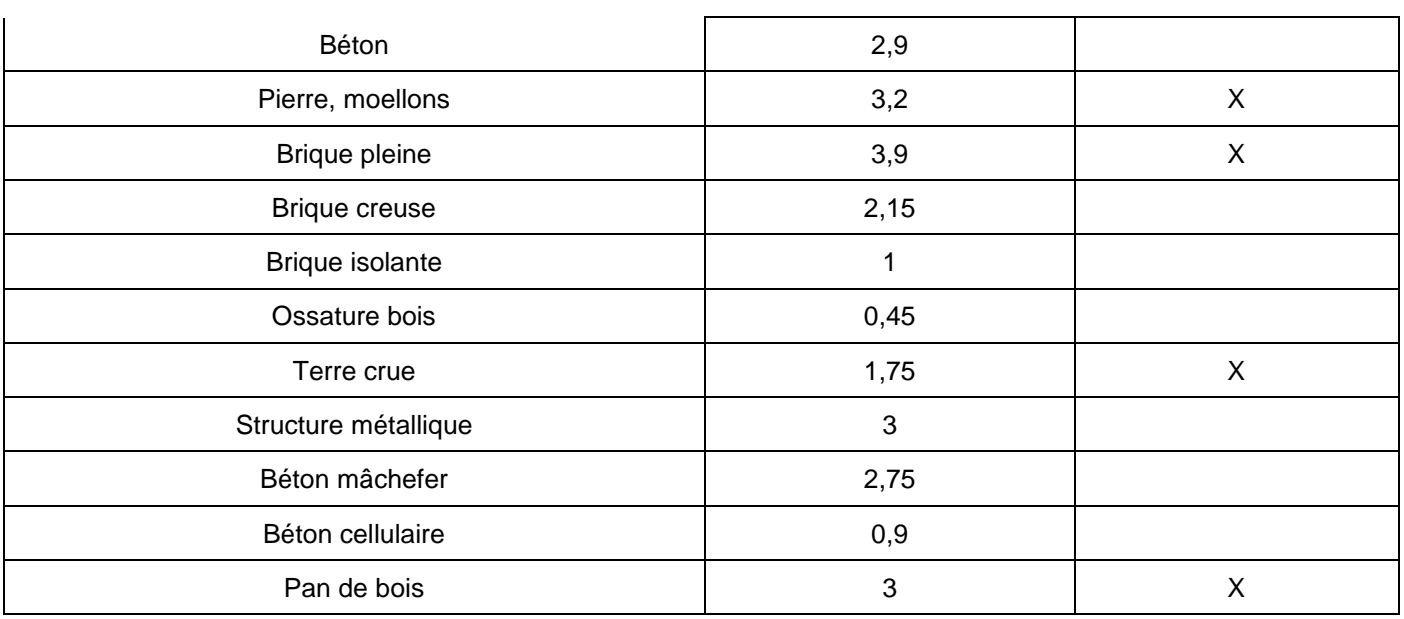

Pour les parois dites « anciennes », la présence d'un enduit isolant n'est pas considérée comme une isolation. Cependant, cet enduit apporte une correction d'isolation qu'il faut prendre en compte en considérant :

$$
Umur0 = \frac{1}{\frac{1}{Umur0\_sansEnduit} + R_{enduit}}
$$

Avec  $R_{\text{enduit}} = 0.7 \text{ m}^2$ .K/W

#### *3.2.1.3 Calcul des Umur intérieur*

La valeur de coefficient de transmission thermique U pour le mur intérieur est considérée, par défaut, comme égale à celle d'une cloison en plâtre :

$$
U_{mur\;initeireur} = 3,33\;W/(m^2.K)
$$

#### <span id="page-11-0"></span>3.2.2 Calcul des Uplancher bas (Upb)

*3.2.2.1 Calcul de Upb*

$$
U_{\rm pb} = \frac{1}{\frac{1}{U_{\rm pb0}} + R_{\rm isolant}}
$$

U<sub>pb0</sub> est le coefficient de transmission thermique du plancher bas non isolé (W/(m<sup>2</sup>.K)).

Risolant est la résistance thermique de l'isolant dans l'état existant ((m².K)/W) :

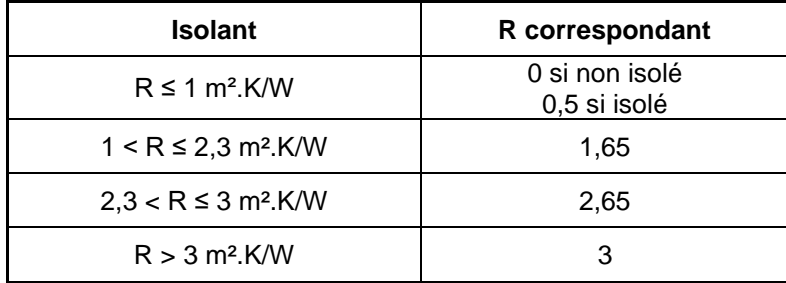

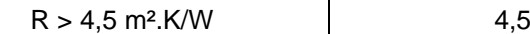

#### *3.2.2.2 Calcul des Upb0*

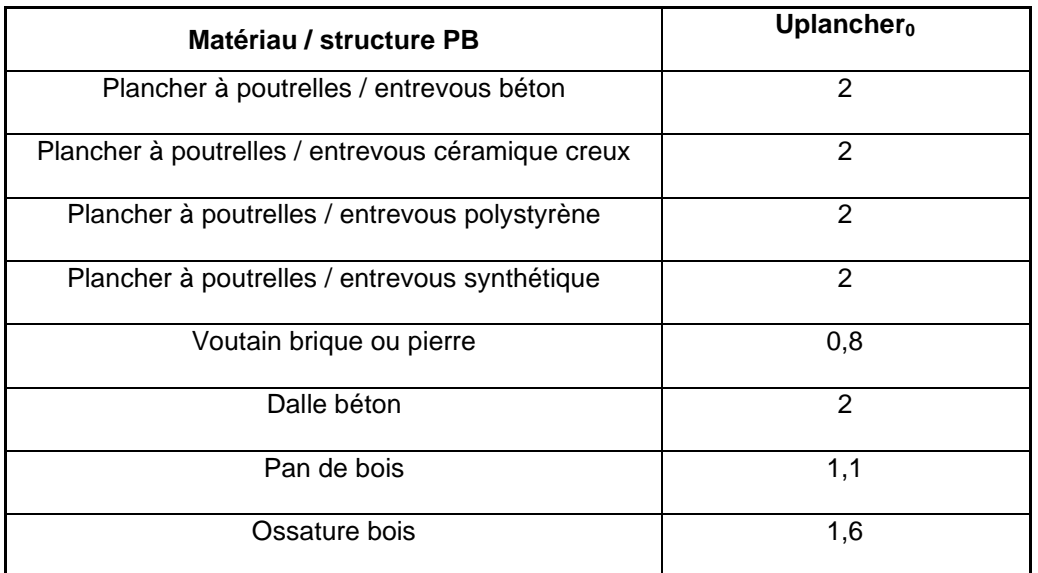

# <span id="page-12-0"></span>3.2.3 Calcul des Uplancher haut (Uph)

*3.2.3.1 Calcul de Uph*

$$
U_{ph} = \frac{1}{\frac{1}{U_{ph0}} + R_{isolant}}
$$

U<sub>ph0</sub> est le coefficient de transmission thermique du plancher haut non isolé (W/(m<sup>2</sup>.K)).

Risolant est la résistance thermique de l'isolant dans l'état existant ((m².K)/W) :

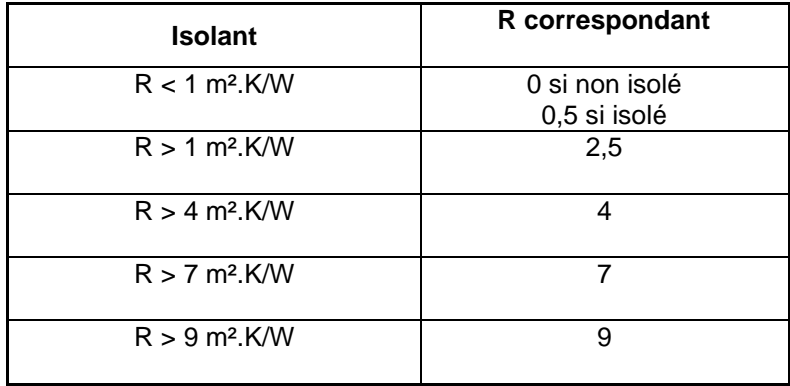

#### *3.2.3.2 Calcul des Uph0*

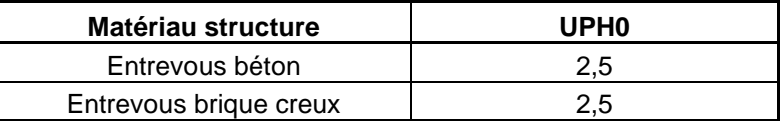

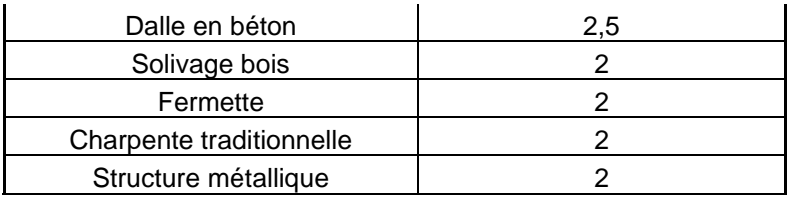

### <span id="page-13-0"></span>3.3 **Calcul des U des parois vitrées et des portes**

#### *Données d'entrée :*

*Performance thermique de menuiseries Uw*

*Période constructive du bâtiment*

#### <span id="page-13-1"></span>3.3.1 Coefficient U des baies

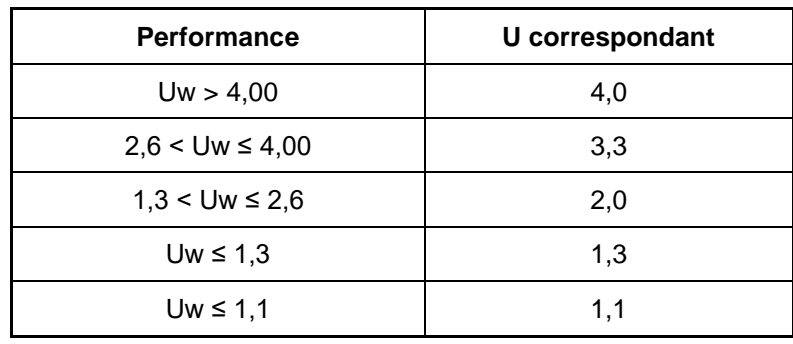

Le coefficient U des baies dépend de leur performance thermique Uw :

#### <span id="page-13-2"></span>3.3.2 Coefficients U des portes

Le coefficient U des portes dépend de la période constructive du bâtiment :

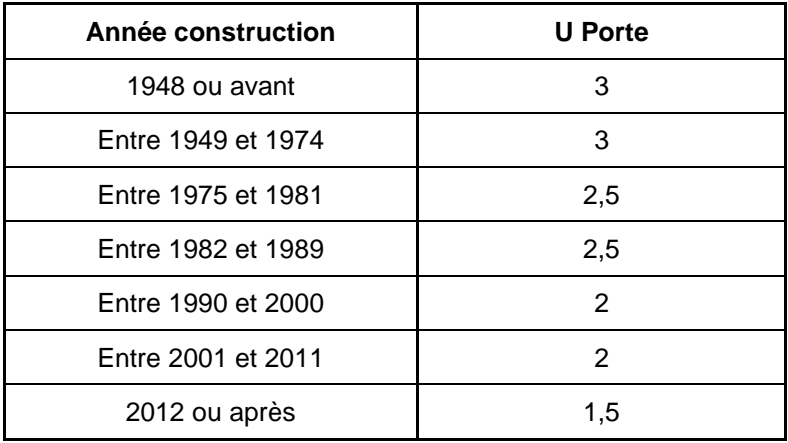

### <span id="page-13-3"></span>3.4 **Calcul des déperditions par les ponts thermiques**

*Données d'entrée :*

*Type individuel ou collectif du logement Type d'isolation (ITI, ITE, ITR) Nombre de niveaux Nombre d'appartements Hauteur moyenne sous plafond Linéaires de pont thermique Position des menuiseries (nu extérieur, nu intérieur, tunnel)*

$$
PT = \sum_{i,j} k_{pb\_i/m\_j} \cdot l_{pb\_i/m\_j} + \sum_{i,j} k_{pi\_i/m\_j} \cdot l_{pi\_i/m\_j} + \sum_{j} k_{rf/m\_j} \cdot l_{rf/m\_j} + \sum_{i,j} k_{ph\_i/m\_j} \cdot l_{ph\_i/m\_j} + \sum_{i,j} k_{men\_i/m\_j} \cdot l_{men\_i/m\_j}
$$

Avec :

- K<sub>pb\_i/m</sub> : valeur du pont thermique de la liaison plancher bas i mur j (W/ (m.K)) (définie ci-après)
- Kpi\_i/m\_j : valeur du pont thermique de la liaison plancher intermédiaire i mur j (W/ (m.K)) (définie ci-après)
- $K_{rf/m_i}$ : valeur du pont thermique de la liaison refend mur j (W/ (m.K)) (définie ci-après)
- Kph\_i/m\_j : valeur du pont thermique de la liaison plancher haut i mur j (W/ (m.K)) (définie ci-après)
- $K_{\text{men\_i/m}_j}$  : valeur du pont thermique de la liaison menuiserie i mur j (W/ (m.K)) (définie ci-après)
- lpb\_i/m\_j : longueur du pont thermique plancher bas i mur j (m)
- $I_{pi\ i/m}$  : longueur du pont thermique plancher intermédiaire i mur j (m)
- $I_{ph}$  i/m j : longueur du pont thermique plancher haut i mur j (m)
- $I_{rf/m}$  : longueur du pont thermique refend mur j (m)
- $I_{\text{men\_i/m\_j}}$ : longueur du pont thermique menuiserie i mur j (m)

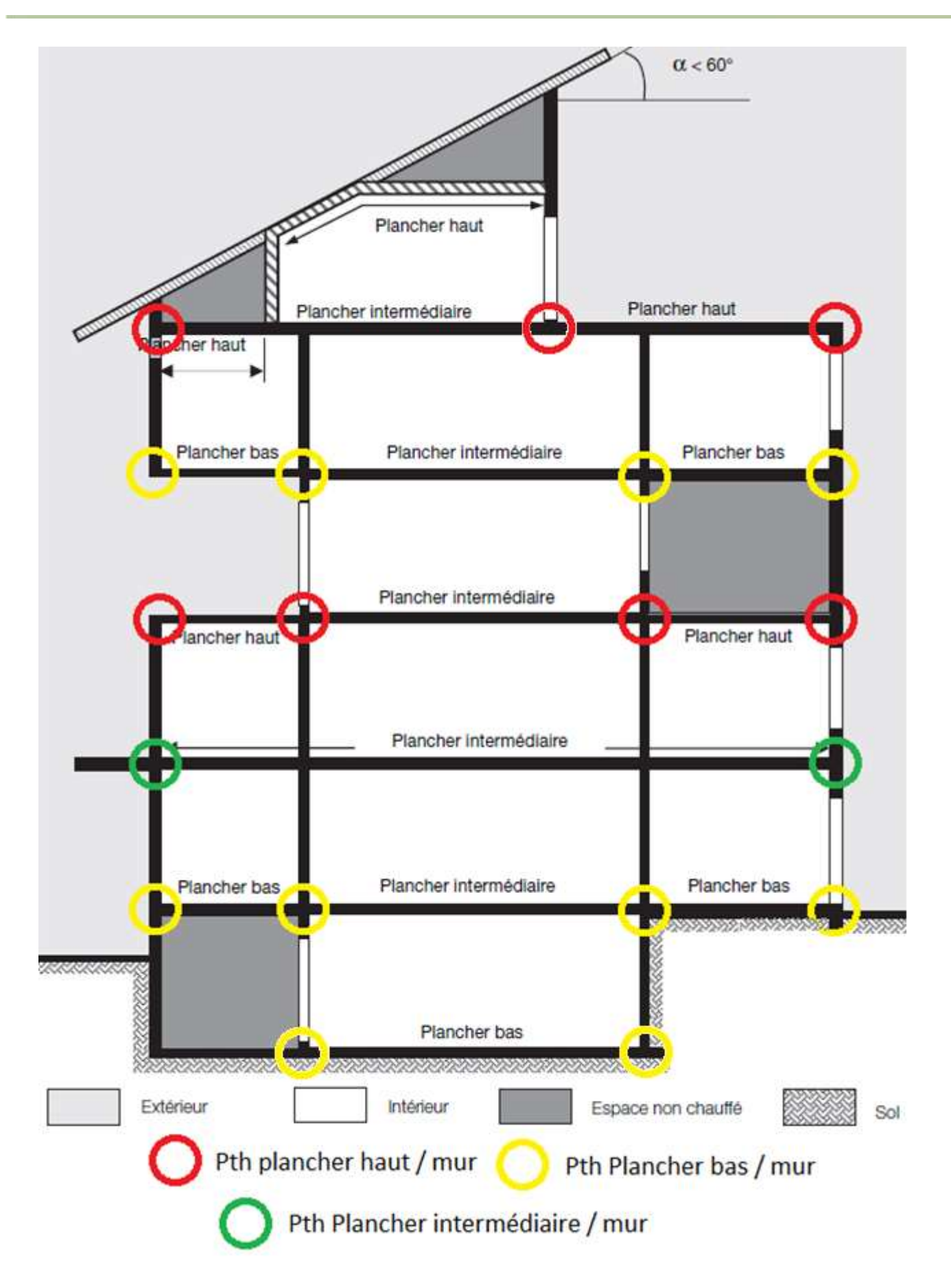

Le schéma ci-dessus permet d'identifier les différents types de ponts thermiques.

#### <span id="page-16-0"></span>3.4.1 Calcul des linéiques de ponts thermiques

Les longueurs de ponts thermiques se calculent selon le tableau suivant :

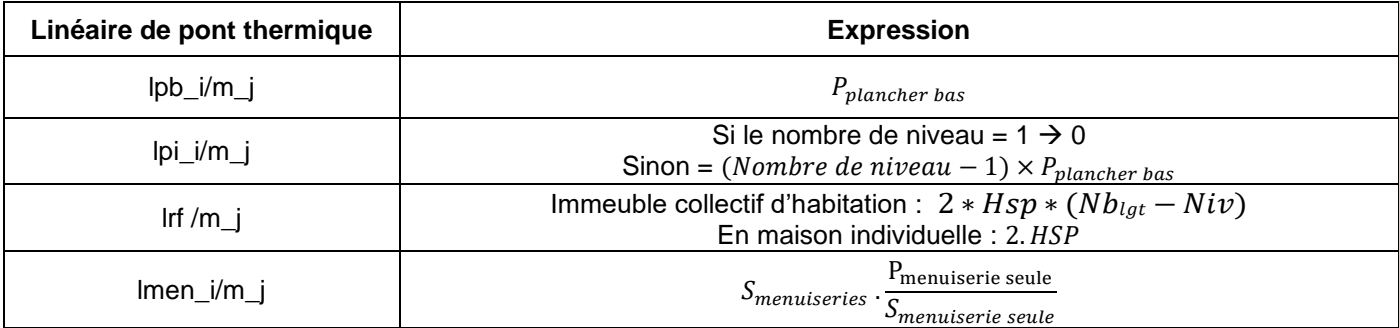

Avec :

 $P_{plancher\,bas}$ : le périmètre de plancher bas tel que :  $P_{plancher\,bas} = FOR.\sqrt{S_{plancher\,bas}}$ 

HSP : la hauteur moyenne sous plafond

Nblgt le nombre d'appartements

niv le nombre de niveaux.

FOR : le coefficient de forme,  $S_{plancher\, bas}$  : la surface de plancher bas. Il dépend de la complexité de l'emprise au sol du bâtiment :

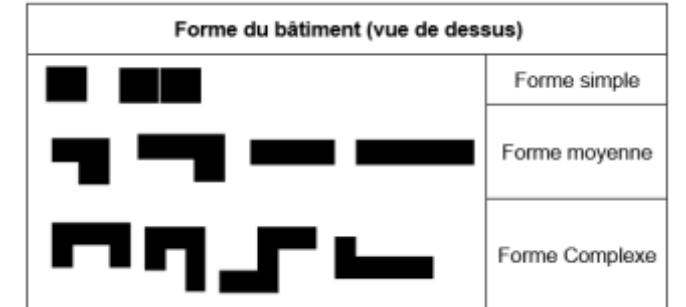

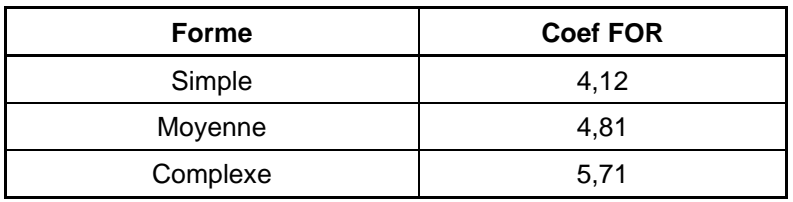

La hauteur sous plafond est définie selon la période constructive :

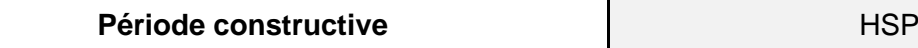

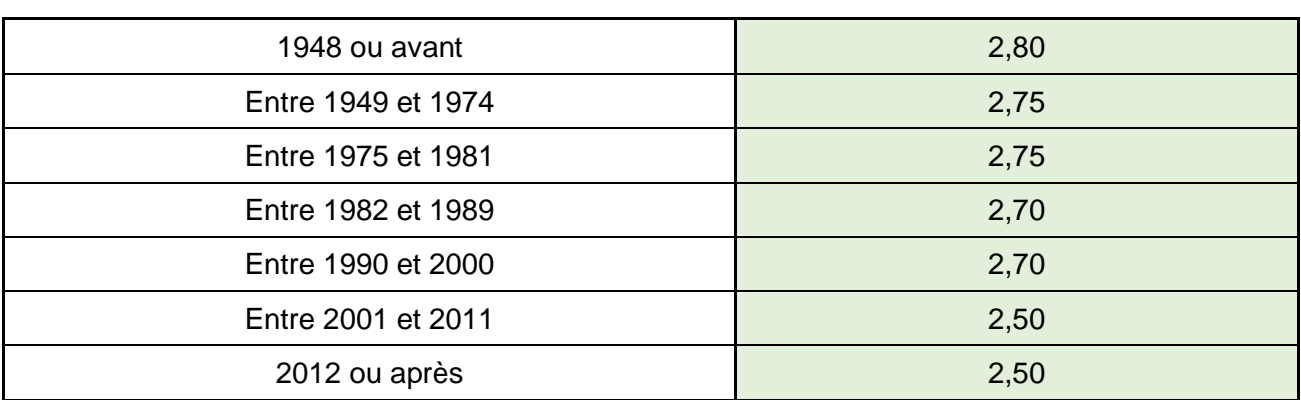

Les dimensions d'une menuiserie sont considérées par défaut à 1.35 m x 1 m.

 $P_{\text{menuiserie seule}}$ : le périmètre d'une menuiserie, donc :  $P_{\text{menuiserie seule}} = 4.7 \text{ m}$ 

 $S_{menuiseries \, seule}$ : la surface d'une menuiserie, donc :  $S_{menuiserie \, seule} = 1.35 \, m^2$ 

 $S_{menuiseries}$ : la surface cumulée des menuiseries

Pour lph\_i/m\_i :

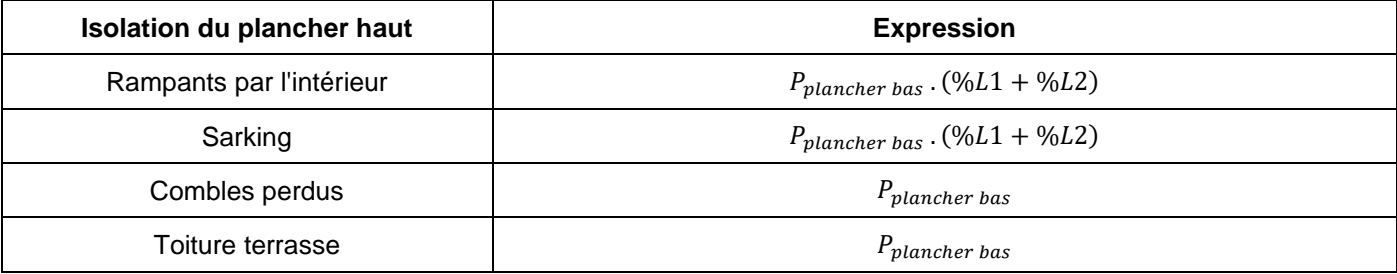

Avec %L1 : la part de ponts thermiques linéaires entre murs hors pignons et le plancher haut

%L2 : la part de ponts thermiques linéaires entre murs pignons et le plancher haut en considérant un angle de toiture par défaut à 45°.

%L1 et %L2 dépendent de la complexité de forme du bâtiment et donc du coefficient FOR.

### <span id="page-17-0"></span>3.4.2 Coefficients de ponts thermiques

#### *Données d'entrée :*

*Type de plancher bas / type d'isolation du plancher bas / étape d'isolation du plancher bas*

*Type de plancher haut / type d'isolation du plancher haut / étape d'isolation du plancher haut*

*Type d'isolation du mur principal / étape d'isolation du mur principal*

*Type de pose menuiseries / présence de coffrets volets roulants / étape de remplacement des menuiseries*

#### *Présence d'un plancher intermédiaire*.

Le coefficient pour chaque pont thermique dépend du type de paroi ainsi que de la méthode d'isolation associée mais également des étapes de travaux associées.

On distingue ainsi 6 configurations distinctes :

#### 1 – Lots traités à la même étape de travaux

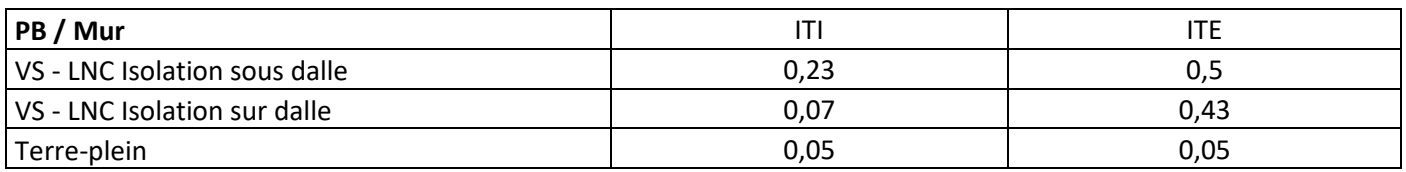

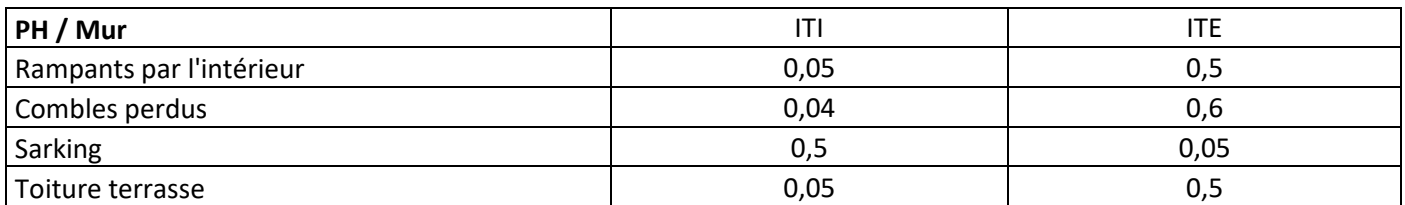

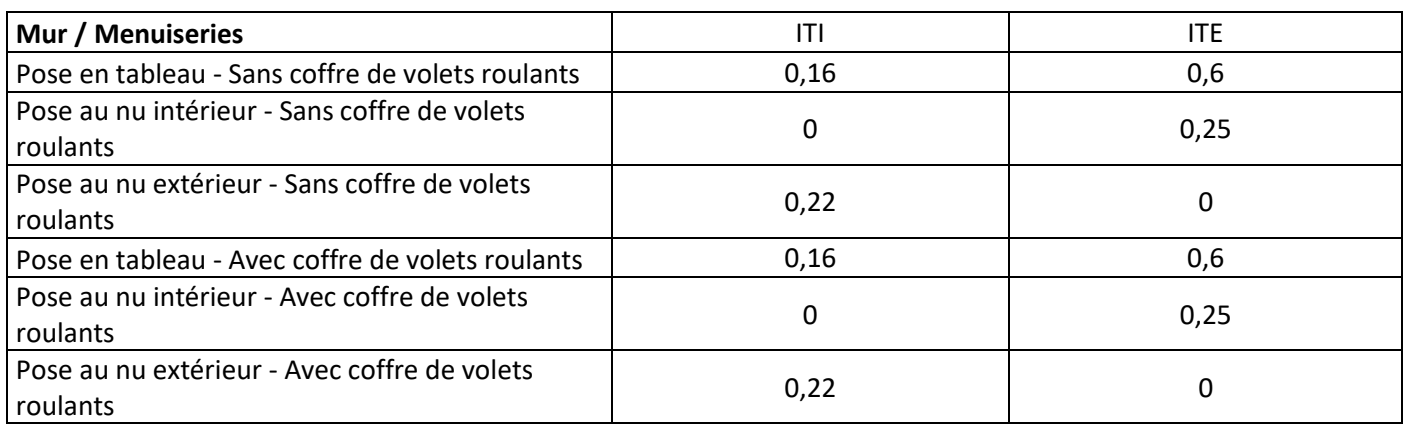

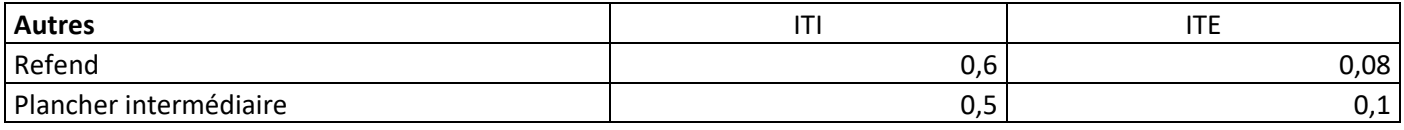

#### 2 – Murs traités avant les autres lots

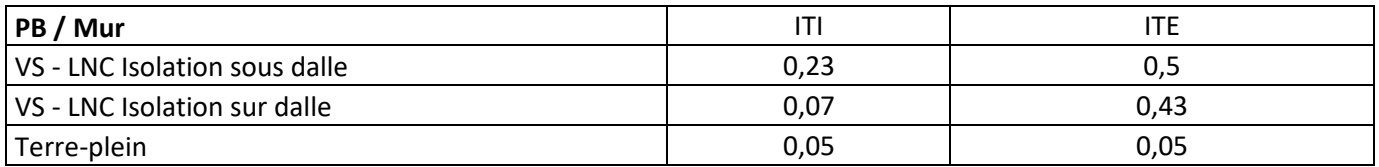

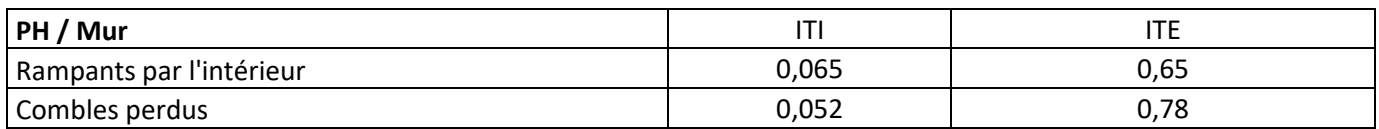

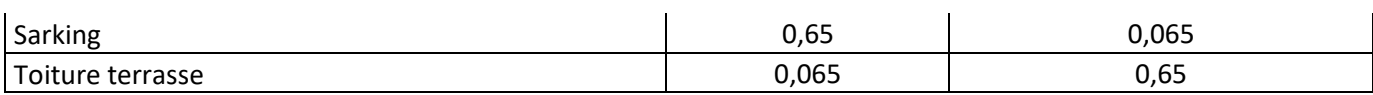

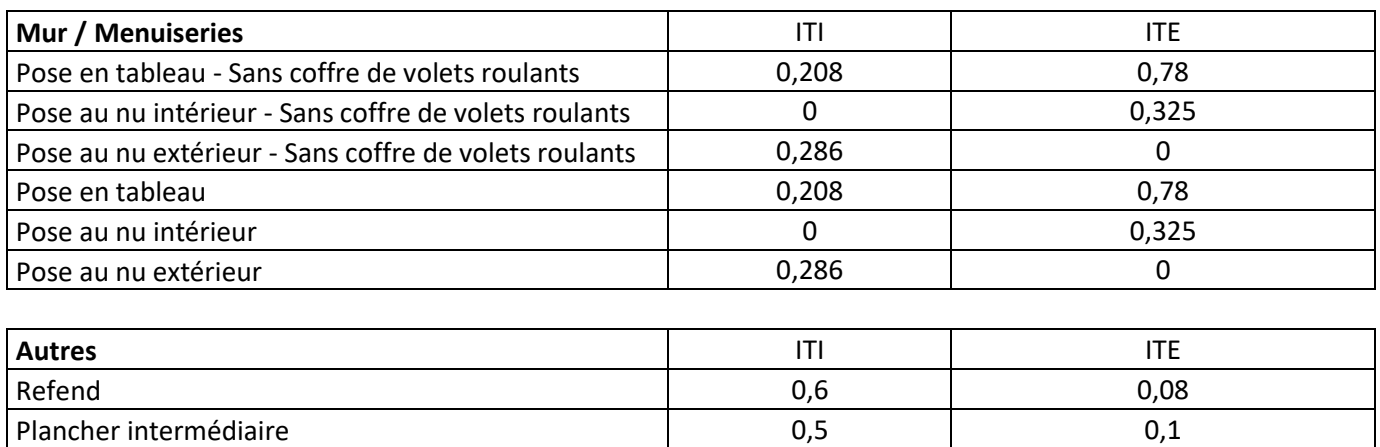

#### 3 – Murs traités après les autres lots

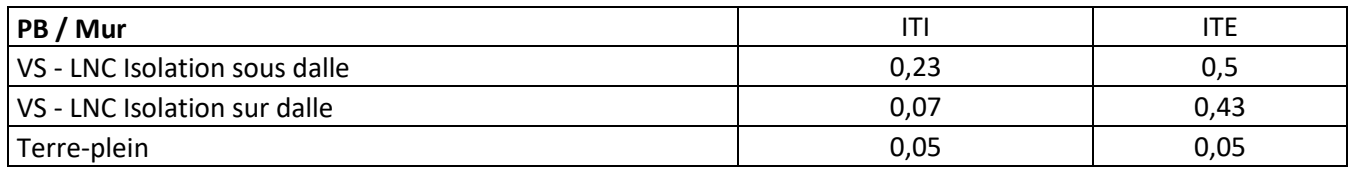

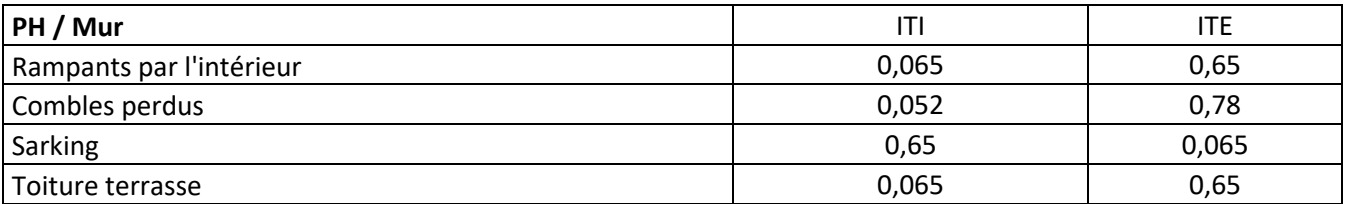

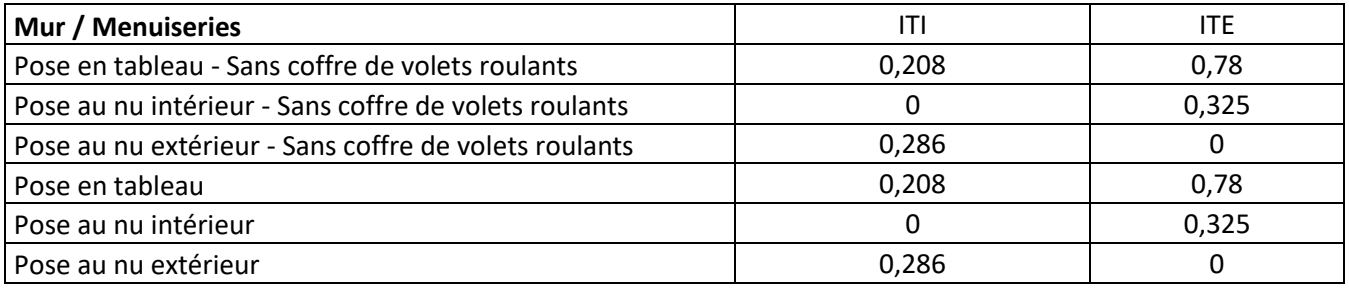

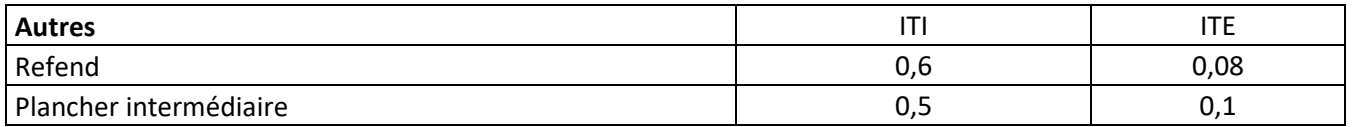

#### 4 – Murs traités autres lots non traités

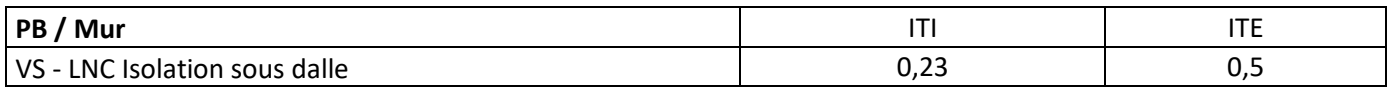

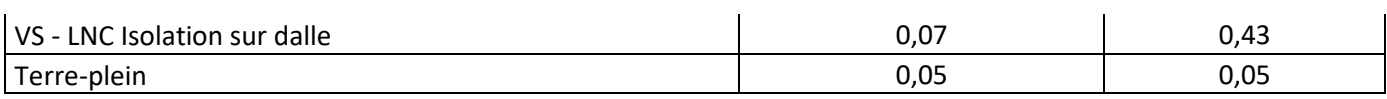

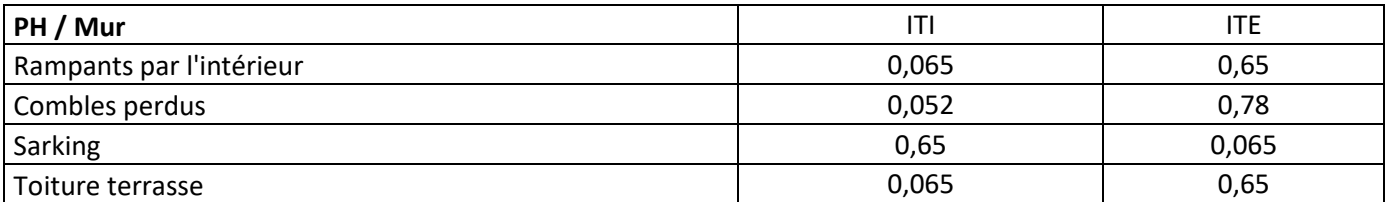

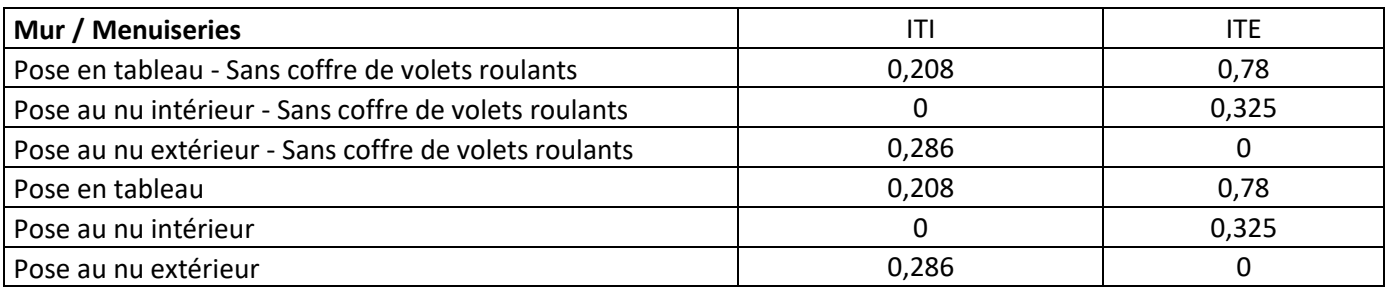

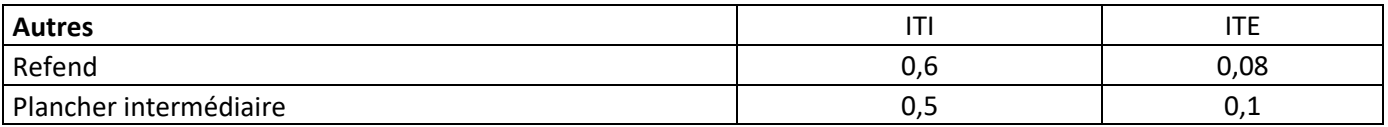

#### 5 – Murs non traités autres lots traités

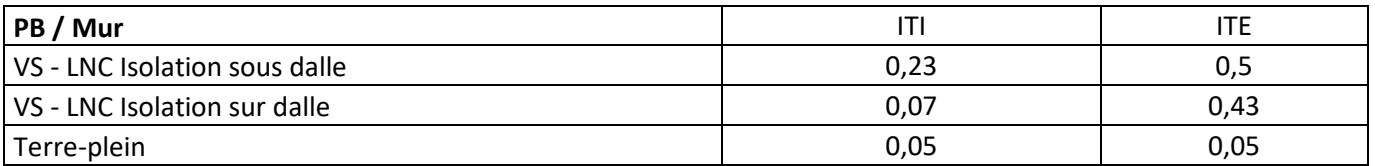

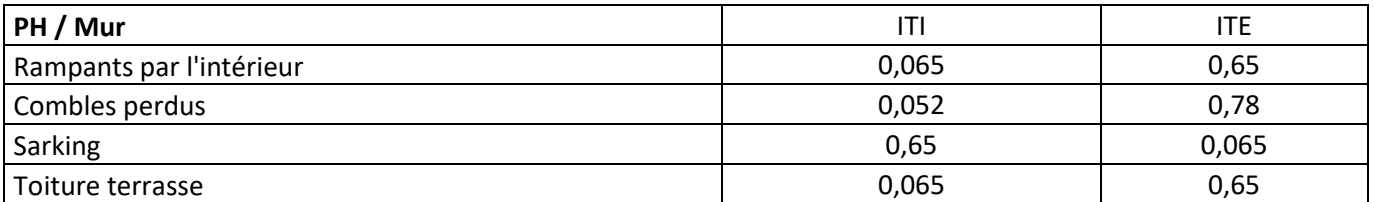

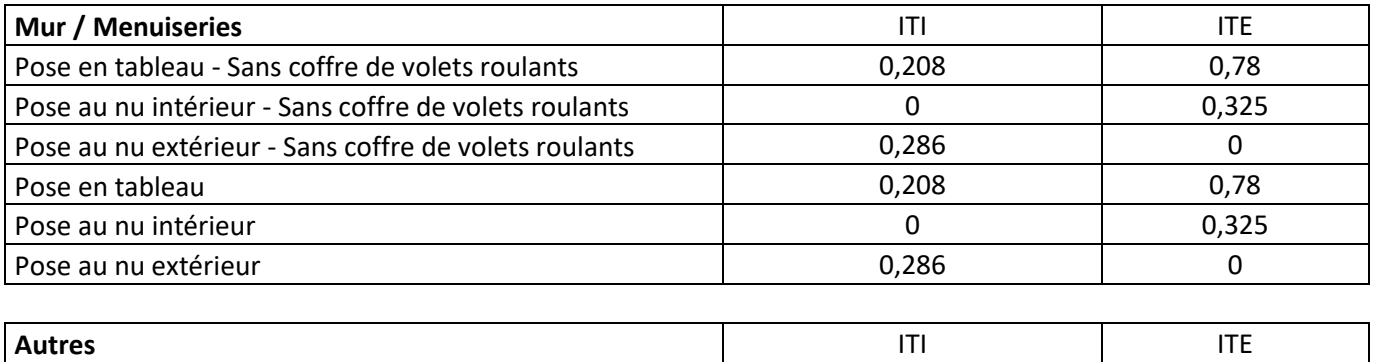

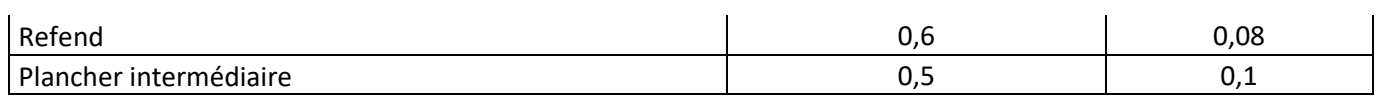

#### 6 – Murs et autres lots non traités

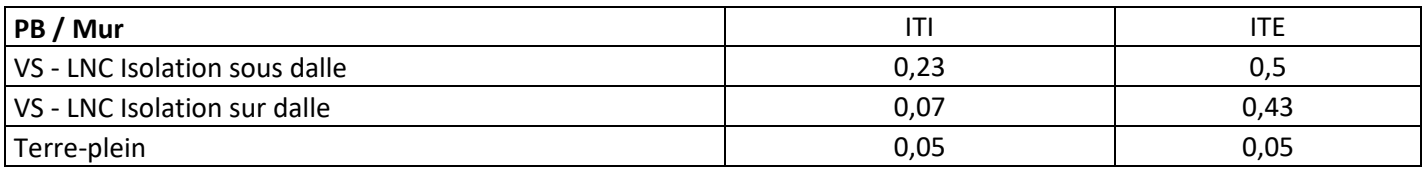

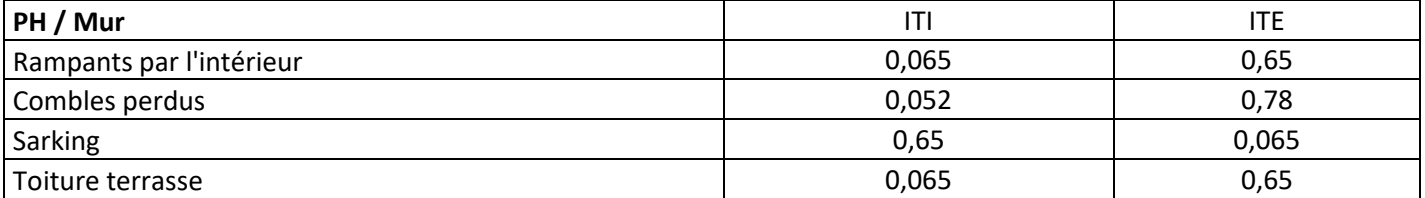

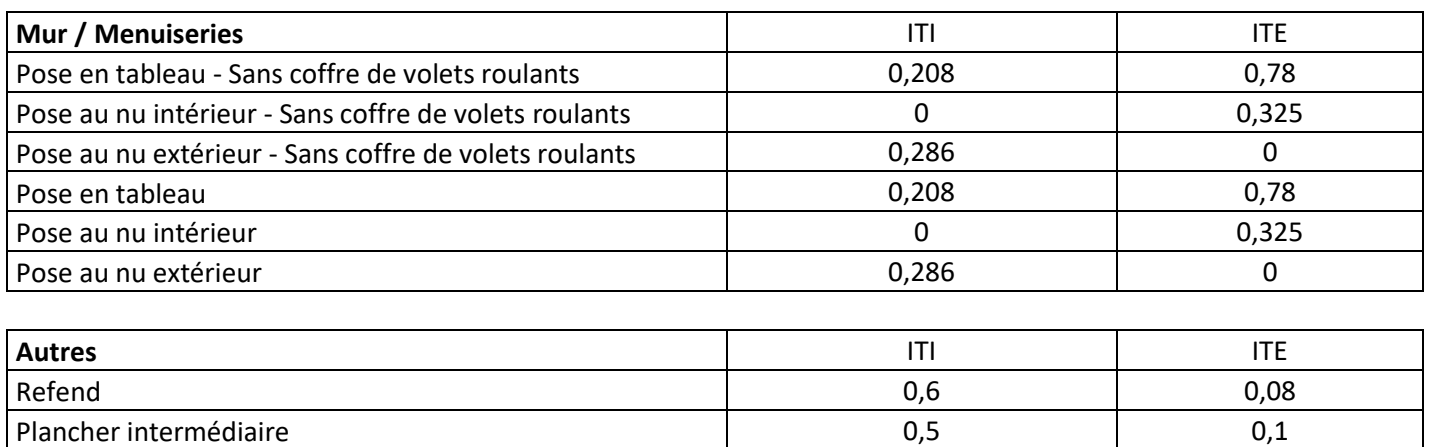

# <span id="page-21-0"></span>4 **Calcul des déperditions par renouvellement d'air**

#### *Données d'entrée :*

*Typologie du bâtiment*

*Type individuel ou collectif du logement*

*Surface des parois déperditives hors plancher bas*

*Surface habitable* 

*Hauteur moyenne sur plafond*

*Type de ventilation*

*Année de construction ou de l'installation*

Les déperditions DR par le renouvellement d'air par degré d'écart entre l'intérieur et l'extérieur (W/K) sont données par la formule suivante :

 $DR = Hvent + Hperm$ 

Avec :

• Hvent : déperdition thermique par le renouvellement d'air due au système de ventilation par degré d'écart entre l'intérieur et l'extérieur (W/K)

$$
Hvent = 0.34 * Qvarepconv * Sh
$$

- $\circ$   $\;\;$  Qvarep $_{\sf conn}$  : débit d'air extrait conventionnel par unité de surface habitable (m $^{3}$ /(h.m $^{2})$ )
- $\circ$  Sh : surface habitable (m<sup>2</sup>)
- $\circ$  0,34 : chaleur volumique de l'air (Wh/(m<sup>3</sup>.K))
- Hperm : déperdition thermique par le renouvellement d'air due au vent par degré d'écart entre l'intérieur et l'extérieur (W/K)

$$
Hperm = 0.34 * Qvinf
$$

Qvinf : débit d'air dû aux infiltrations liées au vent  $(m^3/h)$ 

$$
Quinf = \frac{Hsp \cdot Sh \cdot n_{50} \cdot e}{1 + \frac{f}{e} \left(\frac{Qvasouf_{conv} - Qvarep_{conv}}{Hsp \cdot n_{50}}\right)^2}
$$

Hsp : hauteur moyenne sous plafond (m)

Sh : surface habitable (m²)

Qvasouf<sub>conv</sub>: débit volumique conventionnel à souffler  $(m^3/(h.m^2))$ 

 $Qvarep_{conv}$ : débit volumique conventionnel à reprendre  $(m^{3}/(h.m^{2}))$ 

e et f sont des coefficients de protection prenant les valeurs tabulées ci-dessous :

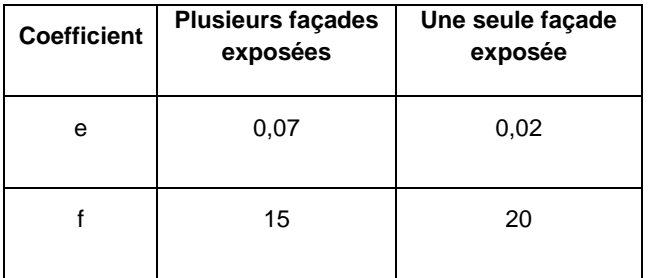

L'exposition d'une ou plusieurs façade dépend de la mitoyenneté du bâtiment :

- Si mitoyen sur 2 pignons  $\rightarrow$  une seule façade exposée
- Sinon plusieurs façades exposées

 $n_{50}$ : Renouvellement d'air sous 50 Pascals (h-1)

$$
n_{50} = \frac{Q_{4pa}}{\left(\frac{4}{50}\right)^{\frac{2}{3}}}.Hsp.Sh
$$

Q<sub>4Pa</sub> : perméabilité sous 4Pa de la zone (m<sup>3</sup>/h)

$$
Q_{4Pa} = Q_{4Paenv} + 0.45 * Smea_{conv} * Sh
$$

- Sh : surface habitable (m<sup>2</sup>)
- Q4Paenv : perméabilité de l'enveloppe (m<sup>3</sup> /h)

$$
Q_{4\text{Paenv}} = Q_{4\text{Paconv/m}^2} * \text{Sdep}
$$

- Sdep : surface des parois déperditives hors plancher bas (m²)
- $Q_{4Paconv/m^2}$ : valeur conventionnelle de la perméabilité sous 4Pa (m<sup>3</sup>/(h.m<sup>2</sup>)). Elle dépend du type de logement et de la période constructive :

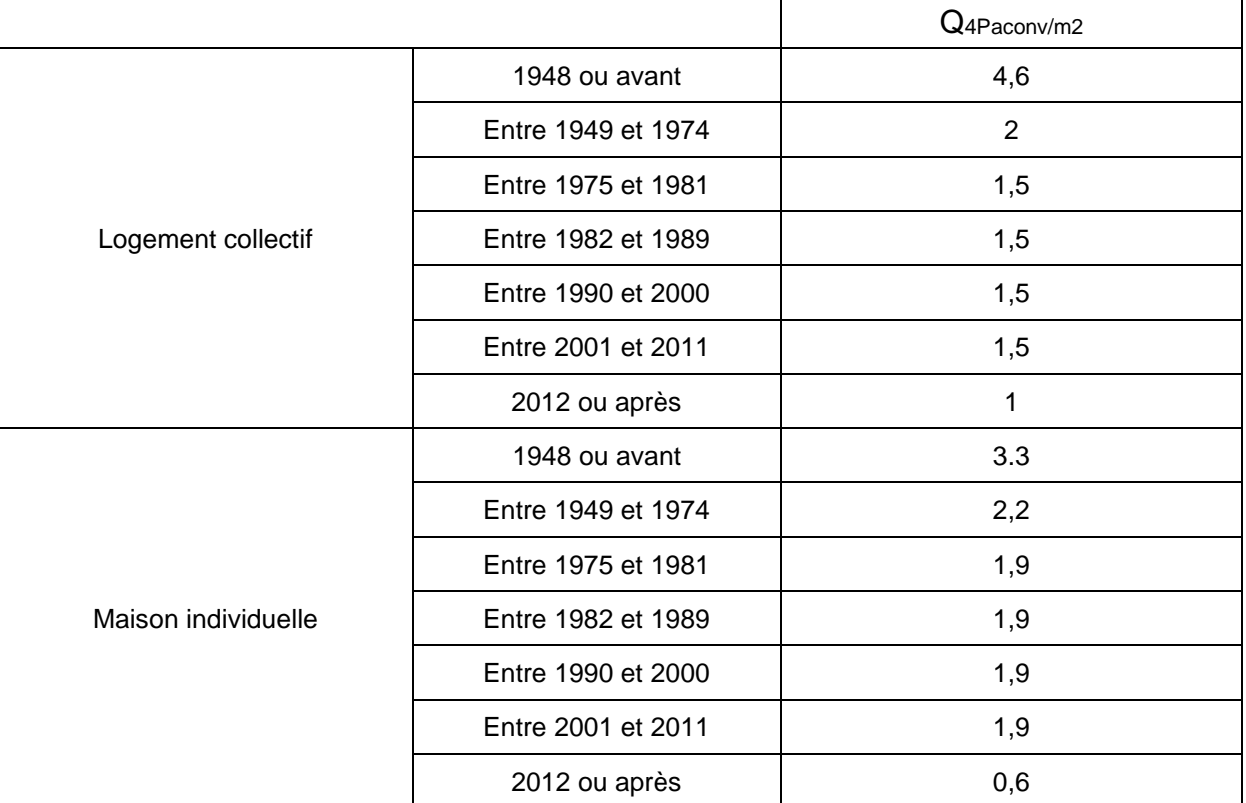

• Smea<sub>conv</sub> : somme des modules d'entrée d'air sous 20 Pa par unité de surface habitable  $(m^3/(h.m^2))$ .

Les valeurs de Qvarep<sub>conv</sub>, Qvasouf<sub>conv</sub> et Smea<sub>conv</sub> dépendent du type de ventilation et du type de logement :

#### **Déperditions liées à la ventilation - Maison individuelle**

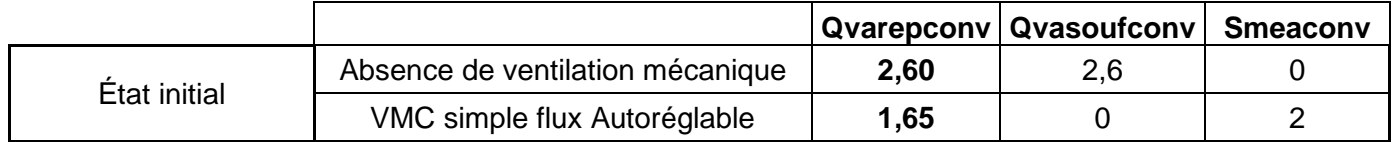

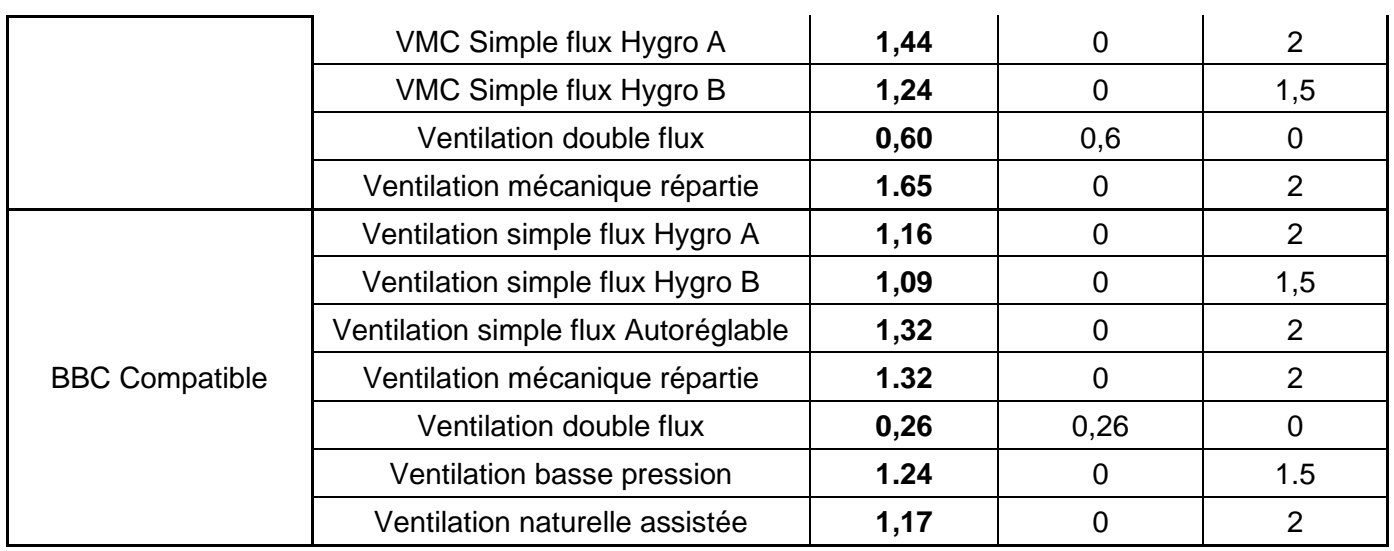

#### **Déperditions liées à la ventilation - Logement collectif**

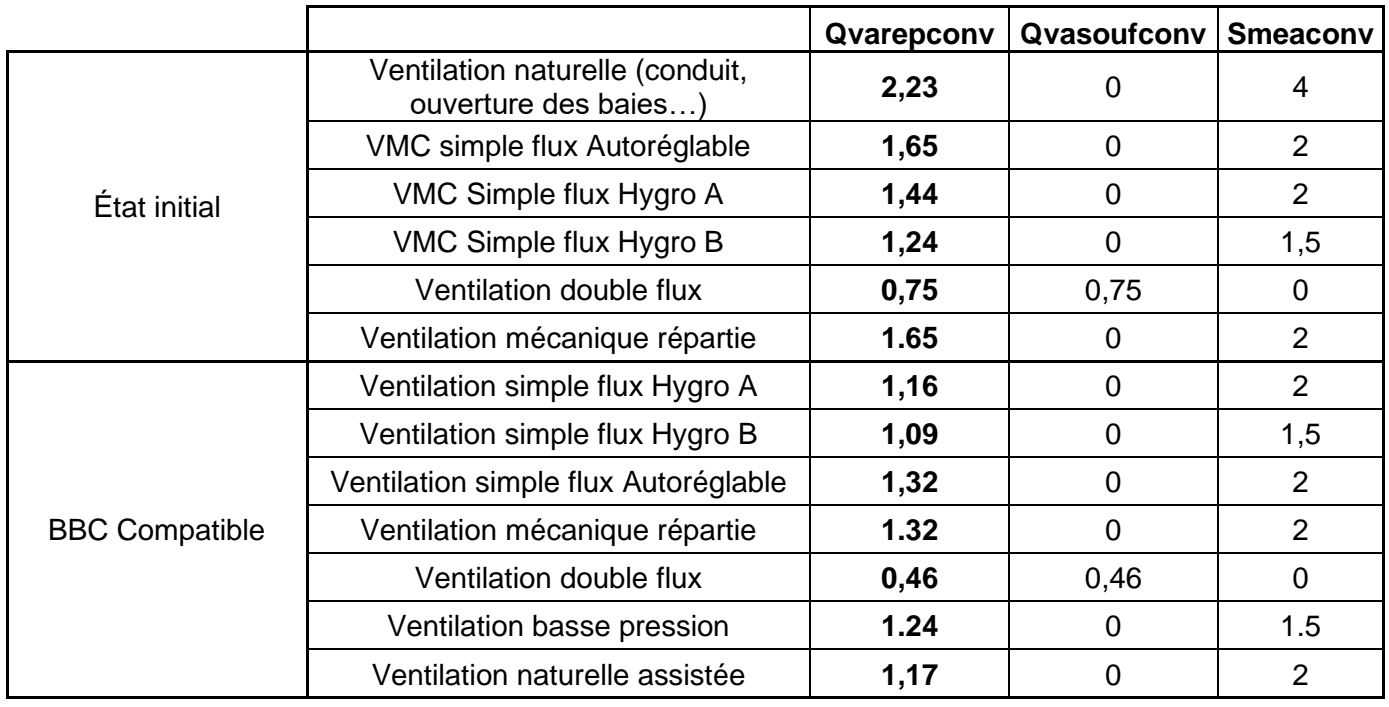

# <span id="page-24-0"></span>5 **Calcul des consommations d'auxiliaires de ventilation**

#### *Données d'entrée :*

*Type de VMC*

*Type individuel ou collectif de bâtiment*

*Surface habitable*

#### *Année d'installation*

*Période constructive*

La consommation annuelle d'auxiliaires de ventilation (kWhef/an) est donnée par la formule :

 $Caux = 8760 * (Pvent_{mov} / 1000)$ 

Pvent<sub>moy</sub>: puissance moyenne des auxiliaires (W)

- **Puissance moyenne Pventmoy des auxiliaires en maison individuelle**

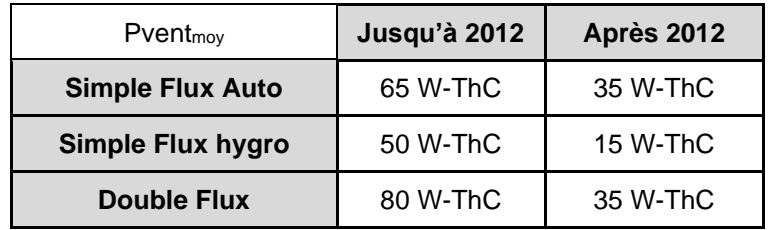

Les puissances d'auxiliaires tabulées ci-dessus pour les VMC double flux intègrent les puissances du soufflage et de l'extraction.

#### - **Puissance moyenne Pventmoy des auxiliaires en immeuble collectif**

En logements collectifs : Pvent<sub>moy</sub> = Pvent \* Qvarep<sub>conv</sub> \* Sh

Pvent : puissance des auxiliaires (W/(m3/h))

Qvarep<sub>conv</sub> : débit d'air extrait conventionnel par unité de surface habitable (m<sup>3</sup>/(h./m<sup>2</sup>)) (voir chapitre 3)

Sh : surface habitable (m<sup>2</sup>)

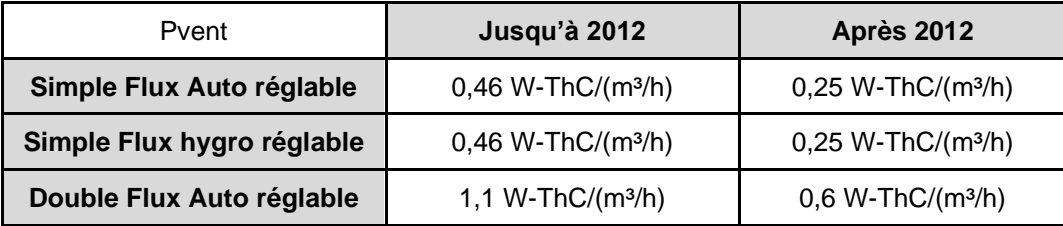

Les puissances d'auxiliaires des VMC basse pression sont les mêmes que pour les VMC classiques.

Les puissances d'auxiliaires tabulées ci-dessus pour les VMC double flux intègrent les puissances du soufflage et de l'extraction.

#### - **Ventilation Hybride**

On considère que le système bascule d'un mode mécanique à un mode naturel et inversement. Les consommations d'auxiliaire ont lieu pendant le mode de fonctionnement mécanique. Par défaut la durée de fonctionnement de l'extracteur mécanique est prise pour le mode grand débit :

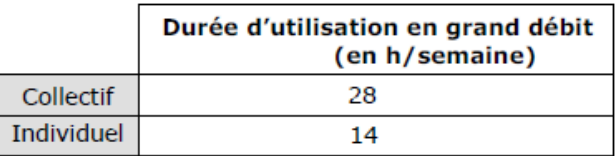

Les consommations d'auxiliaires pour une VMC hybride correspondent aux consommations d'une VMC classique autoréglable d'avant 2012 multipliées par le ratio du temps d'utilisation.

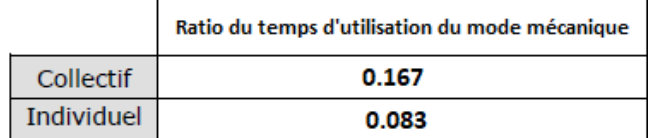

Si les puissances des caissons de ventilation sont connues et justifiées, les saisir directement.

# <span id="page-26-0"></span>6 **Détermination des apports gratuits**

### <span id="page-26-1"></span>6.1 Calcul de F

*Données d'entrée :*

*Département*

*Altitude*

#### *Surface habitable*

F<sup>j</sup> est la fraction des besoins de chauffage du mois j couverts par les apports gratuits, elle s'exprime en fonction de l'inertie du bâtiment :

$$
Fj = \frac{X_j - X_j^{\alpha}}{1 - X_j^{\alpha}}
$$

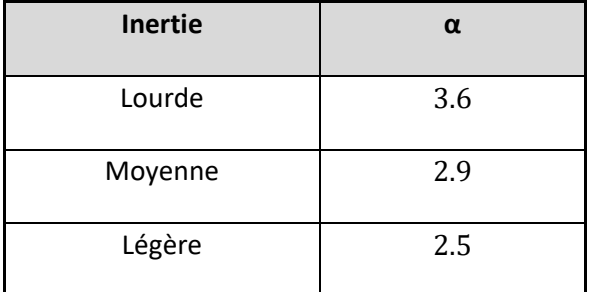

Avec :

$$
X_j = \frac{As_j + Ai_j}{GV \cdot DH_j}
$$

GV : déperditions de l'enveloppe en W/K

DH<sub>j</sub> : degrés-heures de chauffage sur le mois j (°Ch), déterminés à partir des tableaux des paragraphes [17.2](#page-52-0) et [17.3](#page-70-0) :

- DH19 pour une consigne de chauffage à 19°C (comportement conventionnel)
- DH21 pour une consigne de chauffage à 21°C (comportement dépensier)

#### **Ai<sup>j</sup> : apports internes dans le logement sur le mois j (Wh)** →

Les apports internes de chaleur dus aux équipements prennent en compte l'ensemble des équipements « mobiliers » (cuisson, audiovisuel, informatique, lavage, froid, appareils ménagers). Pour distinguer le fonctionnement permanent du fonctionnement lié à l'occupation, on considère que la puissance de chaleur dégagée par l'ensemble des équipements est conventionnellement de :

- 5,7 W/m² en occupation hors période de sommeil
- 1,1 W/m<sup>2</sup> en inoccupation et pendant le sommeil

Le scénario conventionnel d'occupation hebdomadaire des logements est le suivant :

- De 0h à 9h et de 17h à 24h avec une période de sommeil allant de 0h et de 6h et de 22h à 24h les lundi, mardi, jeudi et vendredi
- De 0h à 9h et de 13h à 24h avec une période de sommeil allant de 0h à 6h et de 22h à 24h le mercredi
- De 0h à 24h les samedi et dimanche avec une période de sommeil allant de 0h à 6h et de 22h à 24h

#### Soit :

- 132h d'occupation par semaine dont 56h de sommeil
- 36h d'inoccupation

Les apports internes moyens dus aux équipements sur une semaine type sont donc de **3,18W/m².**

À ces apports il faut ajouter :

• Ceux de l'éclairage, qui correspondent à une puissance moyenne de 1,4W/m<sup>2</sup> en fonctionnement. Les apports d'éclairage sont des moyennes annuelles sur toutes les zones climatiques Cette valeur est pondérée par le nombre d'heures moyen d'éclairage (voir paragraphe [16.1\)](#page-49-1) sur l'année c'est-à-dire 2 123h sur 8 760h ;

Les apports moyens annuels d'éclairage correspondent donc à 1,4 \* 2 123 / 8 760 = **0,34 W/m²**

Ceux dus aux occupants : on considère un apport de chaleur de 90W par adulte équivalent (variable N<sub>adeq</sub> déterminée au paragraphe [11.1\)](#page-36-2). Le nombre d'adultes équivalents est calculé en fonction de la surface habitable.

Les apports de chaleur dus aux occupants sont donc à **90 \* Nadeq \* 132 / (7 \* 24)**

#### **En période de chauffe :**

#### **Les apports internes sur le mois j, en période de chauffe (en Wh) sont donc :**

$$
Ai_j = \left[ (3{,}18+0{,}34)*Sh+90*\frac{132}{168}*N_{adeq} \right]*Nref_j
$$

Sh : surface habitable du logement (m²)

Nadeq : nombre d'adultes équivalent (voir paragraphe [11.1\)](#page-36-2)

Nref<sup>j</sup> : nombre d'heures de chauffage pour le mois j, déterminé à partir des tableaux des paragraphes [17.2](#page-52-0) et [17.3](#page-70-0) :

• Nref (19°C) pour une consigne de chauffage à 19°C (comportement conventionnel)

• Nref (21°C) pour une consigne de chauffage à 21°C (comportement dépensier)

Pour une année complète, Nref est évalué seulement sur la saison de chauffe avec :

$$
Nref = \sum_{j} Nref_j
$$

**As<sup>j</sup> : apports solaires sur le mois j, en période de chauffe (Wh)** →

$$
As_j = 1000 * Sse * E_j
$$

Sse : « Surface transparente sud équivalente » du logement, c'est-à-dire la surface de paroi, fictive, exposée au sud, totalement transparente et sans ombrage, qui provoquerait les mêmes apports solaires que les parois du logement (m²) (calculée en partie 6.2).

E<sup>i</sup> : ensoleillement reçu, sur le mois j, par une paroi verticale orientée au sud en absence d'ombrage (kWh/m²)

#### **En période de refroidissement :**

**Les apports internes sur le mois j, en période de refroidissement (en Wh) sont donc :**

$$
Ai_j = \left[ (3,18 + 0,34) * Sh + 90 * \frac{132}{168} * N_{adeq} \right] * Nref_j
$$

Sh : surface habitable du logement (m²)

Nadeq : nombre d'adultes équivalent (voir paragraphe [11.1\)](#page-36-2)

Nref<sup>j</sup> : nombre d'heures de chauffage pour le mois j, déterminé à partir des tableaux des paragraphes [17.2](#page-52-0) et [17.3](#page-70-0) :

- Nref (28°C) pour une consigne de refroidissement à 28°C (comportement conventionnel)
- Nref (26°C) pour une consigne de chauffage à 26°C (comportement dépensier)

Pour une année complète, Nref est évalué seulement sur la saison de chauffe avec :

$$
Nref = \sum_{j} Nref_{j}
$$

• **As\_fr<sup>j</sup> : apports solaires sur le mois j, en période de refroidissement (Wh)** →

$$
As\_fr_j = 1000 * Sse * E\_fr_j
$$

Sse : « Surface transparente sud équivalente » du logement, c'est-à-dire la surface de paroi, fictive, exposée au sud, totalement transparente et sans ombrage, qui provoquerait les mêmes apports solaires que les parois du logement (m²) (calculée en partie 6.2).

E\_fr<sup>j</sup> : ensoleillement reçu en période de refroidissement, sur le mois j, par une paroi verticale orientée au sud en absence d'ombrage (kWh/m²) :

- E\_frj (28 °C) pour une consigne de refroidissement conventionnelle
- E\_frj (26 °C) pour une consigne de refroidissement dépensière

### <span id="page-28-0"></span>6.2 **Détermination de la surface Sud équivalente**

#### *Données d'entrée :*

*Inclinaison des baies (verticale ou fenêtre de toit)*

*Orientation principale des baies (Nord, Sud, Est, Ouest)*

*Positionnement de la menuiserie (tunnel, nu intérieur…)*

#### *Surfaces des baies*

Le calcul de la surface sud équivalente se fait de la manière suivante :

 $S_{se}$ totale =  $S_{se}$  fenêtres verticales +  $S_{se}$  fenêtres de toit

Avec dans les deux cas :  $S_{se} = A * Sw * Fe * C1$ 

A : surface de menuiseries (m²)

Sw : proportion d'énergie solaire incidente qui pénètre dans le logement par les menuiseries

 $Fe$ : facteur d'ensoleillement, qui traduit la réduction d'énergie solaire reçue par une paroi du fait des masques

C1 : coefficient d'orientation et d'inclinaison

### <span id="page-29-0"></span>6.2.1 C1 / Sw / Fe

#### *6.2.1.1 Calcul du coefficient C1*

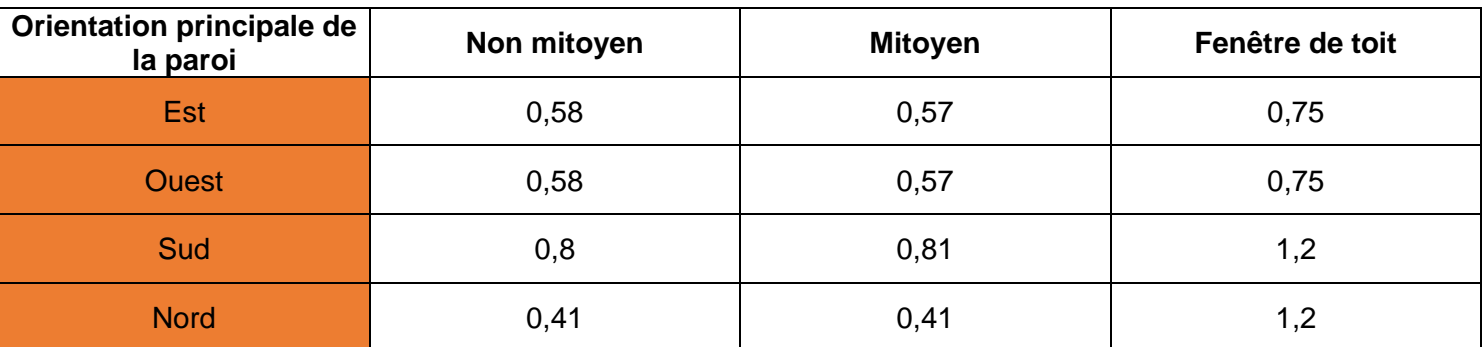

#### *6.2.1.2 Calcul du Sw*

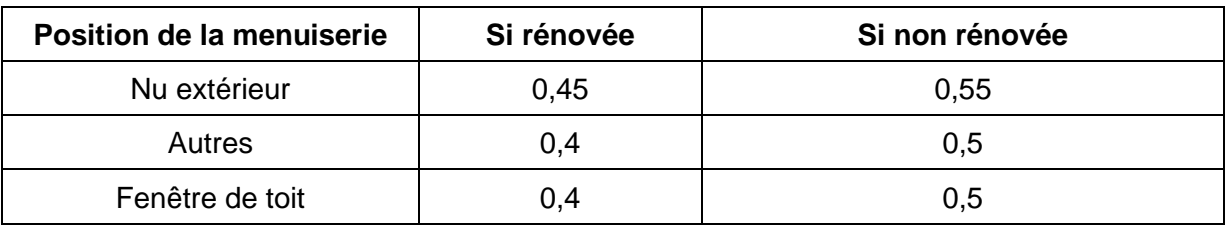

#### *6.2.1.3 Calcul du Facteur d'ensoleillement*

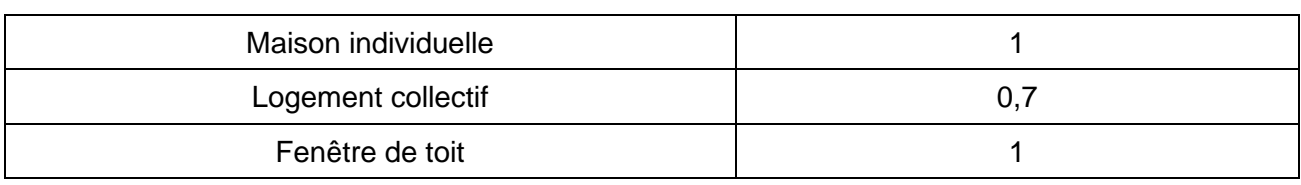

# <span id="page-30-0"></span>7 **Détermination de l'inertie**

*Données d'entrée :*

*Période constructive*

*Travaux d'isolation par l'intérieur*

L'inertie dépend de la période constructive et de la présence d'ITI au niveau du mur extérieur. Si le bâtiment présente plusieurs matériaux/structures de murs extérieurs, le mur à considérer est celui occupant la part majoritaire en surface qui est à considérer.

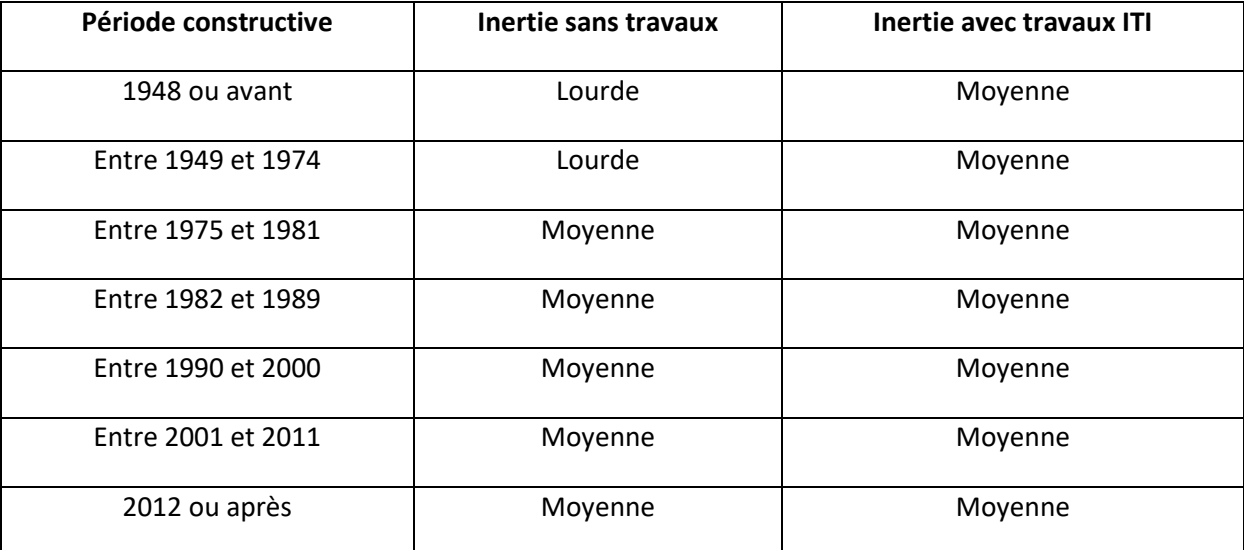

# <span id="page-30-1"></span>8 **Modélisation de l'intermittence**

#### *Données d'entrée :*

*Type de bâtiment*

*Type de chauffage (divisé, central)*

*Type d'émetteur (air soufflé, convecteurs, …)*

*Hauteur moyenne sous plafond*

Le facteur d'intermittence traduit les baisses temporaires de température, réalisées pour différentes raisons, absence, ralenti de nuit et éventuellement de façon inégale dans les pièces.

Il est égal au rapport entre les besoins réels, compte tenu d'un comportement moyen des occupants, et les besoins théoriques.

Le facteur d'intermittence sur le mois j est donné par la formule :

$$
INT = \frac{Io}{1 + 0.1. (G - 1)}
$$

Avec :

$$
G = \frac{GV}{Hsp, Sh}
$$

GV : déperditions de l'enveloppe (W/K)

Sh : surface habitable  $(m<sup>2</sup>)$ 

Hsp : hauteur moyenne sous plafond (m)

Dans la prise en compte de l'intermittence, en maison individuelle comme en immeuble collectif, c'est le système principal couvrant la plus importante surface habitable qui est considéré.

### <span id="page-31-0"></span>8.1 **Détermination du I0**

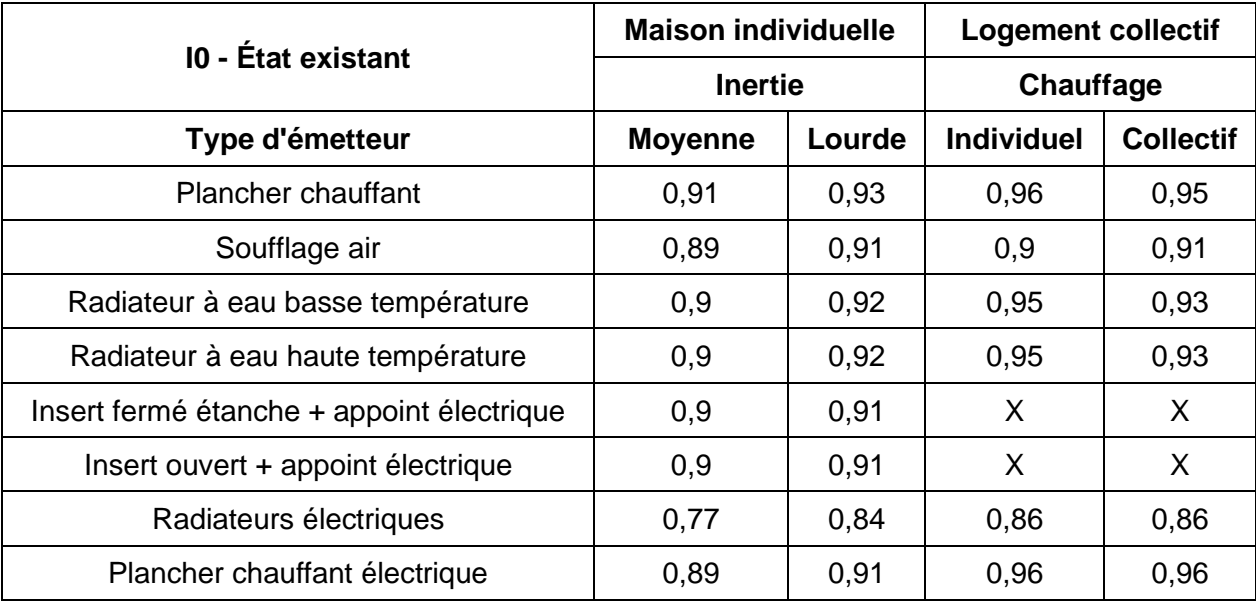

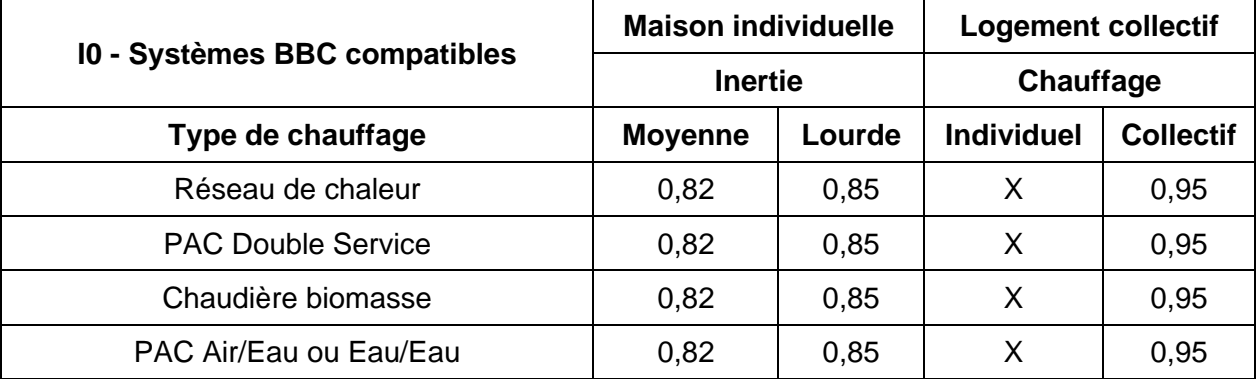

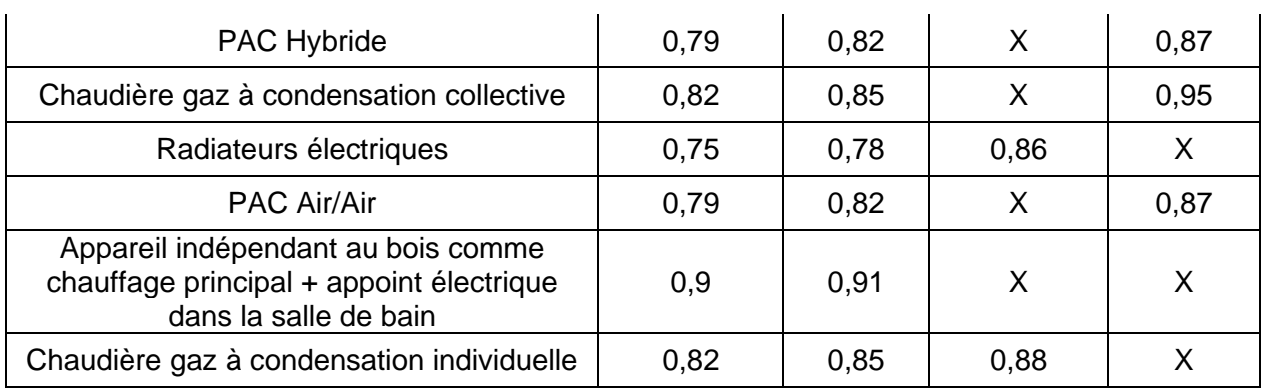

# <span id="page-32-0"></span>9 **Calcul de la consommation de chauffage (Cch)**

#### *Données d'entrée principales :*

*Rendement de génération : Rg (sans dimension)*

*Rendement d'émission : Re (sans dimension)*

*Rendement de distribution : Rd (sans dimension)*

*Rendement de régulation : Rr (sans dimension)*

*Type d'installation de chauffage : avec ou sans solaire ; base + appoint…*

### <span id="page-32-1"></span>9.1 **Consommation de chauffage**

La consommation de chauffage est calculée pour une consigne de température à 19°C correspondant à un comportement standard (ou pour une consigne de 21 °C pour un comportement dépensier). Dans le DPE, à titre d'information figure le surcoût lié à la consigne de chauffage plus élevée. Il est obtenu en multipliant la différence de consommation par le coût moyen des énergies.

Le besoin de chauffage est déterminé sur un mois j de la façon suivante :

$$
Bch_j = \frac{BV_j \cdot DH_j}{1000} - \frac{\left(Q_{rec_{chauff_j}} + Q_{g, \text{wrec}_j} + Q_{gen_{rec_j}}\right)}{1000}
$$

Bch<sup>j</sup> : besoin de chauffage sur le mois j (kWh PCI)

BV<sup>j</sup> : besoin de chauffage d'un logement par kelvin sur le mois j (W/K)

DH<sub>j</sub> : degrés heures de chauffage sur le mois j (°Ch) (varie selon le comportement choisi → 19 °C Vs 21 °C)

 $Q_{g,w\_rec\_j}$  : pertes récupérées de stockage d'ECS sur le mois j (Wh)

 $Q_{gen\_rec\_j}$  : pertes récupérées de génération pour le chauffage sur le mois j (Wh)

 $Q_{rec\_chauff\_j}$  : pertes récupérées de distribution d'ECS sur le mois j (Wh) :

$$
Q_{rec\_chauff\_j} = 0.48 \cdot Nref_j \cdot \frac{Q_{d,w\_ind,vc\_j} + Q_{d,w\_col,vc\_j}}{8760}
$$

Avec :

 $Q_{d,w\_ind,v \in j}$  : pertes de la distribution individuelle en volume chauffé pour le mois j (Wh)  $Q_{d,w\_col,vc}\$  : pertes de la distribution collective en volume chauffé pour le mois j (Wh) Les pertes de distribution (Wh) sont données par :

$$
Q_{d,w\_ind\;vc} = \frac{0.5.Lvc}{Sh} \cdot Becs
$$

 $Q_{d,w}$  col vc = 0,112. Becs

Becs : besoin annuel d'eau chaude sanitaire (Wh)

Lvc : longueur du réseau d'ECS en volume chauffé

$$
Lvc=0.2. \mathit{Sh.Rat}_{ecs}
$$

 $Rat_{ecs}$ : part du besoin d'eau chaude assurée par le générateur  $Rat_{ecs} = 1$ 

Pertes récupérées de stockage d'ECS pour le chauffage sur le mois j (Wh) :

$$
Q_{g,w\_rec\_j} = 0.48 \cdot Nref_j \cdot \frac{Q_{g,w}}{8760}
$$

Avec :

 $Q_{a,w}$ : pertes brutes annuelles de stockage (Wh) (voir paragraphe [14.1.2](#page-47-0) ou [11.5\)](#page-40-1)

Pertes récupérées de génération pour le chauffage sur le mois j (Wh) :

$$
Q_{gen\_rec\_j} = 0.48 \cdot Cper \cdot Q_{p0} \cdot Dper_j
$$

Avec :

 $Cper = 0.5$ 

 $Q_{p{\scriptsize 0}}$  : pertes à l'arrêt du générateur (W)

 $Dper_j$ : durée pendant laquelle les pertes sont récupérées sur le mois j (h)

- Si le chauffage et l'ECS sont produit de manière indépendante,  $Dper_i = Dper_{i \ ch} + Dper_{i \ esc}$ 
	- o Pour les générateurs assurant le chauffage uniquement

$$
Dper_{j\,ch} = min\left(Nref_j; \frac{1,3\cdot Bch_{hp,j}}{0,3\cdot Pn}\right)
$$

o Pour les générateurs assurant l'ECS uniquement

$$
Dper_{j \text{ }ecs} = Nref_j \cdot \frac{1790}{8760}
$$

• Pour les générateurs assurant le chauffage et l'ECS

$$
Dper_j = min\left(Nref_j; \frac{1,3 \cdot Bch_{hp,j}}{0,3 \cdot Pn} + Nref_j \cdot \frac{1790}{8760}\right)
$$

Avec :

Pn : puissance nominale du générateur (kW)

 $\mathit{Bch}_{hp\_j}$  : besoin de chauffage hors pertes récupérées sur le mois j (kWh)

$$
Bch_{hp\_j} = \frac{BV_j \cdot DH_j}{1000}
$$

BV<sup>j</sup> : besoin de chauffage d'un logement par kelvin sur le mois j (W/K) (voir chapitre [1\)](#page-4-0)

DH<sup>j</sup> : degrés heures de chauffage pour le mois j (°Ch)

Seules les pertes des générateurs en volume chauffé sont récupérables. Les pertes récupérées des générateurs d'air chaud sont nulles.

Le besoin annuel de chauffage (Bch) est égal à la somme des besoins mensuels (Bchj) sur la période de chauffe :

$$
Bch = \sum_j Bch_j
$$

Les performances des équipements étant données sur une saison de chauffe complète, il n'est donc possible de calculer la consommation de chauffage Cch (kWh PCI) que sur la saison complète de chauffe (donc sur l'année).

$$
Cch = Bch . Ich . INT
$$
 (kWh PCI)

Cch : Consommation annuelle de chauffage

Ich : Inverse du rendement de l'installation

INT : Facteur d'intermittence

$$
Ich = \left(\frac{1}{Rg \cdot Re \cdot Rd \cdot Rr}\right)
$$

Rg, Re, Rd et Rr sont respectivement le rendement annuel conventionnel du générateur ou le coefficient de performance des pompes à chaleur (COP), le rendement d'émission, le rendement de distribution et le rendement de régulation.

La consommation annuelle de chauffage Cch (kWh PCI) peut s'écrire :

$$
Cch = Bch'.\ Ich \qquad (kWh\ PCI)
$$

 $Avec$  : Bch' = Bch . INT

Les consommations sont mensualisées de la façon suivante :

$$
Cch_j = Cch . Bch_j/Bch
$$
 (kWh PCI)

Cch<sup>j</sup> et Bch<sup>j</sup> respectivement les consommations et besoins de chauffage sur le mois j.

# 9.2 **Installation de chauffage avec insert ou poêle bois en appoint**

<span id="page-35-0"></span>Configuration correspondant à un insert ou à un poêle en appoint dans le logement en plus d'un système principal chauffant tout le logement.

La consommation annuelle de chauffage Cch1 liée au système principal de chauffage (kWh PCI) est donnée par la formule :

$$
Cch1 = 0.75
$$
. Bch'. Ich1

La consommation annuelle de chauffage Cch2 liée à l'insert ou au poêle (kWh PCI) est donnée par la formule :

$$
Cch2 = 0.25
$$
. Bch' . Ich2

Ich : inverse du rendement de l'installation de chauffage

L'intermittence est déterminée à partir des caractéristiques du système de base.

# <span id="page-35-1"></span>9.3 **Installation de chauffage par insert, poêle bois (ou biomasse) avec un chauffage électrique dans la salle de bains**

Dans cette configuration, valable que pour les maisons individuelles, tout le bâtiment est chauffé par un poêle bois. Seule la salle de bains est chauffée par un système électrique. La consommation annuelle de chauffage Cch1 liée au poêle bois (kWh PCI) est donnée par la formule :

$$
Cch1 = 0.9 . Bch' . Ich1
$$

La consommation annuelle de chauffage Cch2 liée au chauffage électrique de la salle de bains (kWh PCI) est donnée par la formule :

$$
Cch2 = 0,1 . Bch' . Ich2
$$

L'intermittence est déterminée à partir des caractéristiques du système de base.

### <span id="page-35-2"></span>9.4 **Les pompes à chaleur hybrides**

Une pompe à chaleur (PAC) hybride est l'association d'une chaudière à condensation (gaz ou fioul) et d'une PAC air/eau ou eau/eau. Le système de régulation permet selon les conditions climatiques de produire la chaleur avec le système le plus performant. La modélisation choisie pour la PAC hybride correspond à une gestion des besoins de chauffage du bâtiment selon la répartition suivante entre les deux systèmes :

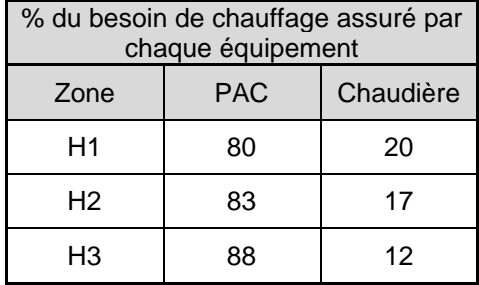
La fourniture d'ECS est considérée assurée à 100% par la chaudière.

# 10 **Calcul de la consommation de froid (Cref)**

Cette partie n'a pas encore été intégrée à l'outil.

# 11 **Calcul de la consommation d'ECS (Cecs)**

*Données d'entrée : Température d'eau froide*

*Type de bâtiment*

*Surface habitable*

*Nombre de logements d'un immeuble collectif*

## 11.1 **Calcul du besoin d'ECS**

Les besoins journaliers moyens par personne (adulte équivalent) sur une année sont en moyenne de 56  $\pm$  23 litres à 40°C. Le scénario d'utilisation conventionnel du DPE s'appuie sur un comportement standard, qui correspond à une consommation de 56l/j.pers d'eau chaude à 40°C, contre 79l/j.pers pour un comportement dépensier. Cela correspond environ à une variation du besoin de + 40% entre le profil standard de consommation et le profil dépensier.

On considère conventionnellement que le logement est inoccupé 7 jours par an (du 24 au 30 décembre inclus).

Pour les logements individuels et les logements collectifs, le nombre d'adultes équivalent est déterminé selon le coefficient d'occupation maximal (Nmax) de la façon suivante :

#### **Logements individuels :**

• Calcul du coefficient d'occupation maximal Nmax :

 $\circ$  Si Sh < 30m<sup>2</sup>

$$
N_{max} = 1
$$

o Si 30m² ≤ Sh < 70m²

$$
N_{max} = 1.75 - 0.01875.(70 - Sh)
$$

```
o Si Sh ≥ 70m²
```

$$
N_{max} = 0.025 \, . \, Sh
$$

Avec Sh : surface habitable (m²)

• Calcul du nombre d'adultes équivalent Nadeq :

 $\circ$  Si N<sub>max</sub> < 1,75

$$
N_{adeq} = Nb_{lgt} . N_{max}
$$

o Si Nmax ≥ 1,75

$$
N_{adeq} = Nb_{lgt} \cdot (1.75 + 0.3 \cdot (N_{max} - 1.75))
$$

Avec :

Nblgt : nombre de logements

#### **Logements collectifs :**

• On définit la surface habitable moyenne d'un logement (m²) comme suit :

$$
Sh_{moy} = \frac{Sh}{Nb_{lgt}}
$$

Avec :

- Sh : surface habitable totale de l'immeuble (m²)
- Nblgt : nombre de logements
- Cette surface moyenne permet de déterminer le Nmax pour un logement moyen :
	- $\circ$  Si Sh<sub>moy</sub> < 10m<sup>2</sup>

 $N_{max} = 1$ 

o Si 10m² ≤ Shmoy < 50m²

 $N_{max}$  = 1,75 – 0,01875 . (50 –  $Sh_{mov}$ )

o Si Sh<sub>moy</sub> ≥ 50m<sup>2</sup>

$$
N_{max} = 0.035 \, . Sh_{moy}
$$

- Calcul du nombre d'adultes équivalent Nadeq :
	- $\circ$  Si N<sub>max</sub> < 1,75

$$
N_{adeq} = Nb_{lgt} . N_{max}
$$

o Si Nmax ≥ 1,75

$$
N_{adeq} = Nb_{lgt} \cdot (1.75 + 0.3 \cdot (N_{max} - 1.75))
$$

La quantité de chaleur Becs<sub>i</sub> (Wh) nécessaire sur le mois j pour préparer l'eau chaude sanitaire est obtenue selon la formule suivante :

• Pour un comportement conventionnel

$$
Becs_j = 1,163 \cdot N_{adeq} \cdot 56 \cdot (40 - T_{efs_j}) \cdot nj_j
$$

• Pour un comportement dépensier

$$
Becs_j = 1,163 \, . N_{adeq} \, . 79 \, . (40 - T_{efs_j}) \, . nj_j
$$

Pour le moment, seul le comportement conventionnel est considéré dans l'outil.

Avec :

T<sub>efs\_j</sub> : température moyenne d'eau froide sanitaire sur le mois j (°C). La température d'eau froide est une donnée climatique mensuelle pour chacune des 8 zones climatiques (voir parties 17.2 et 17.3)

nj<sup>j</sup> : Nombre de jours d'occupation sur le mois j

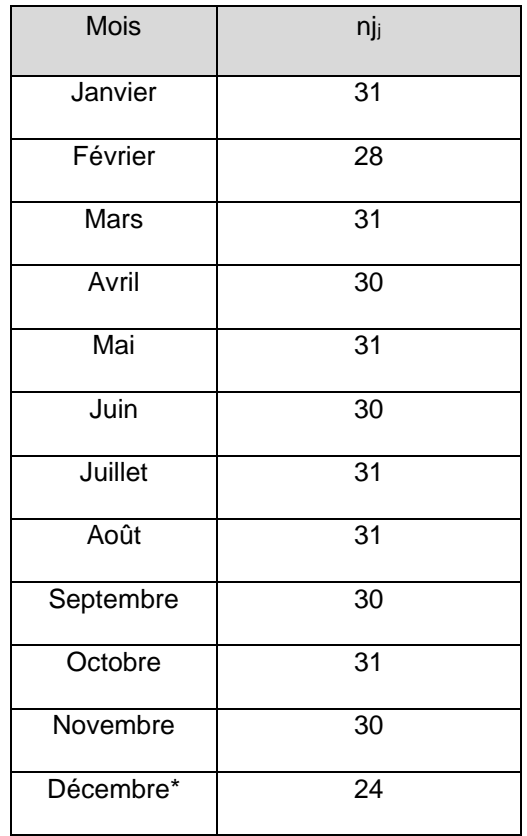

*\*Dans l'approche conventionnelle une absence d'une semaine est comptée en décembre.*

Le besoin annuel d'eau chaude sanitaire Becs est la somme des besoins mensuels d'ECS (Wh) :

$$
Becs = \sum_{j} Becs_j
$$

Afin de communiquer sur les hypothèses conventionnelles utilisées pour le calcul, le DPE fera apparaitre :

- le nombre de litres d'eau chaude à 40°C consommés quotidiennement par le logement (Nadeq x 56 l/jour),

- le nombre d'occupants conventionnel (Nadeq) associé à cette consommation (le besoin d'eau chaude sanitaire dépendant directement du taux d'occupation du logement).

Le nombre d'adultes équivalents est arrondi à l'entier inférieur et supérieur le plus proche. Par exemple, si Nadeq=2,78, le rapport indiquera un taux d'occupation conventionnel de 2-3 personnes.

Le rapport fait figurer le surcoût d'une consommation excessive. Il est calculé en multipliant la différence de consommation entre le profil conventionnel et le profil excessif par le coût de l'énergie.

## 11.2 **Calcul des consommations d'ECS**

#### *Données d'entrée :*

*Rendement de génération : Rg (sans dimension)*

*Rendement de distribution : Rd (sans dimension)*

*Rendement de stockage : Rs (sans dimension)*

*Type d'installation d'ECS : avec ou sans solaire ; base + appoint…*

*Puissance nominale des générateurs : Pn (W)*

La consommation annuelle d'eau chaude sanitaire Cecs (kWh PCI) s'exprime de la manière suivante :

 $Cecs = Becs. Iecs$  (kWh PCI)

Avec :

Becs : Besoin annuel d'ECS (kWh)

 $\text{Iecs} = \frac{1}{R_1 - R_2}$ Rs. Rd. Rg

Rs : rendement de stockage

Rd : rendement de distribution

Rg : rendement de génération

La consommation d'ECS sur un mois j peut être déduite de la consommation annuelle :

$$
\text{Cecs}_j = \frac{\text{Becs}_j}{\text{Becs}} \cdot \text{Cecs}
$$

## 11.3 **ECS solaire**

Dans le cas où un seul système de production d'ECS solaire est installé, la consommation d'ECS Cecs (kWh PCI) s'exprime de la manière suivante :

 $Cecs = Becs. (1 - Fecs). Iecs$  (kWh PCI)

Avec :

Becs : besoin en eau chaude sanitaire (kWh)

Fecs : facteur de couverture solaire, déterminé à partir du tableau du paragraphe [17.4](#page-77-0)

Iecs : inverse du produit des rendements

## 11.4 **Rendement de distribution de l'ECS**

#### *Données d'entrée secondaires :*

*Type d'installation*

*Localisation de la production*

Les rendements de distribution sont donnés pour une année complète.

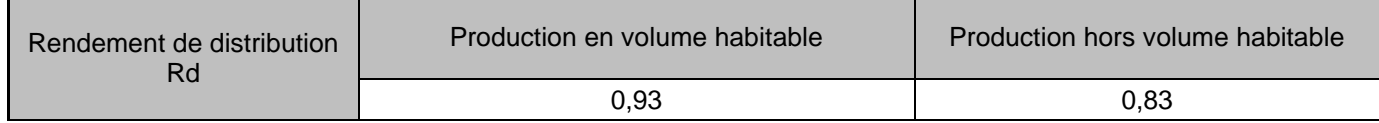

# 11.5 **Rendement de stockage de l'ECS**

#### *Données d'entrée secondaires :*

*Volume des ballons*

*Type de ballon*

Le rendement de stockage est calculé annuellement.

S'il n'y a pas de stockage :  $Q_{g,w} = 0$ 

#### 11.5.1 Pertes de stockage des ballons d'accumulation

La présence d'un ballon de préparation de l'ECS est responsable de pertes de stockage Q<sub>g,w</sub> (Wh) :

 $Q_{g,w} = 67662 \cdot Vs^{0.55}$  en Wh

Avec :

Vs : volume du ballon de stockage (litres)

#### 11.5.2 Rendement de stockage des ballons électriques

Les pertes de stockage des ballons électriques sont données par la relation suivante :

 $Q_{\rm g,w} = 8592 \cdot \frac{45}{34}$  $\frac{43}{24}$ . Vs. Cr en Wh

Vs : volume du ballon de stockage (litres)

Cr : coefficient de perte du ballon de stockage (Wh/l.°C.jour)

Maison individuelle | Logements collectifs

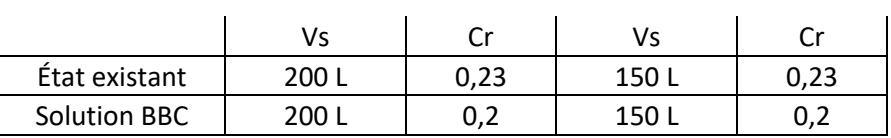

Calcul des rendements de stockage :

• Pour les ballons électriques à l'état rénové :

$$
Rs = \frac{1}{1 + \frac{Q_{g,w} \cdot Rd}{Becs}}
$$

• Pour les ballons électriques solutions BBC :

$$
Rs = \frac{1.08}{1 + \frac{Q_{g,w} \cdot Rd}{Becs}}
$$

Avec :

 $Q_{g,w}$ : pertes de stockage (Wh)

Rd : rendement de distribution

Becs : besoin annuel d'ECS (Wh)

# 12 **Rendements des installations**

Les rendements des installations sont calculés annuellement.

### 12.1 **Rendements avant travaux**

### 12.1.1 Rendement d'émission

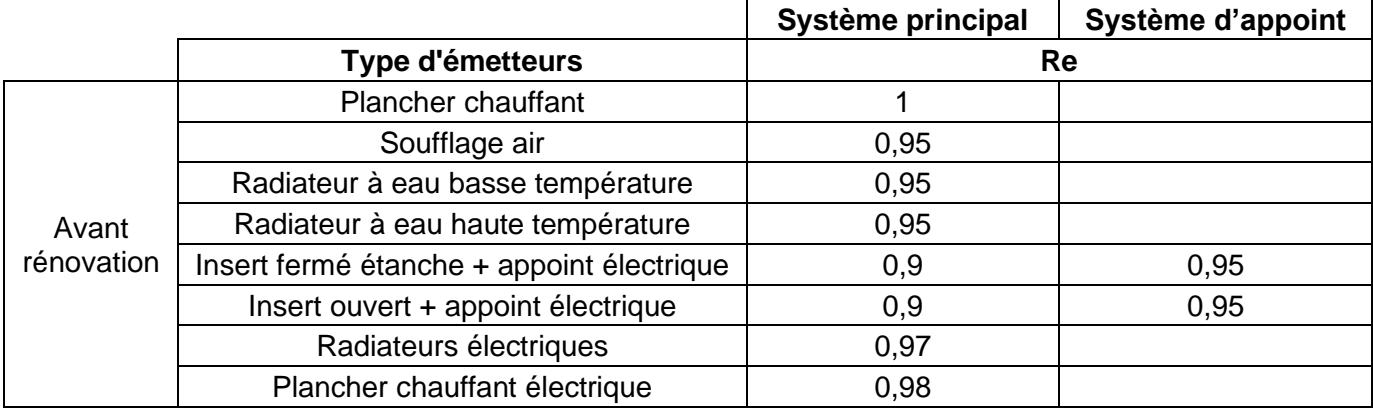

### 12.1.2 Rendement de distribution

**Chauffage individuel Chauffage collectif**

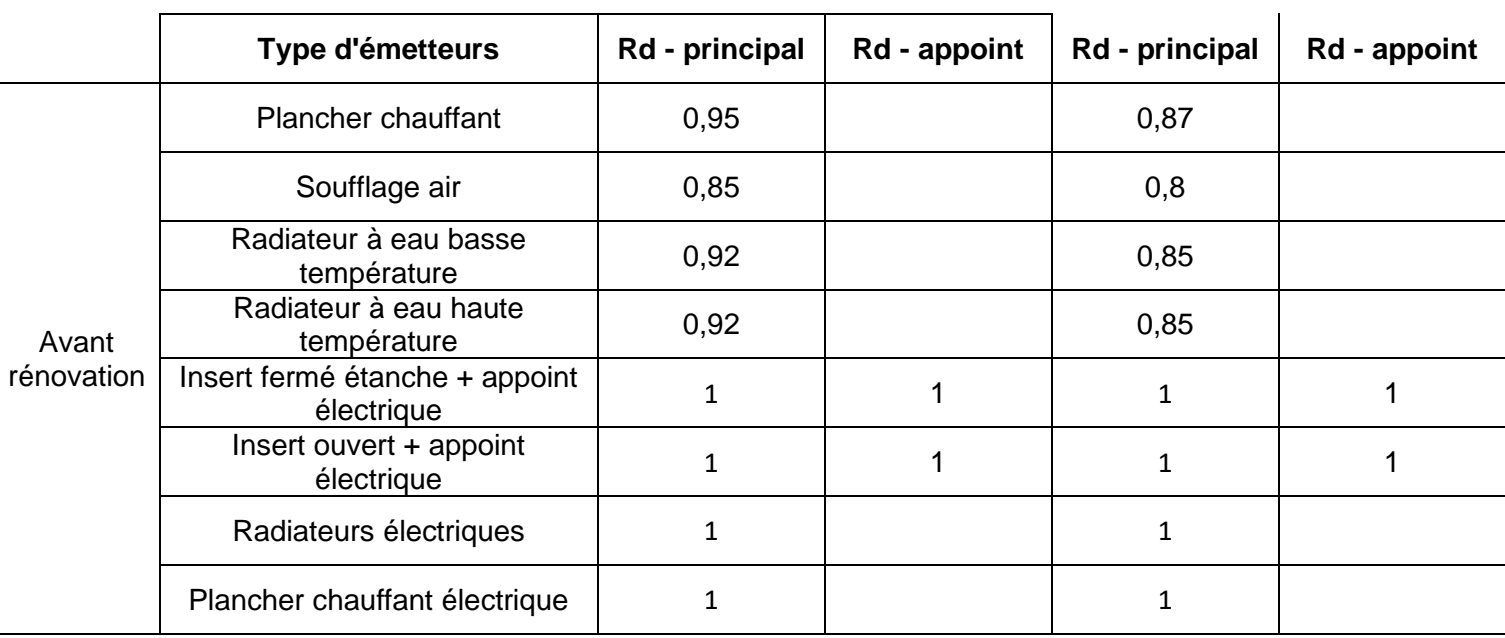

Les réseaux de distribution par fluide frigorigène sont considérés sans pertes (Rd=1).

## 12.1.3 Rendement de régulation

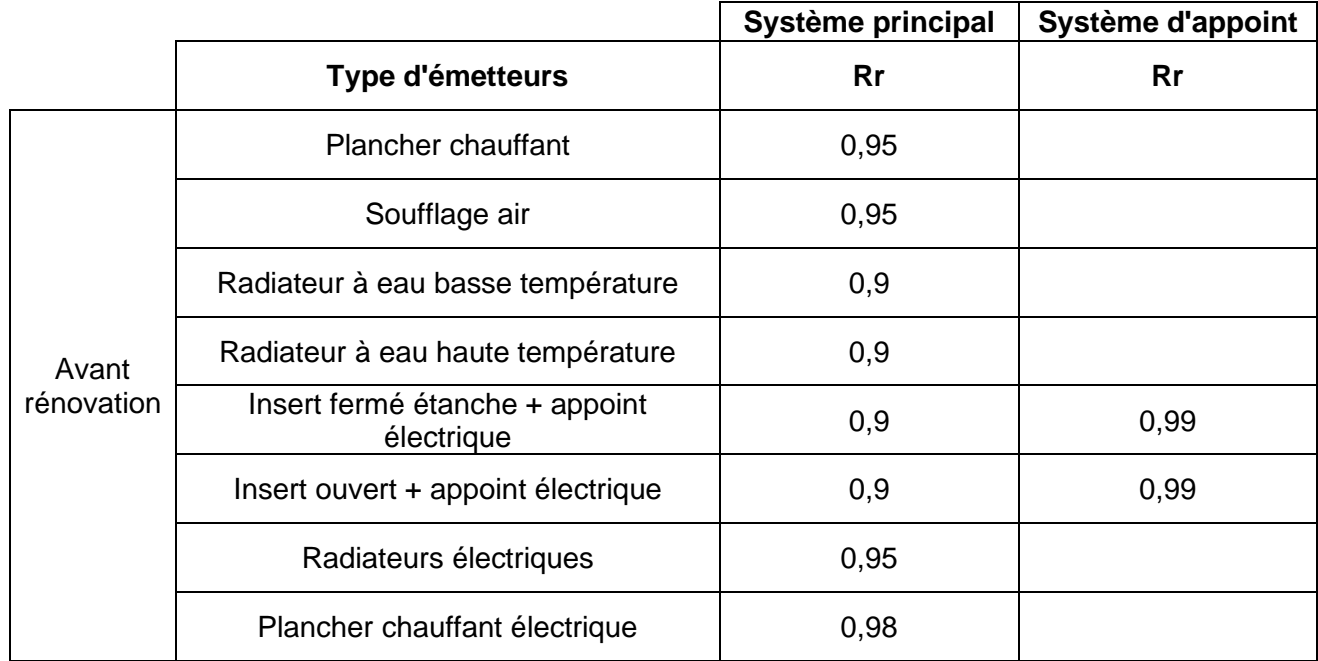

Pour tous les cas non listés : Rr = 0.9

# 12.2 **Rendements après travaux**

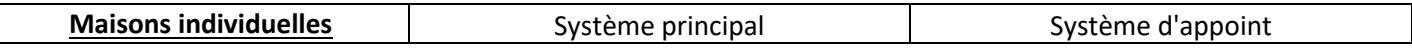

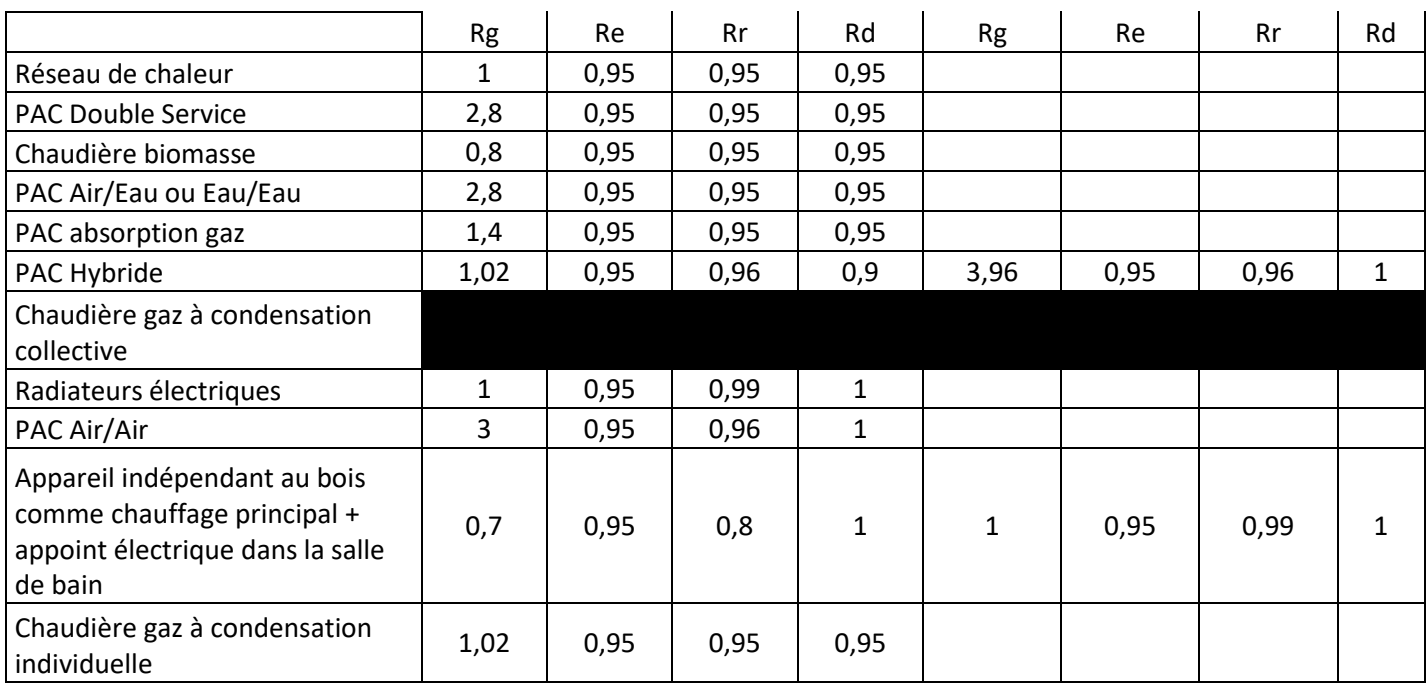

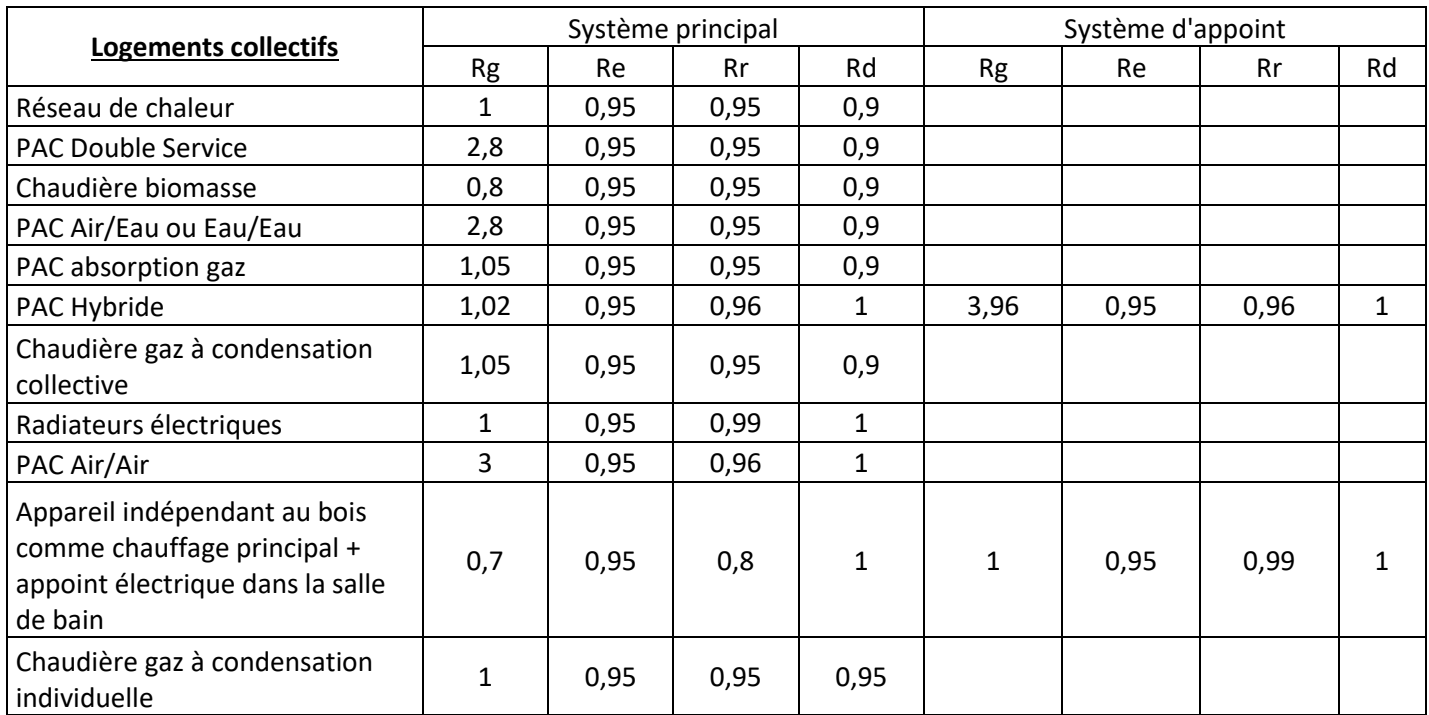

# 12.3 **Rendement de génération des générateurs autres qu'à combustion**

### 12.3.1 Générateurs à effet joule et réseaux de chaleur

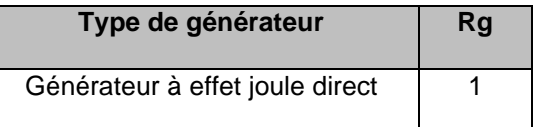

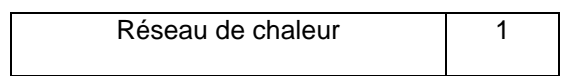

#### 12.3.2 Pompe à Chaleur

Les performances des PAC sont définies par leur Scop qui dépend de leur type et de la zone climatique.

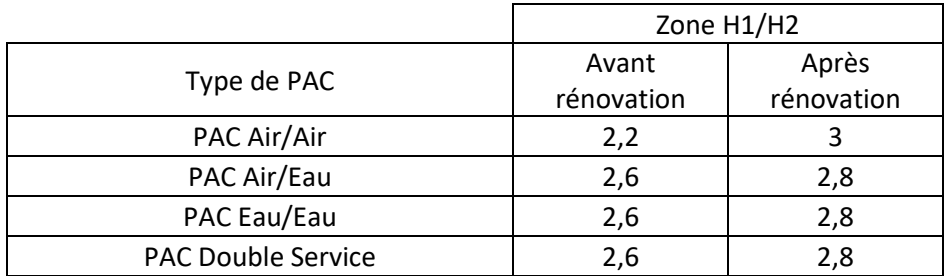

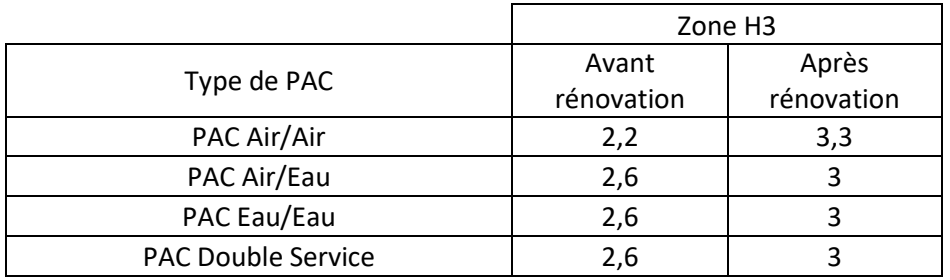

L'inverse du rendement de l'installation s'exprimera alors comme :

$$
Ich = \left(\frac{1}{\text{SCOP. Re. Rd. Rr}}\right)
$$

# 13 **Rendement de génération des générateurs à combustion**

## 13.1 **Inserts bois**

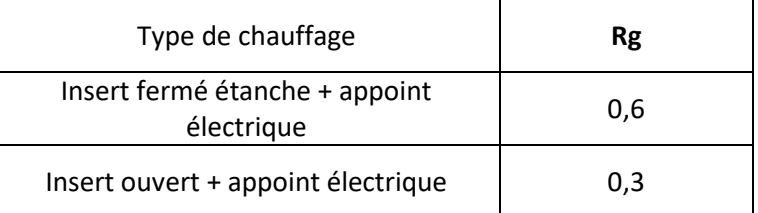

# 13.2 **Chaudières et autres générateurs à combustion**

### 13.2.1 Rendements de génération

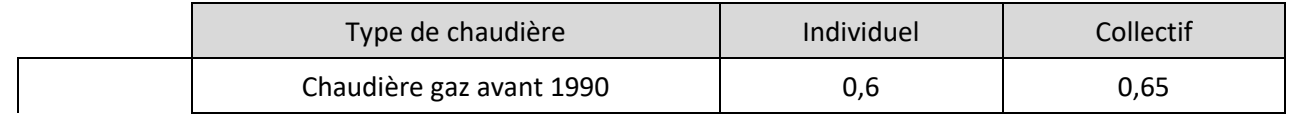

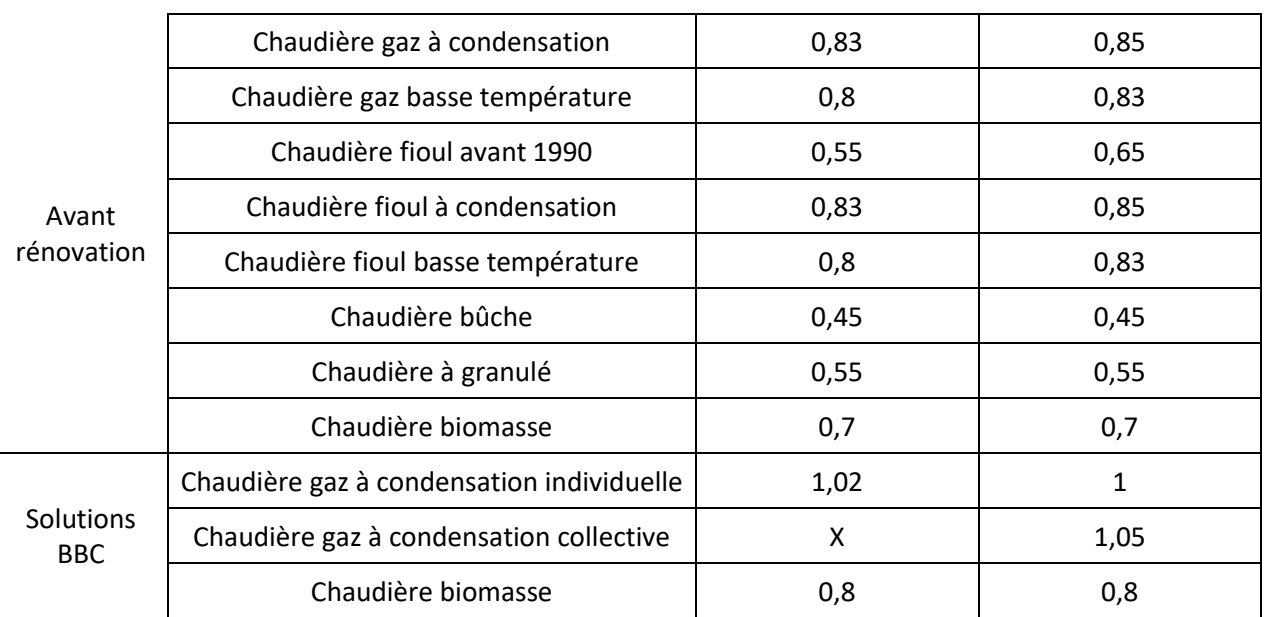

# 13.2.2 Caractéristiques des chaudières gaz et fioul

Le tableau suivant donne les caractéristiques des chaudières gaz et fioul :

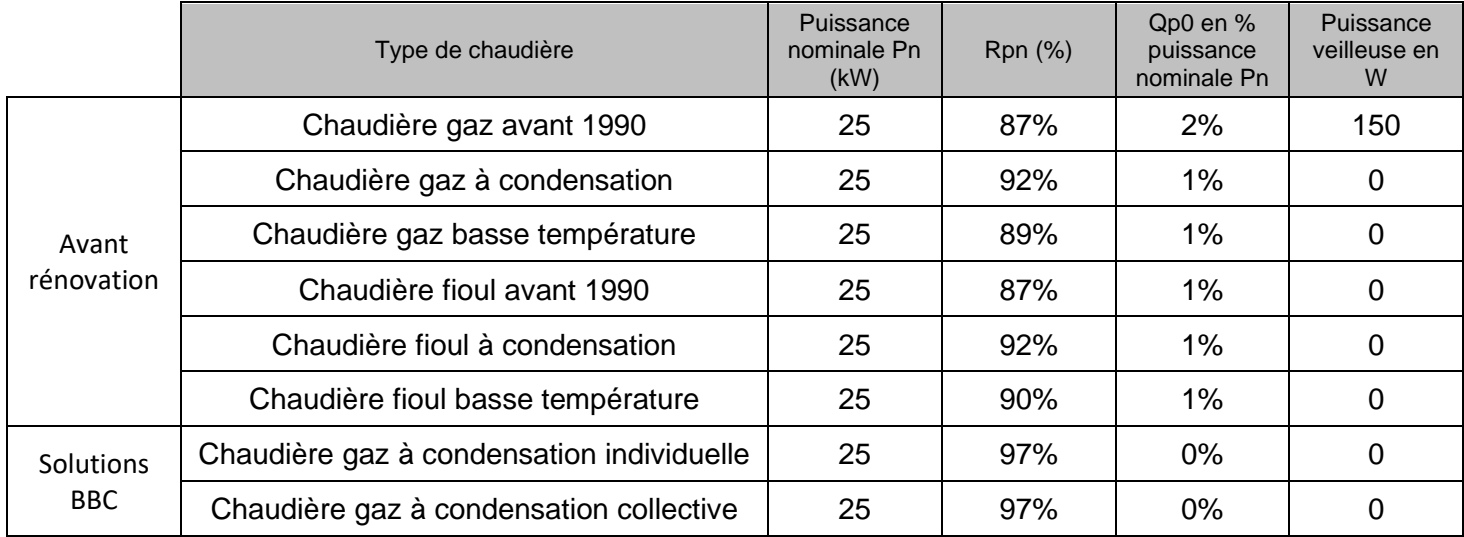

# 13.2.3 Caractéristiques des chaudières bois

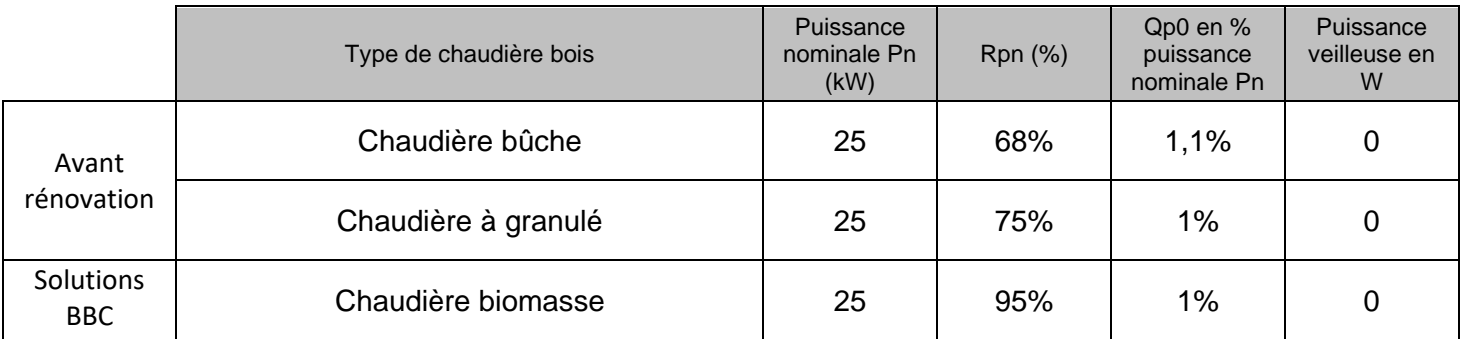

### 13.2.4 Calcul des puissances nominales

Lorsque les puissances des générateurs à combustion individuels ne sont pas connues, il est possible d'en faire une estimation selon la méthode suivante :

$$
Pn = \frac{1,2 * GV * (19 - Tbase)}{1000 * Rr * Rd * Re}
$$

Pn : puissance nominale du générateur pour le chauffage (kW)

Tbase : température extérieure de base selon la zone climatique et l'altitude (°C) (voir paragraphe 16.1)

Rr, Rd, Re : respectivement rendement de régulation, de distribution et d'émission de l'installation

GV : déperditions à travers l'enveloppe et par renouvellement d'air (W/K)

On considère que la puissance nominale du générateur pour le chauffage est plus élevée que la puissance du générateur pour l'ECS.

# 14 **Rendement des générateurs d'ECS**

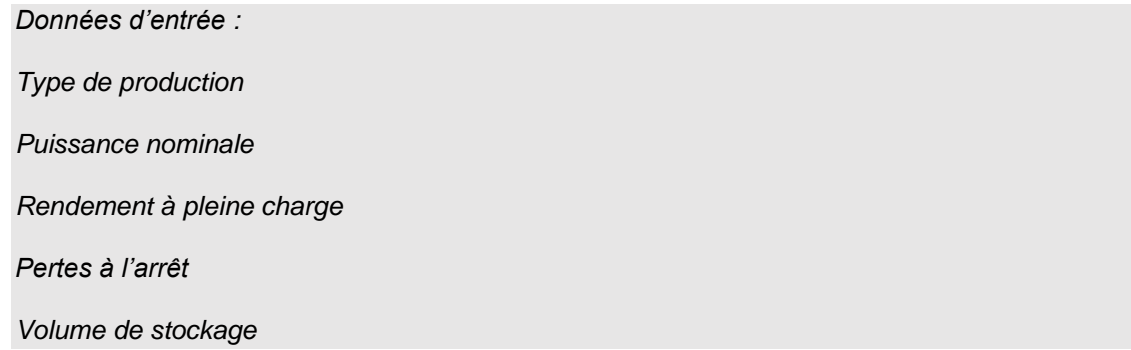

Les rendements des générateurs à combustion sont calculés annuellement.

## 14.1 **Générateurs à combustion**

#### 14.1.1 Production d'ECS seule instantanée par chauffe-eau gaz

Le rendement conventionnel annuel moyen de génération d'ECS a pour expression :

$$
Rg = \frac{1}{\frac{1}{R_{pn} + \left(1790 \cdot \frac{QP_0}{\text{Becs}}\right) + \left(6970 \cdot \frac{Pveil}{\text{Becs}}\right)}}
$$

Avec :

Becs : énergie annuelle à fournir par le générateur pour l'ECS en Wh

Pveil : puissance de la veilleuse (W)

 $\text{QP}_0$  : pertes à l'arrêt du générateur (W)

R<sub>pn</sub> : rendement à pleine charge du générateur

Pn : Puissance nominale (kW)

Pour un chauffe-eau gaz, les caractéristiques sont données dans le tableau suivant :

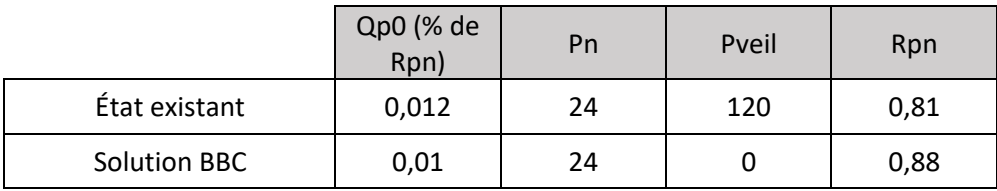

#### 14.1.2 Production mixte par chaudière gaz, fioul, bois

Rg. Rs = 
$$
\frac{1}{\frac{1}{R_{pn}} + (\frac{1790. \text{ QP}_0 + Q_{g,w}}{\text{Becs}}) + (6970. \frac{0.5. \text{Pveil}}{\text{Becs}})}
$$

Avec :

 $\mathop{\mathrm{QP}}\nolimits_0$  : pertes à l'arrêt de la chaudière (W)

Becs : énergie annuelle à fournir par le générateur pour l'ECS en Wh

 $R_{nn}$ : rendement à 100% de charge

 $Q_{g,w}$ : pertes de stockage (Wh)

Qg,w = [Vs \* Cr \* (θecs - θamb) / 24] \* 8592

Avec : Vs = volume de stockage (l)

Cr = constante de refroidissement (Wh/l.K.jour)

θecs = température de stockage d'ECS, prise à 65 °C

θamb = température du local où est situé le stockage, prise égale à 20 (°C)

#### 14.1.3 Chauffe-eau thermodynamique à accumulation

Les performances des chauffe-eau thermodynamiques sont définies par des COP qui dépendent du type d'installation et de la zone climatique. Le tableau suivant donne les caractéristiques par défaut des chauffe-eau thermodynamiques considérés.

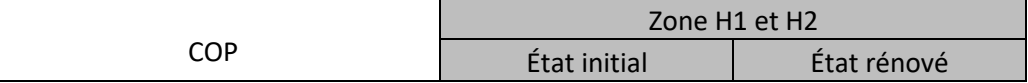

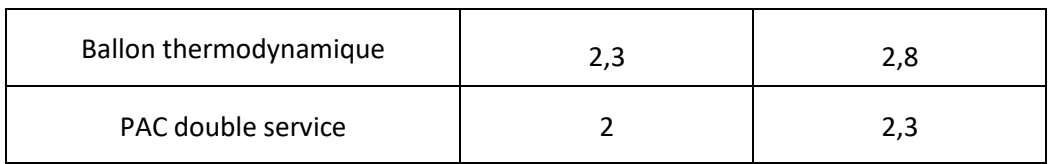

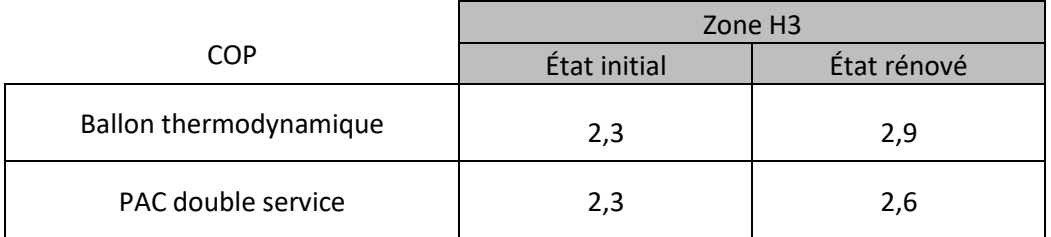

Pour le chauffe-eau thermodynamique, la performance des ballons est prise en compte dans le COP. Ainsi :

$$
Iecs = \frac{1}{Rd.COP}
$$

### 14.1.4 Réseau de chaleur

Les rendements de stockage et de génération sont remplacés par le rendement d'échange de la sous-station :

- si l'installation est isolée : Rs.Rg = 0.9 ;
- $-$  sinon : Rs.Rg = 0.75.

# 15 **Calcul des consommations d'auxiliaires des installations de chauffage (Caux\_ch), de refroidissement (Caux\_fr) et d'ECS (Caux\_ecs)**

#### *Données d'entrée :*

*Type individuel ou collectif du chauffage*

*Type individuel ou collectif du logement*

La consommation des auxiliaires (kWhef/m<sup>2</sup>) dépend du type individuel ou collectif du logement et du chauffage :

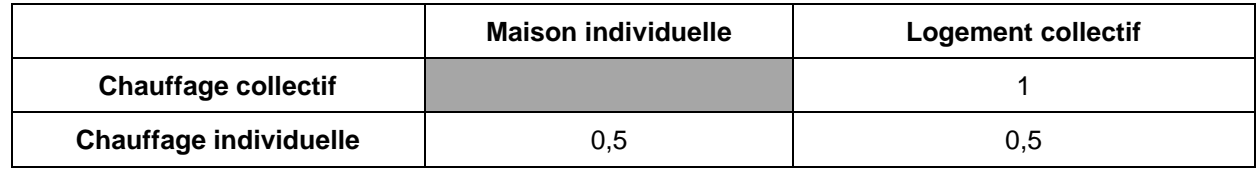

Elle comprend la consommation de génération et distribution de chauffage et d'ECS.

# 16 **Calcul de la consommation d'éclairage et de la production d'électricité**

## 16.1 **Consommation d'éclairage (Cecl)**

La consommation d'éclairage est forfaitaire dans les bâtiments d'habitation. La puissance d'éclairage conventionnelle est prise égale à 1,4 W/m².

$$
Cecl = \sum_{j} Cecl_{j} \qquad \text{kWh/(m²)}
$$

$$
Cecl_{j} = \frac{C*Pecl*Nh_{j}}{1000}
$$

C : coefficient correspondant au taux d'utilisation de l'éclairage en l'absence d'éclairage naturel. Il prend la valeur de 0,9 pour une commande de l'éclairage par interrupteur (considéré dans les logements).

Pecl : puissance d'éclairage conventionnelle, égale à 1,4 W/m<sup>2</sup>

Nh<sup>j</sup> : nombre d'heures de fonctionnement de l'éclairage sur le mois j (h)

Pour chaque zone climatique, les heures de lever et de coucher du soleil sont croisées avec les heures d'occupation où l'éclairage peut être nécessaire. Il en ressort pour chaque zone climatique et pour chaque mois le nombre moyen d'heure d'éclairage journalier :

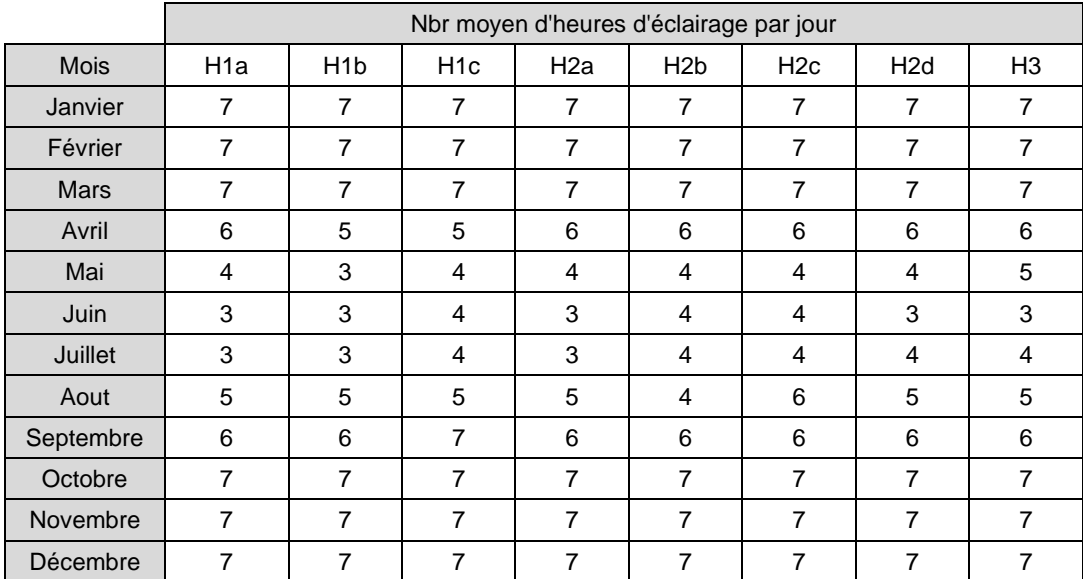

Ces valeurs ont légèrement changé dans la dernière version de la nouvelle méthode DPE mais n'ont pas encore été prises en compte.

## 16.2 **Production d'électricité**

N.B : Cette partie n'a pas encore été développée dans l'outil en ligne.

# 17 **Annexe**

## 17.1 Zones climatiques

Les sollicitations climatiques sont représentées par huit zones climatiques H1a, H1b, H1c, H2a, H2b, H2c, H2d, H3 :

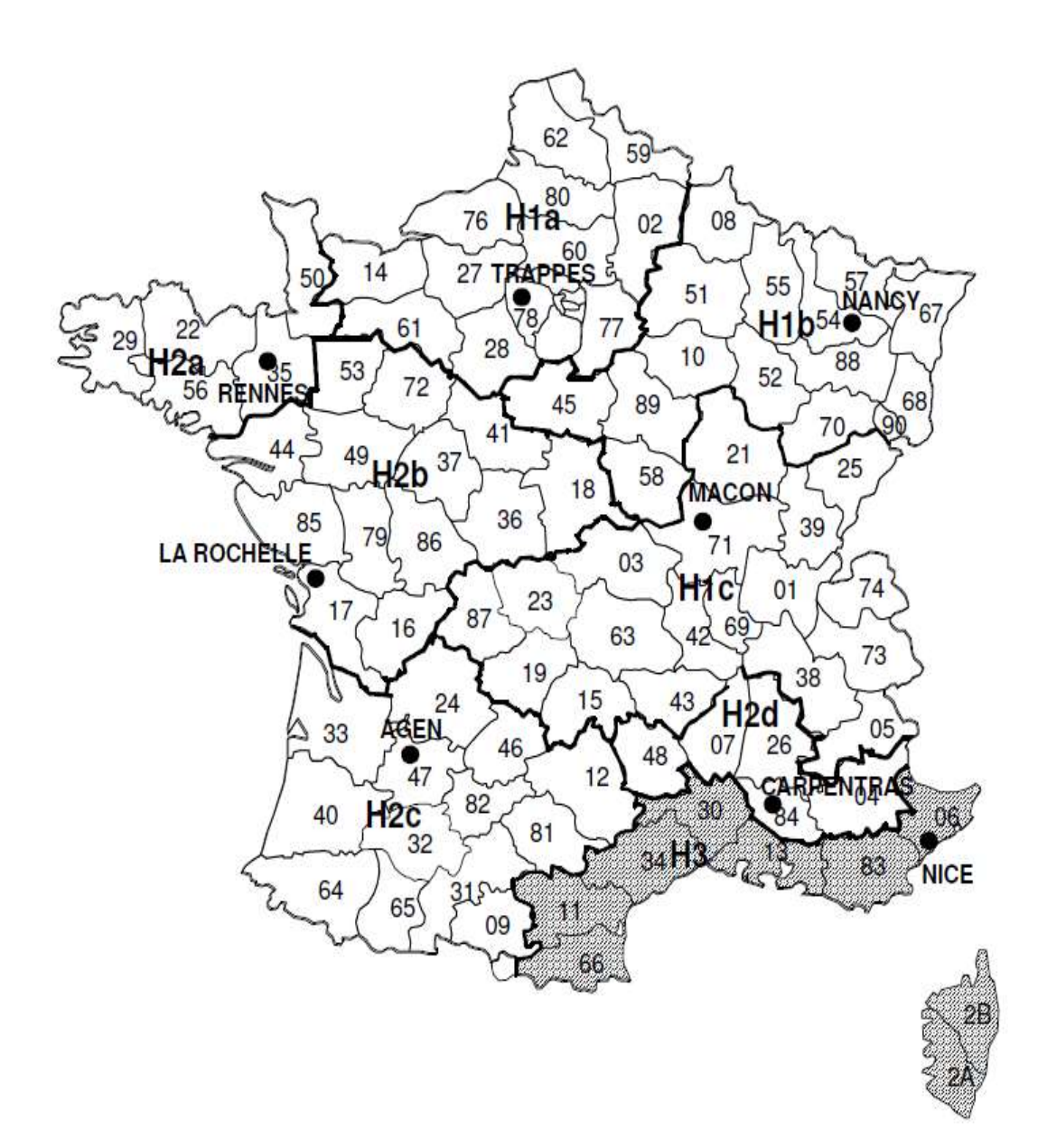

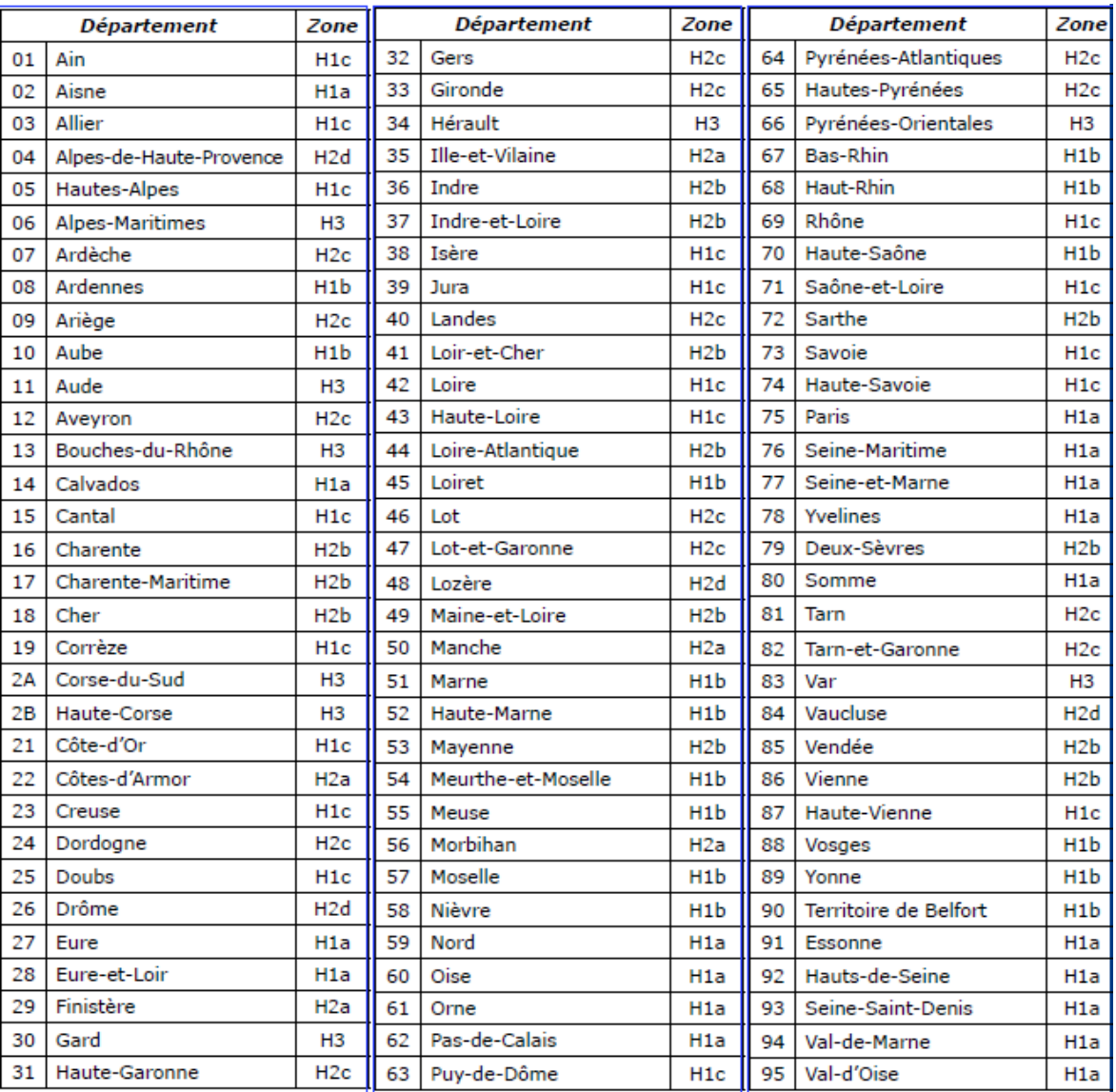

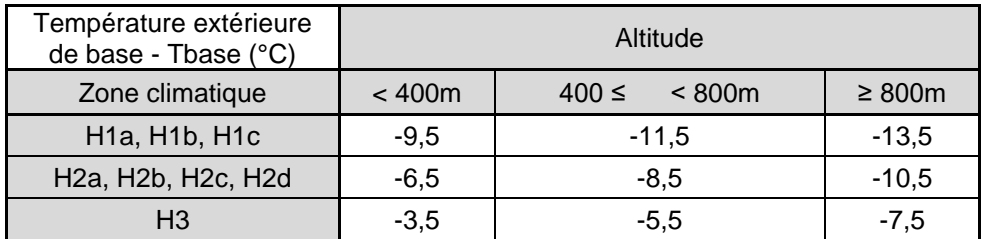

# 17.2 **Sollicitations extérieures**

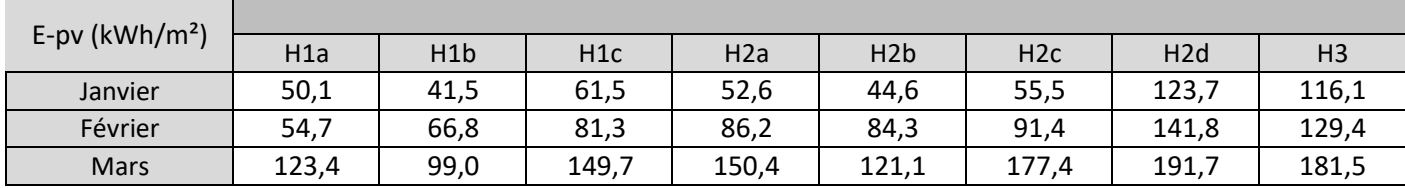

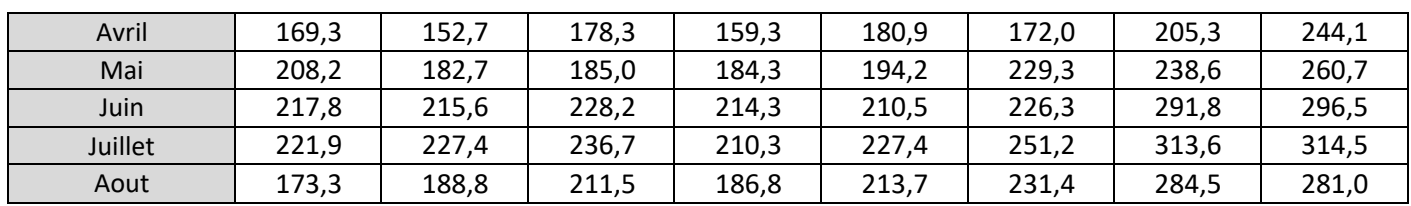

### 17.2.1 Données à moins de 400m d'altitude

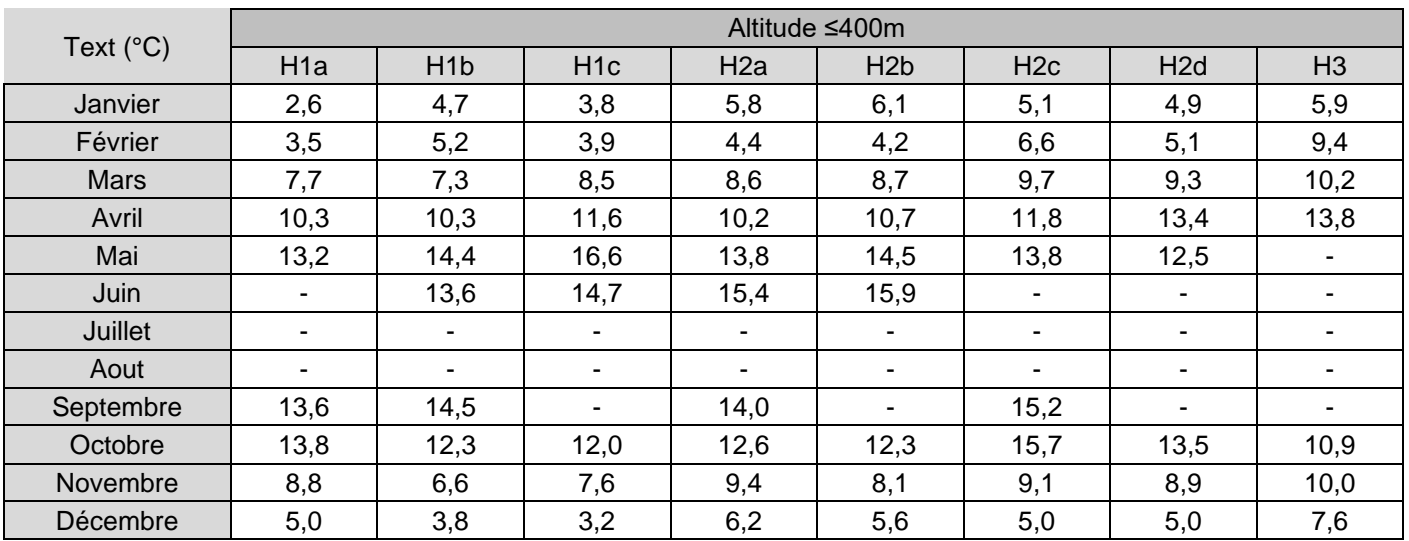

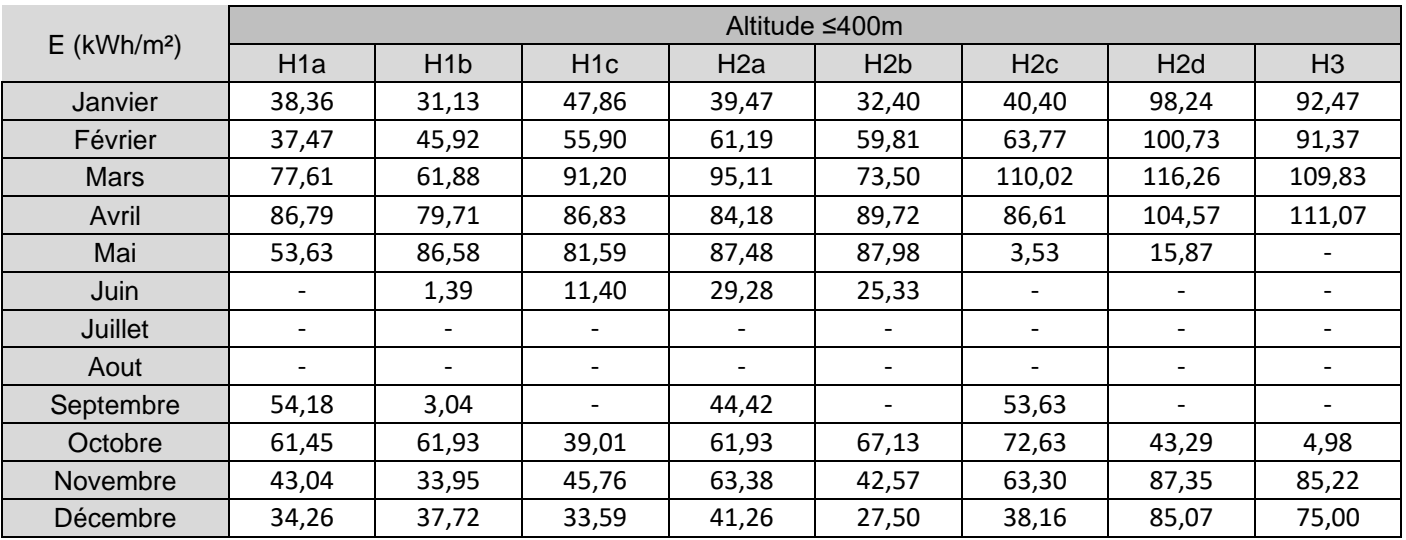

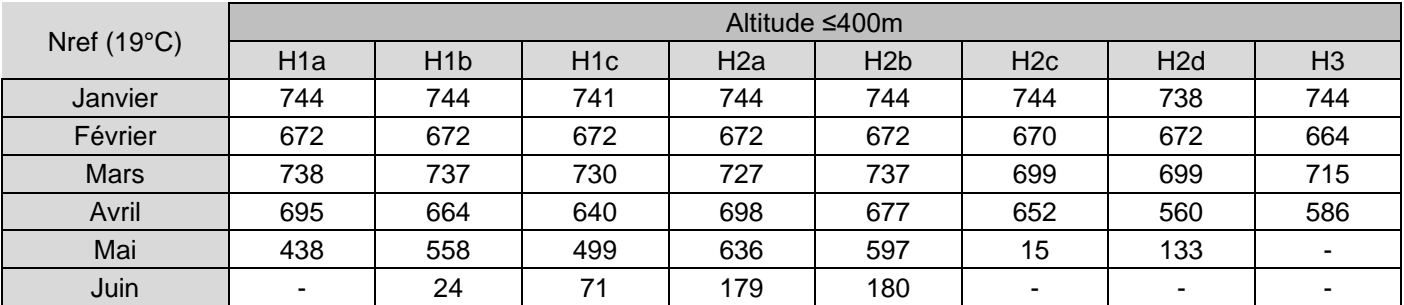

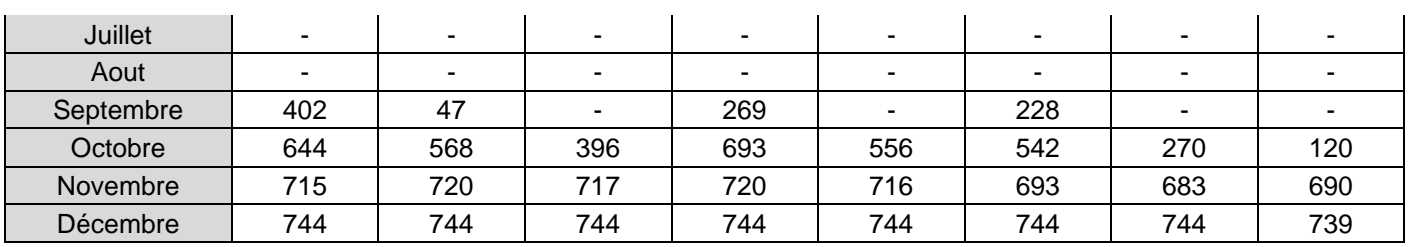

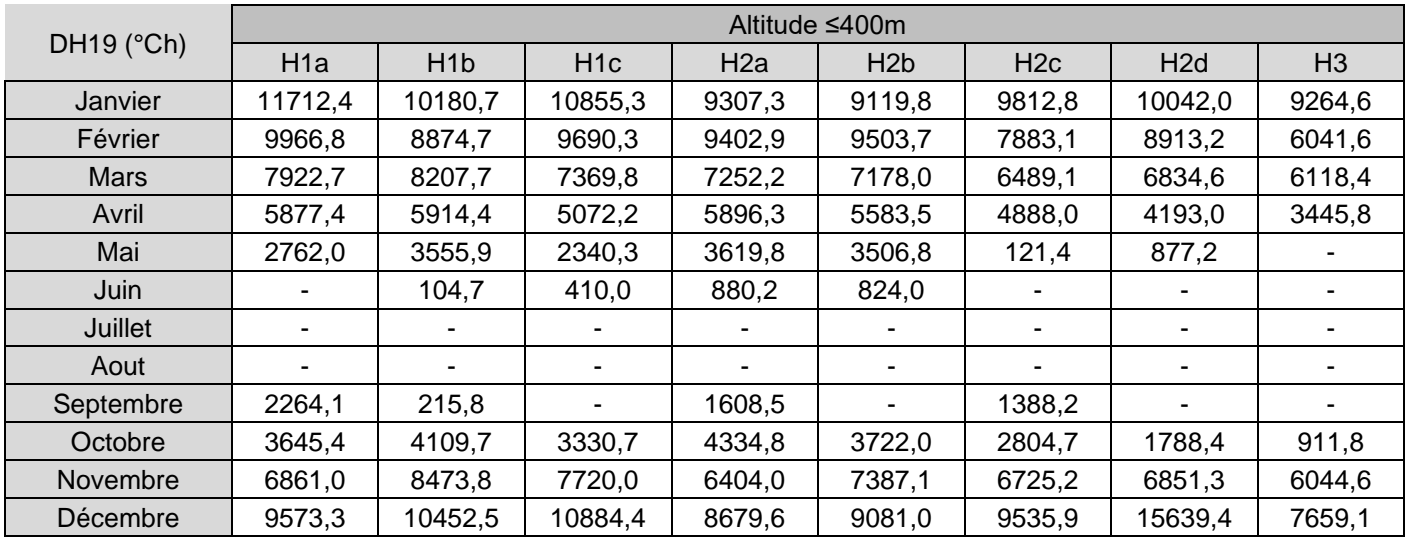

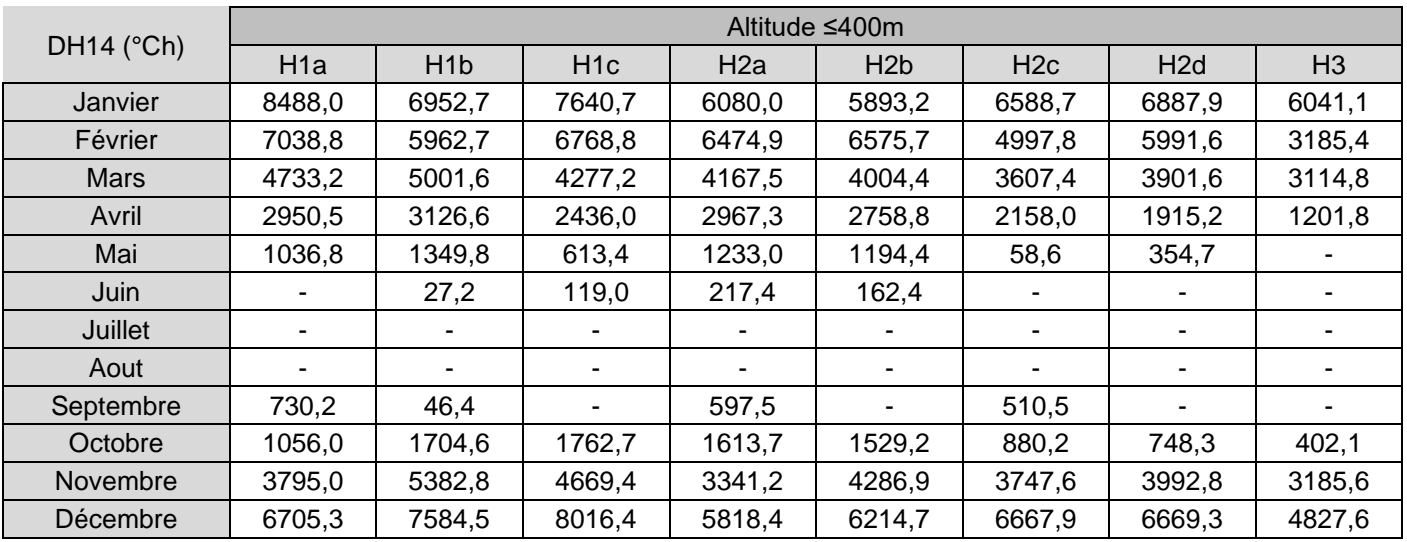

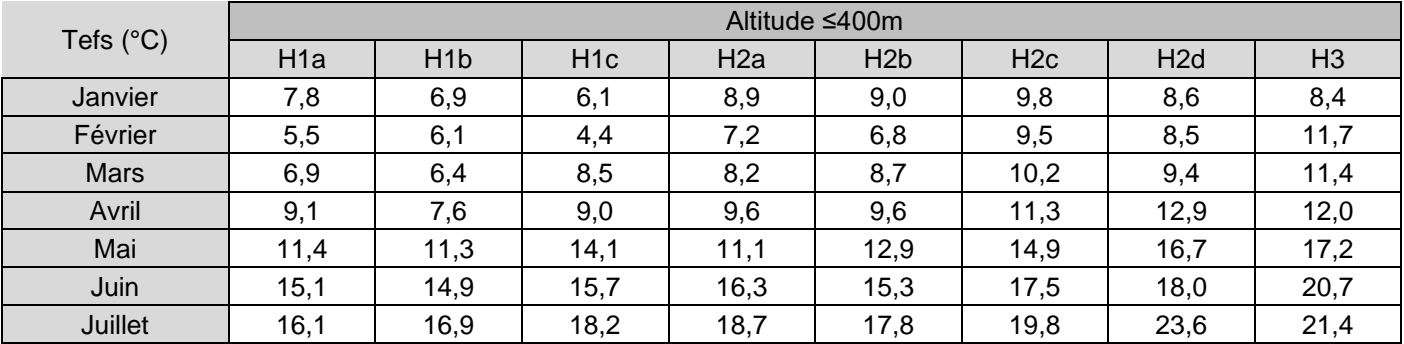

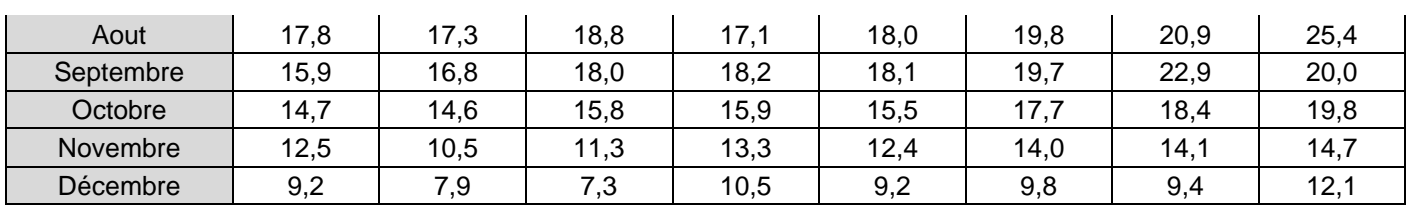

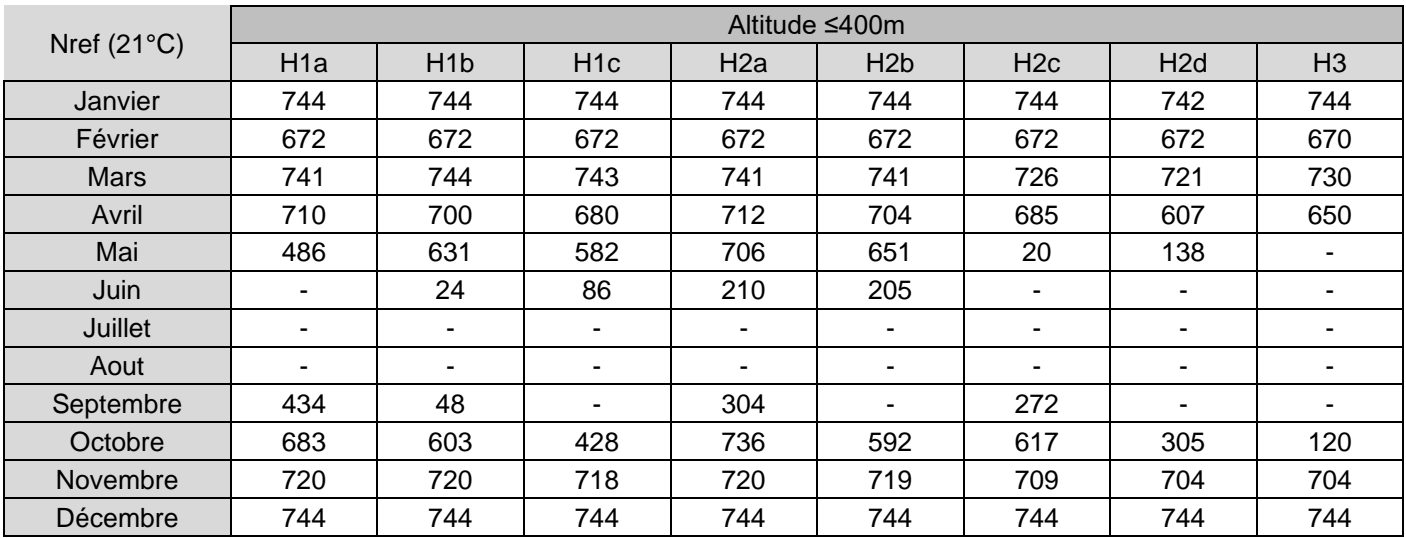

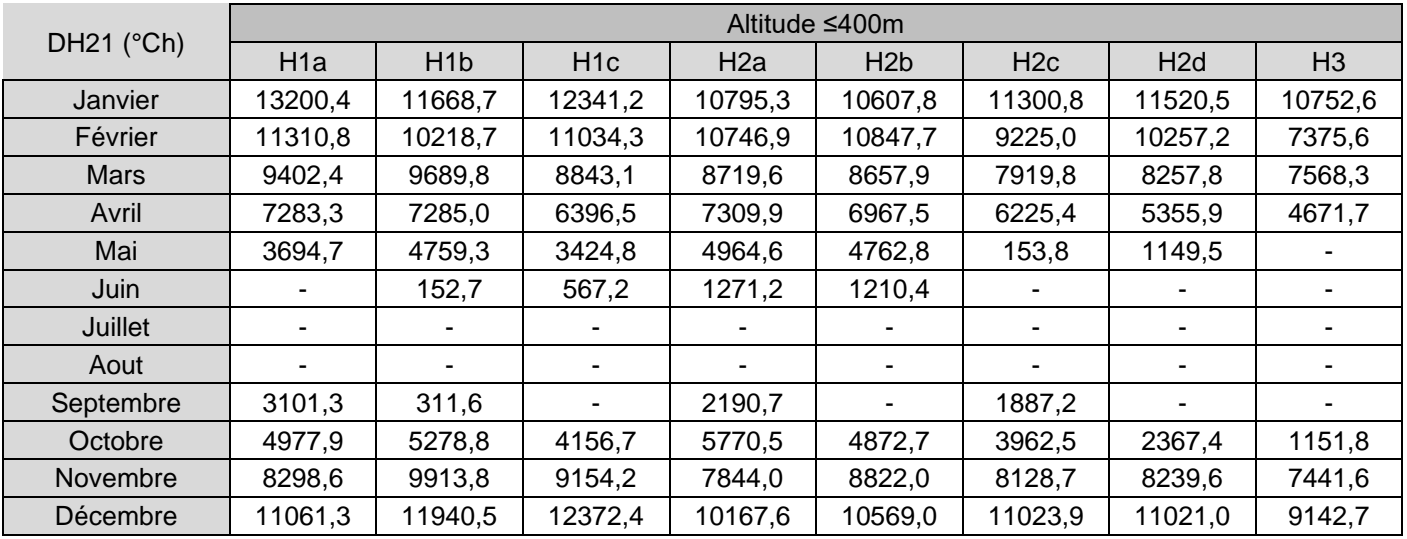

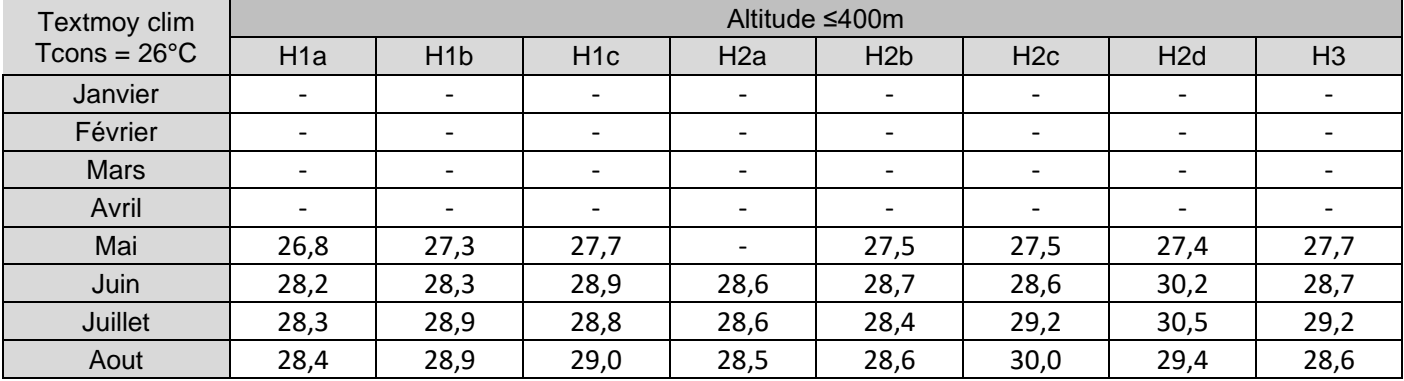

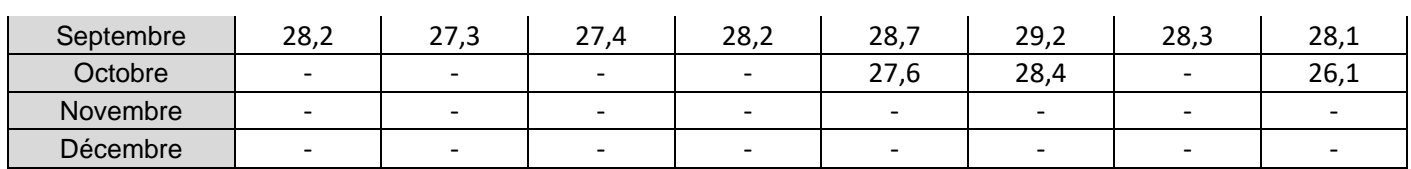

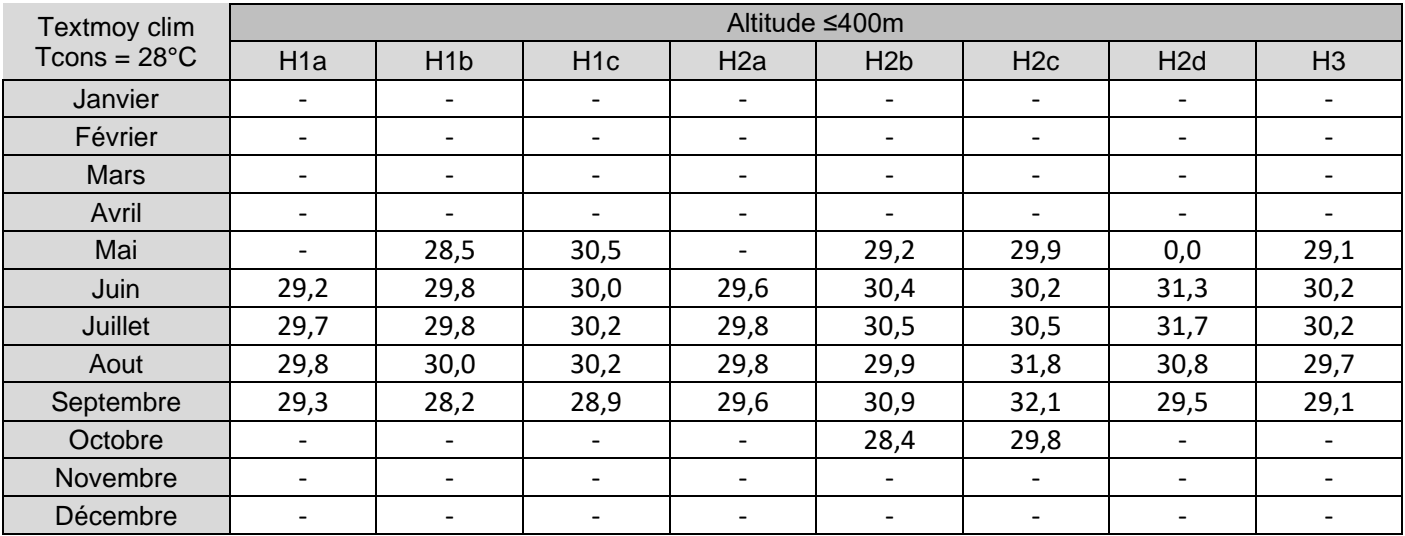

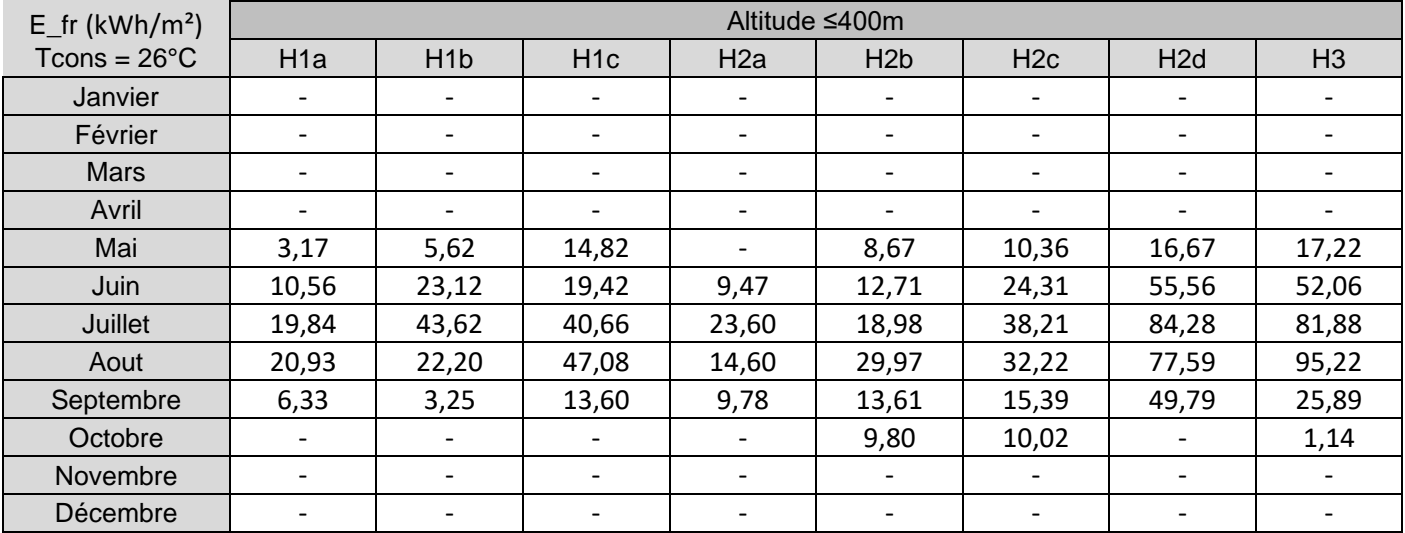

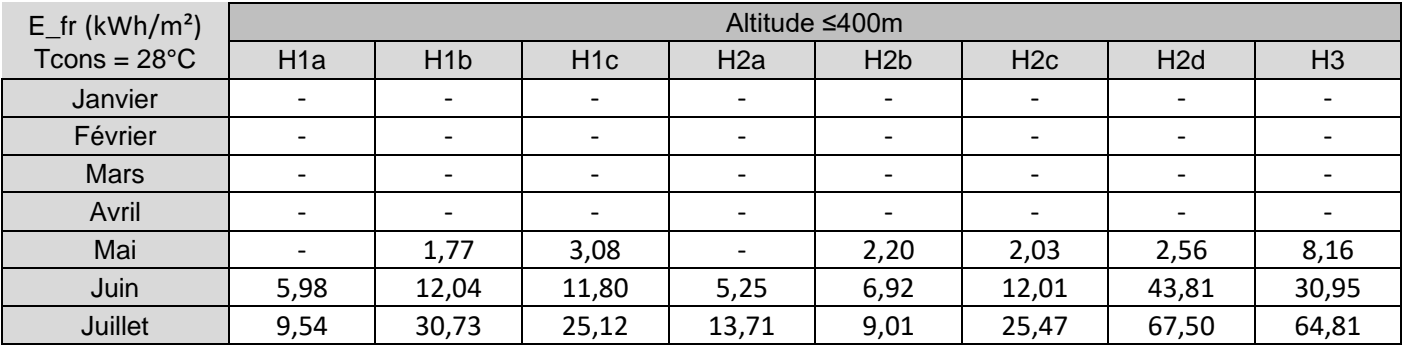

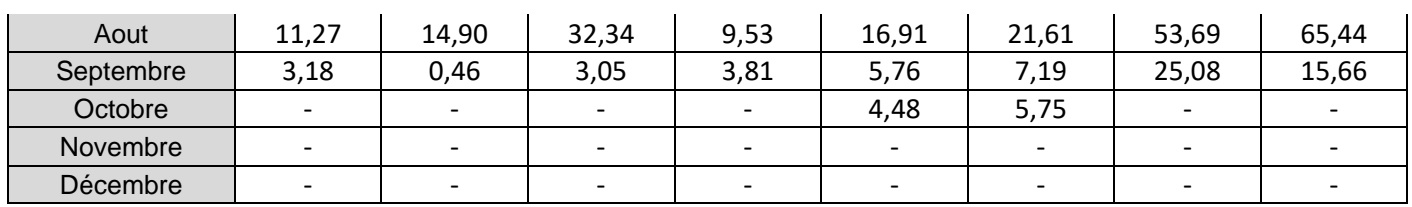

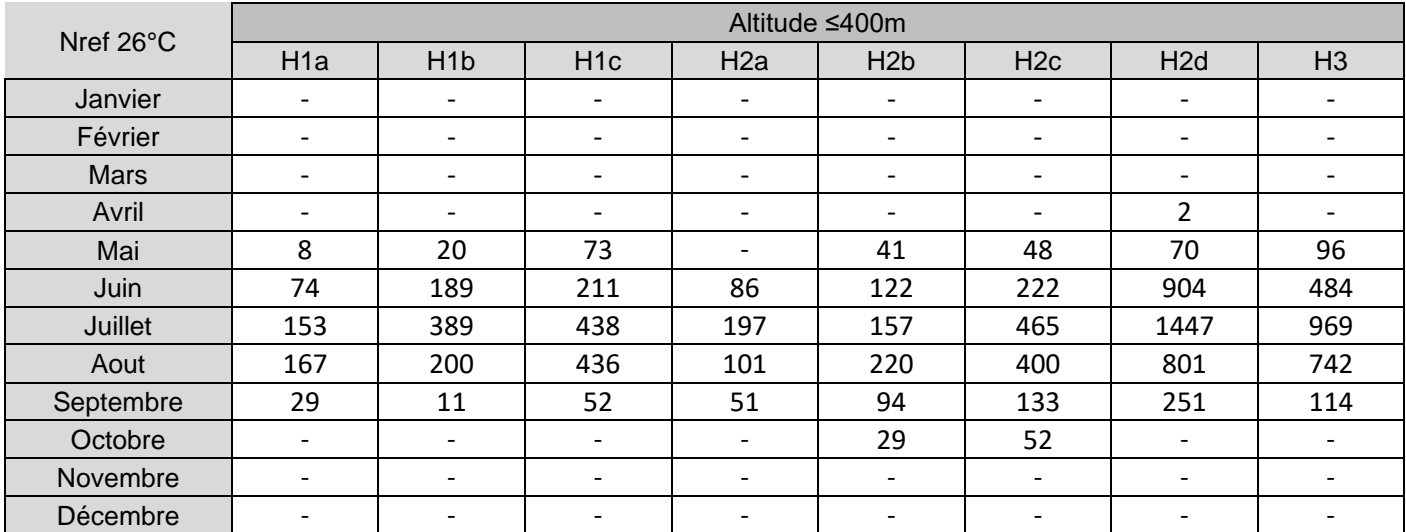

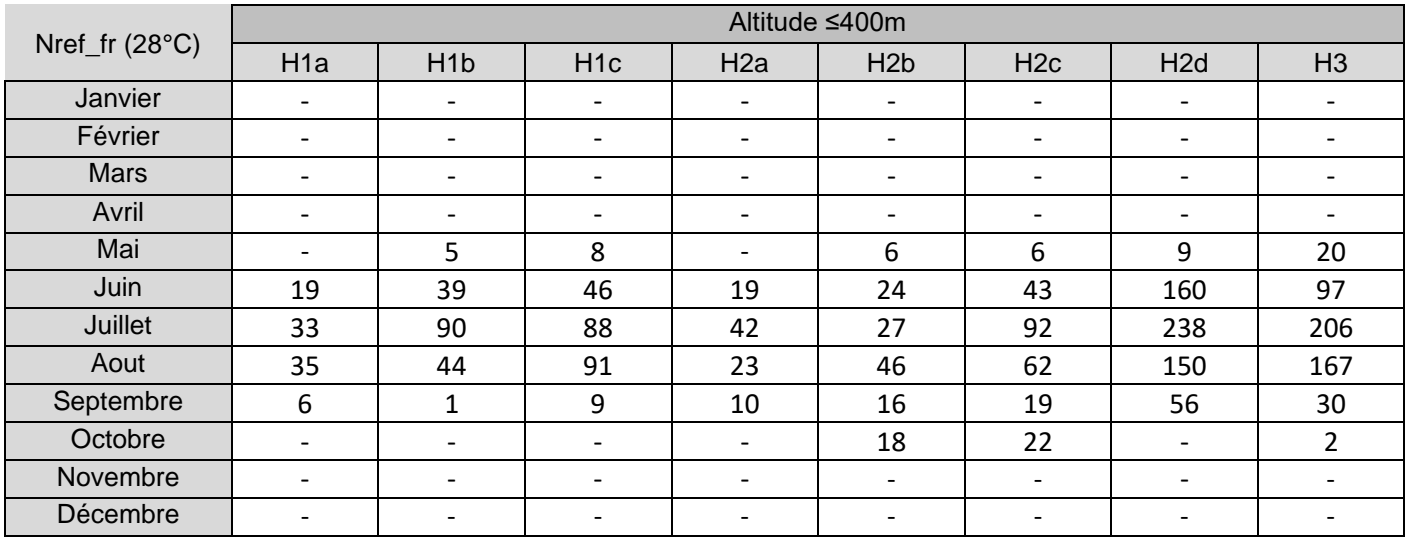

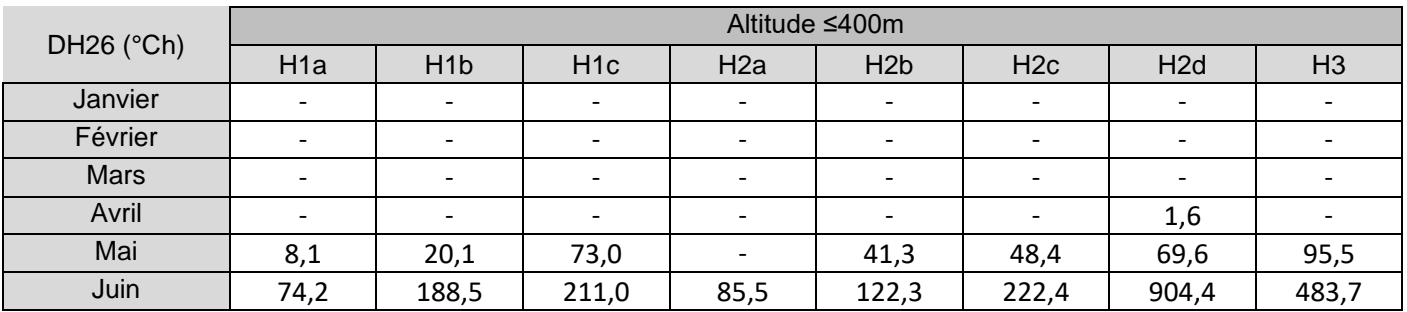

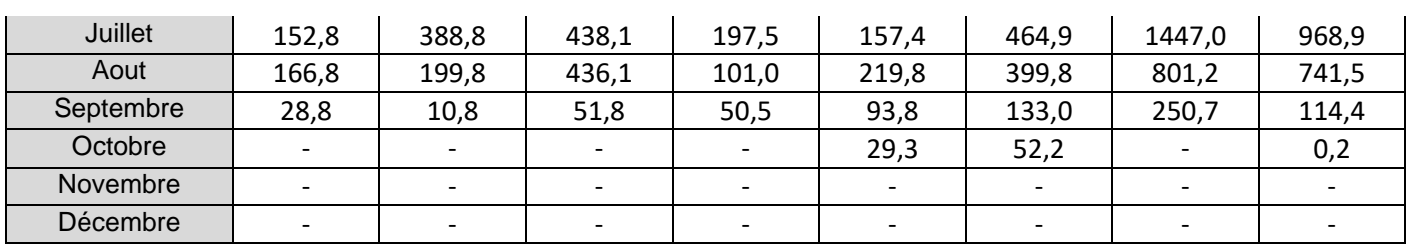

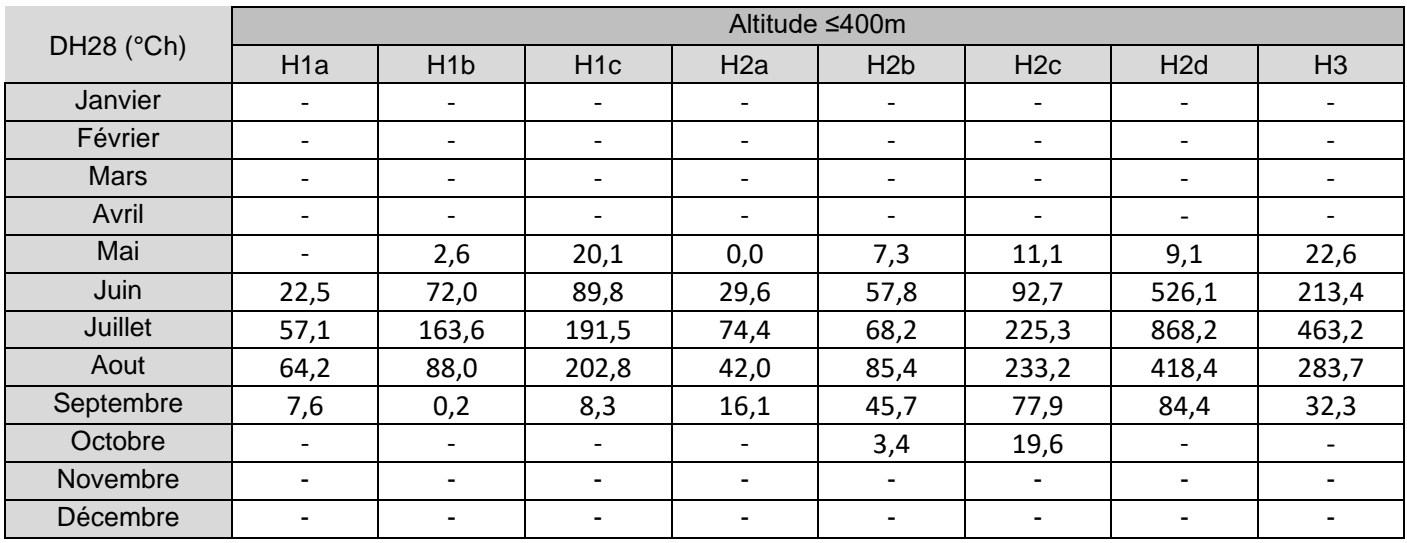

## 17.2.2 Données entre 400m et 800m d'altitude

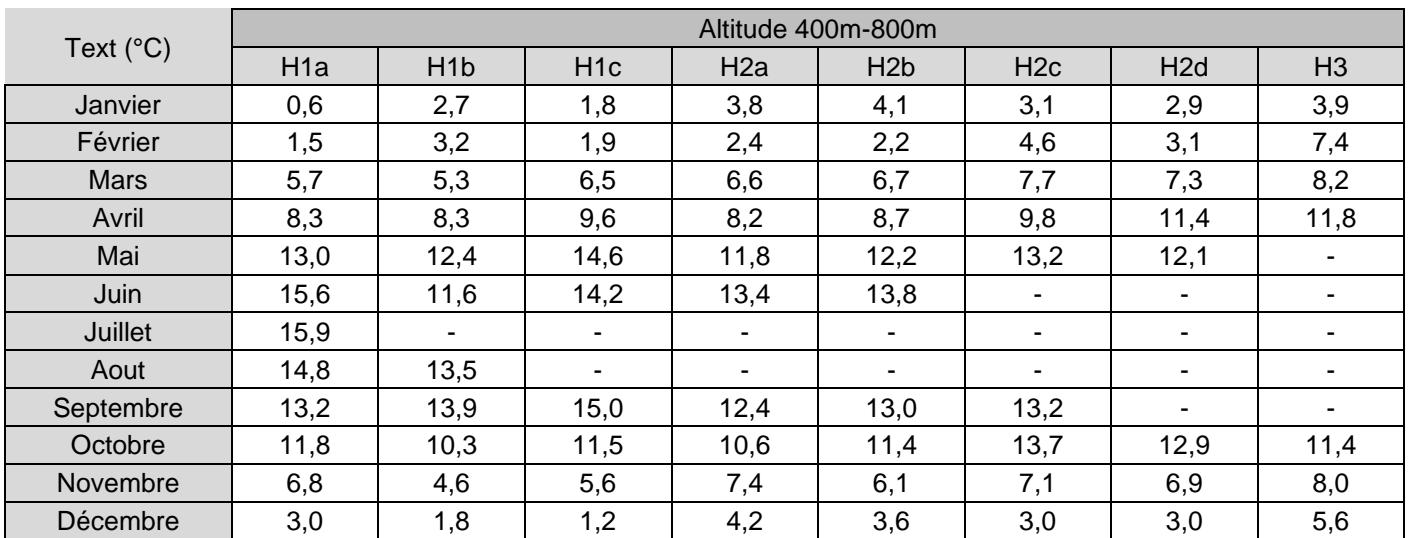

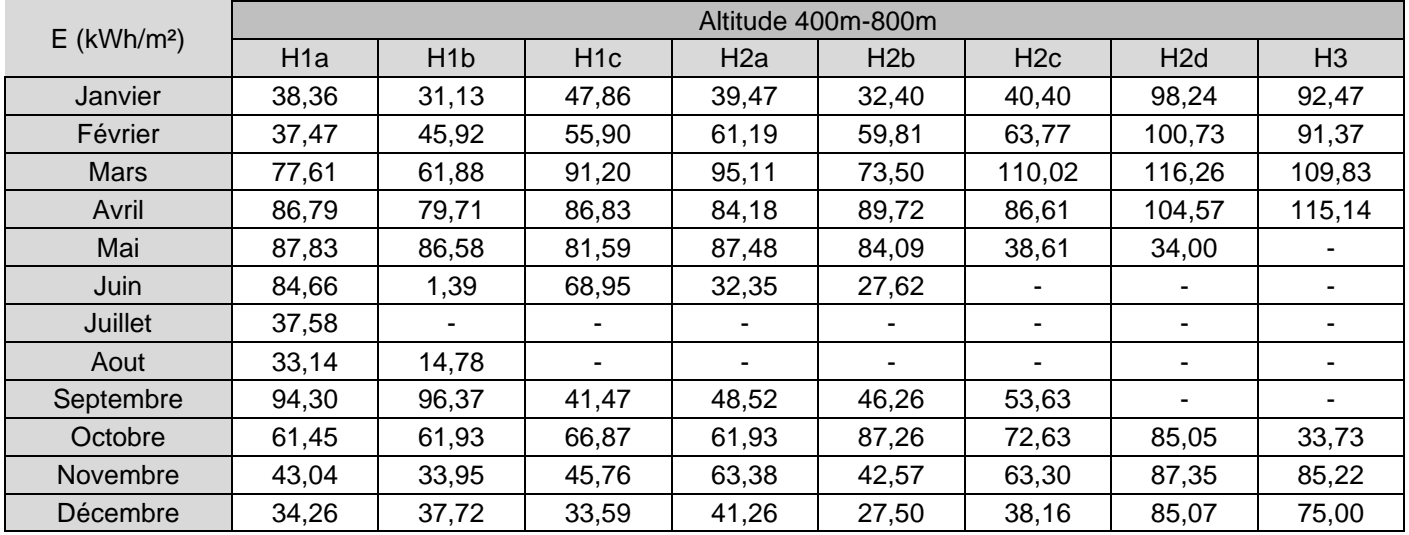

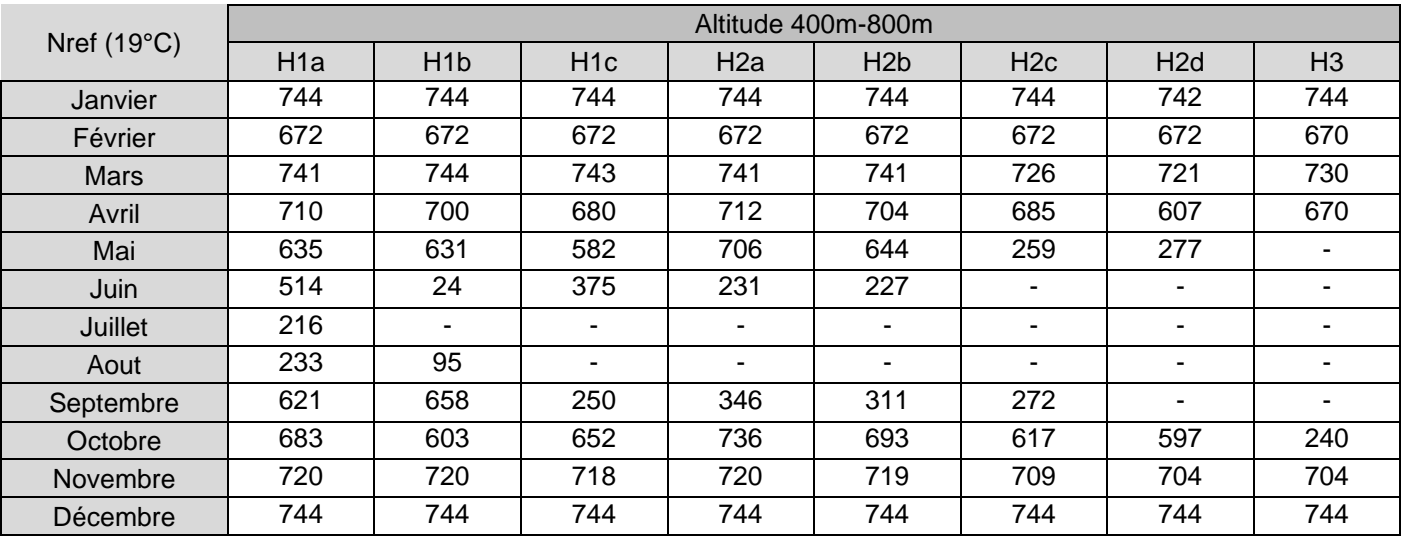

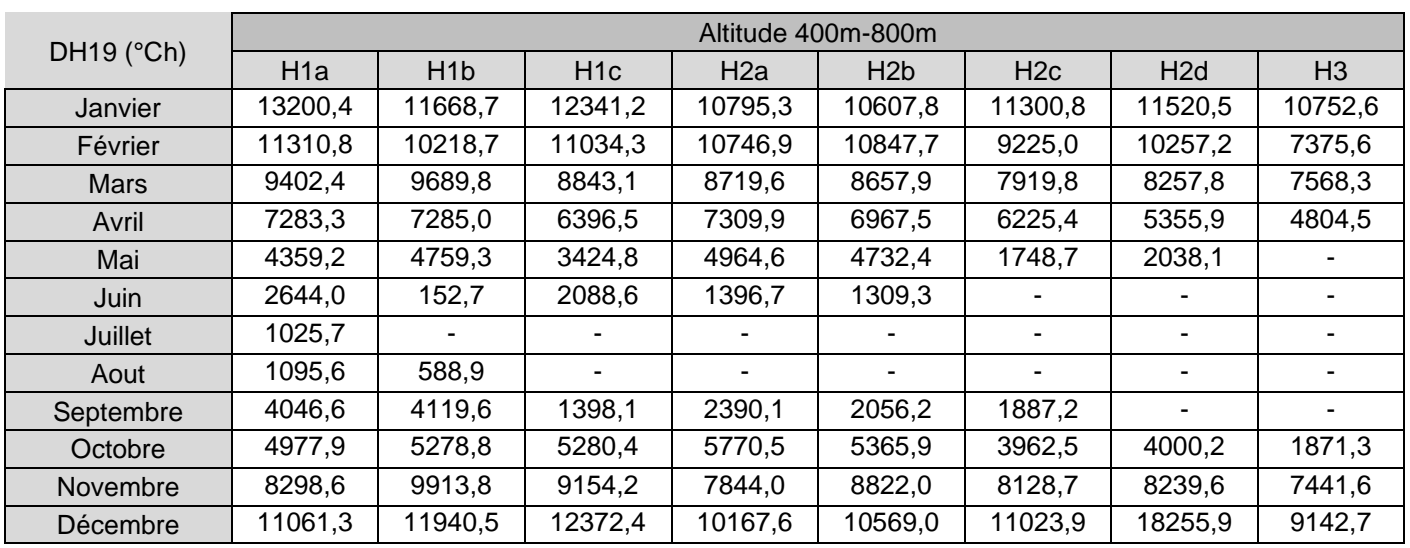

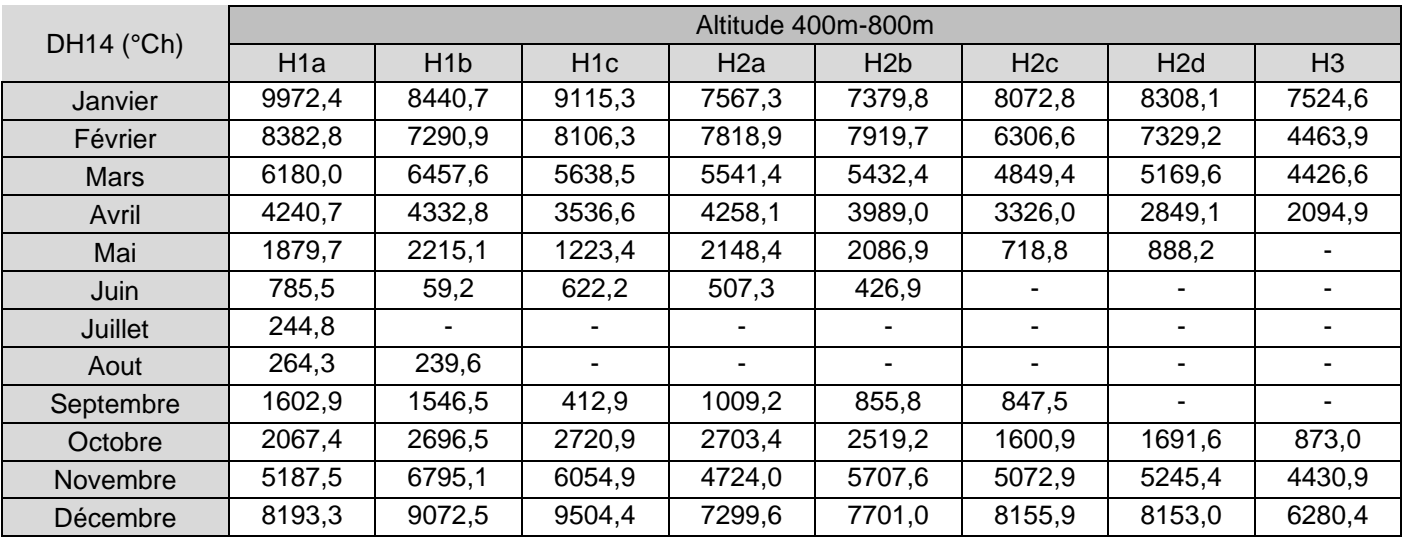

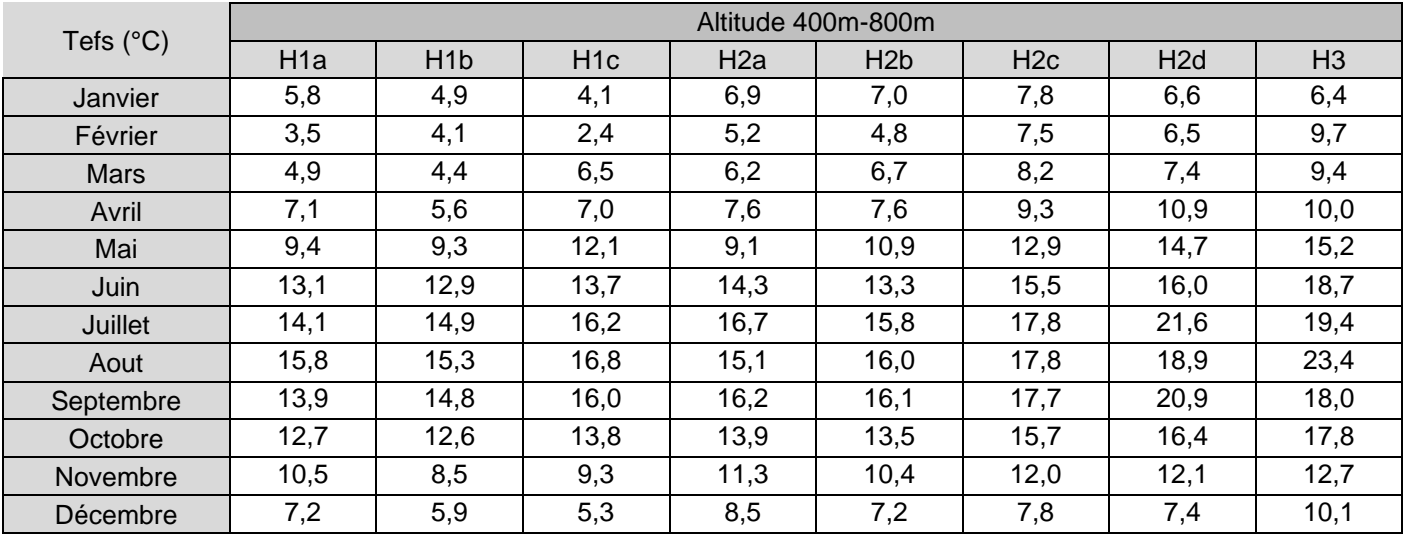

Nref (21°C) <br>
Altitude 400m-800m

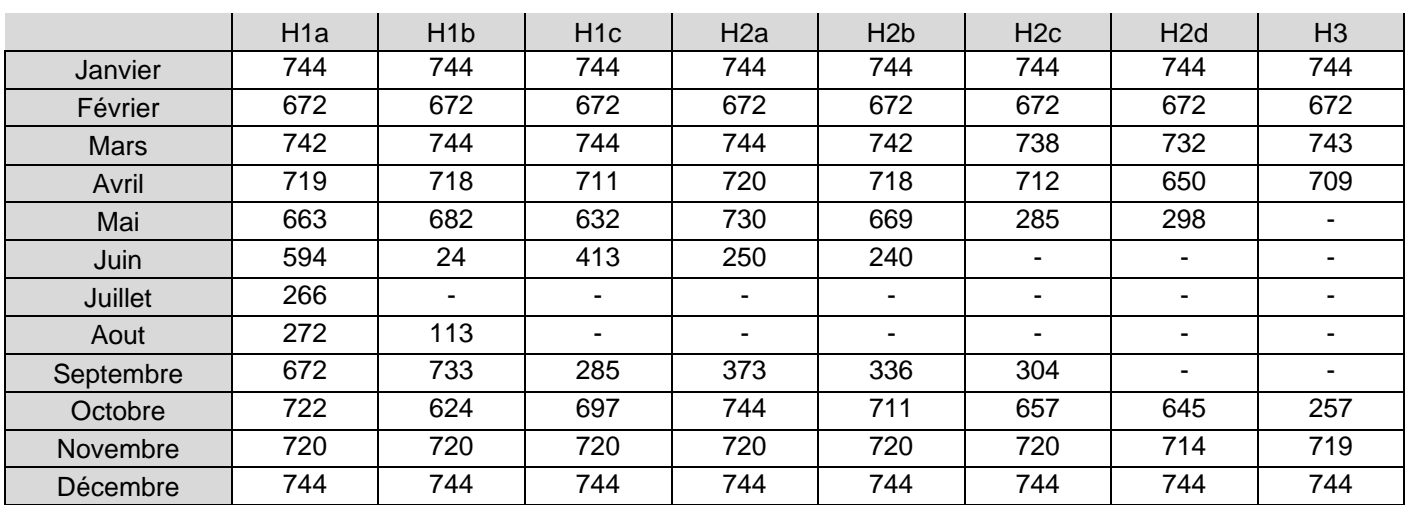

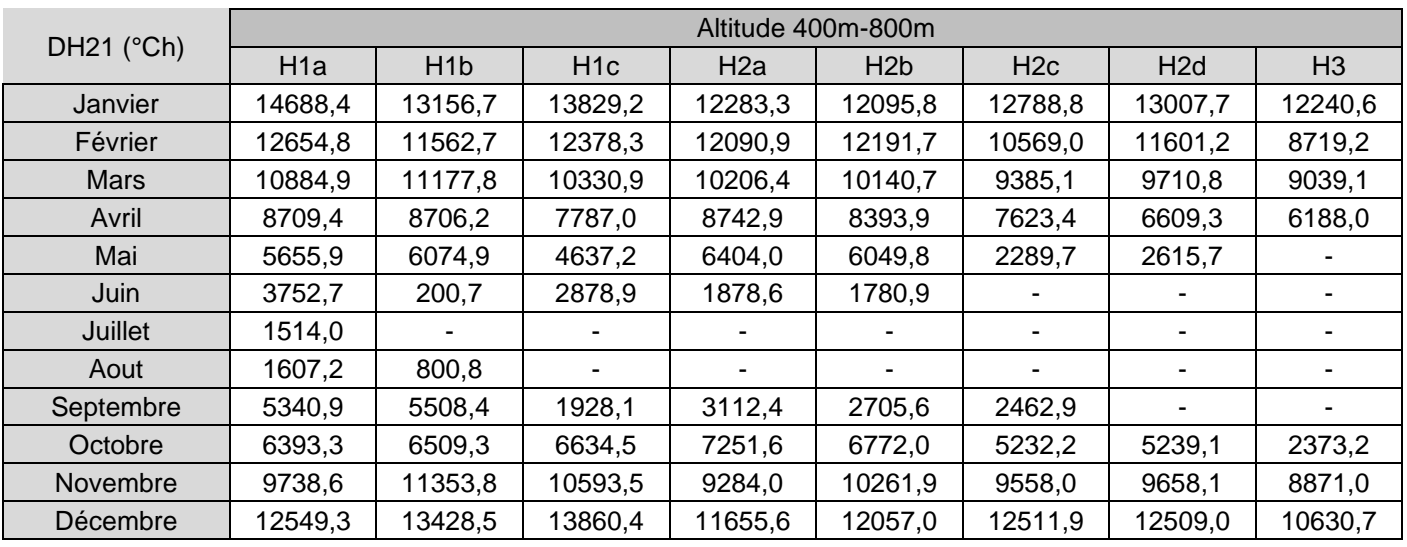

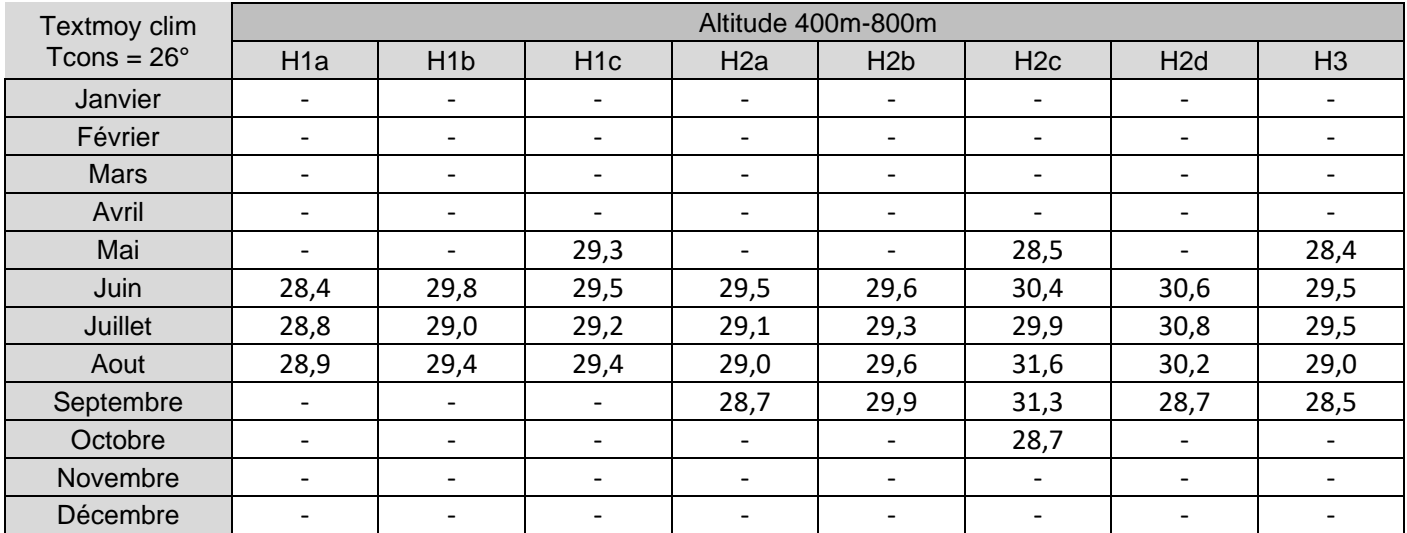

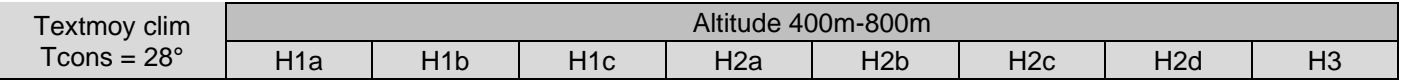

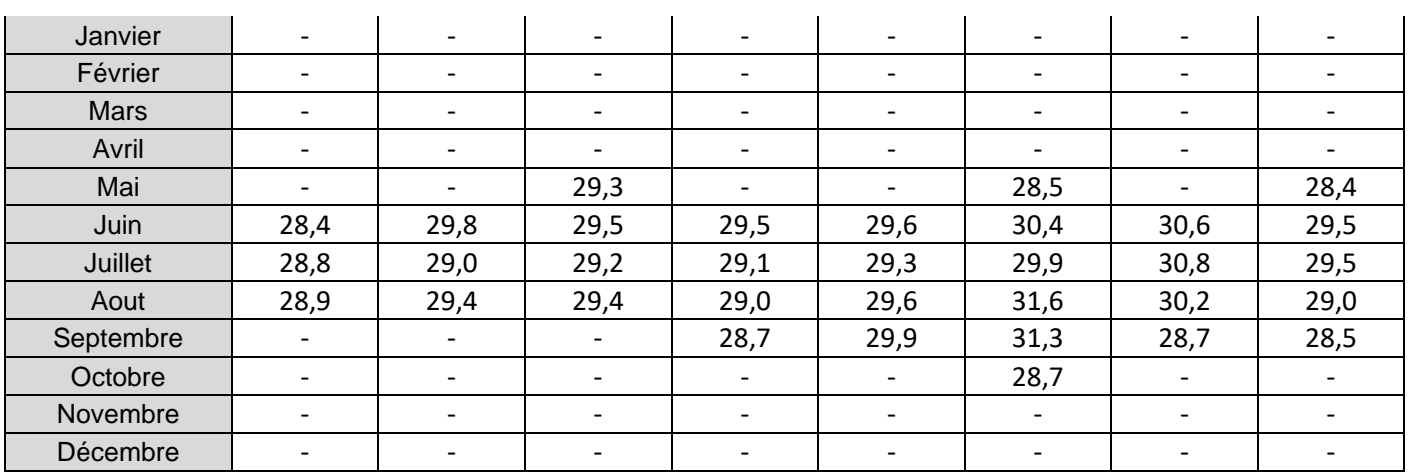

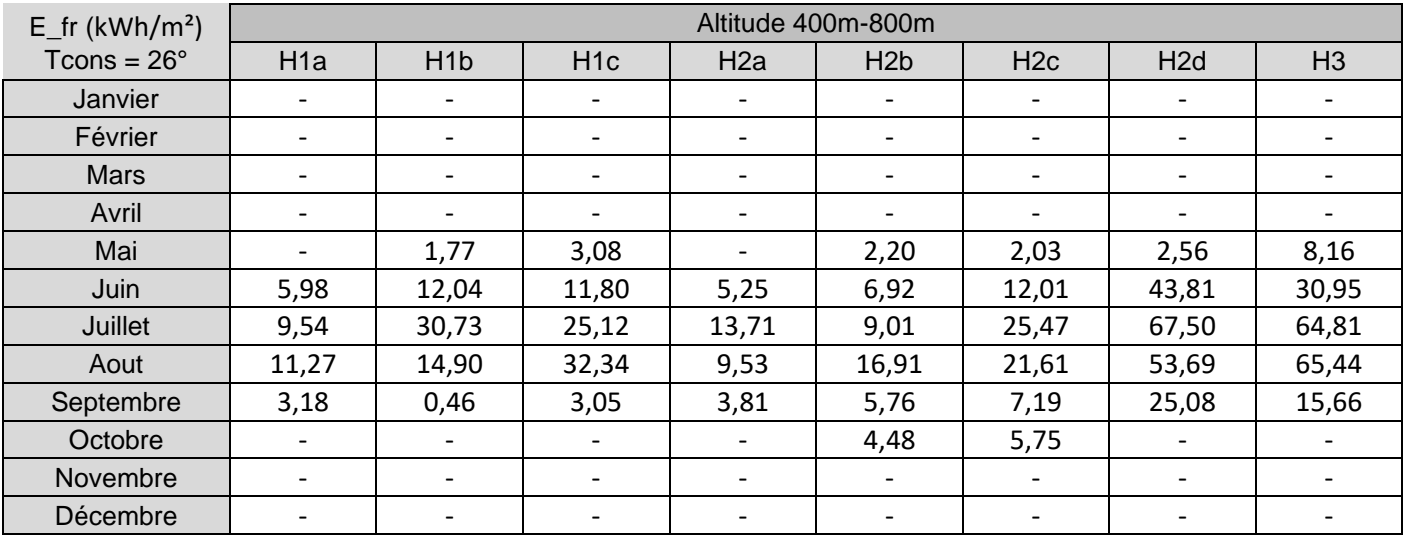

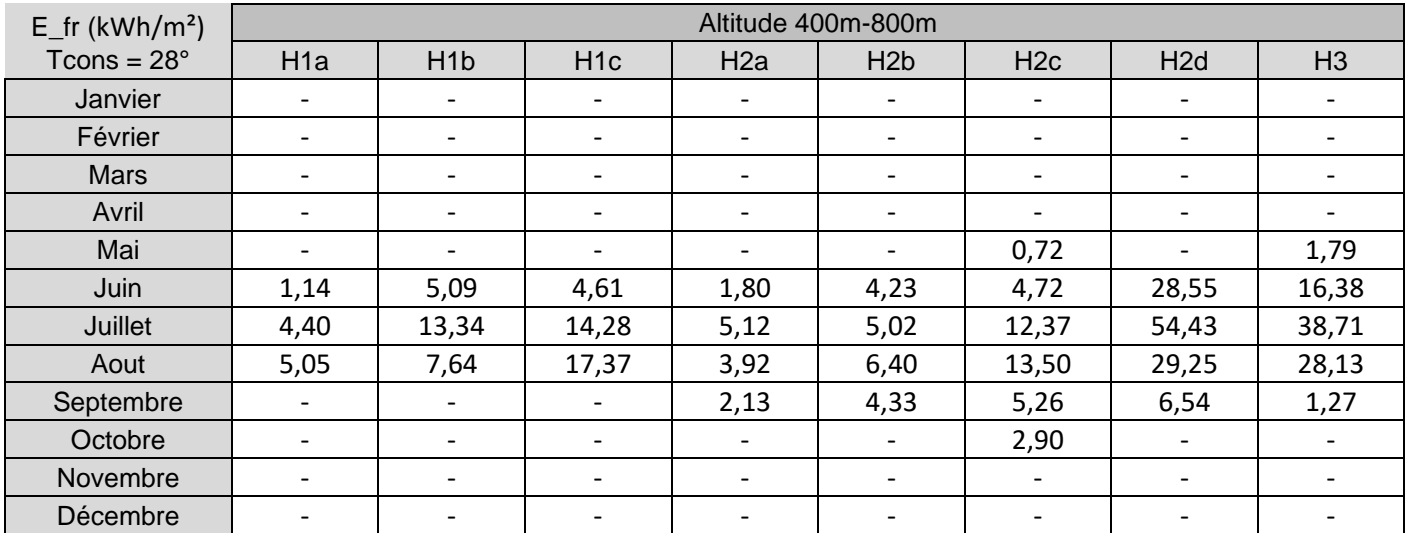

Nref\_fr (26°C) Altitude 400m-800m

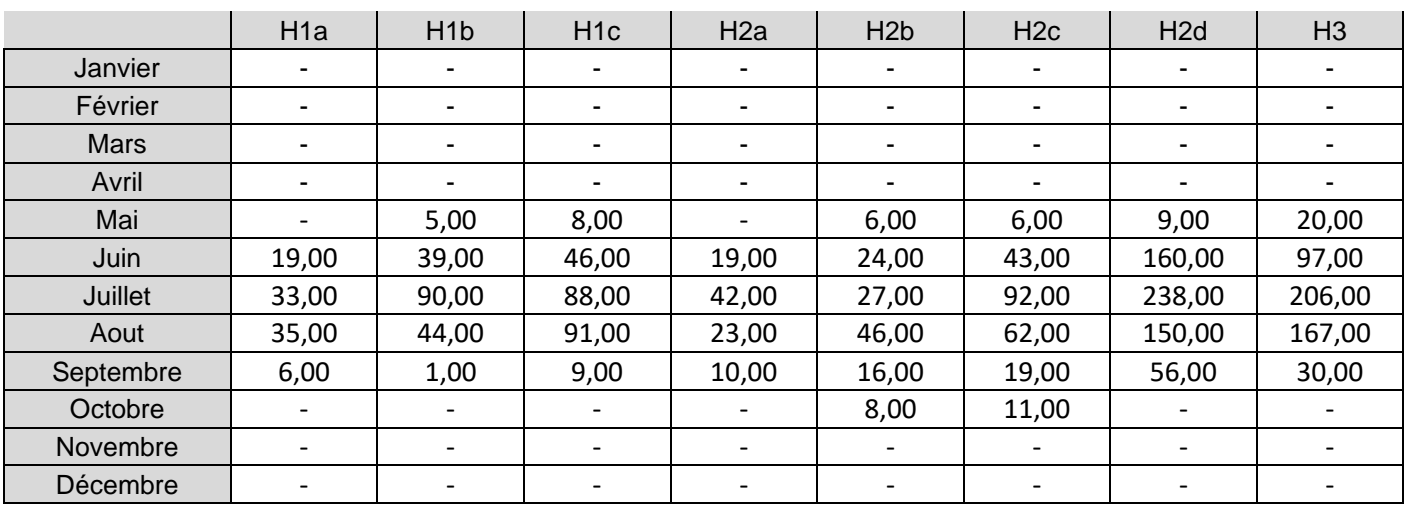

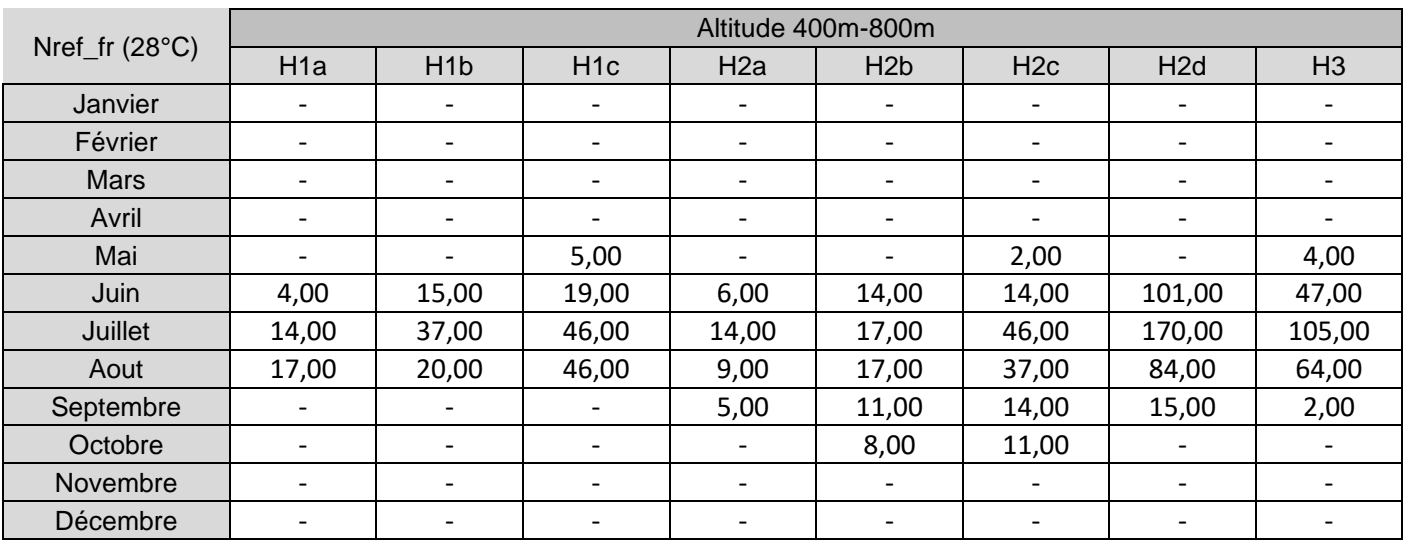

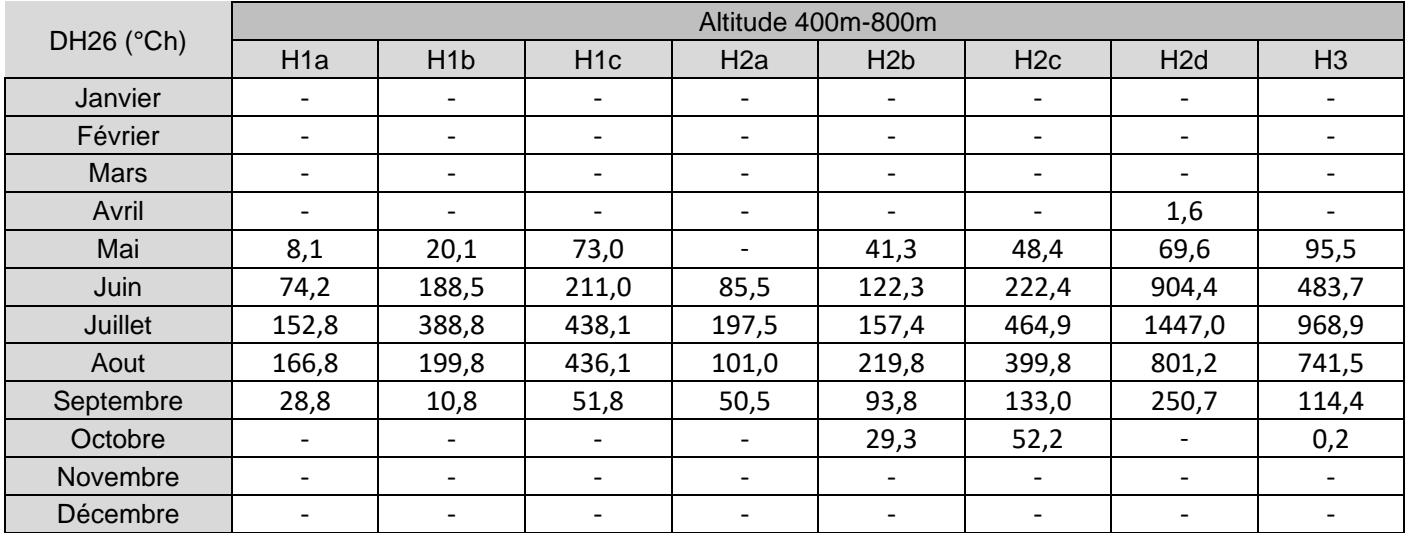

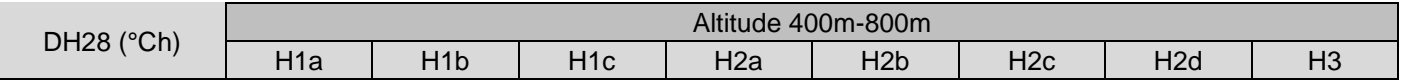

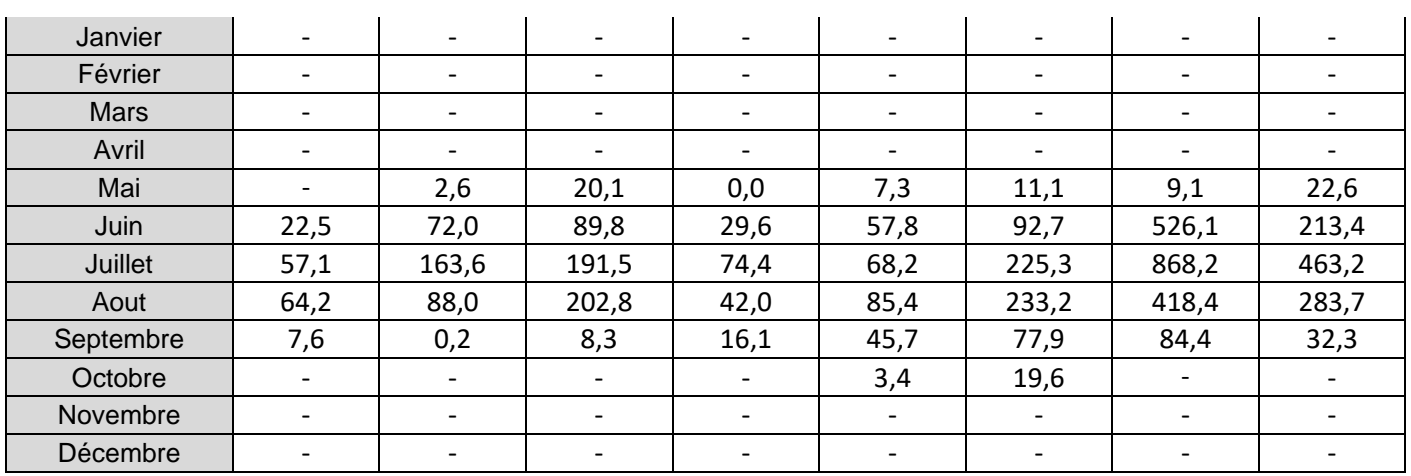

# 17.2.3 Données à plus de 800m d'altitude

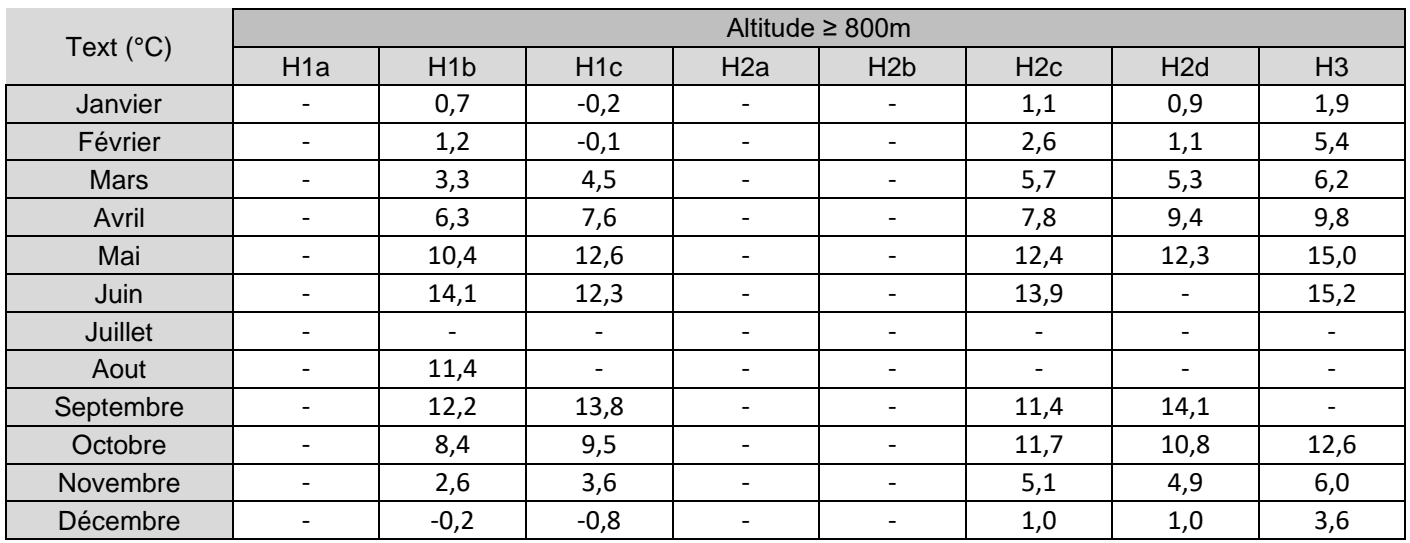

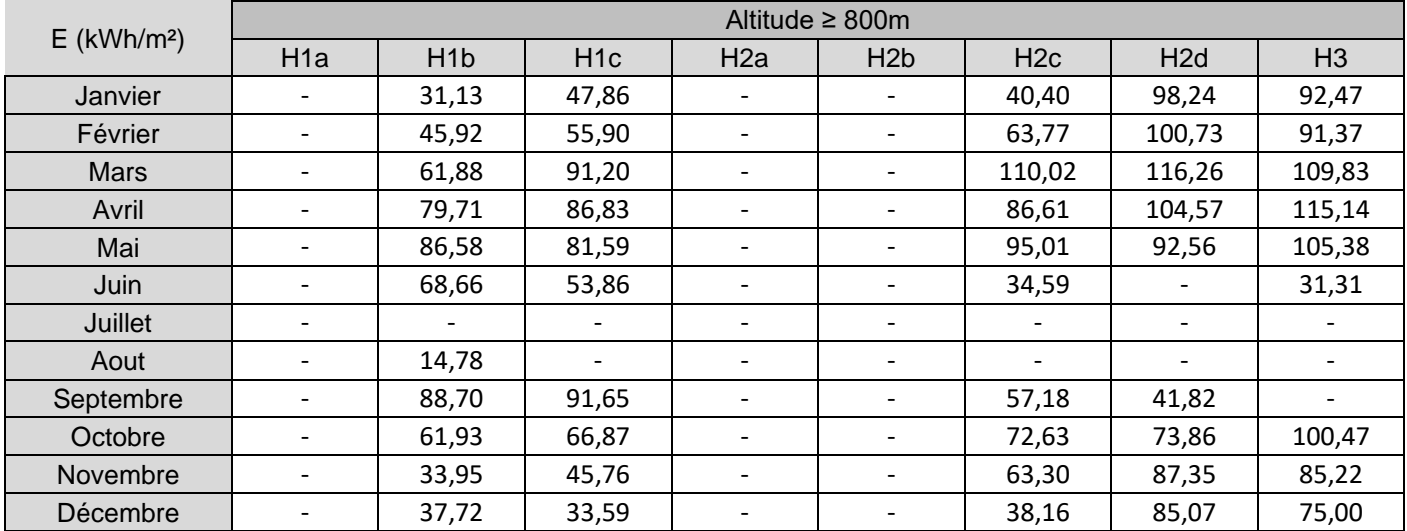

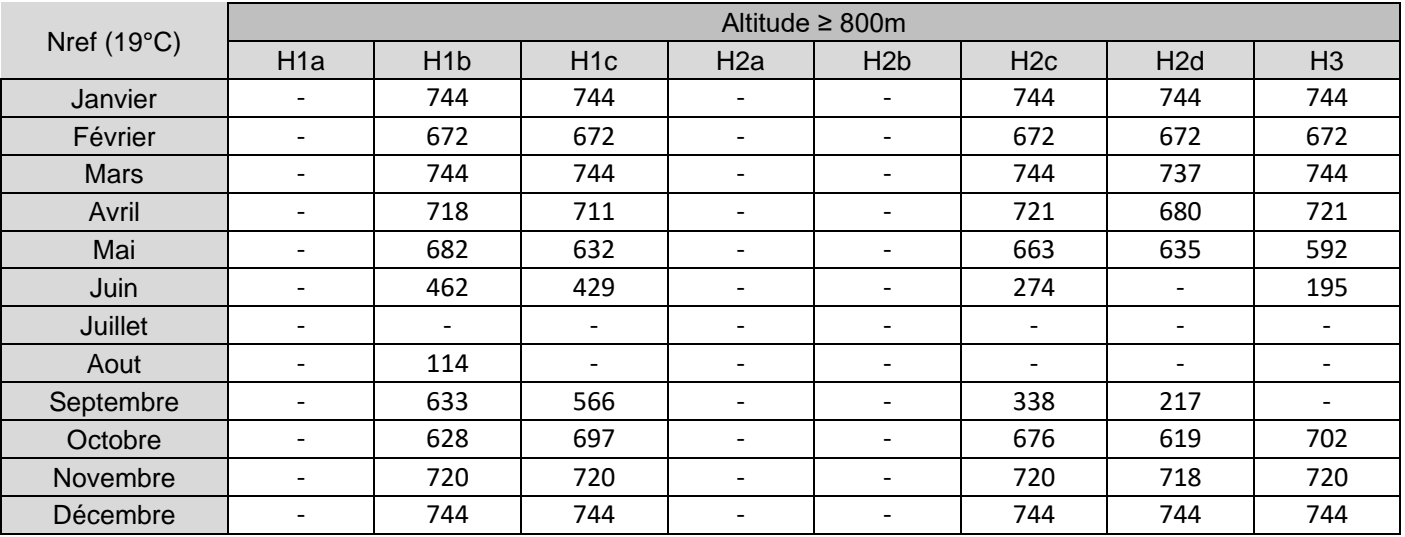

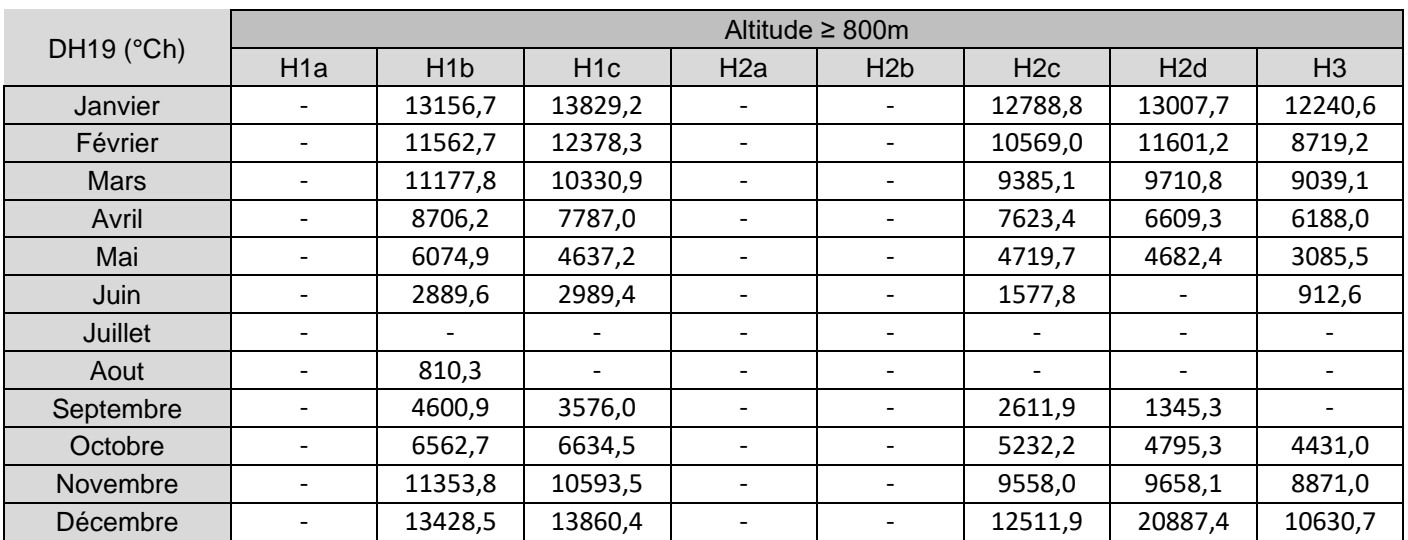

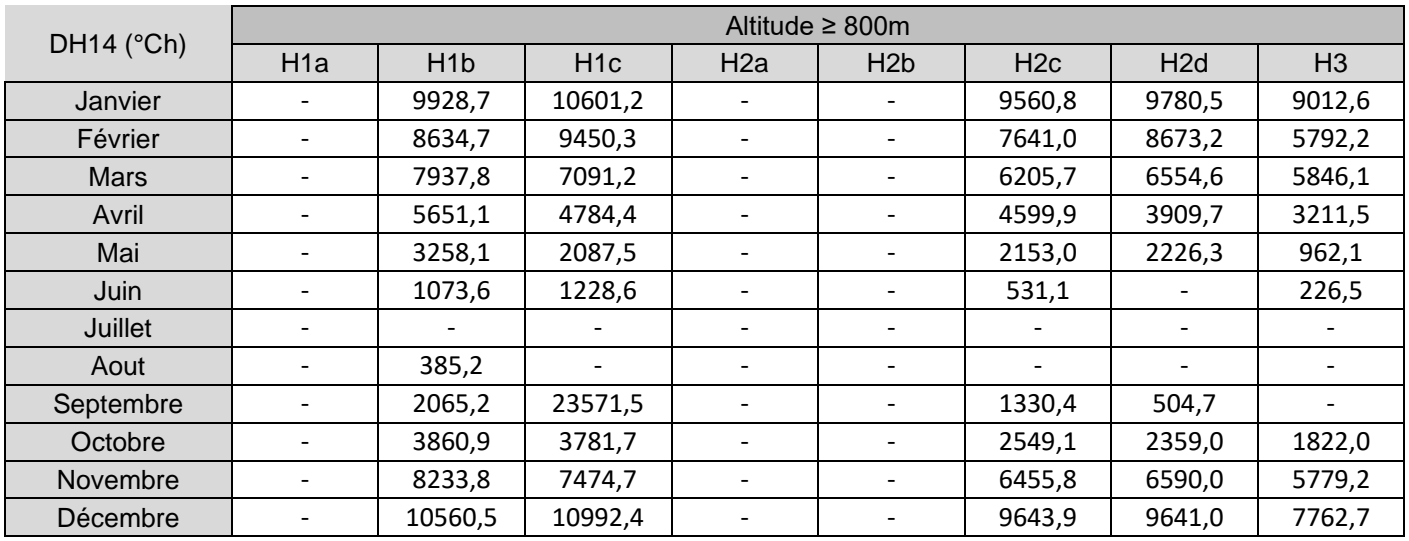

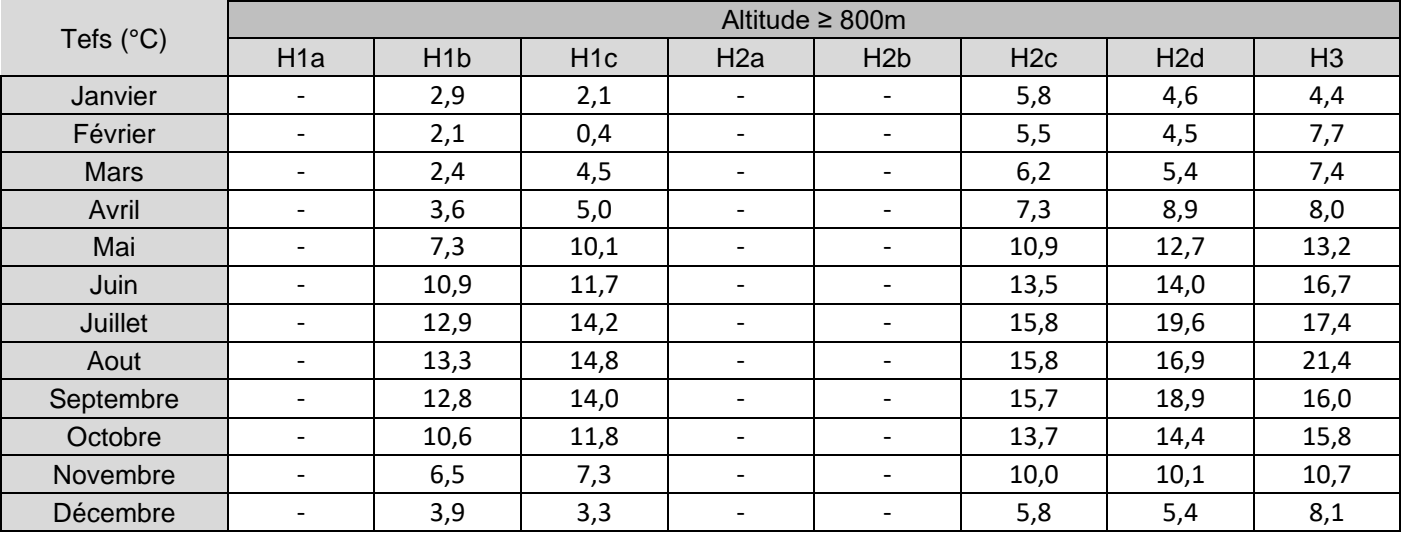

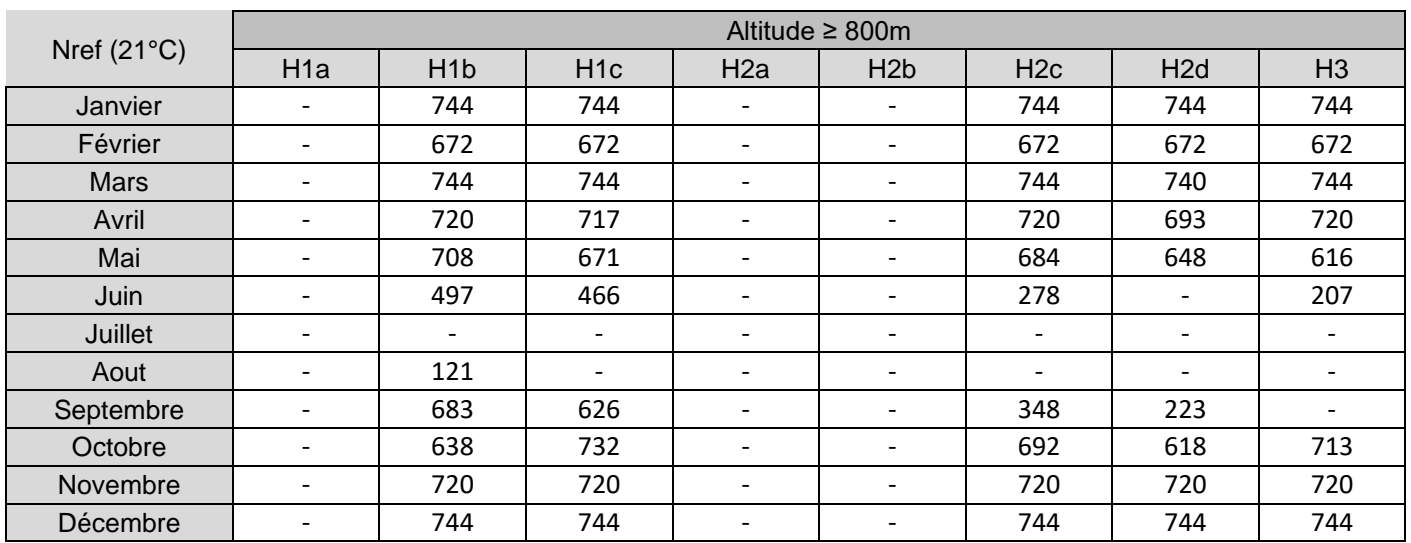

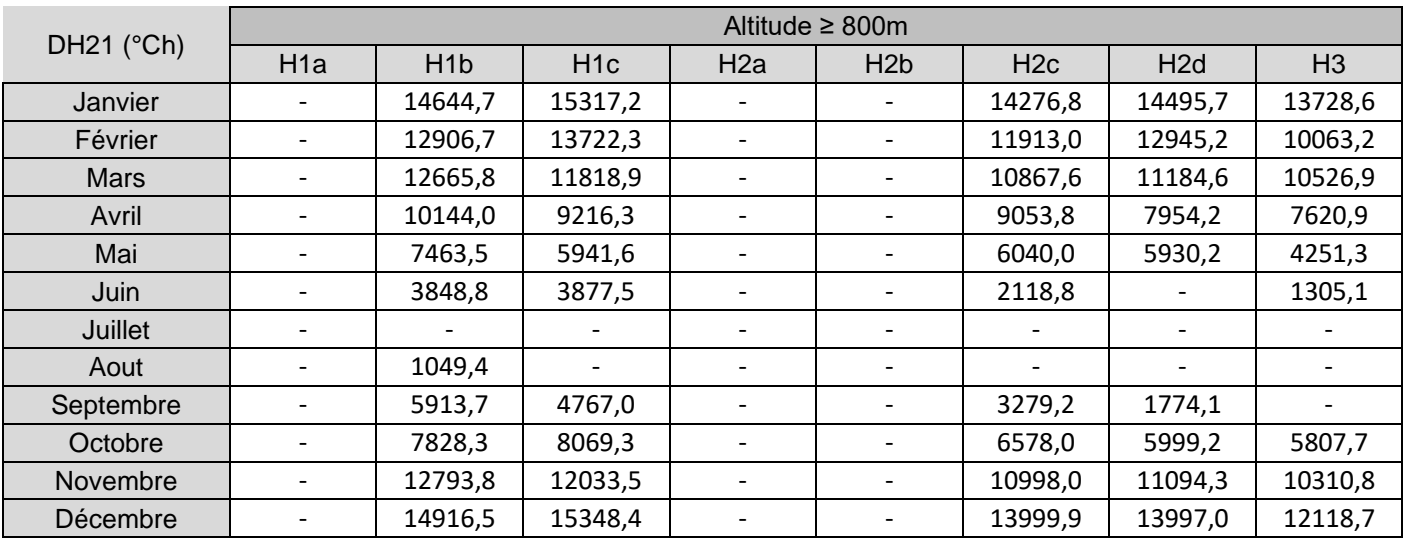

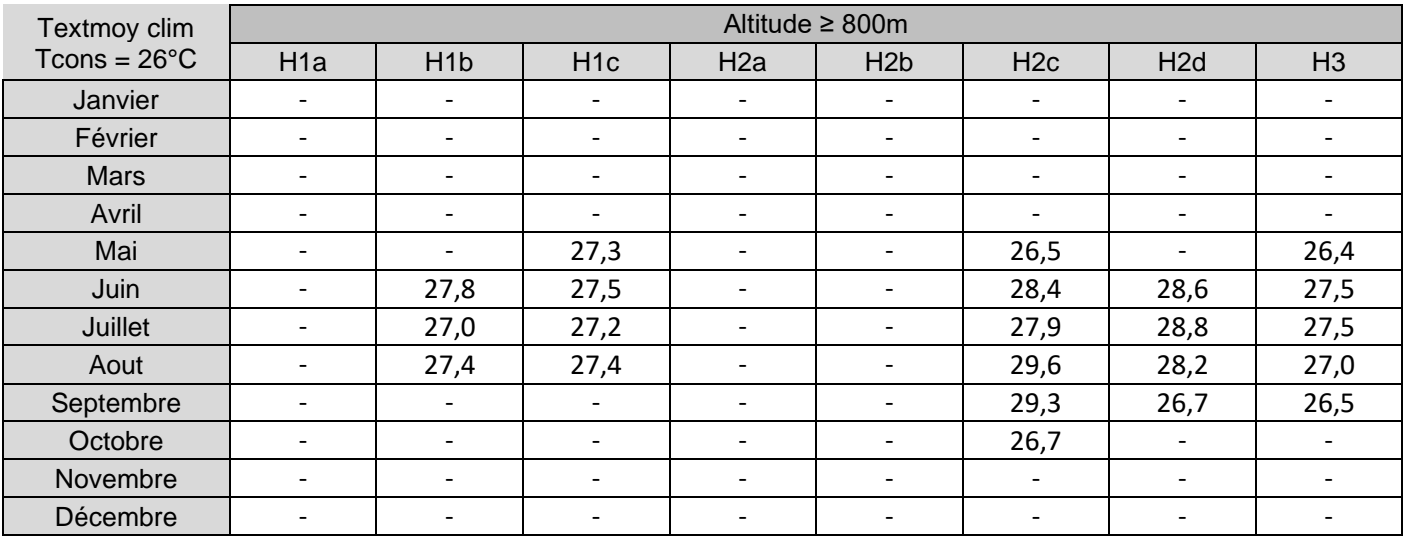

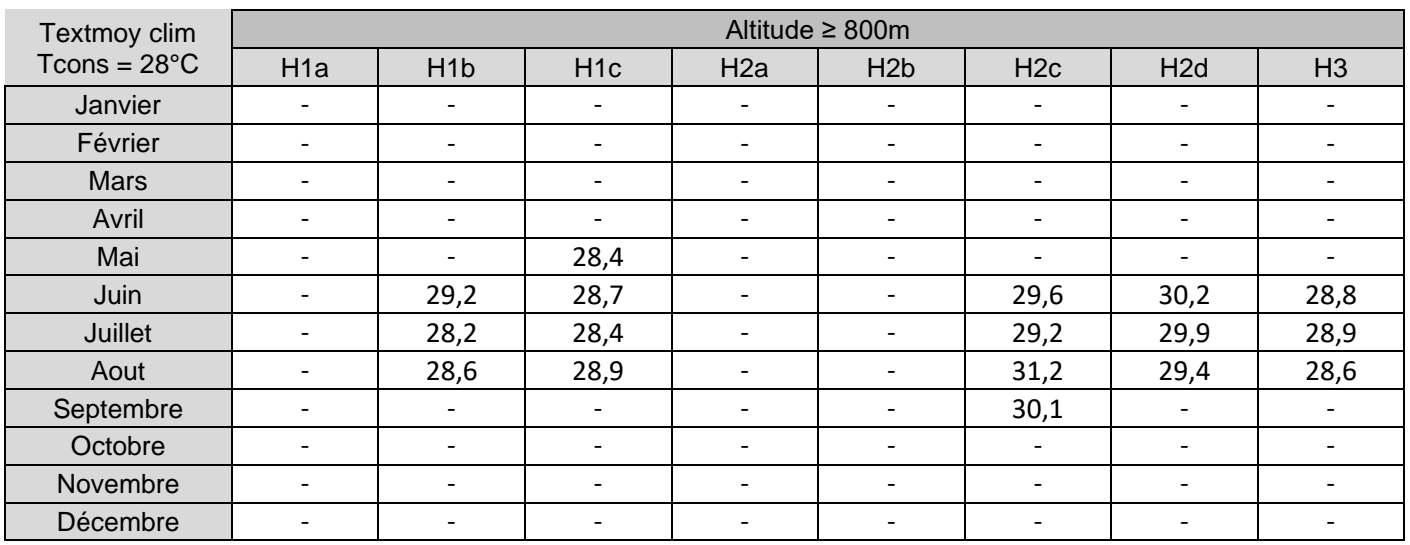

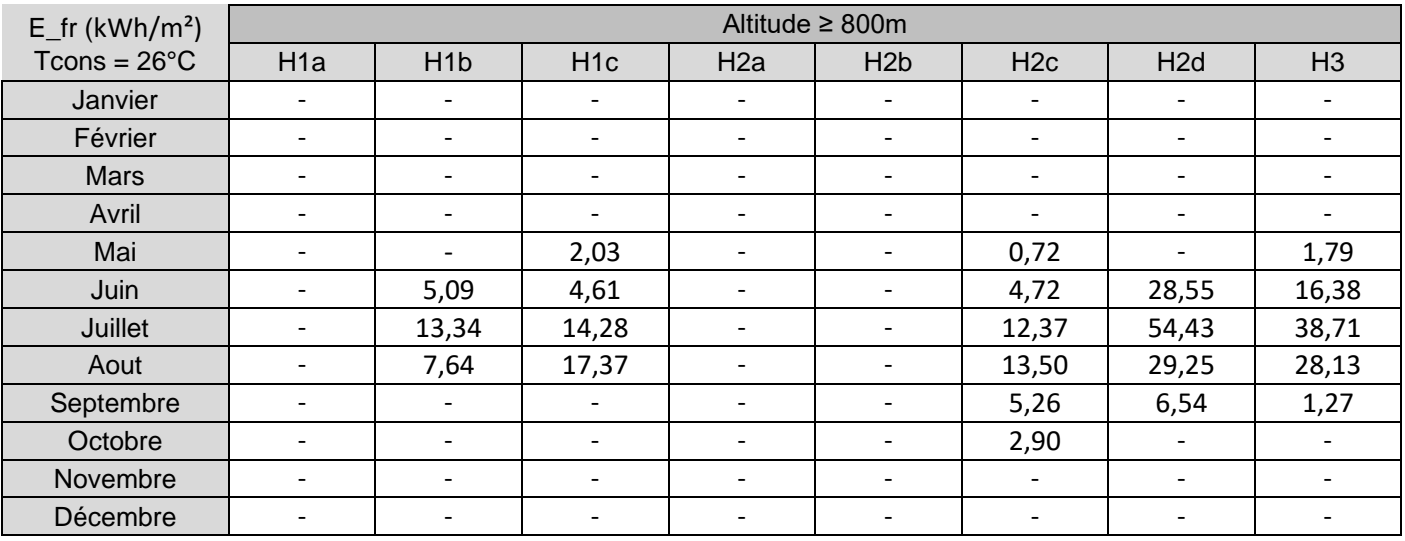

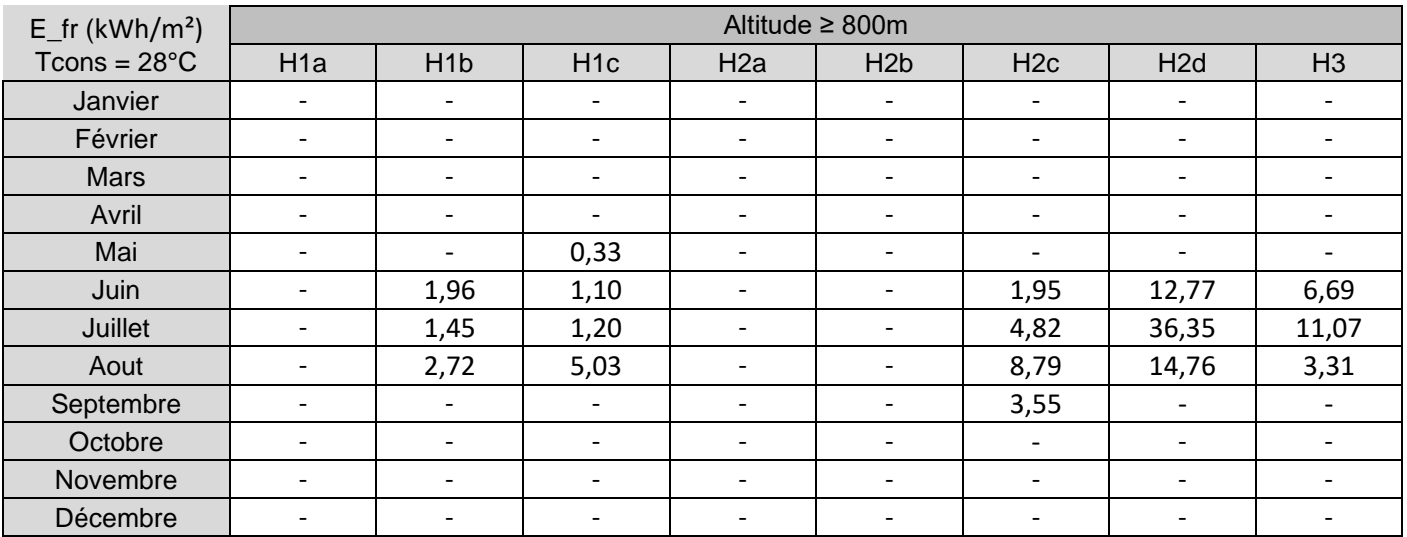

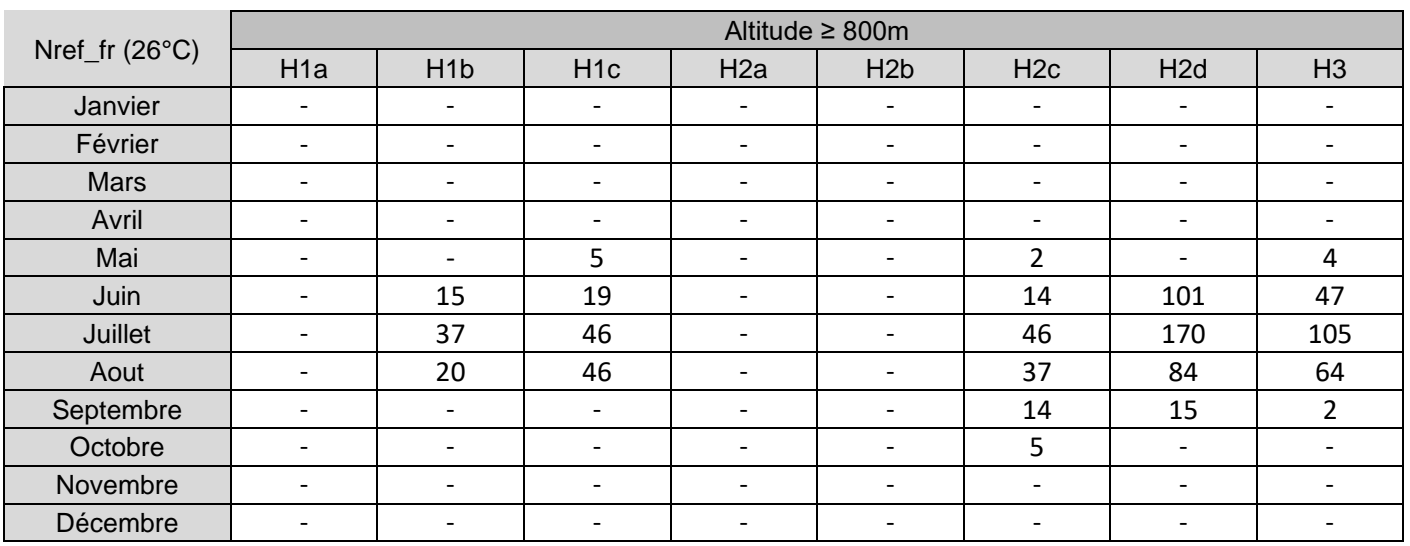

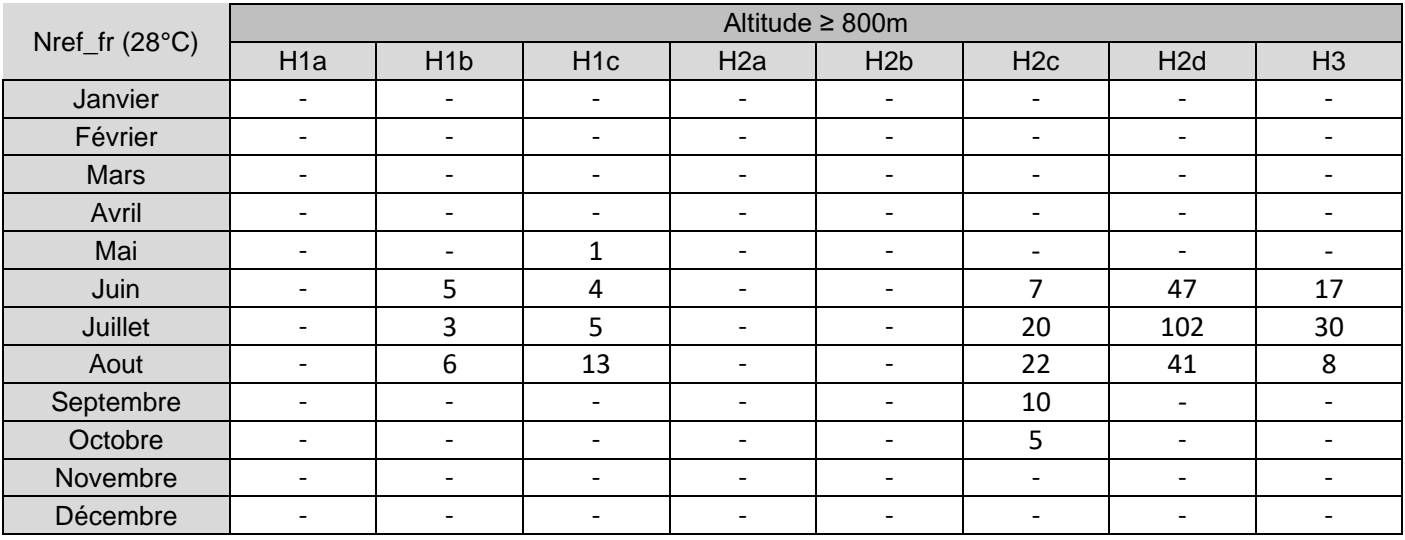

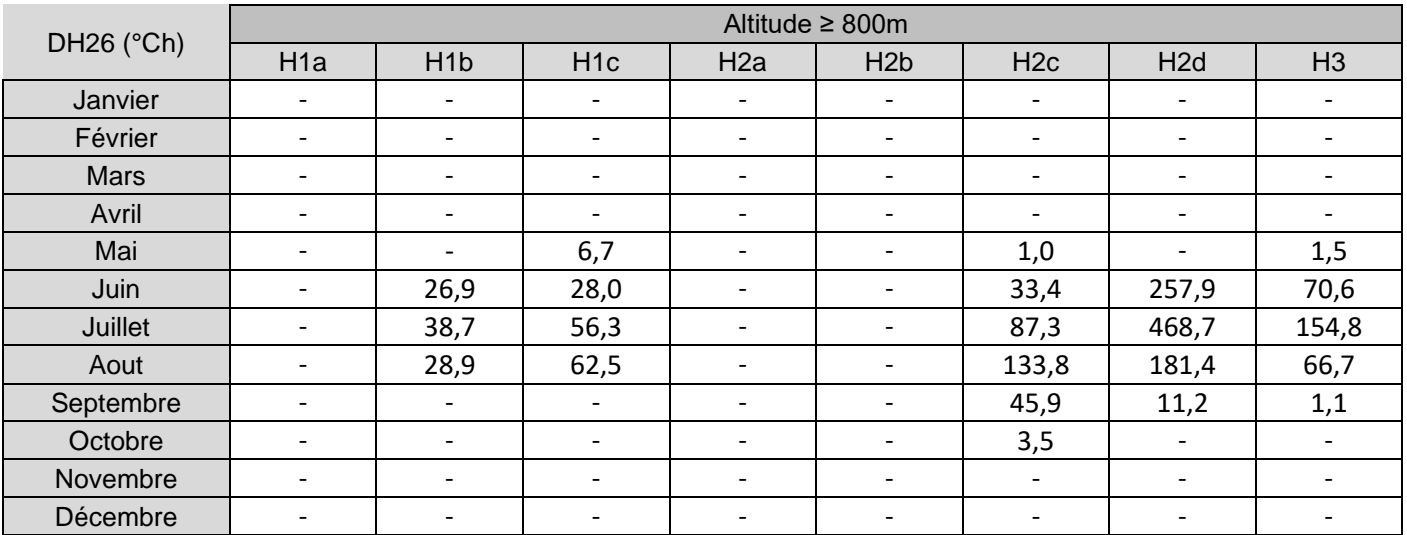

DH28 (°Ch) Altitude ≥ 800m

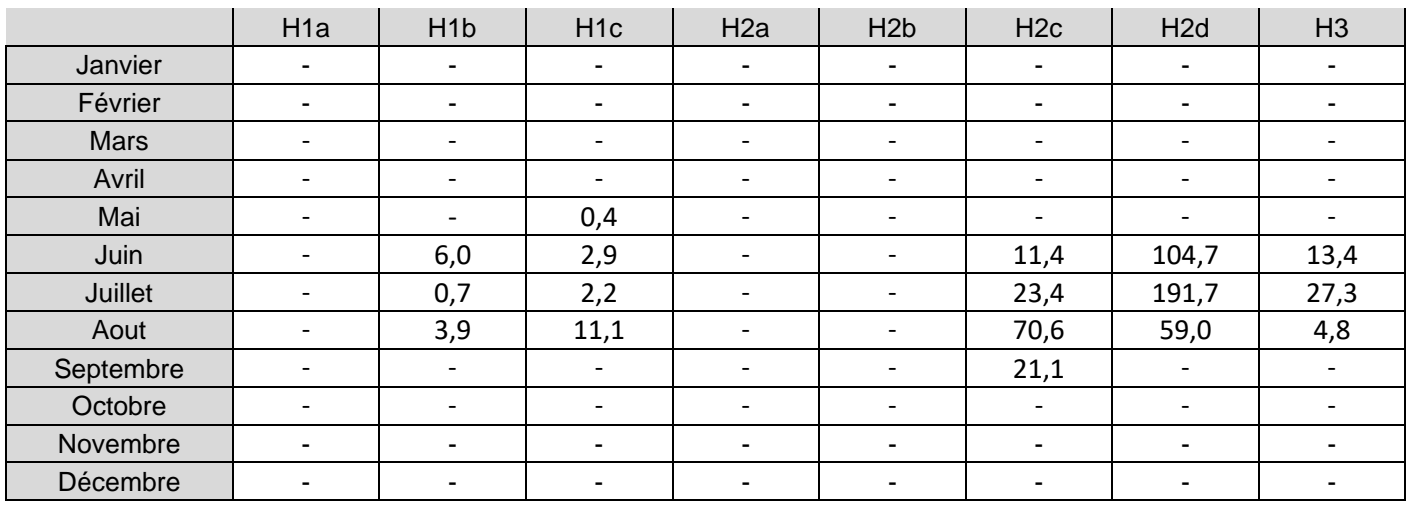

# 17.3 **Cas des maisons anciennes à très forte inertie**

Dans la méthode, les maisons anciennes sont des bâtiments constitués de parois anciennes c'est-à-dire : terre, pierre, brique ancienne, colombage, …

Pour ces bâtiments constitués de parois anciennes, l'inertie très lourde réduit la période de chauffe, car ces bâtiments en mi-saison stockent la chaleur pendant les journées ensoleillées, pour la restituer pendant les nuits froides. Les sollicitations environnementales à utiliser sont précisées ci-dessous.

En présence de plusieurs types de parois, le bâtiment sera considéré comme ancien si la surface de parois anciennes est majoritaire.

Les données climatiques pour le refroidissement et l'eau froide sanitaire sont les mêmes qu'au paragraphe précédent.

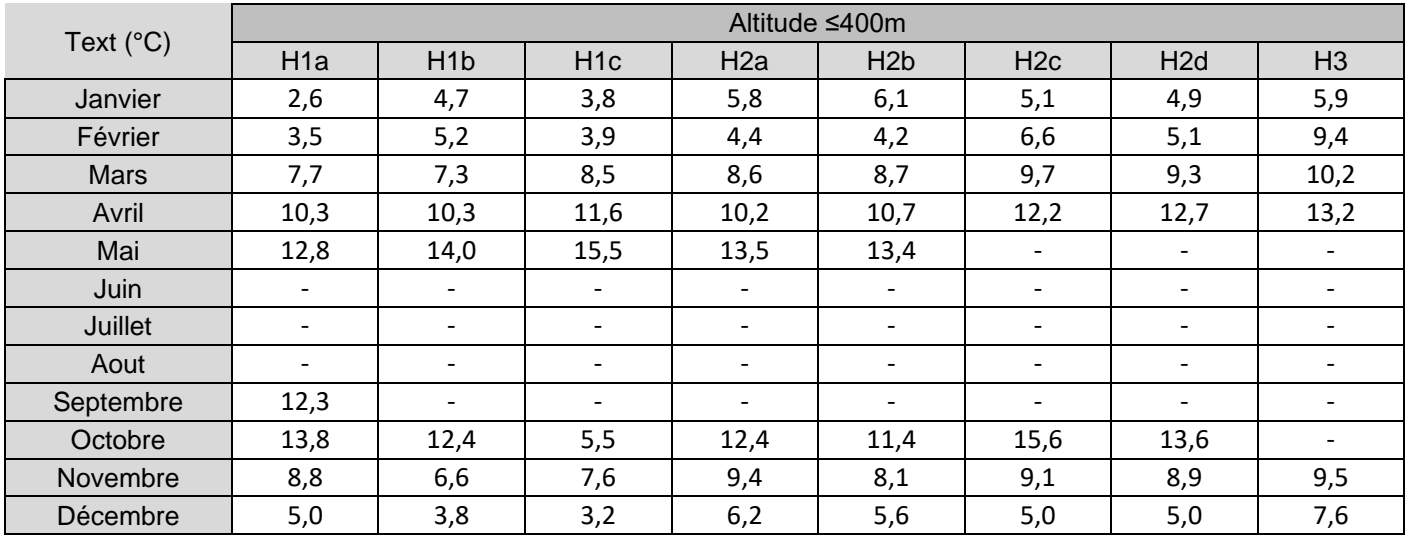

#### 17.3.1 Données à moins de 400m d'altitude

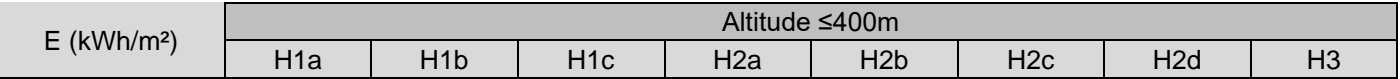

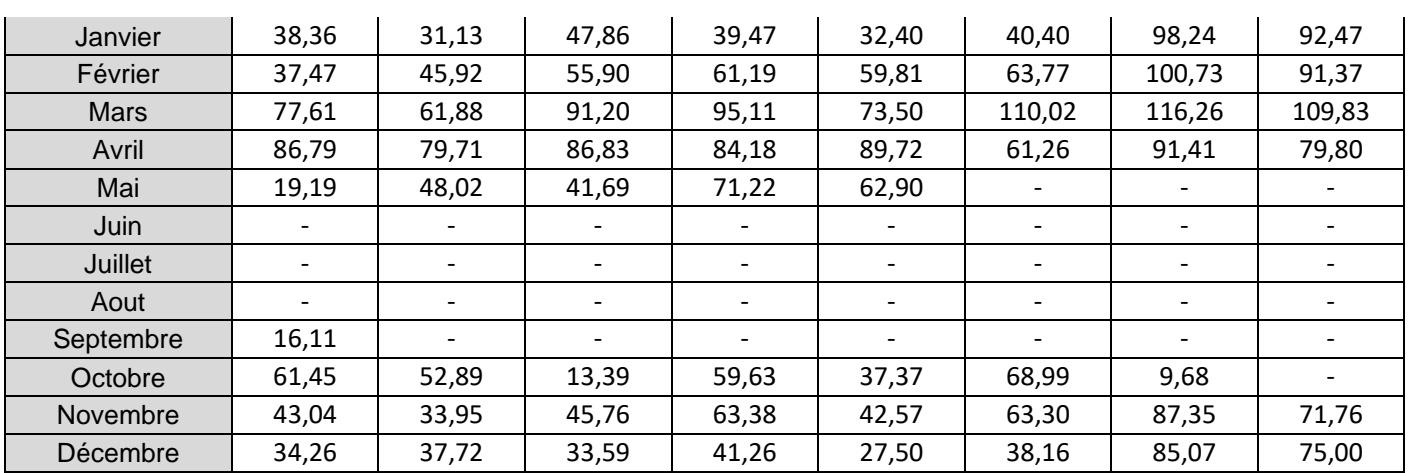

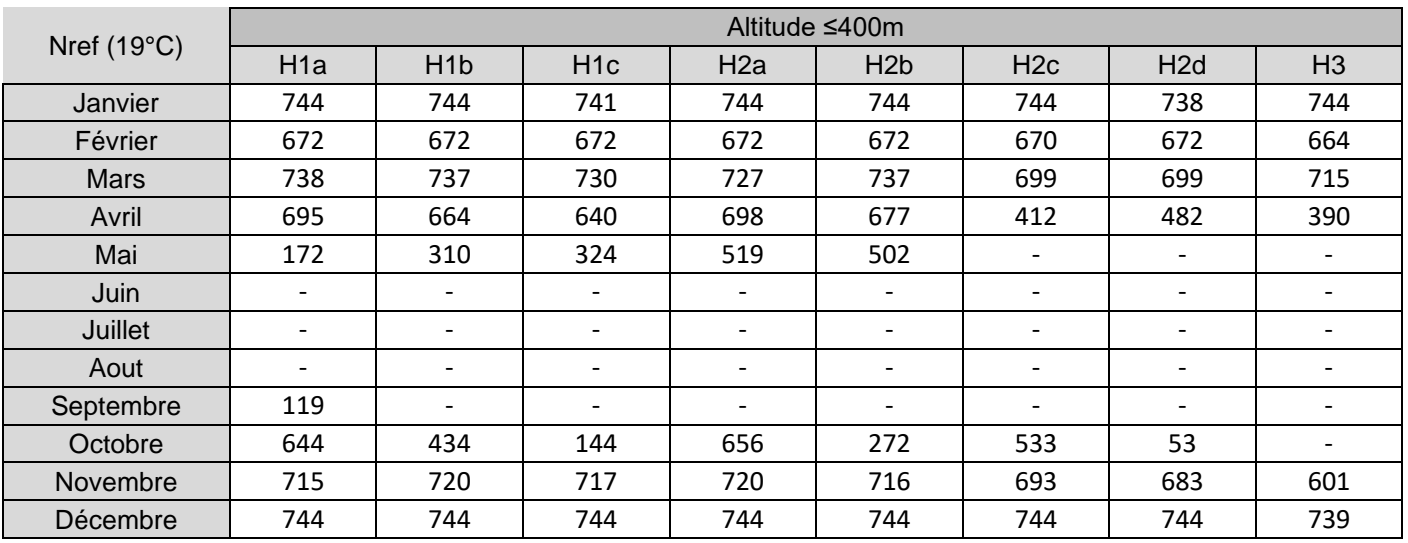

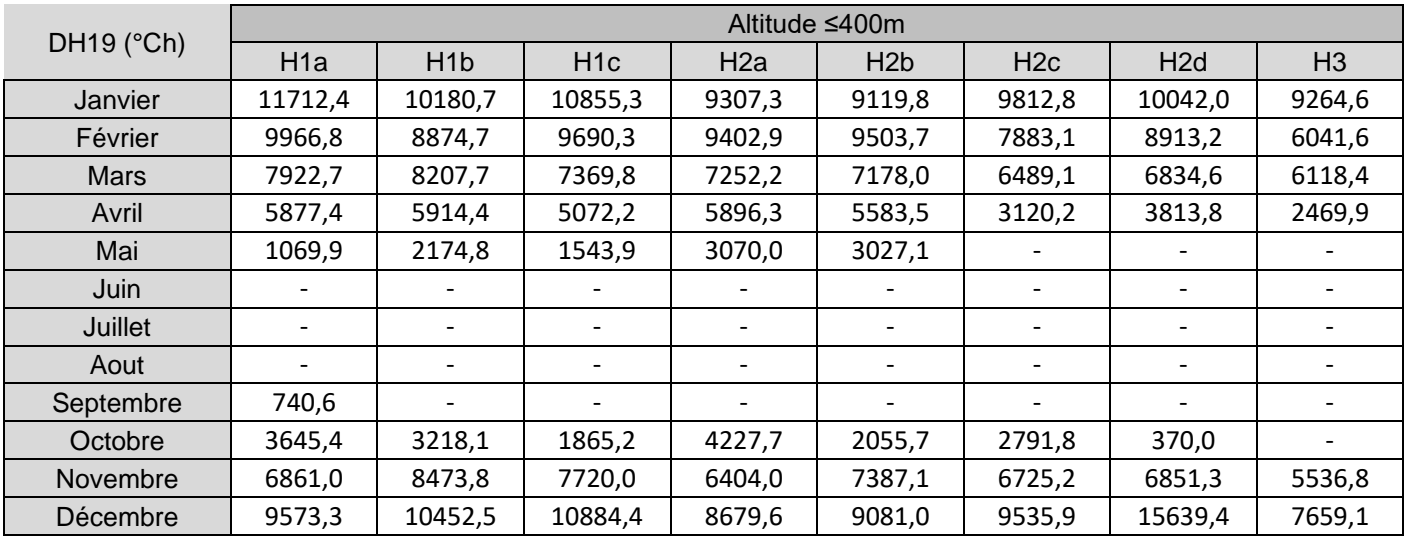

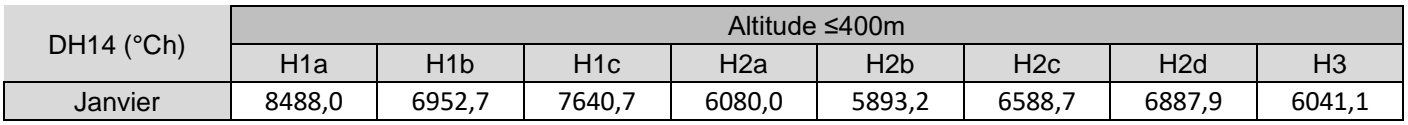
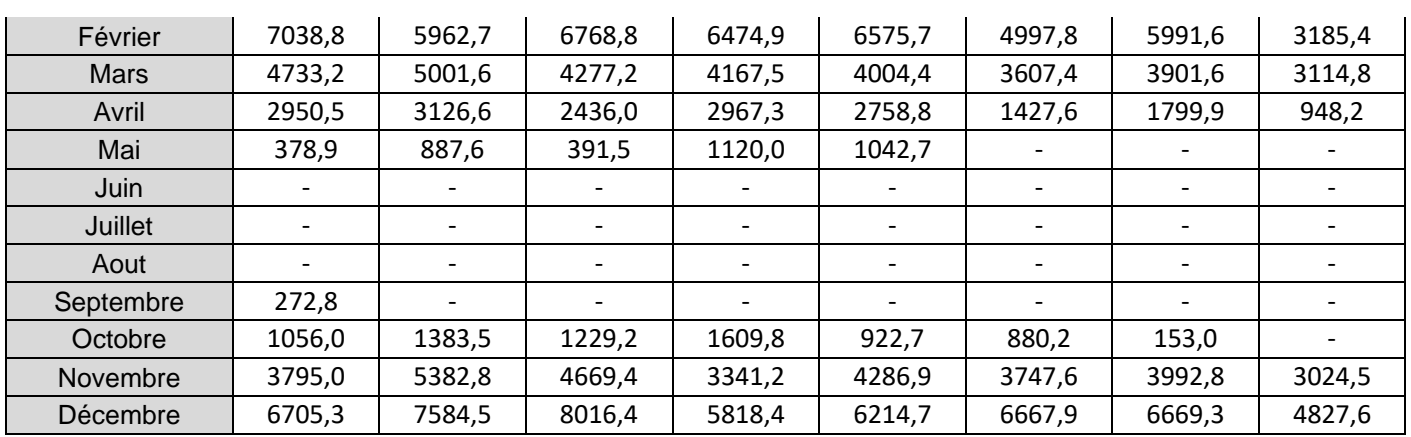

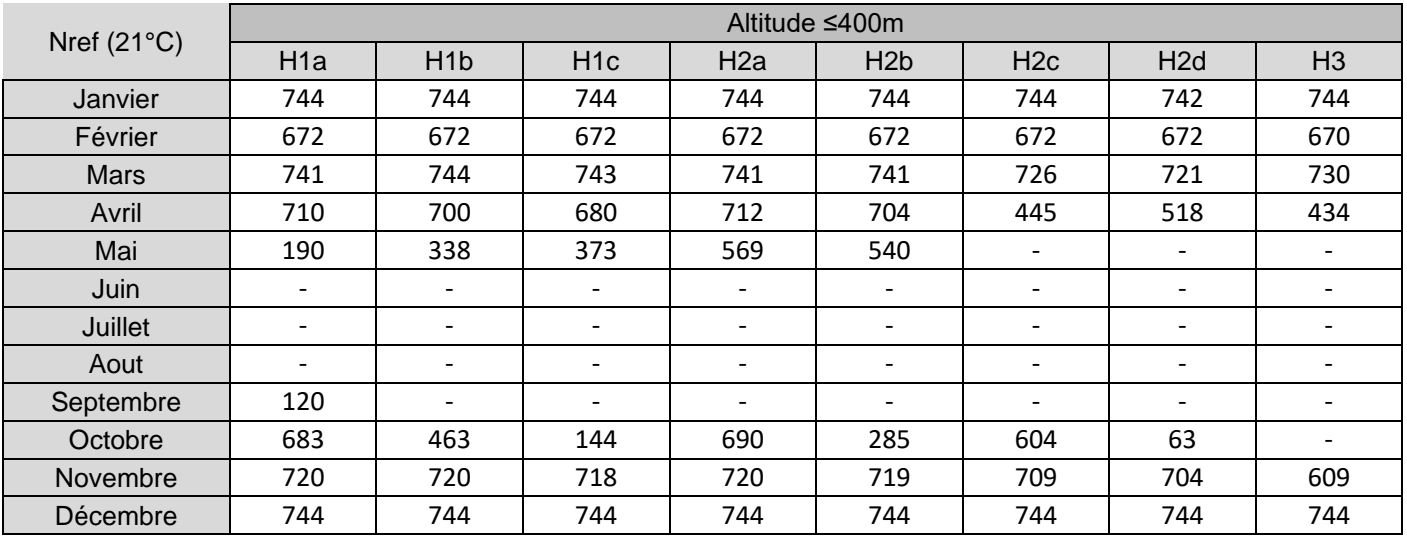

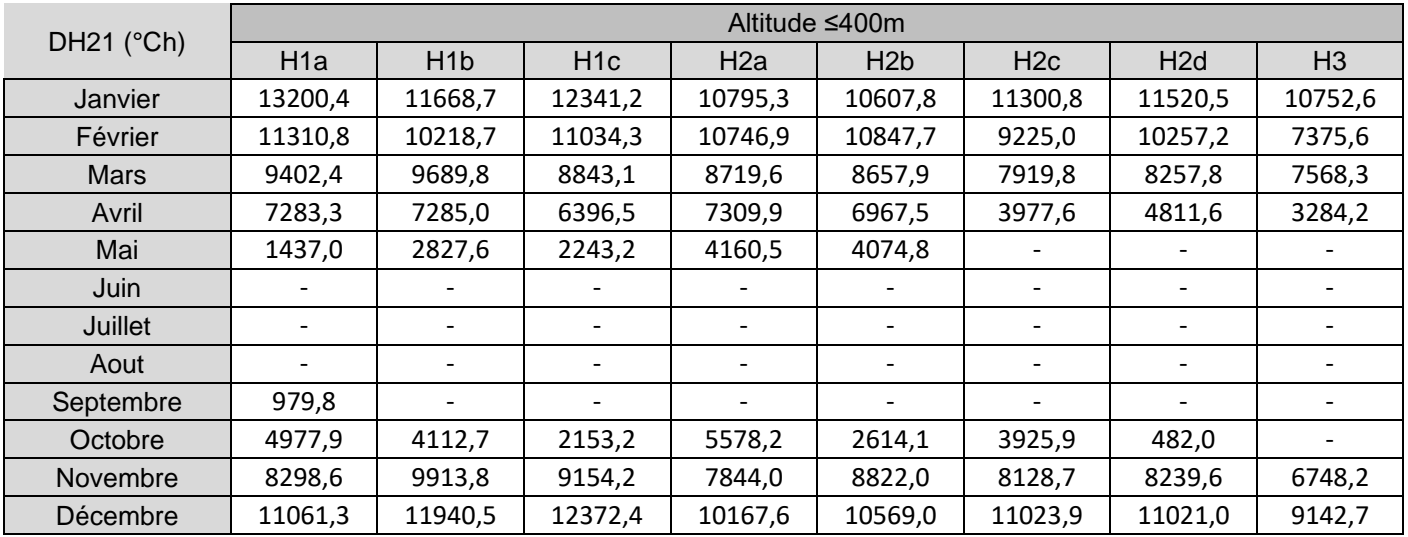

#### 17.3.2 Données entre 400m et 800m d'altitude

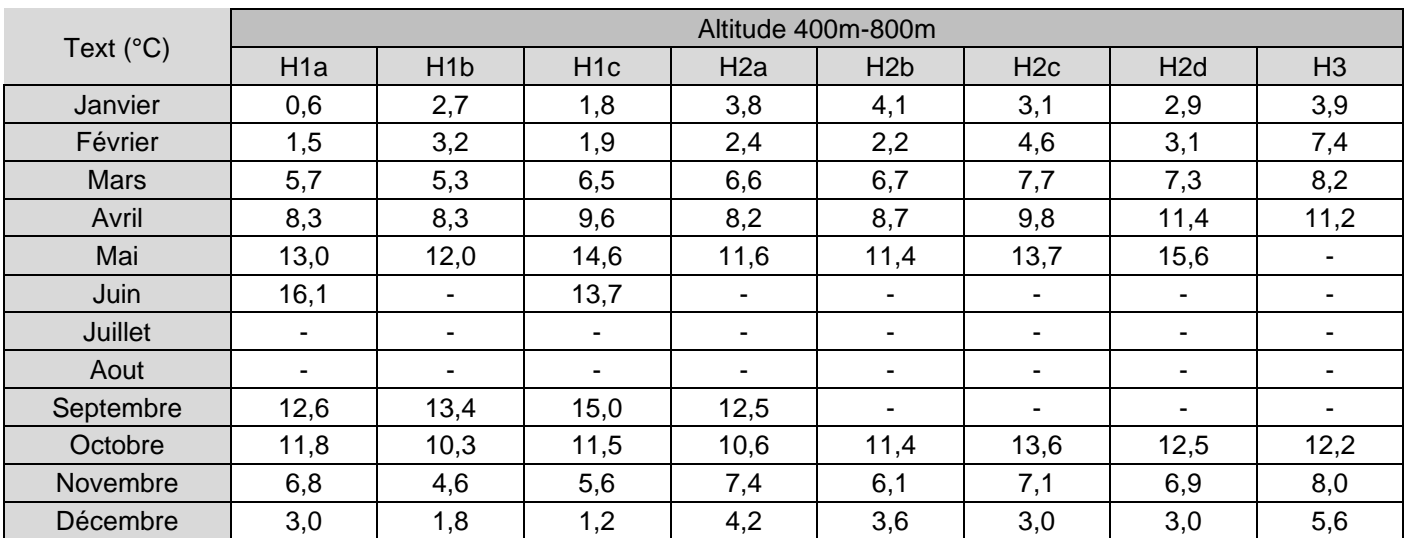

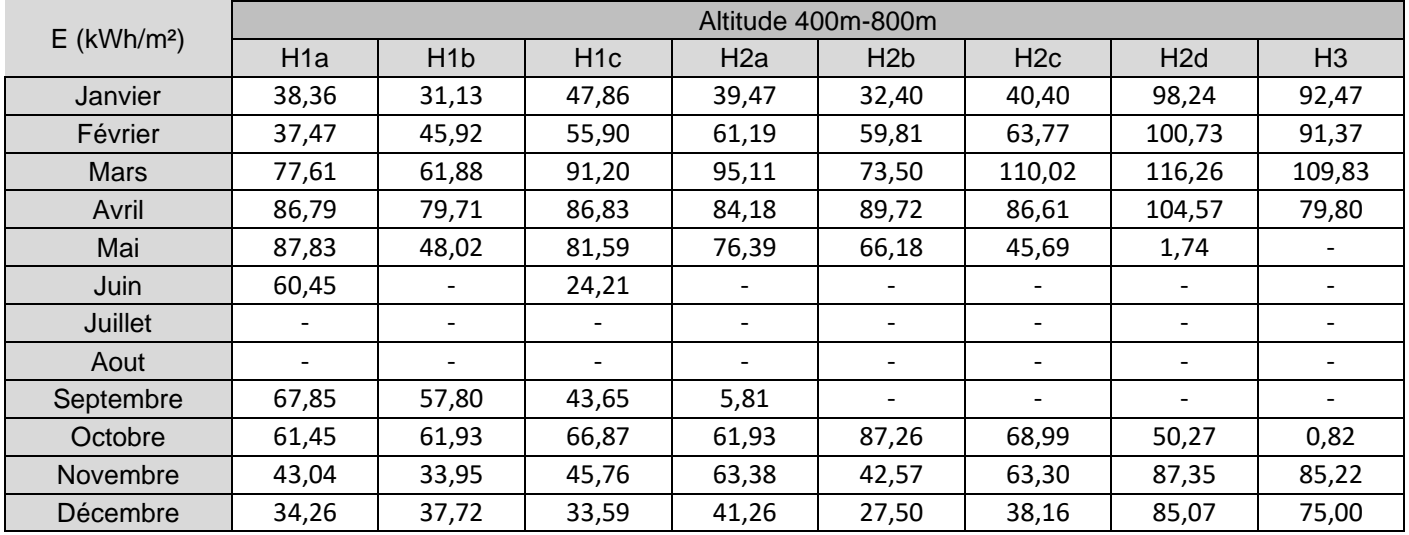

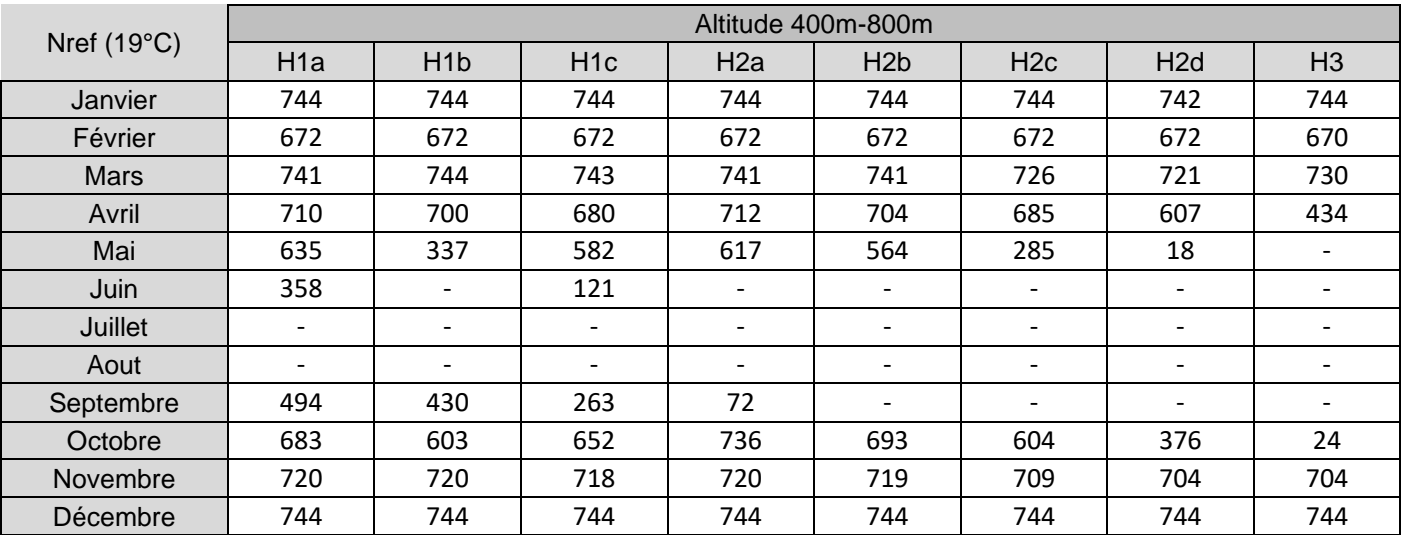

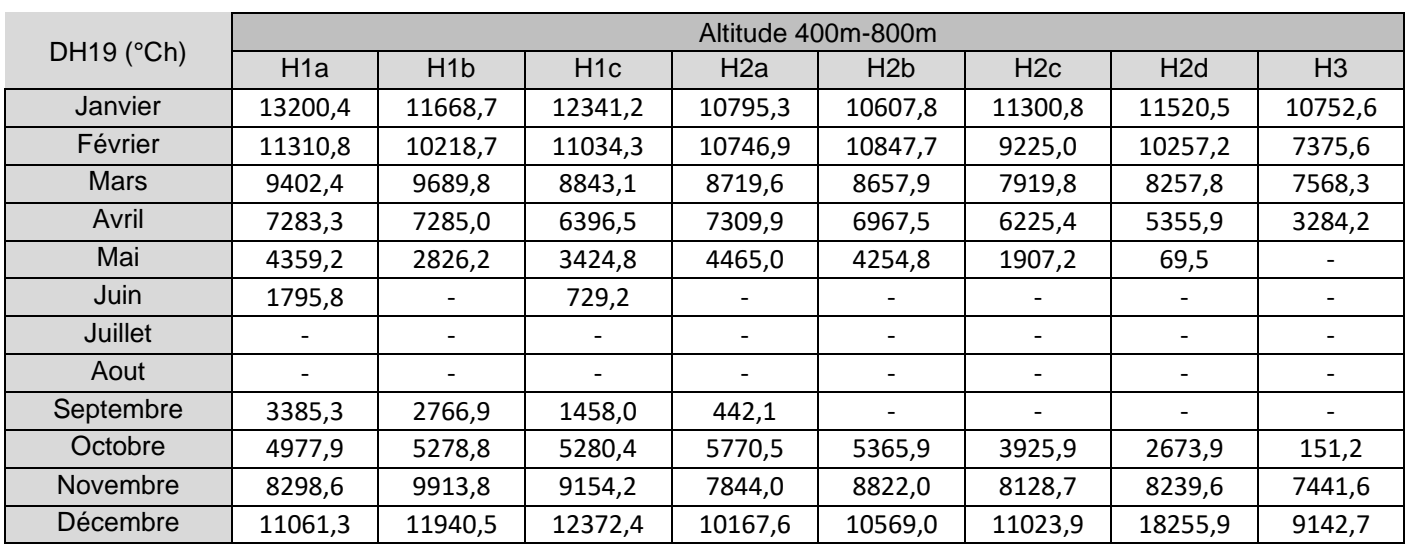

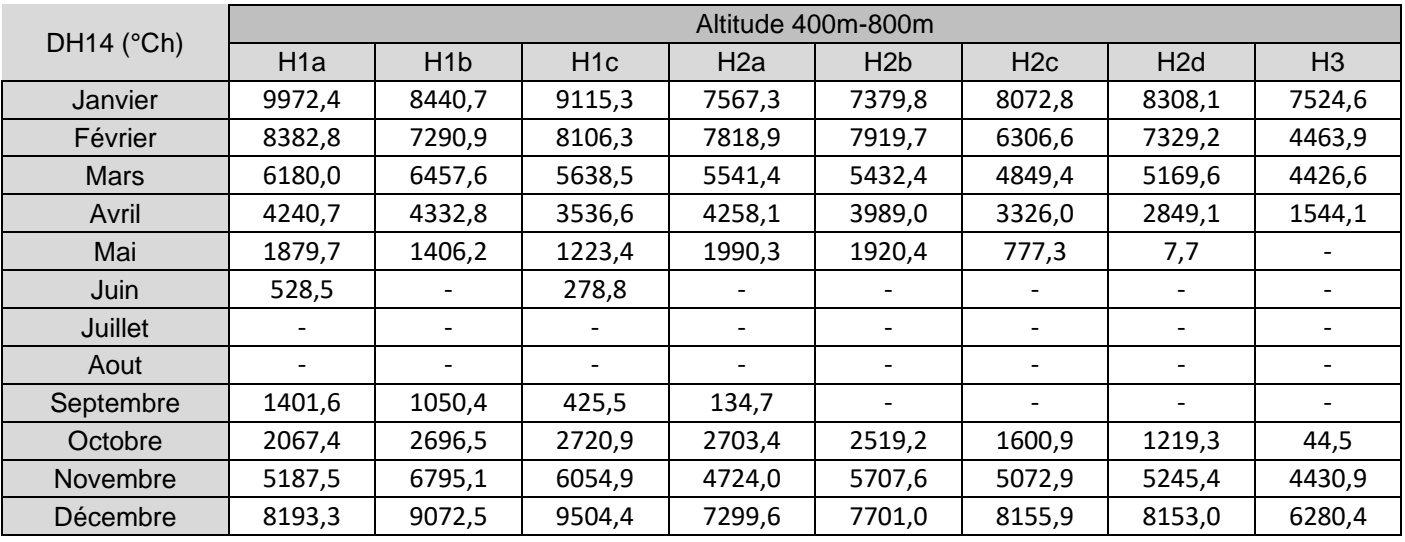

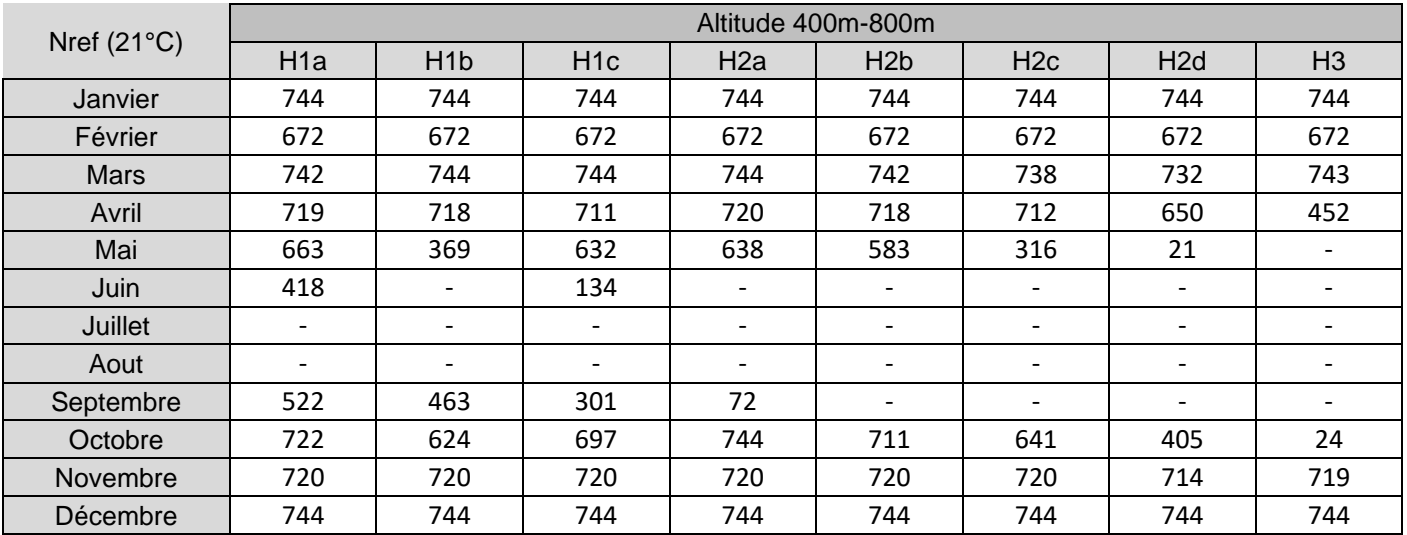

DH21 (°Ch) Altitude 400m-800m

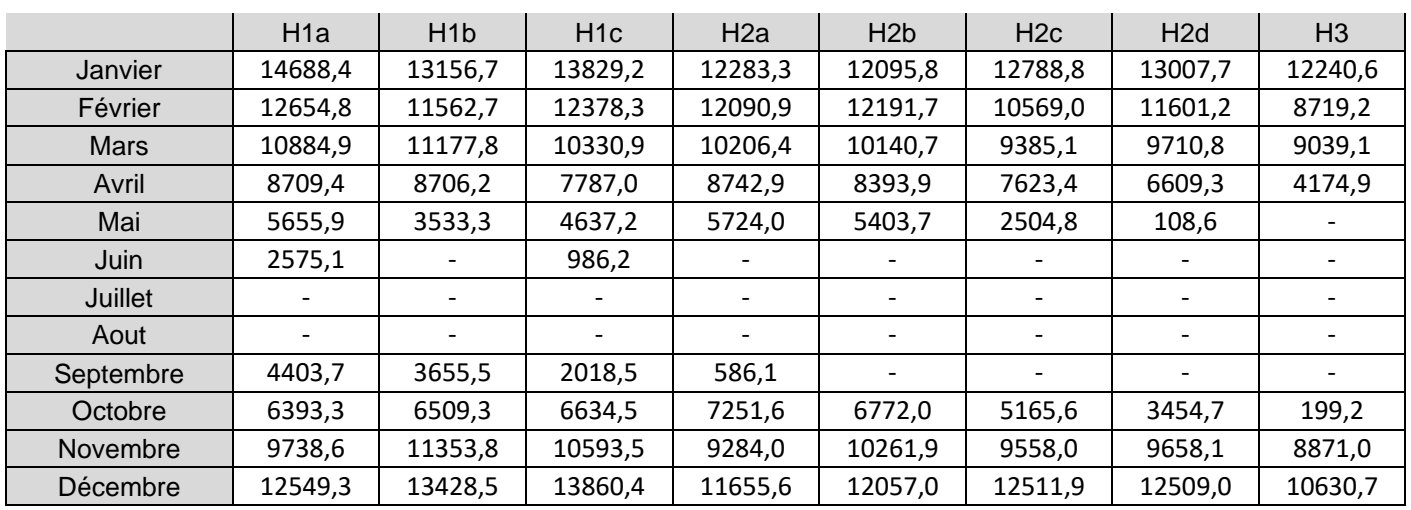

# 17.3.3 Données à plus de 800m d'altitude

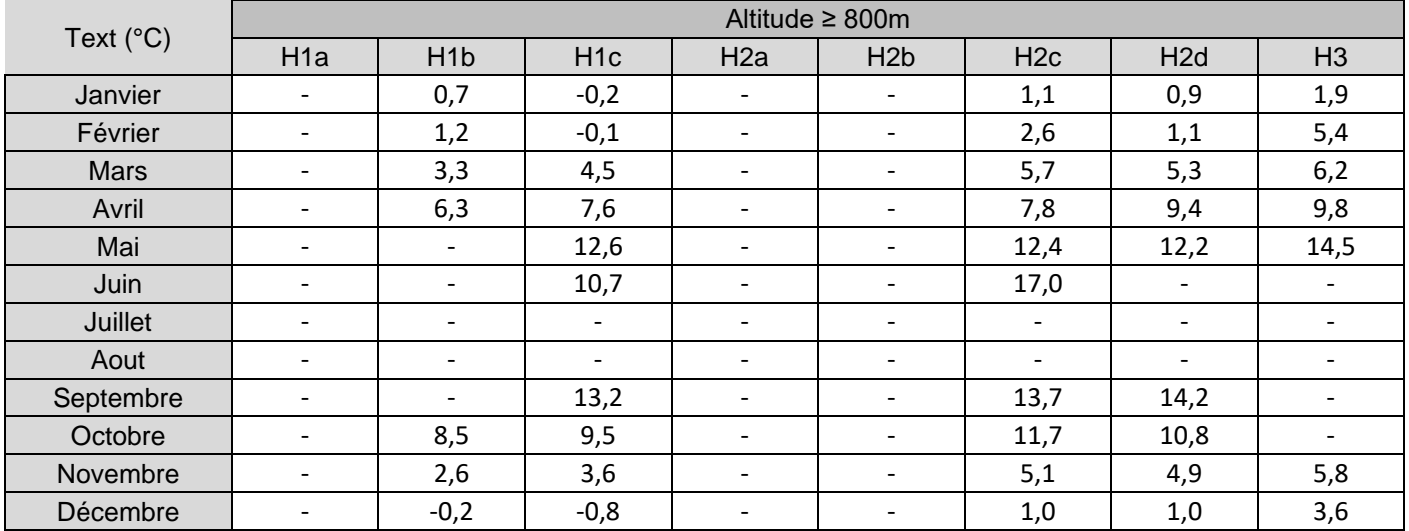

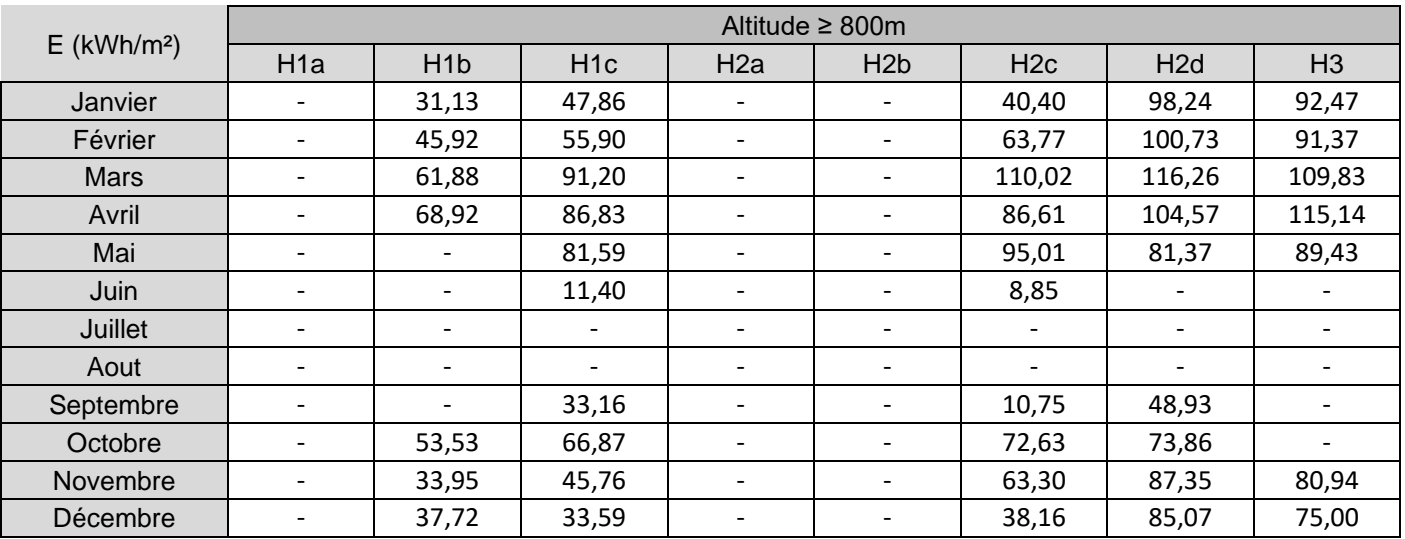

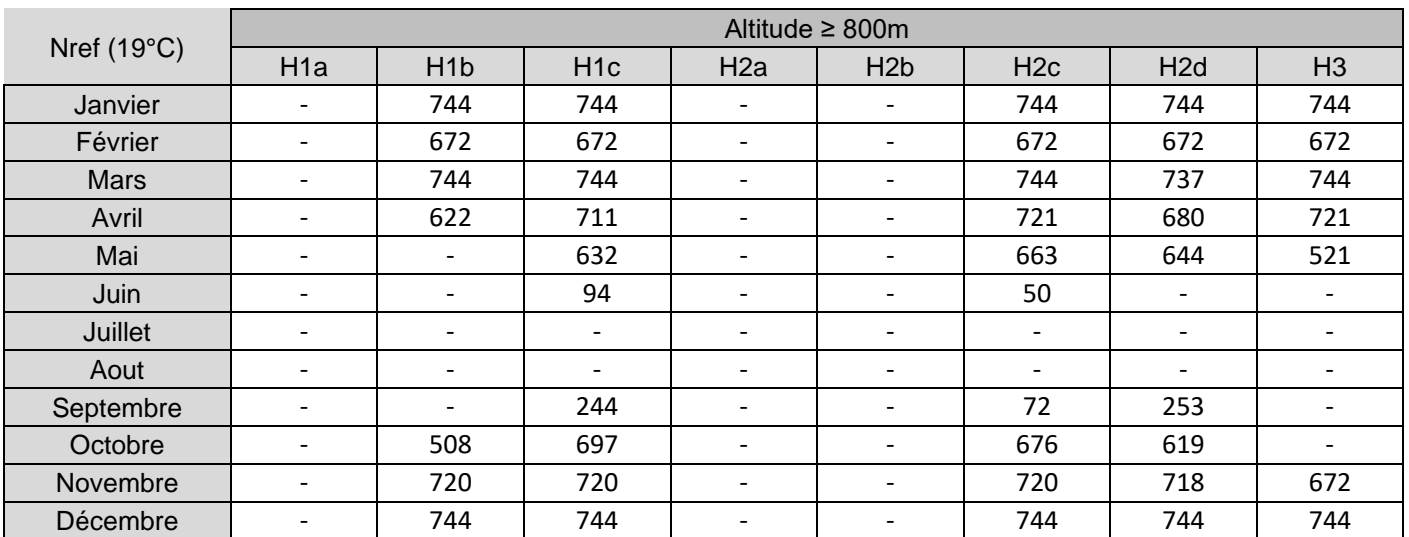

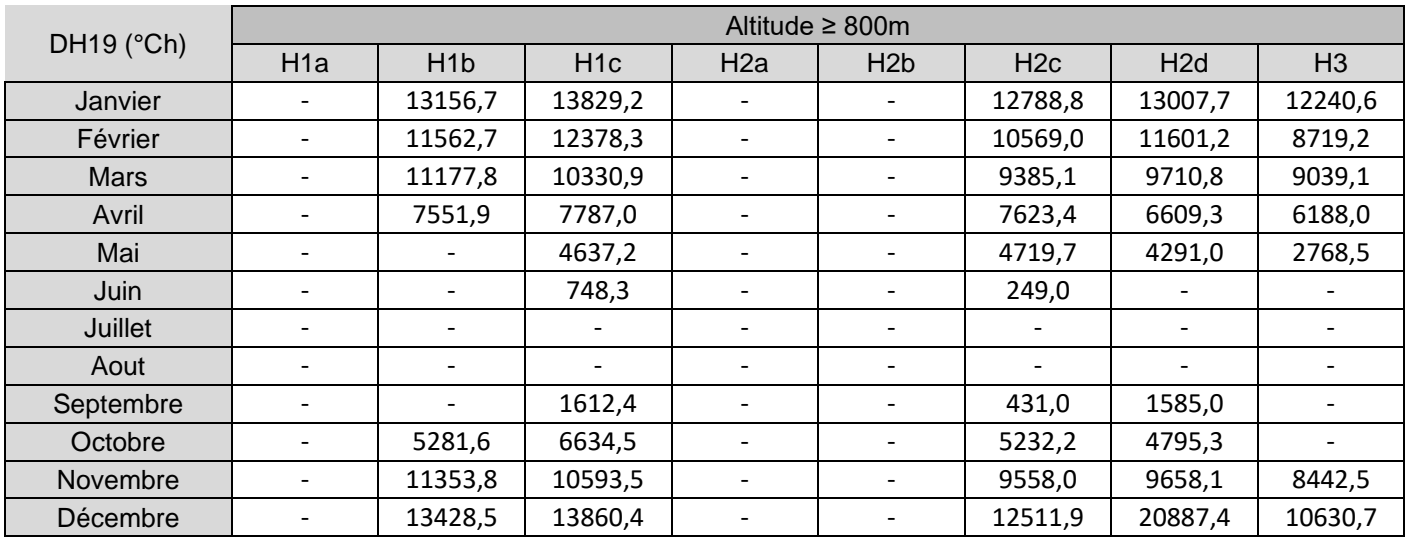

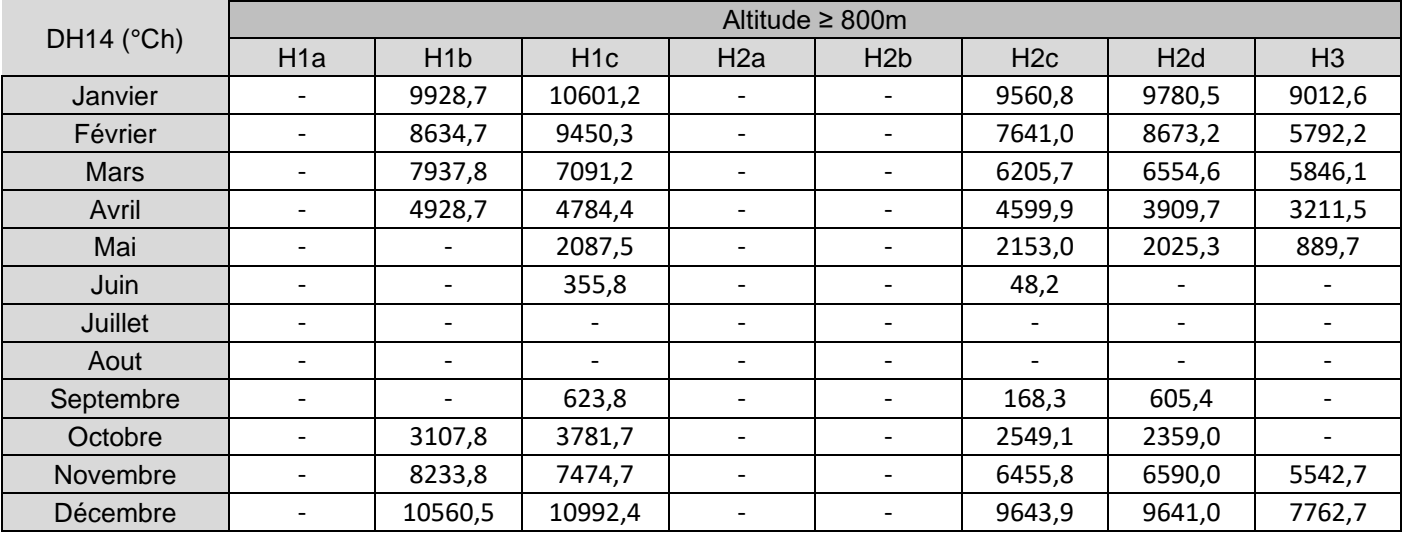

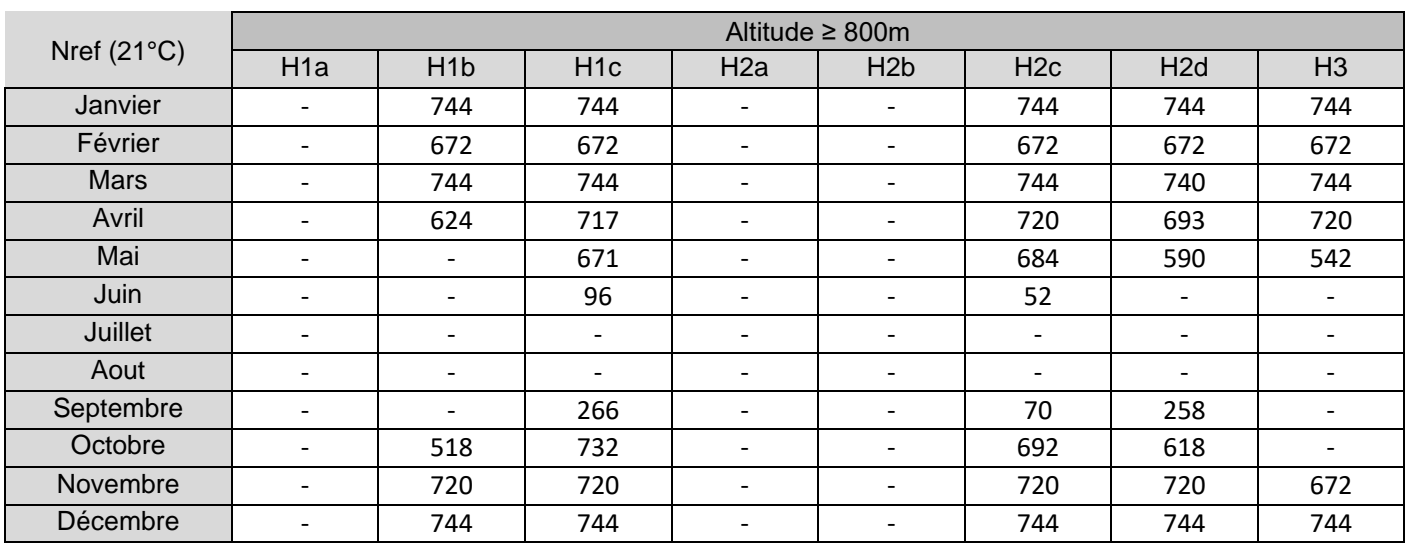

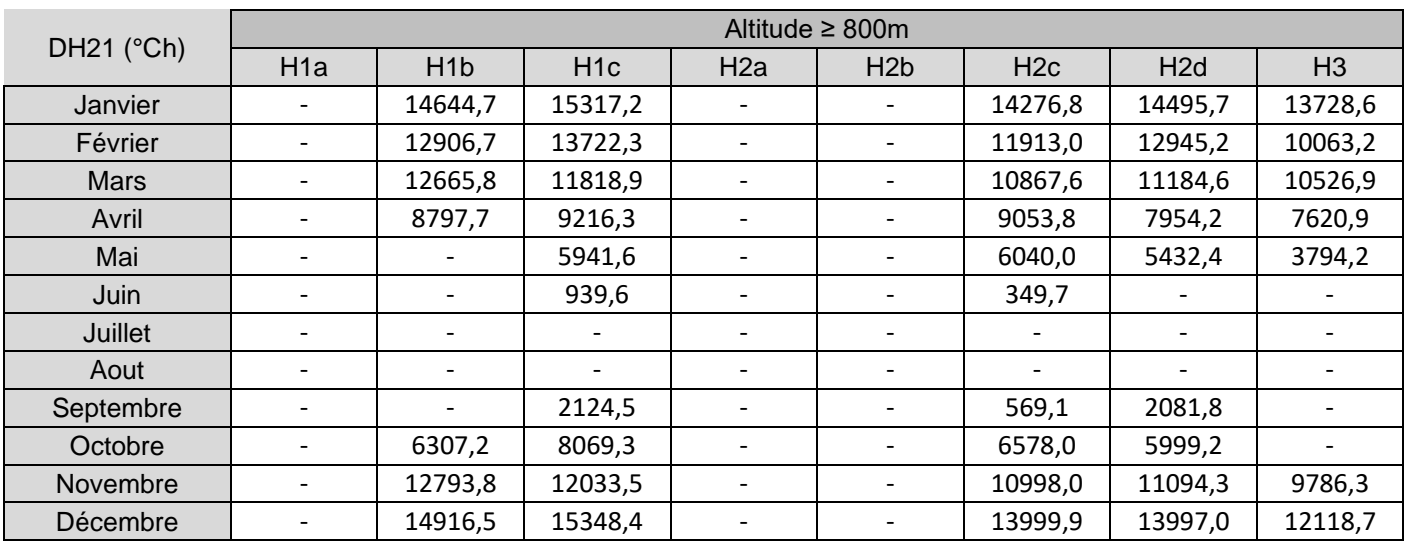

# 17.4**Facteur de couverture solaire**

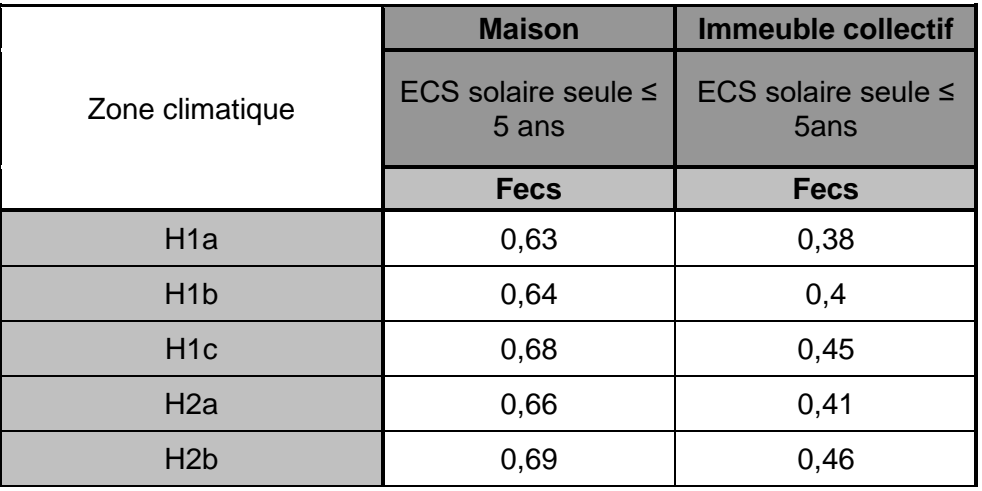

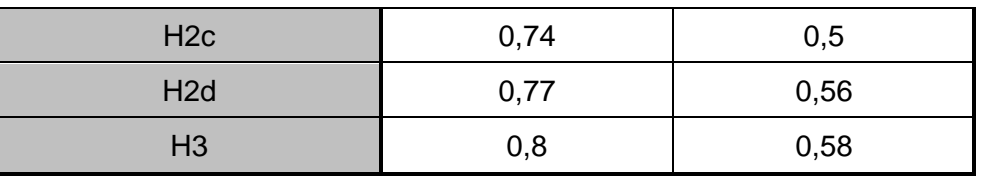

### 17.5**Conversion des énergies finales en énergie primaire**

Les facteurs de conversion de l'énergie finale (exprimée en PCI) en énergie primaire sont les suivants :

- x 2,3 pour l'électricité ;
- x 1 pour les autres énergies.

## 17.6**Facteurs de conversion des kilowattheures finaux en émissions de gaz à effet de serre**

Les valeurs fournies ci-dessous sont exprimées en kg de CO<sub>2</sub> par kWh d'énergie finale PCI.

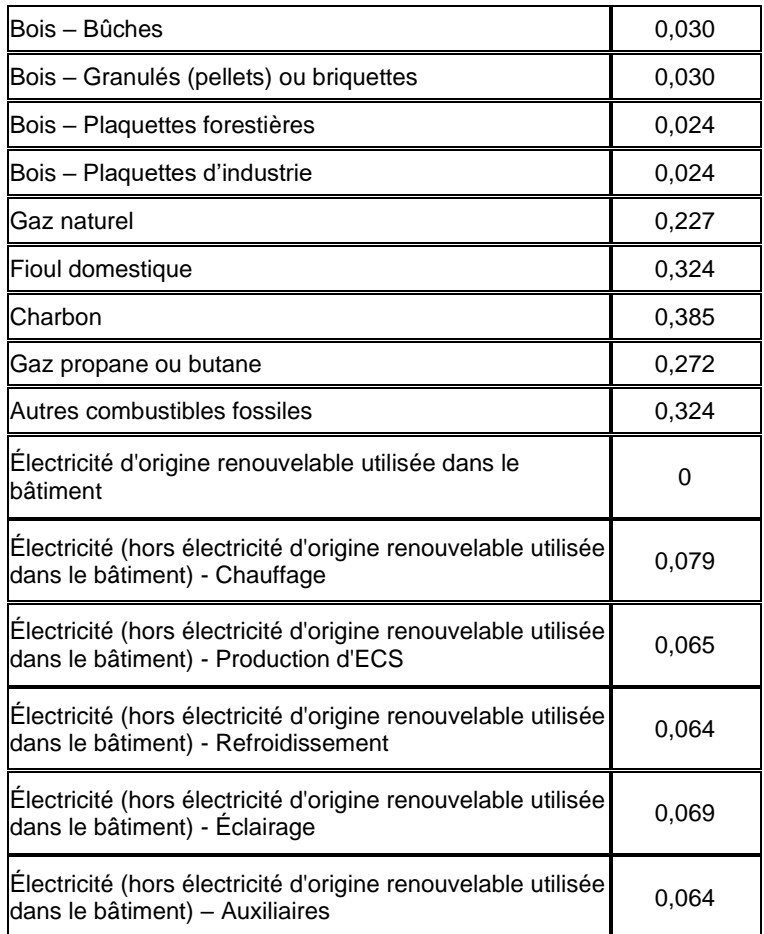

Pour les réseaux de chaleur ou de froid, la valeur à retenir est précisée paragraphe 16. 8.

# 17.7**Évaluation des frais annuels d'énergie**

#### 17.7.1 Tarifs des énergies

Les tarifs indiqués ci-dessous incluent une estimation des coûts d'abonnement. Leur mise à jour régulière est attendue.

Tableau des tarifs des énergies (estimés au 1er mars 2020) :

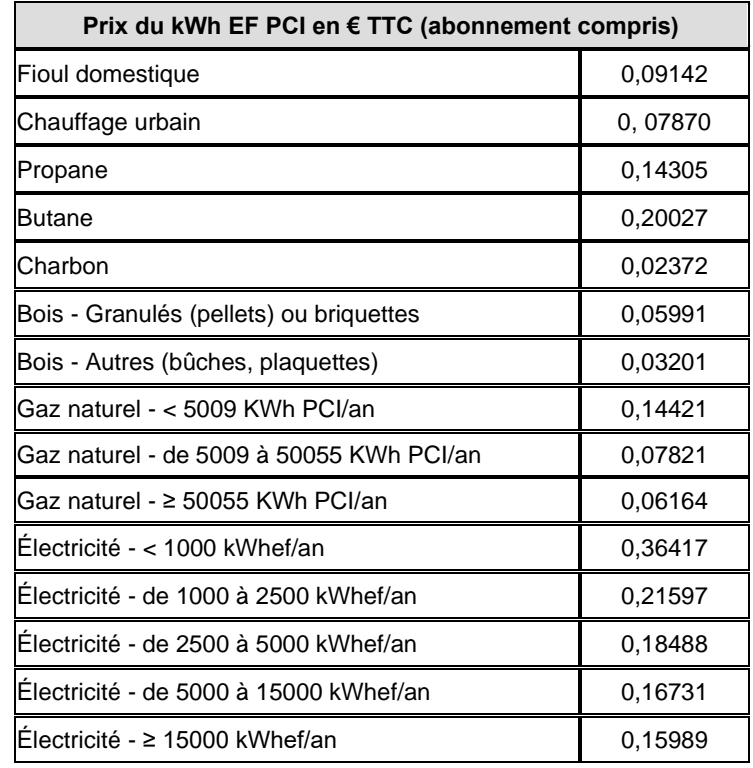

Afin de déterminer le prix du kWh d'électricité à utiliser dans les calculs, il est nécessaire d'ajouter les consommations des usages mobiliers aux consommations d'électricité calculées pour les usages pris en compte dans le DPE.

Les consommations des usages mobiliers sont fixées forfaitairement de la façon suivante :

- Pour les maisons individuelles : 29 kWhef/(m².an)
- Pour les logements collectifs : 27 kWhef/(m².an)

Le prix du kWh de gaz naturel sera déterminé en fonction de la consommation conventionnelle annuelle de gaz naturel calculée pour les usages pris en compte dans le DPE. En logement collectif, les deux cas de figure suivants peuvent se présenter :

- Dans le cas d'un abonnement individuel (systèmes de chauffage et/ou de production d'ECS individuels), la consommation de gaz naturel à prendre en compte pour la détermination du tarif est celle de l'appartement. Si le DPE est réalisé à l'échelle de l'immeuble, la consommation d'un appartement type sera estimée à partir de la consommation conventionnelle de l'immeuble divisée par le nombre de logements.

- Dans le cas d'un abonnement collectif (système de chauffage et/ou de production d'ECS collectif), la consommation de gaz naturel à prendre en compte pour la détermination du tarif est celle de l'ensemble de l'immeuble. Si le DPE est réalisé à l'appartement, la consommation de l'immeuble sera estimée à partir de la consommation conventionnelle de l'appartement multipliée par le rapport de la surface habitable de l'immeuble à celle de l'appartement.

#### 17.7.2 Calcul des fourchettes de coûts

Pour chaque usage, les fourchettes d'estimation des frais annuels d'énergie sont calculées de la façon suivante :

- La valeur minimale correspond à une variation de -15% du montant annuel théorique des dépenses énergétiques pour cet usage. Cette valeur est arrondie à la dizaine d'euros inférieure.

- La valeur maximale correspond à une variation de +15% du montant annuel théorique des dépenses énergétiques pour cet usage. Cette valeur est arrondie à la dizaine d'euros supérieure.

La fourchette d'estimation des coûts annuels d'énergie pour l'ensemble des usages recensés est déterminée de la façon suivante :

- La valeur minimale est égale à la somme des valeurs minimales des fourchettes de coûts calculées pour chacun des usages.

- La valeur maximale est égale à la somme des valeurs maximales des fourchettes de coûts calculées pour chacun des usages.

## 17.8 **Contenu en CO<sup>2</sup> des réseaux de chaleur et de froid**

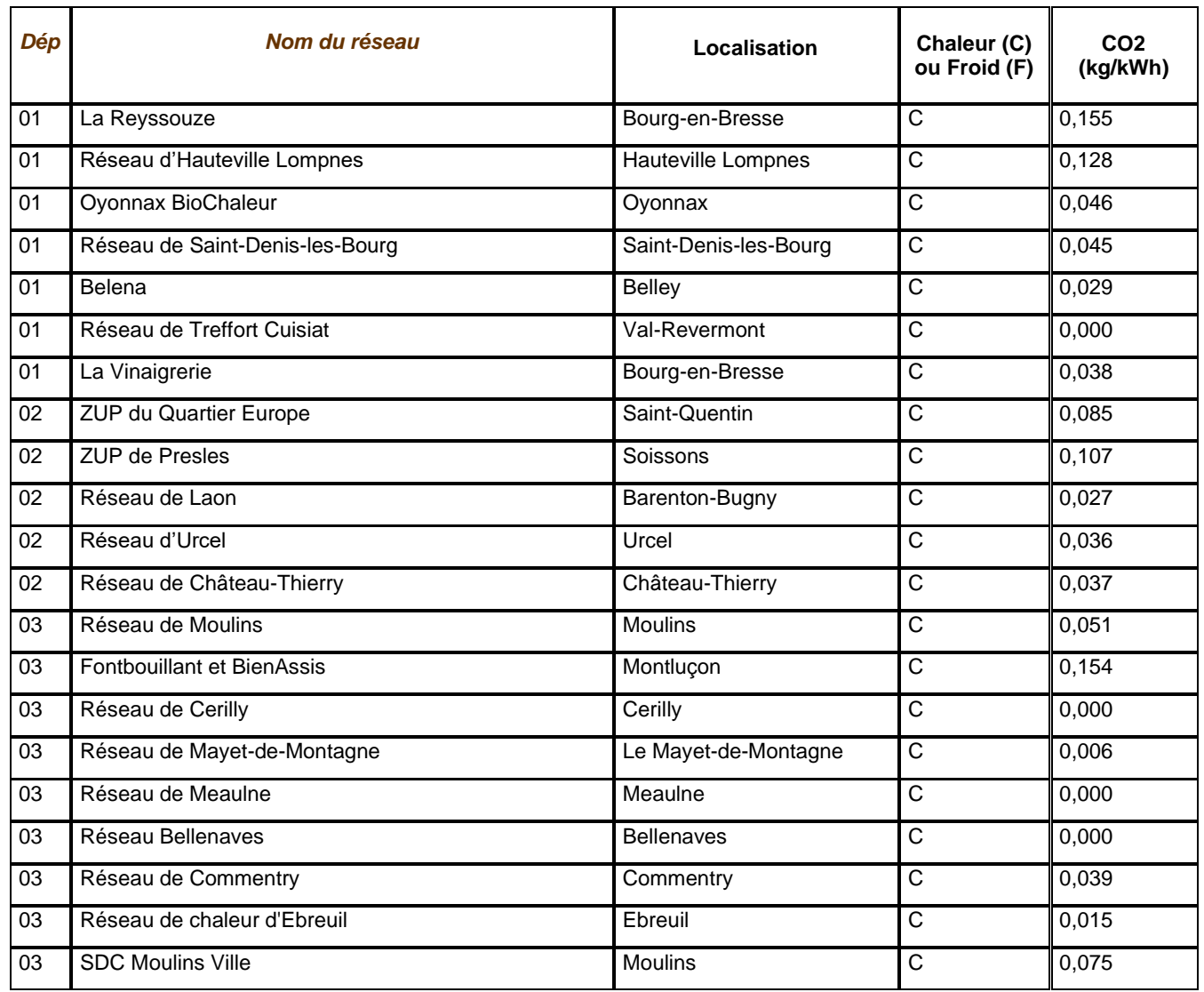

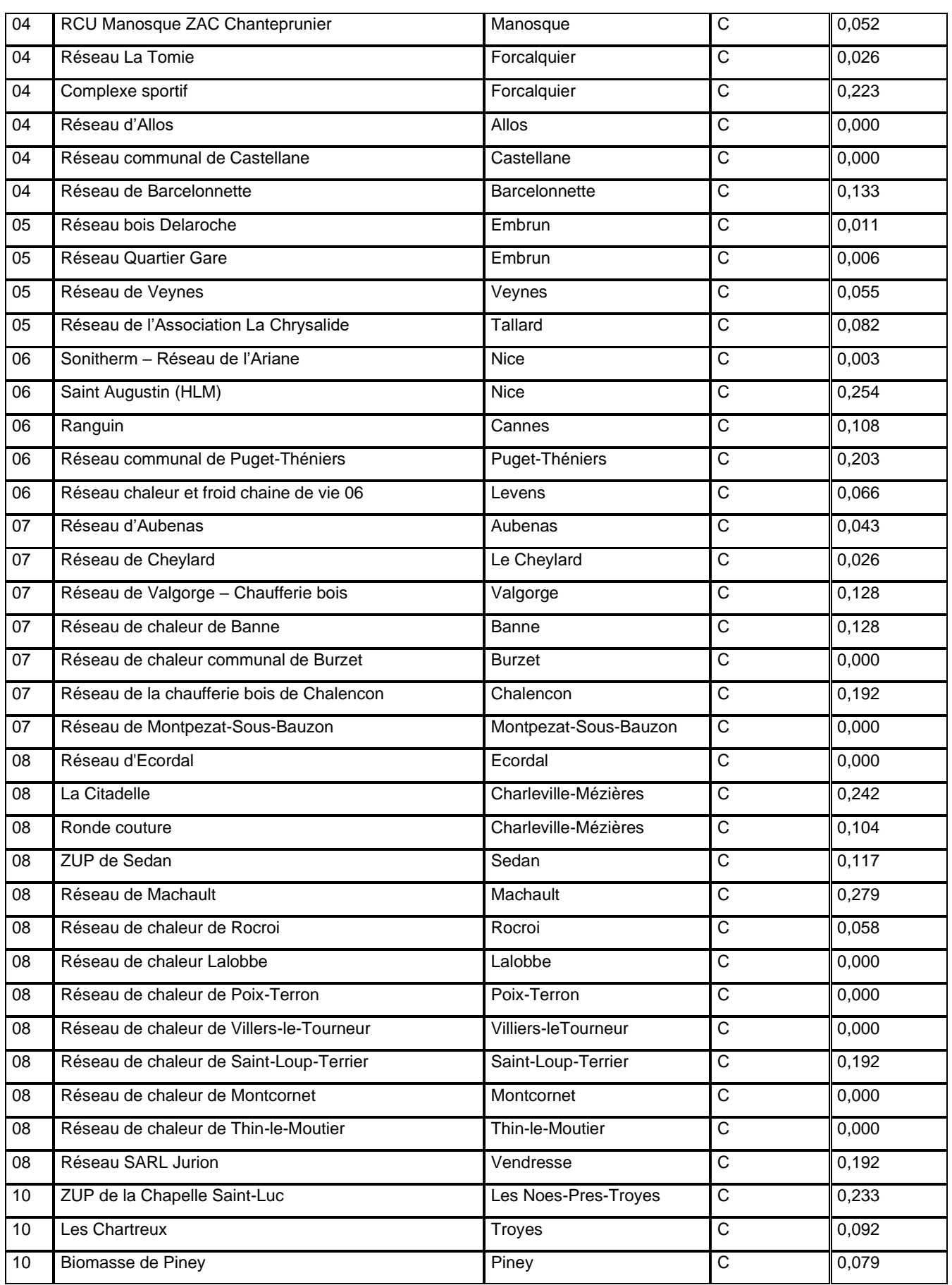

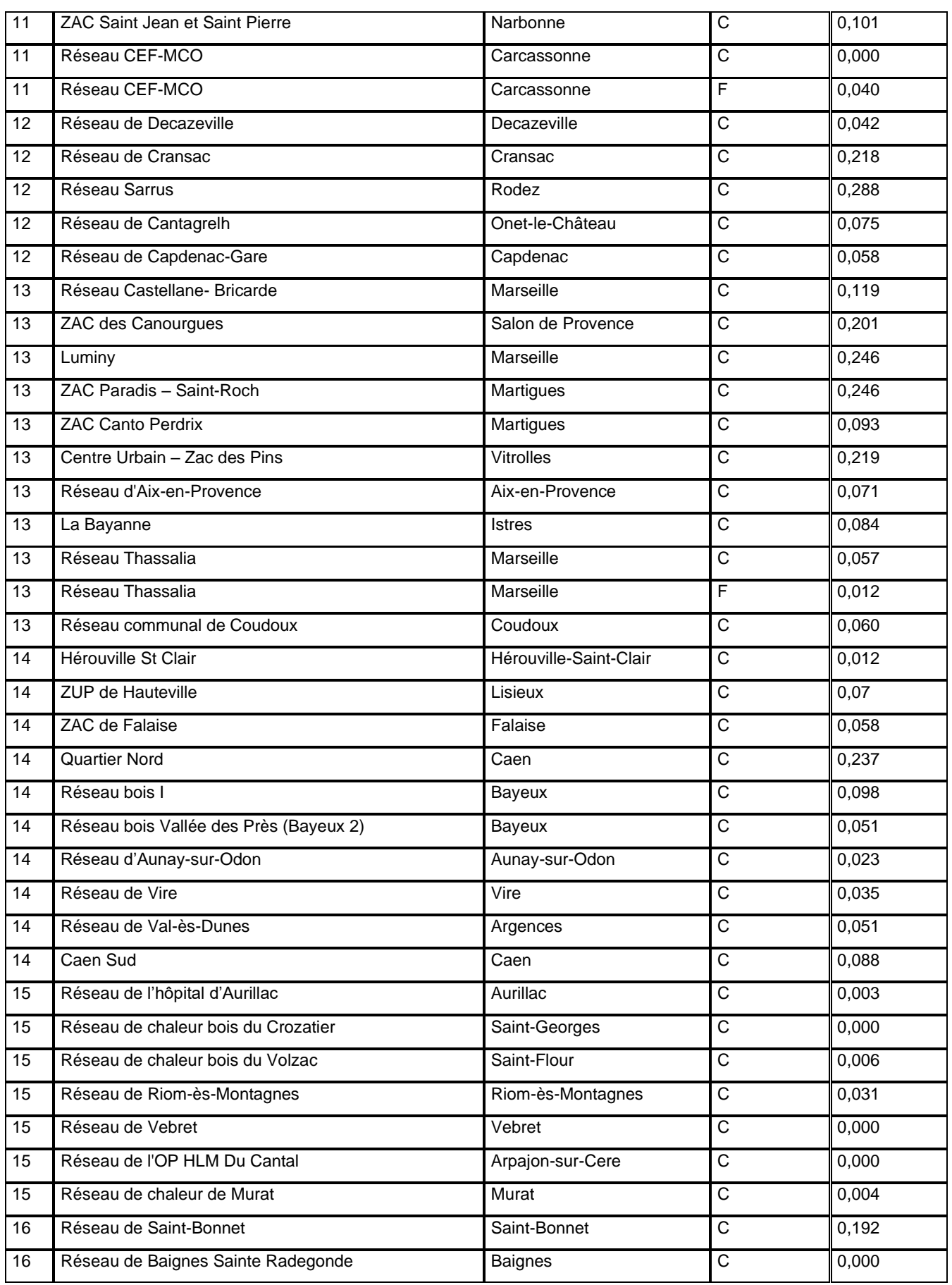

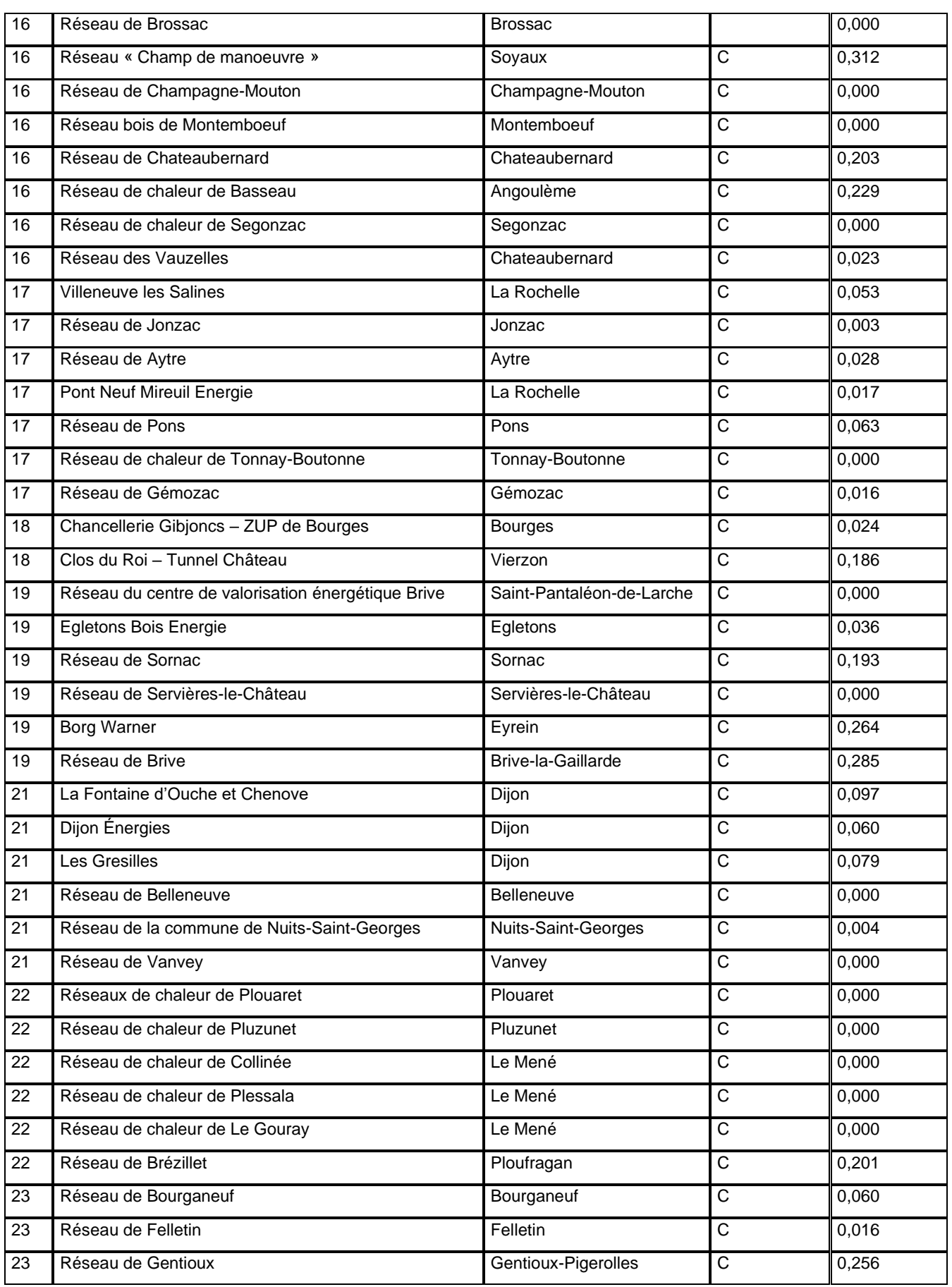

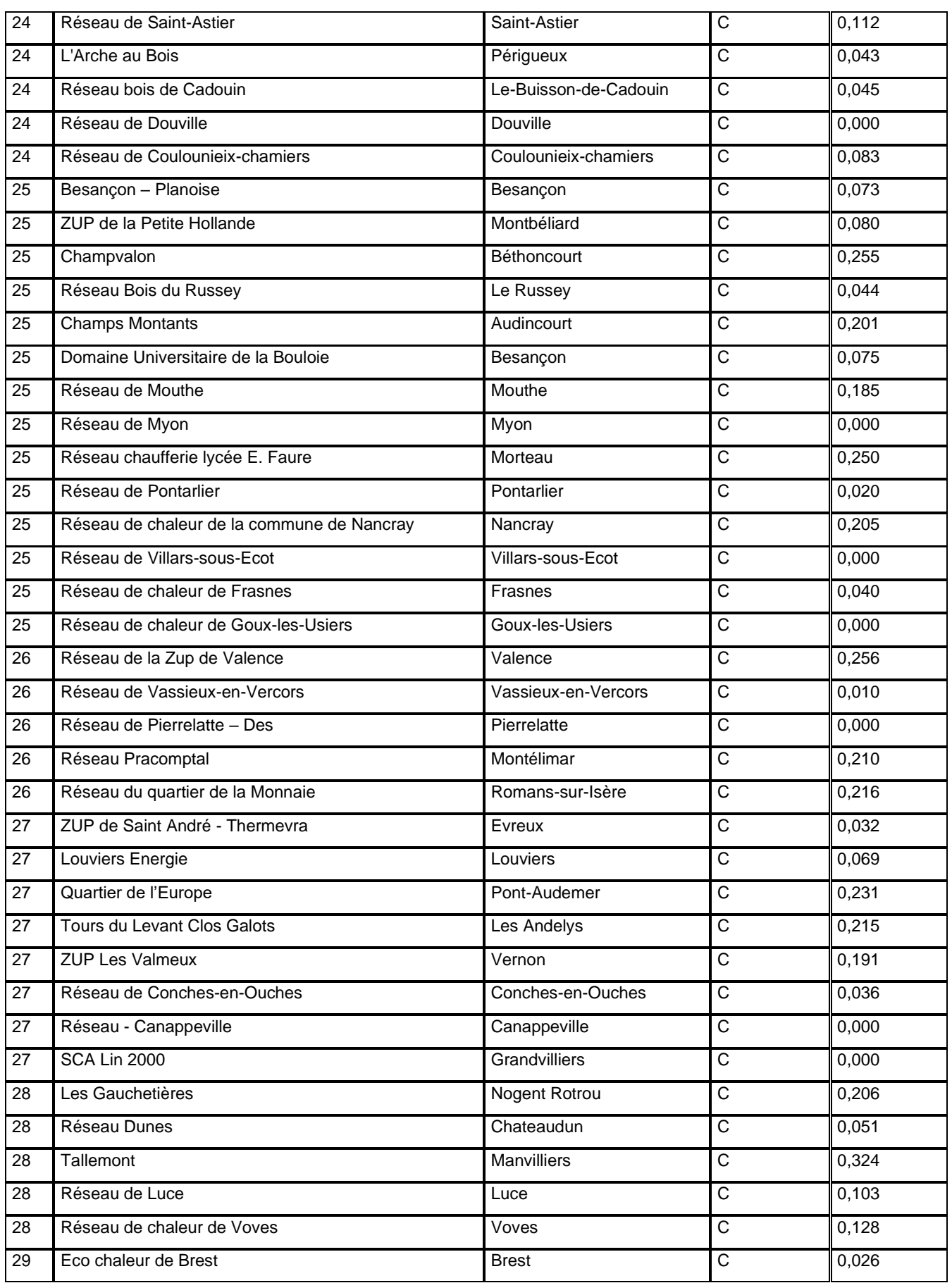

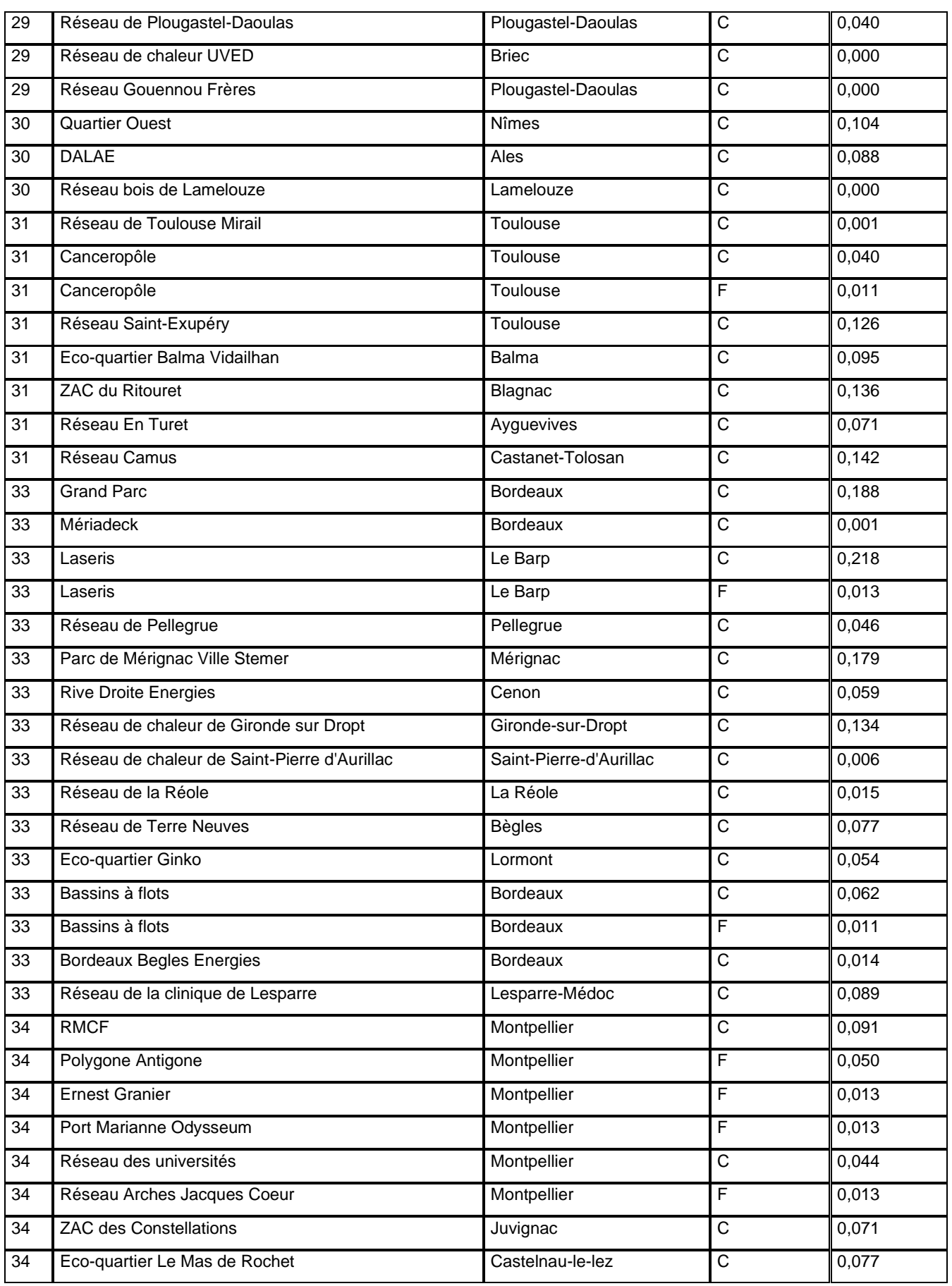

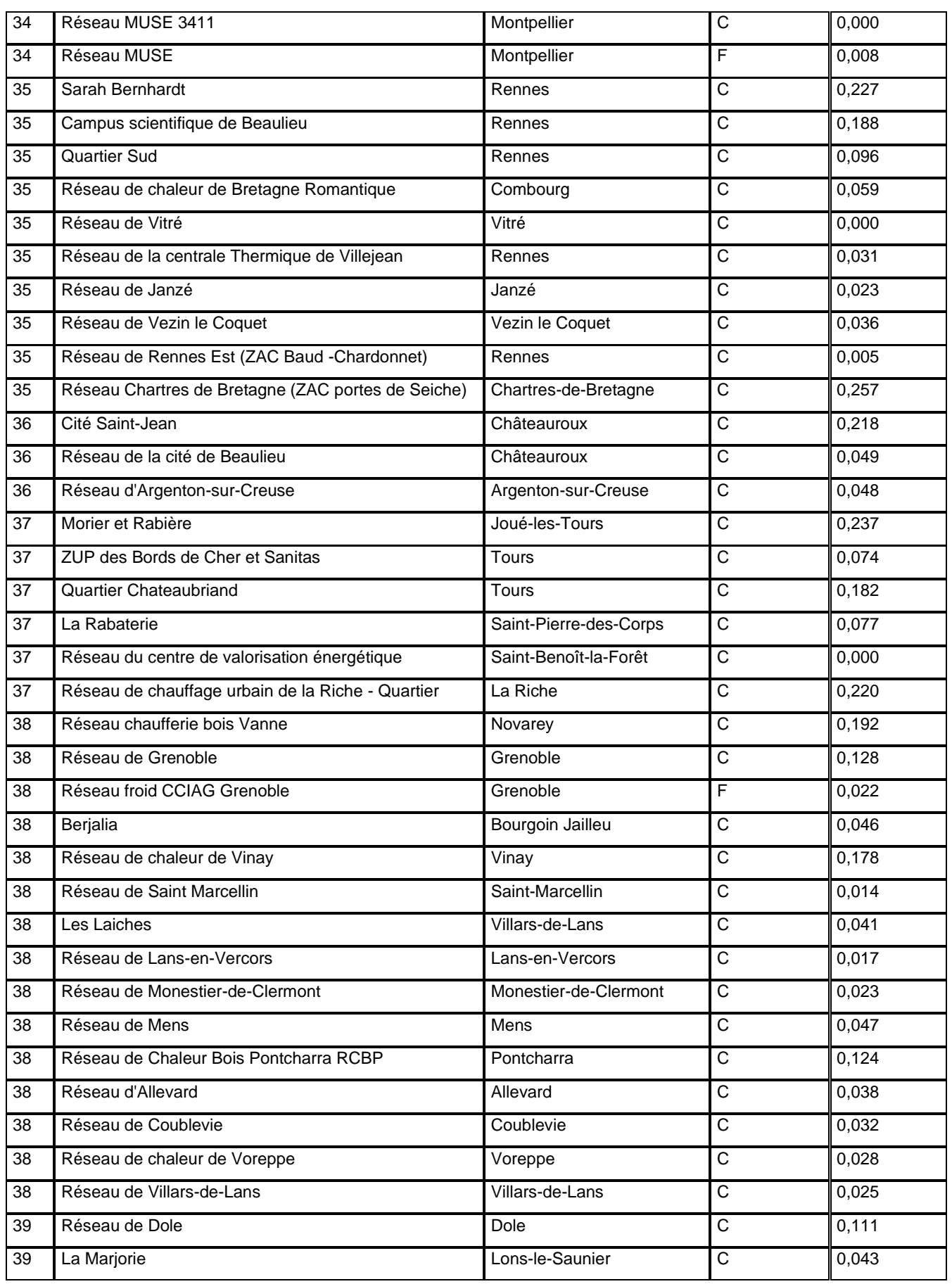

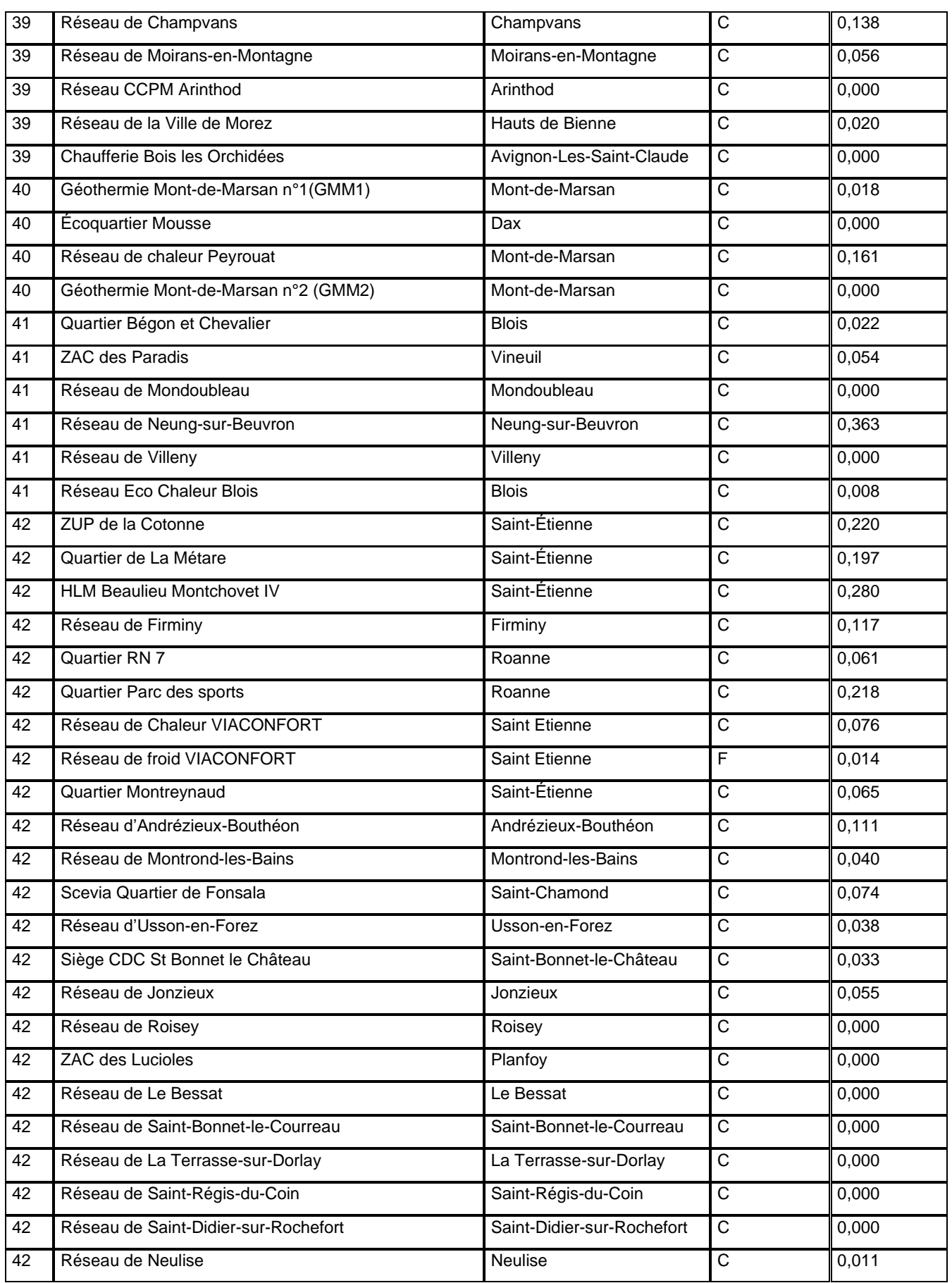

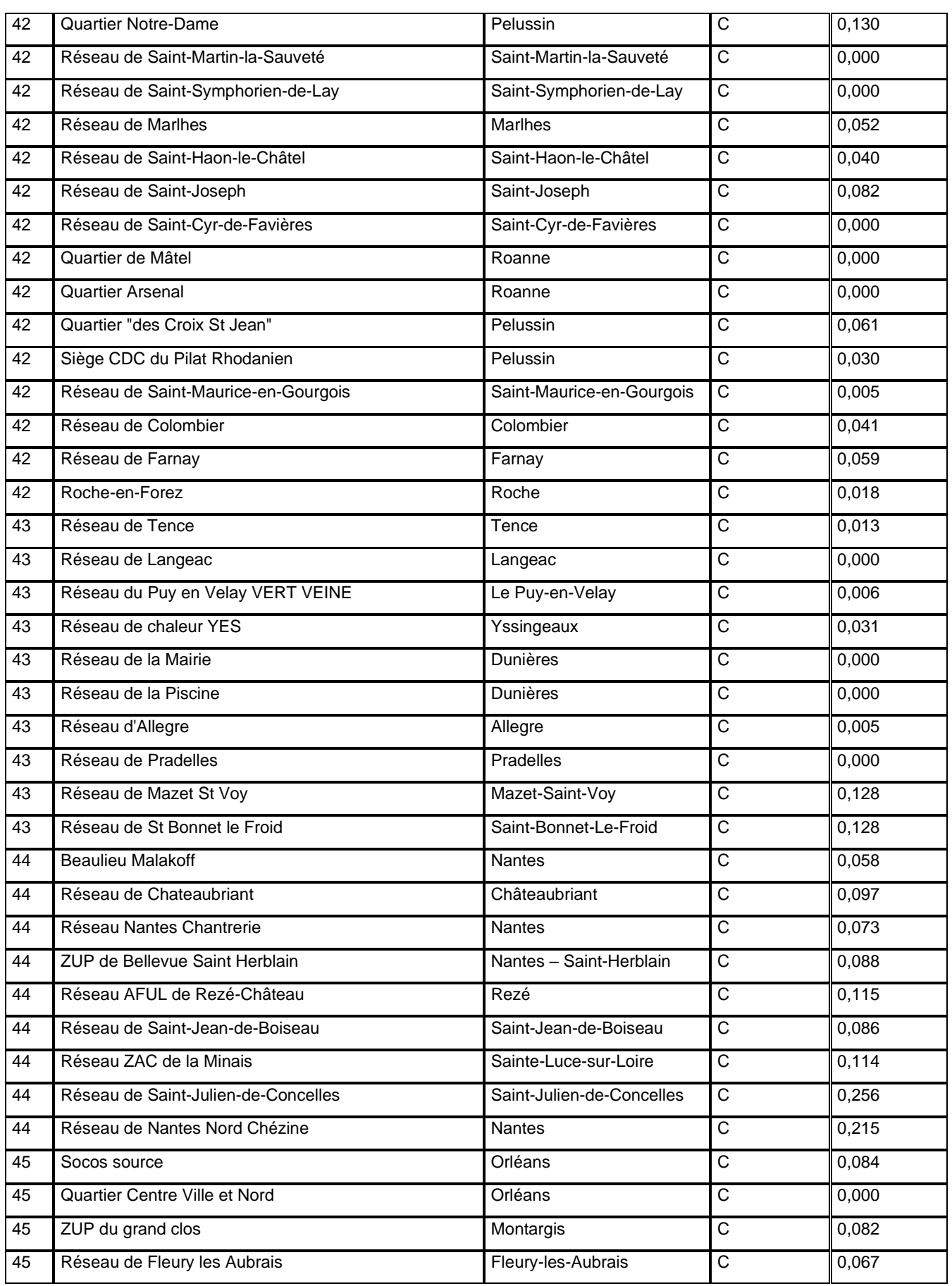

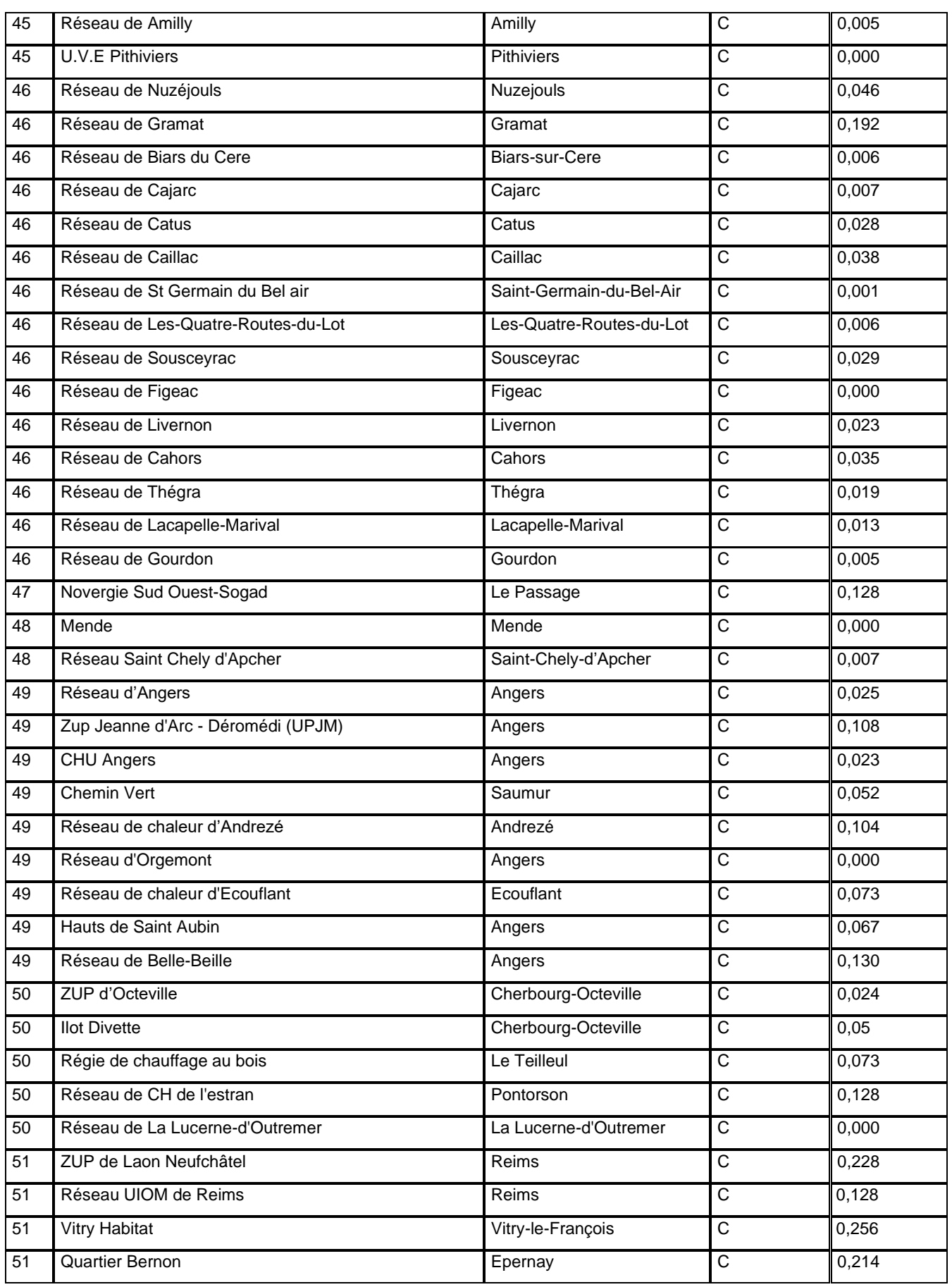

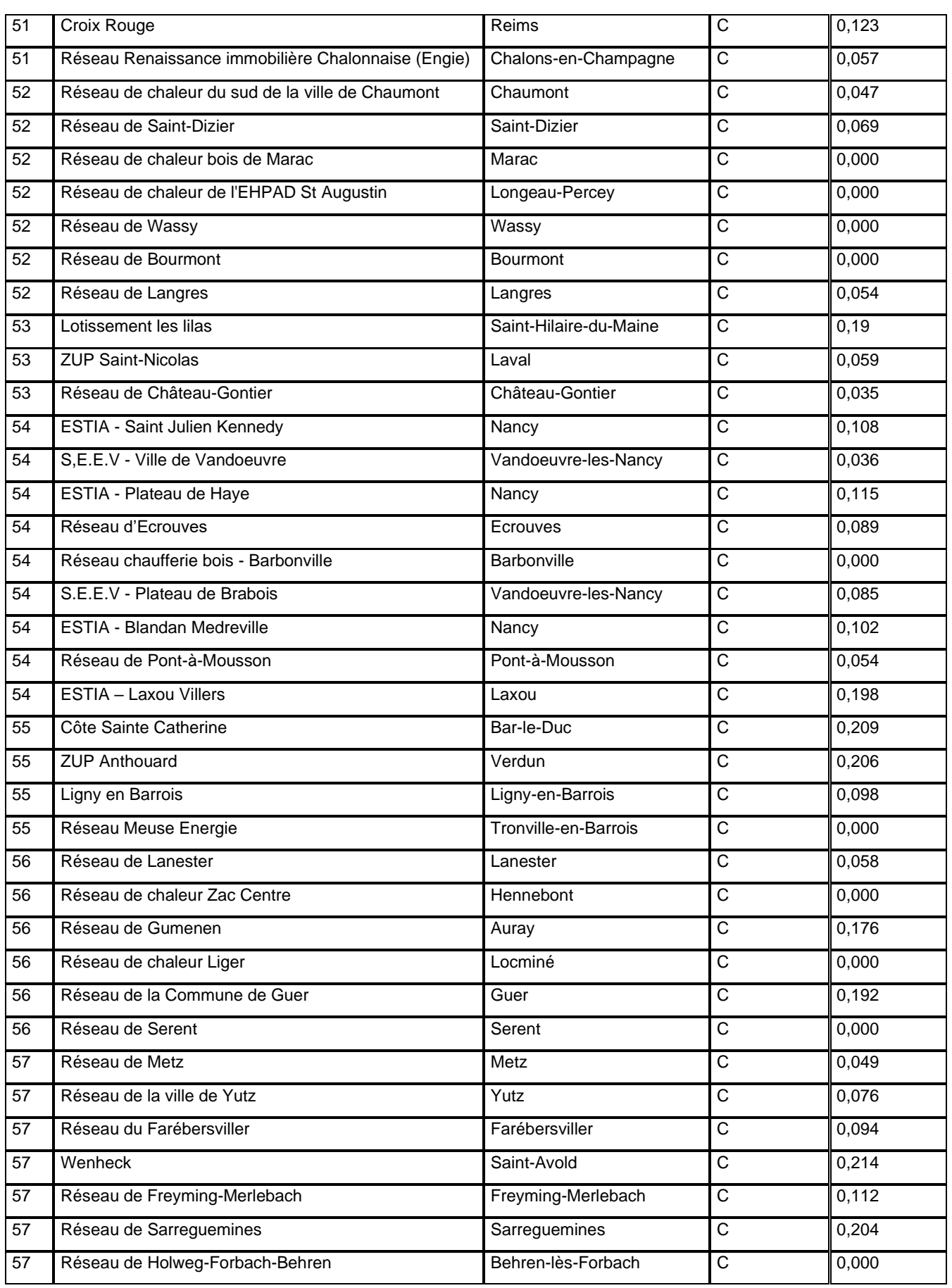

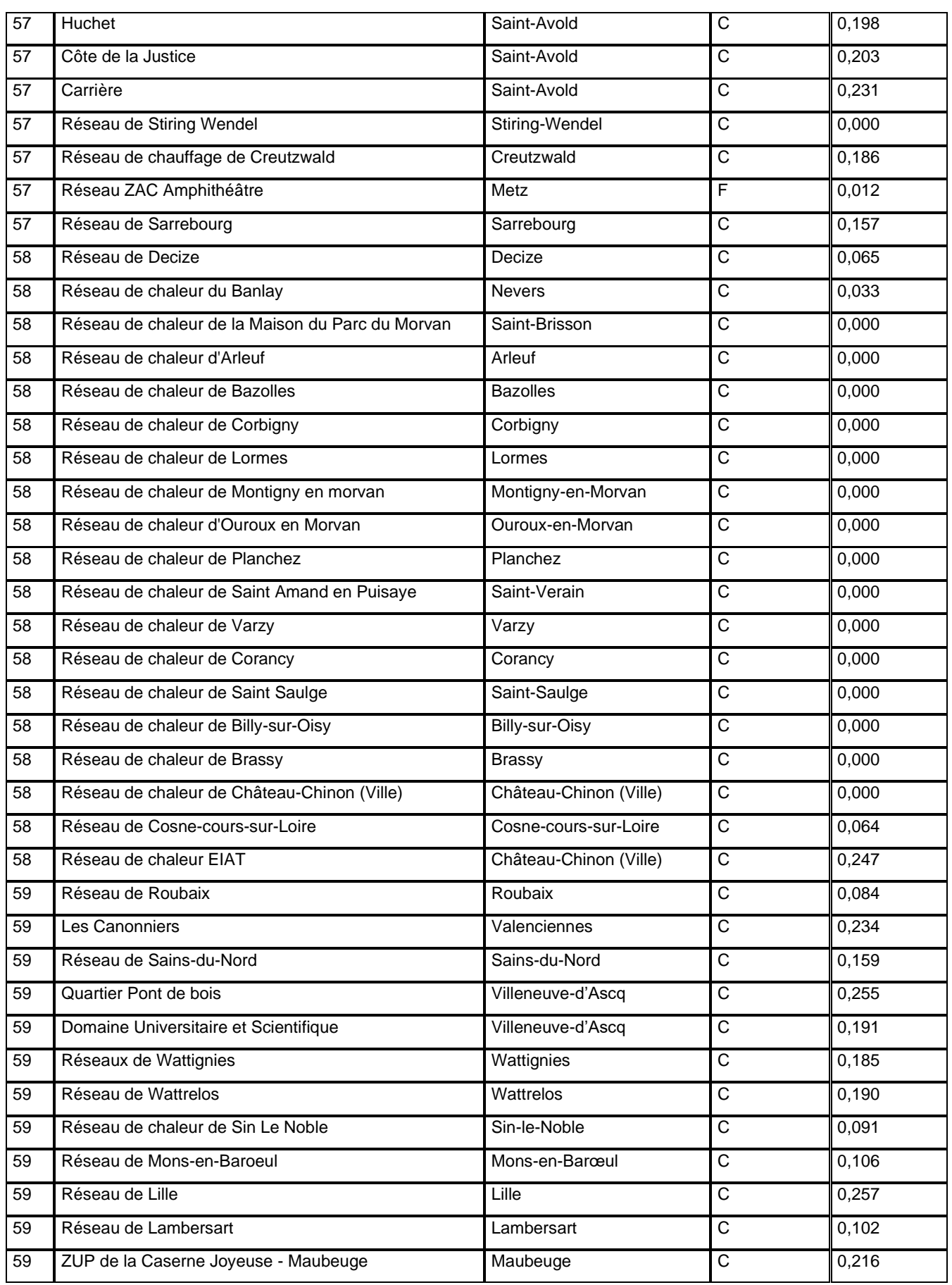

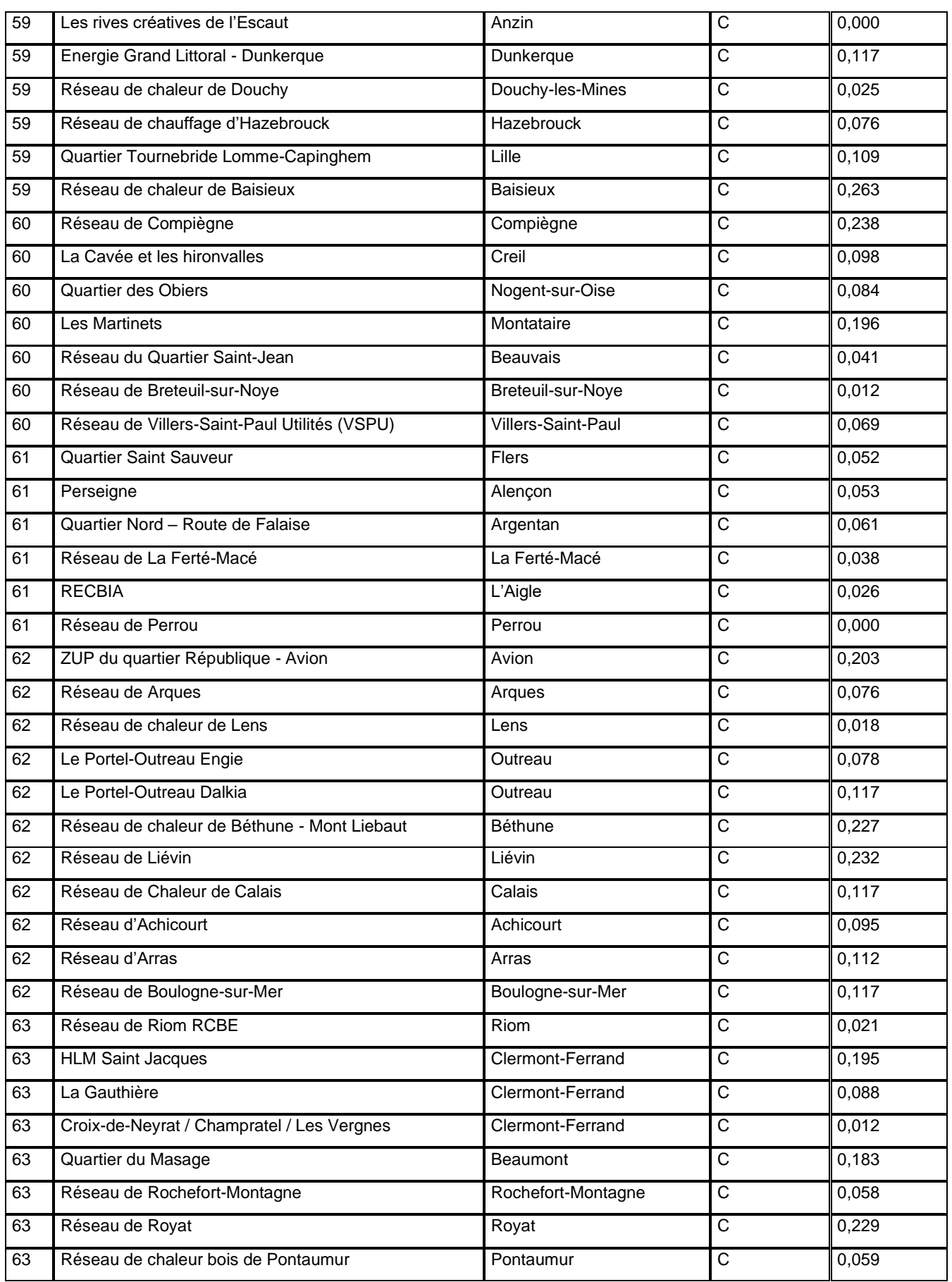

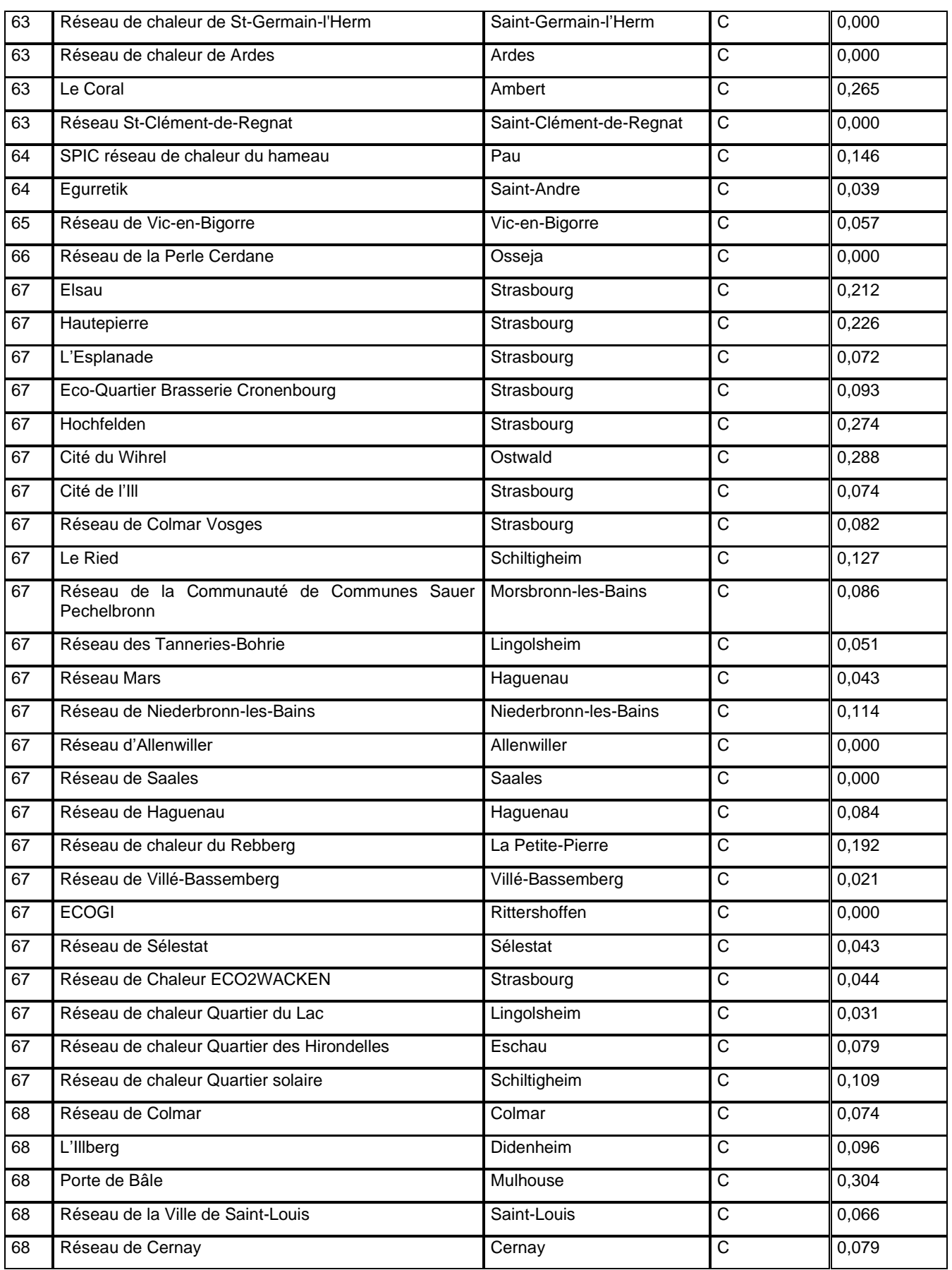

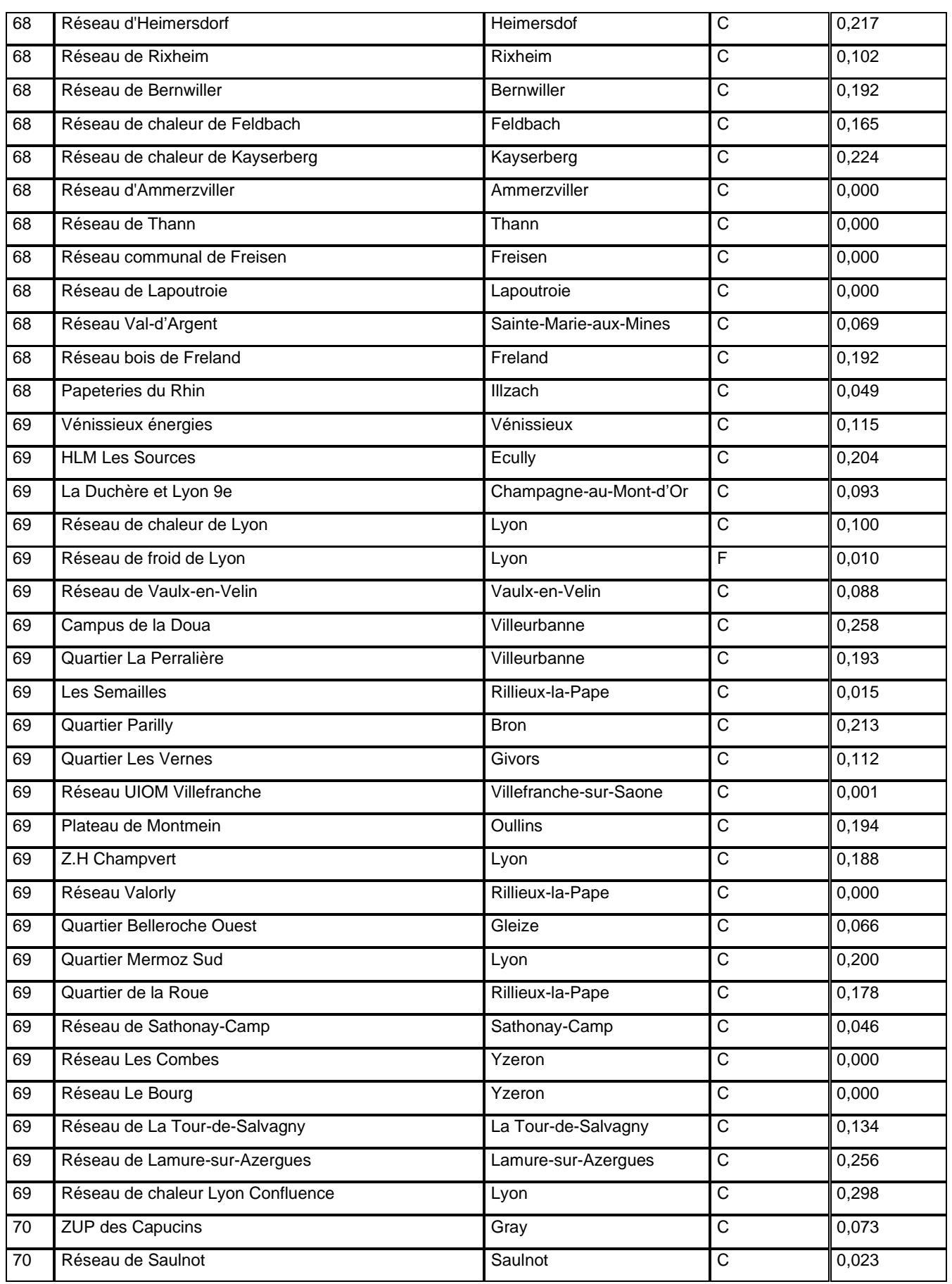

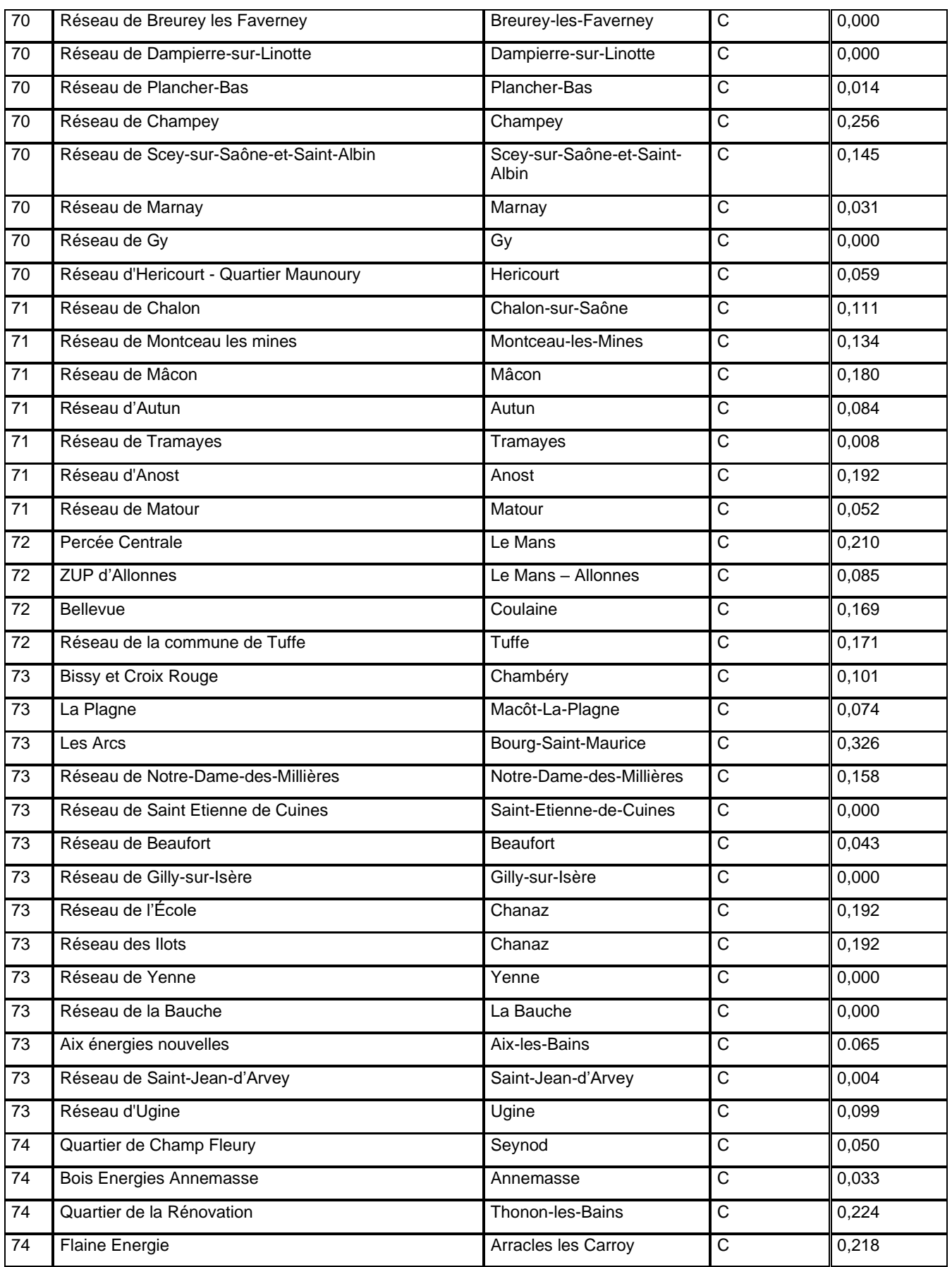

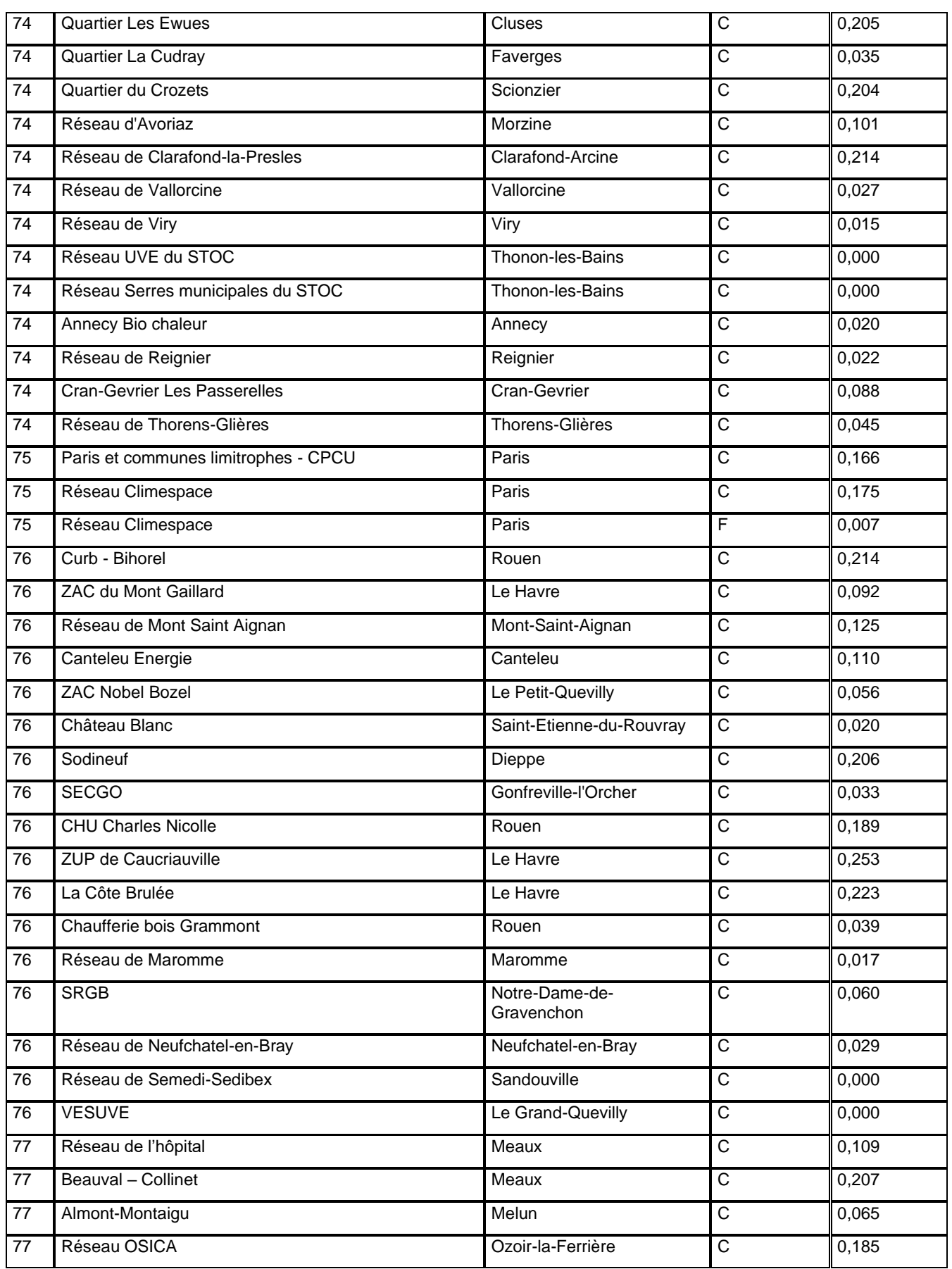

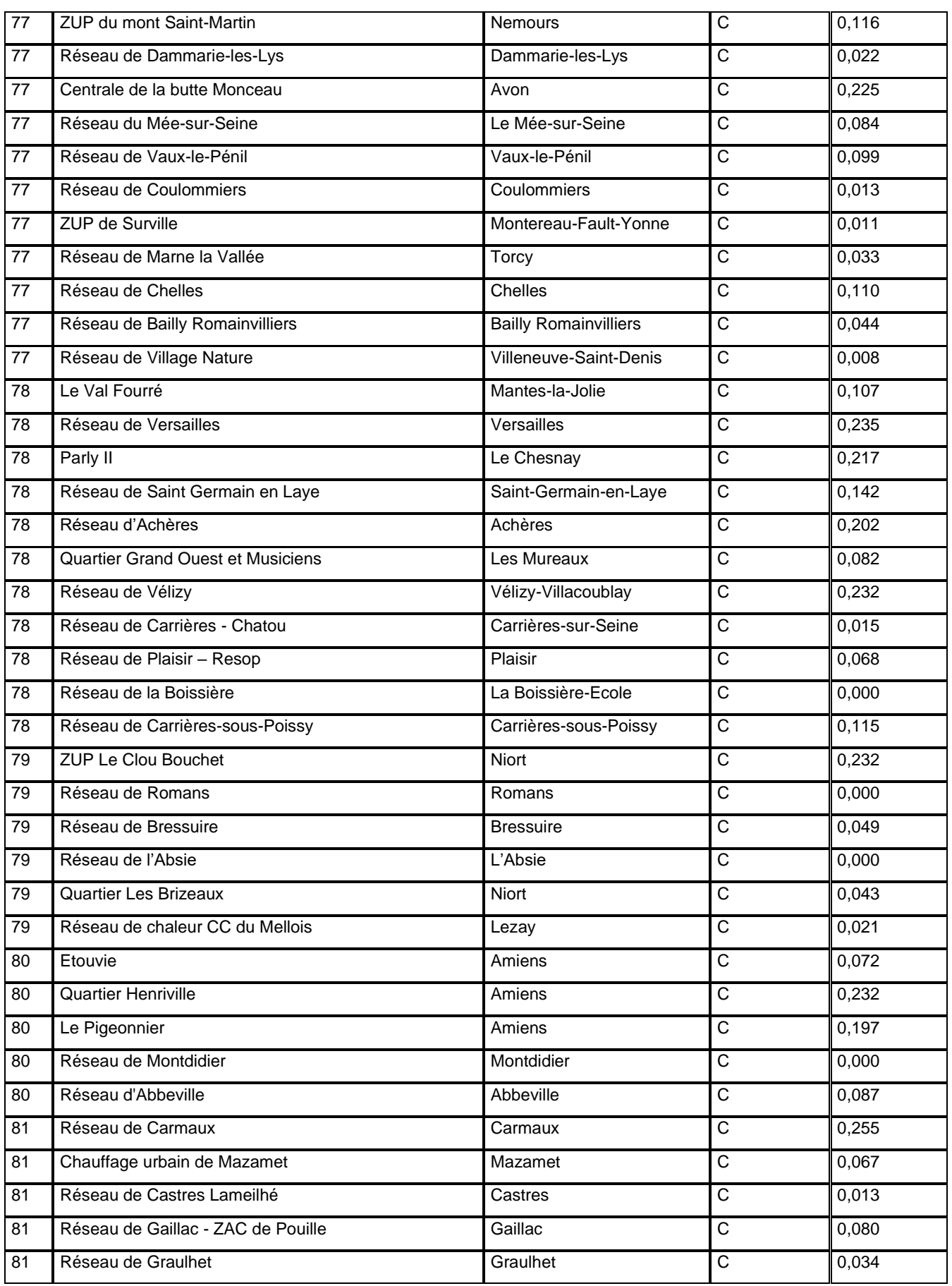

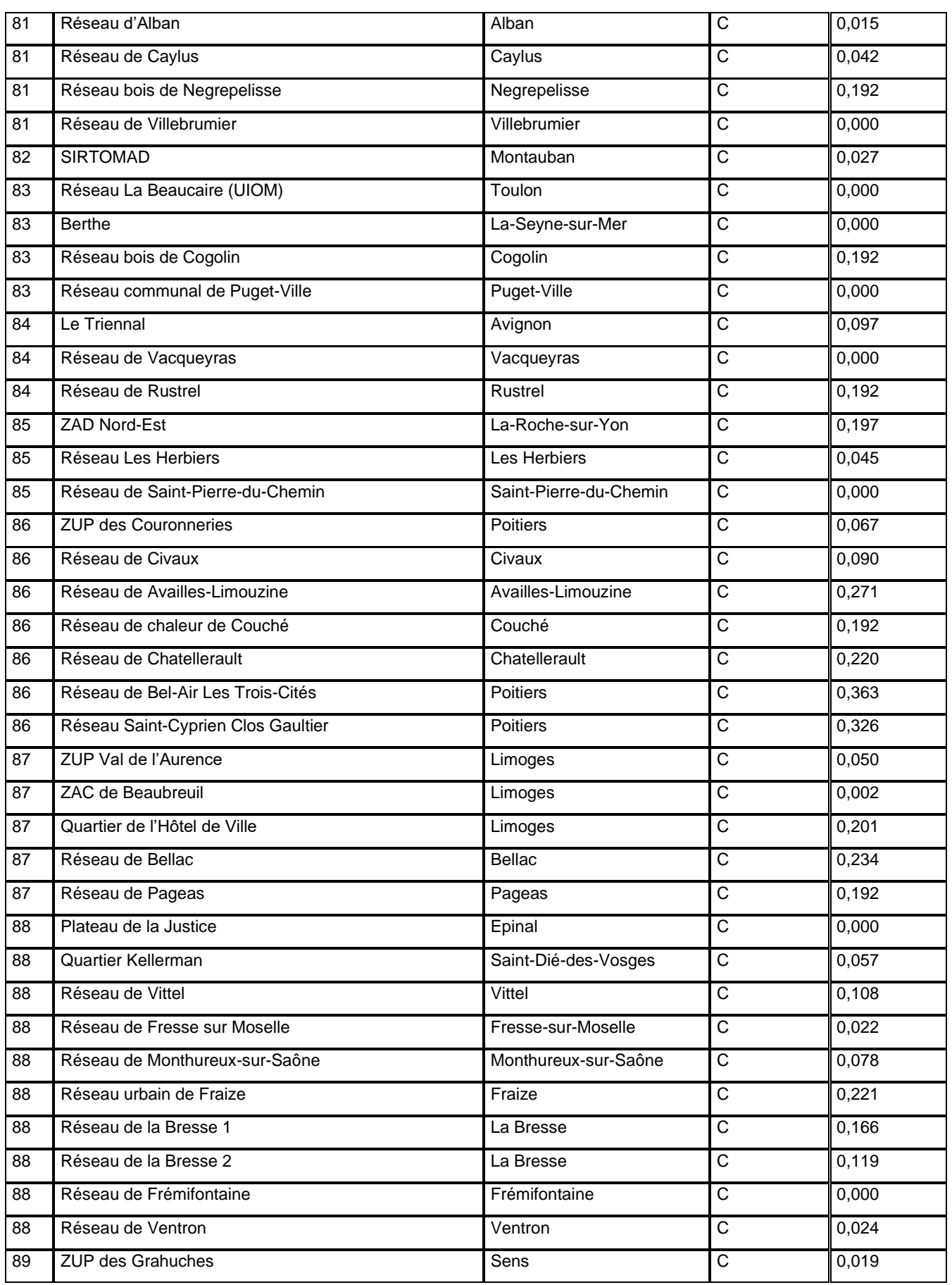

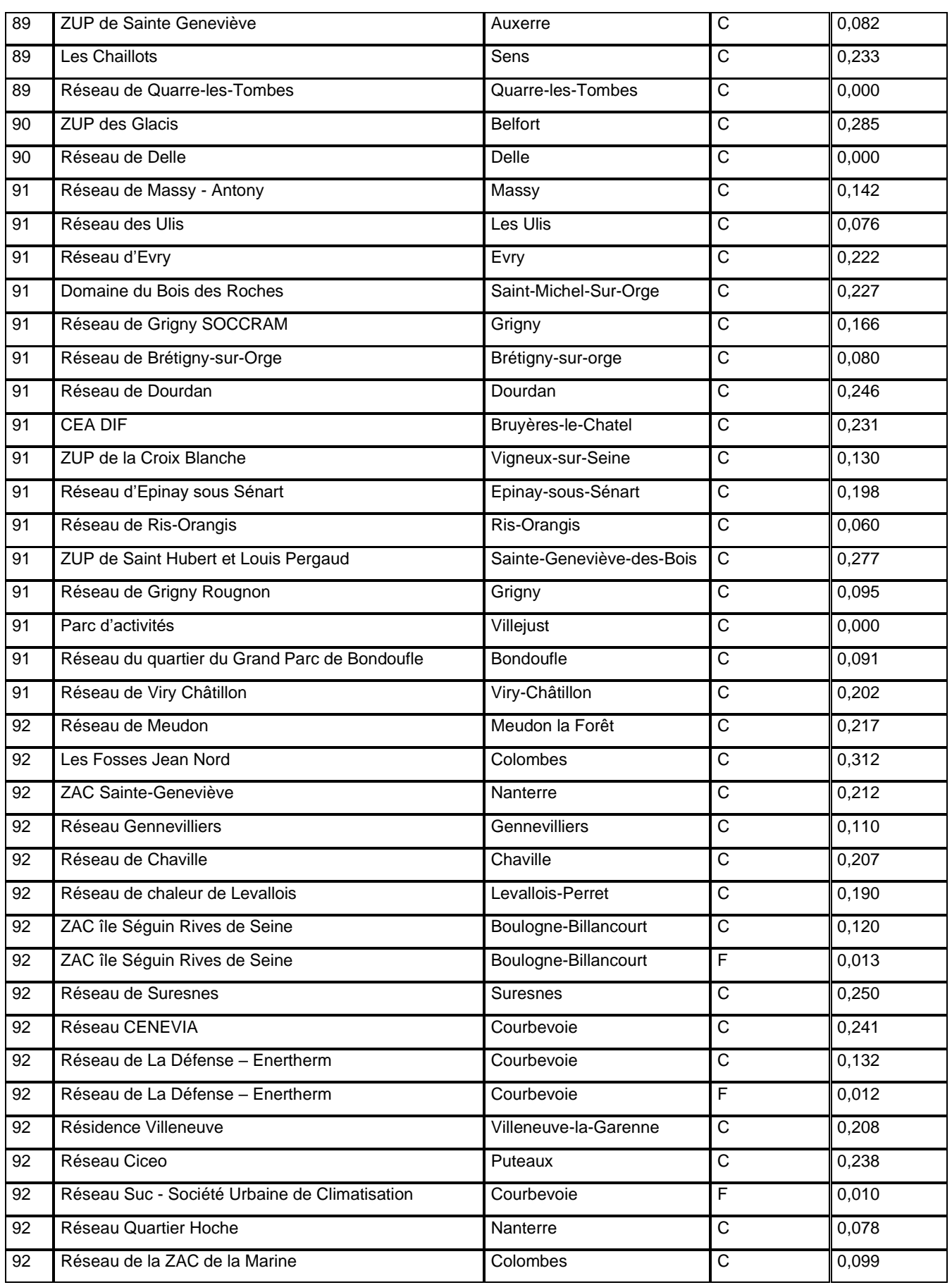

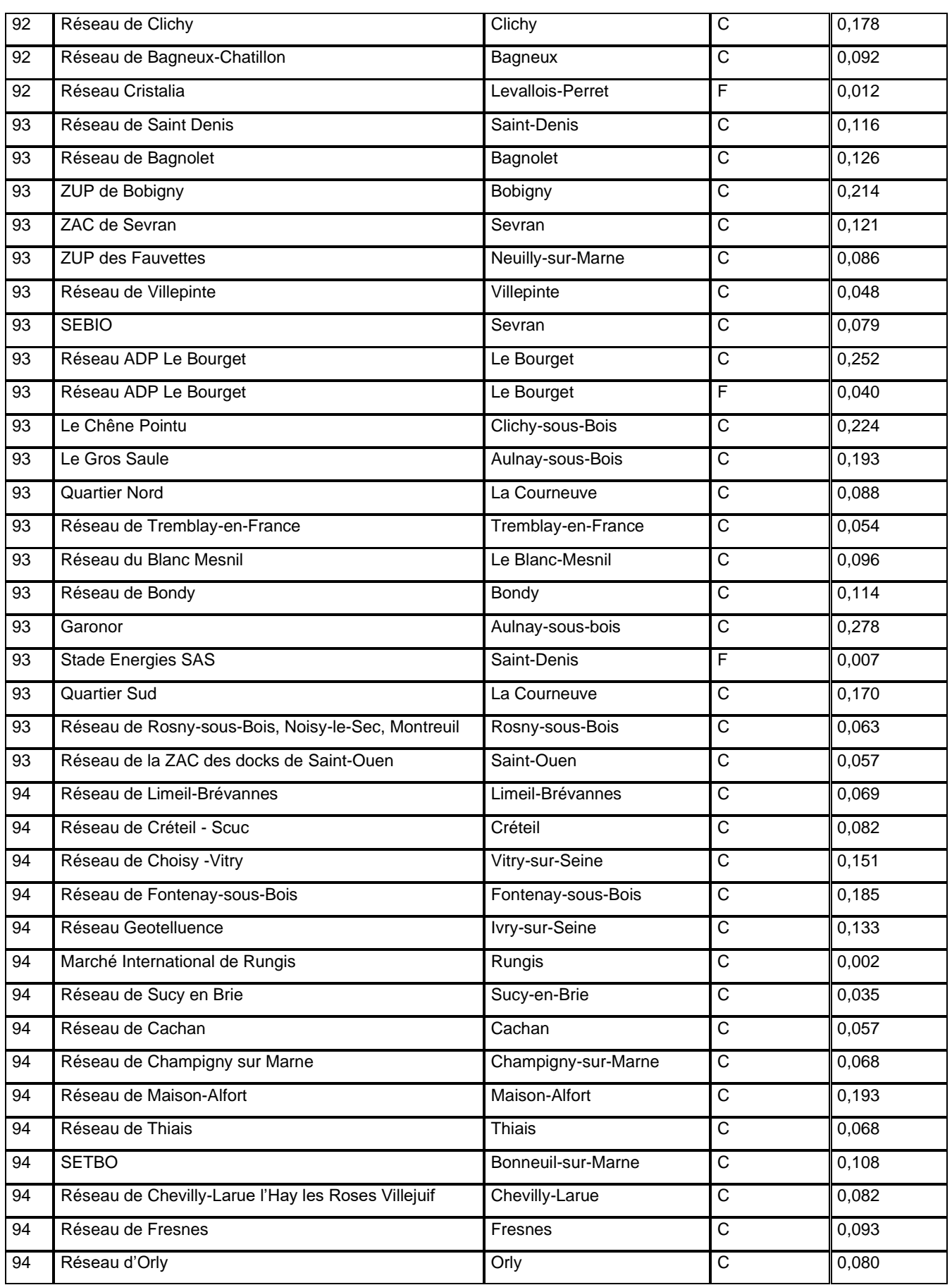

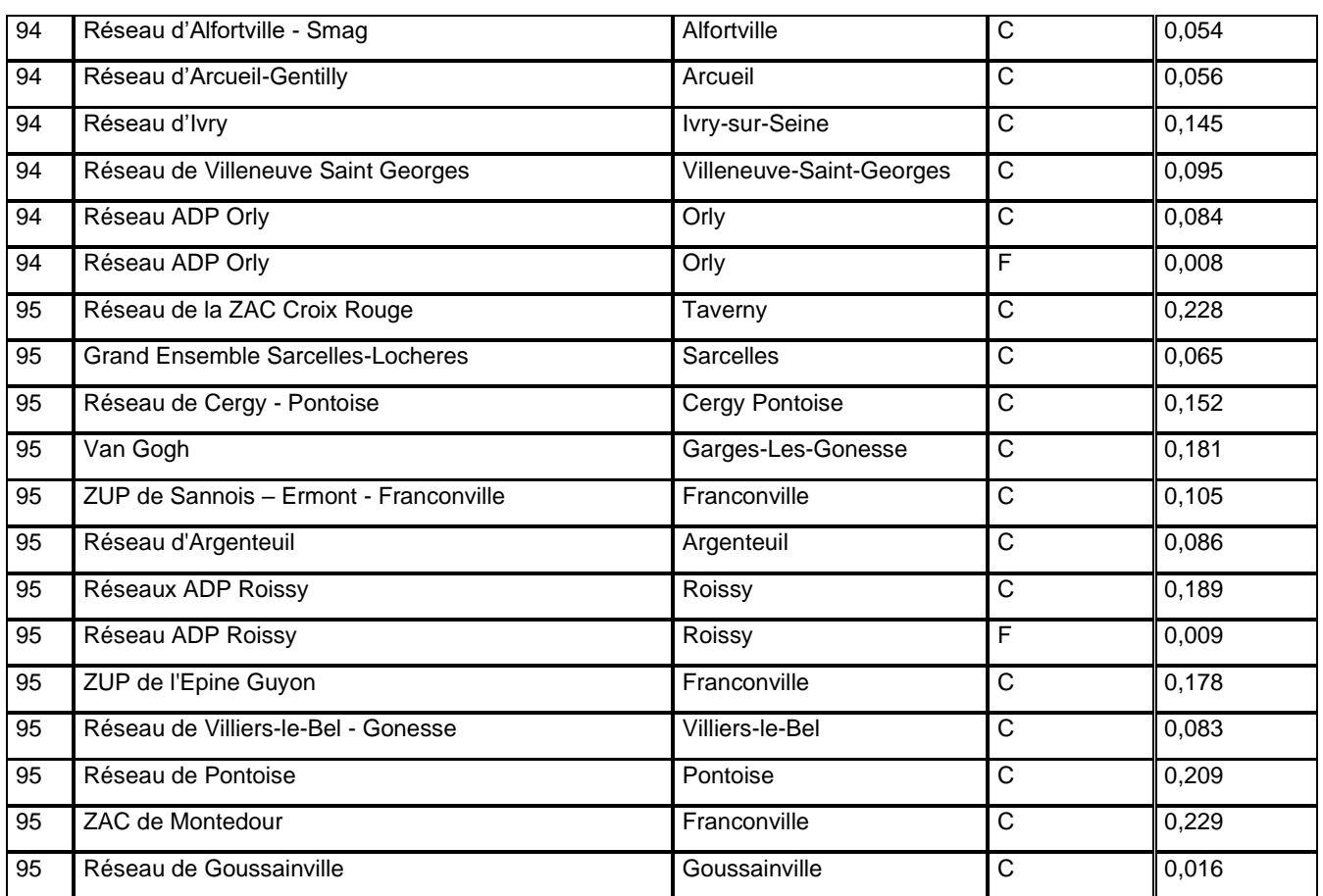